Date/Time: 2013-03-12 11:21:04 -0500 0S Version: 10.8.2 (Build 12C60)<br>Architecture: x86 64 Architecture: Report Version: 11 Command: LibreOffice<br>Path: /Application Path: /Applications/LibreOffice.app/Contents/MacOS/soffice<br>Version: 4.0.1.2 (???)  $4.0.1.2$  (???) Parent: launchd [299] PID: 44307 Event: hang Duration: 4.55s Steps: 46 (100ms sampling interval) Hardware model: MacBook6,1 Active cpus: 2 Free pages: 1452360 pages (+7457) Pageins: 80 pages Pageouts: 0 pages Process: soffice [44307] Path: /Applications/LibreOffice.app/Contents/MacOS/soffice Architecture: i386<br>Parent: laune Parent: launchd [299]<br>
IIID: 501 UID: 501 Task size: 35923 pages (-220) Pageins: 54 pages<br>CPU Time: 0.080s  $CPU$  Time: Thread 0x4de7a priority 47 cpu time 0.001s 46 start + 41 (soffice) [0x1799] 46 \_start + 216 (soffice) [0x1872]  $4\overline{6}$  main + 30 (soffice)  $[0 \times 1 \text{f0e}]$  46 soffice\_main + 437 (libsofficeapp.dylib) [0xa8bd5] 46 SVMain() + 17 (libvcllo.dylib) [0x17d22e1] 46 ImplSVMainHook(int\*) + 343 (libvcllo.dylib) [0x1b2c637] 46 NSApplicationMain + 1053 (AppKit) [0x9914b6f6] 46 -[NSApplication run] + 951 (AppKit) [0x991a872c] 46 -[VCL\_NSApplication sendEvent:] + 315 (libvcllo.dylib) [0x1b6962b] 46 AquaSalInstance::handleAppDefinedEvent(NSEvent\*) + 75 (libvcllo.dylib) [0x1b2b09b] 46 ImplSVMain() + 344 (libvcllo.dylib) [0x17d2278] 46 desktop::Desktop::Main() + 5085 (libsofficeapp.dylib) [0x77cfd] 46 Application::Execute() + 76 (libvcllo.dylib) [0x17c9a9c] 46 Application::Yield(bool) + 96 (libvcllo.dylib) [0x17c99b0] 46 AquaSalInstance::Yield(bool, bool) + 486 (libvcllo.dylib) [0x1b2bb16] 46 -[NSApplication nextEventMatchingMask:untilDate:inMode:dequeue:] + 119 (AppKit) [0x991b226c] 46 \_DPSNextEvent + 2425 (AppKit) [0x991b30df] 46 \_NSHandleCarbonMenuEvent + 309 (AppKit) [0x9928c45a] 46 \_HandleMenuSelection + 53 (HIToolbox) [0x922e10af] 46 \_HandleMenuSelection2 + 633 (HIToolbox) [0x922e1332] 46 MenuSelectCore(MenuData\*, Point, double, unsigned long, OpaqueMenuRef\*\*, unsigned short\*) + 623 (HIToolbox) [0x924d602e] 46 FinishMenuSelection(SelectionData\*, MenuResult\*, MenuResult\*) + 134 (HIToolbox) [0x923009b6] 46 SendMenuItemSelectedEvent + 268 (HIToolbox) [0x92300b31] 46 SendMenuCommandWithContextAndModifiers + 70 (HIToolbox) [0x92300b84] 46 SendHICommandEvent(unsigned long, HICommand const\*, unsigned long, unsigned long, unsigned char, void const\*, OpaqueEventTargetRef\*, OpaqueEventTargetRef\*, OpaqueEventRef\*\*) + 498 (HIToolbox) [0x92489a1a] 46 SendEventToEventTarget + 88 (HIToolbox) [0x92324855]

 46 SendEventToEventTargetInternal(OpaqueEventRef\*, OpaqueEventTargetRef\*, HandlerCallRec\*) + 430 (HIToolbox) [0x92310980]  $46$ DispatchEventToHandlers(EventTargetRec\*, OpaqueEventRef\*, HandlerCallRec\*) + 1343 (HIToolbox) [0x92311594]  $46$ \_InvokeEventHandlerUPP(OpaqueEventHandlerCallRef\*, OpaqueEventRef\*, void\*, long (\*) (OpaqueEventHandlerCallRef\*, OpaqueEventRef\*, void\*)) + 36 (HIToolbox) [0x92489b6b] 46 NSSLMMenuEventHandler + 454 (AppKit) [0x993d37ce] 46 -[NSCarbonMenuImpl \_carbonCommandProcessEvent:handlerCallRef:] + 162 (AppKit) [0x990bb0b9] 46 -[NSMenuItem \_internalPerformActionThroughMenuIfPossible] + 106 (AppKit) [0x990bb23a] 46 -[NSMenu \_internalPerformActionForItemAtIndex:] + 45 (AppKit) [0x990bb26f] 46 -[NSMenu performActionForItemAtIndex:] + 65 (AppKit) [0x990bb2ba] 46 -[NSMenu \_performActionWithHighlightingForItemAtIndex:sendAccessibilityNotification:] + 79 (AppKit) [0x993da6f4] 46 -[NSCarbonMenuImpl performActionWithHighlightingForItemAtIndex:] + 163 (AppKit) [0x993db06b] 46 -[NSMenuItem \_corePerformAction] + 529 (AppKit) [0x993db3dc] 46 -[NSApplication sendAction:to:from:] + 436 (AppKit) [0x9929ebd2] 46 -[NSObject performSelector:withObject:] + 70 (libobjc.A.dylib) [0x94a335d3]  $46 -$ [MainMenuSelector showPreferences:] + 80 (libvcllo.dylib) [0x1b563d0]  $46 -$ [MainMenuSelector showDialog:] + 119 (libvcllo.dylib) [0x1b56477]  $\sim$  46 ImplWindowFrameProc(Window\*, SalFrame\*, unsigned short, void const\*) + 509 (libvcllo.dylib) [0x1b19edd]  $46<sup>2</sup>$ ImplCallCommand(Window\*, unsigned short, void\*, unsigned char, Point\*) + 245 (libvcllo.dylib) [0x1b175b5]  $46<sup>2</sup>$ Window::Command(CommandEvent const&) + 38 (libvcllo.dylib) [0x1b02d56]  $\sim$  46 Window::CallEventListeners(unsigned long, void\*) + 131 (libvcllo.dylib) [0x1b01573]  $\sim$  46 VclEventListeners::Call(VclSimpleEvent\*) const + 494 (libvcllo.dylib) [0x17d694e] 46 framework::WindowCommandDispatch::impl\_notifyCommand(void\*) + 253 (libfwklo.dylib) [0x119df74d] 46 framework::WindowCommandDispatch::impl\_dispatchCommand(rtl::OUString const&) + 1300 (libfwklo.dylib) [0x119df084] 46 SfxOfficeDispatch::dispatch(com::sun::star::util::URL const&, com::sun::star::uno::Sequence<com::sun::star::beans::PropertyValue> const&) + 367 (libsfxlo.dylib) [0x5e5ddf] 46 SfxDispatchController\_Impl::dispatch(com::sun::star::util::URL const&, com::sun::star::uno::Sequence<com::sun::star::beans::PropertyValue> const&, com::sun::star::uno::Reference<com::sun::star::frame::XDispatchResultListener> const&) + 3803 (libsfxlo.dylib) [0x5e4a8b] 46 SfxBindings::Execute\_Impl(SfxRequest&, SfxSlot const\*, SfxShell\*) + 104 (libsfxlo.dylib) [0x5ab2a8] 46 SfxDispatcher::Call\_Impl(SfxShell&, SfxSlot const&, SfxRequest&, unsigned char) + 525 (libsfxlo.dylib) [0x815d6d]

- 46 SfxApplication::OfaExec\_Impl(SfxRequest&) + 1225 (libsfxlo.dylib) [0x51d1a9]
- 46 CuiVclAbstractDialog\_Impl::Execute() + 23 (libcuilo.dylib) [0x21110cf7]
- 46 OfaTreeOptionsDialog::Execute() + 107 (libcuilo.dylib) [0x211acd9b]
- 46 Dialog::Execute() + 117 (libvcllo.dylib) [0x1a87315]
- 46 Application::Yield(bool) + 96 (libvcllo.dylib) [0x17c99b0]
- 46 AquaSalInstance::Yield(bool, bool) + 1183 (libvcllo.dylib) [0x1b2bdcf]
- 46 -[NSApplication nextEventMatchingMask:untilDate:inMode:dequeue:] + 119 (AppKit) [0x991b226c]
- 46 \_DPSNextEvent + 2425 (AppKit) [0x991b30df]
- 46 \_NSHandleCarbonMenuEvent + 527 (AppKit) [0x9928c534]
- 46 \_NSFindMenuItemMatchingCommandKeyEvent + 391 (AppKit) [0x993d3291]
- 46 -[NSCarbonMenuImpl \_menuItemWithKeyEquivalentMatchingEventRef:] + 317 (AppKit) [0x993d3517]
- 46 IsMenuKeyEvent + 113 (HIToolbox) [0x9235717f]
- 46 \_IsMenuKeyEvent(MenuData\*, OpaqueEventRef\*, unsigned long, MenuData\*\*, unsigned short\*) + 771 (HIToolbox) [0x924e714d]
- 46 CheckMenusForKeyEvent(MenuData\*, CheckMenuData\*) + 1093 (HIToolbox) [0x923575ed]
- 46 Check1MenuForKeyEvent(MenuData\*, CheckMenuData\*) + 2563 (HIToolbox) [0x923585c9]
- 46 Check1MenuForKeyEvent(MenuData\*, CheckMenuData\*) + 179 (HIToolbox) [0x92357c79]
- 46 PopulateMenu(MenuData\*, OpaqueEventTargetRef\*, CheckMenuData\*, unsigned long, double) + 104 (HIToolbox) [0x924e7259]
- 46 SendMenuPopulate(MenuData\*, OpaqueEventTargetRef\*, unsigned long, double, unsigned long, OpaqueEventRef\*, unsigned char\*) + 370 (HIToolbox) [0x924cb3b4]
- 46 SendEventToEventTargetWithOptions + 94 (HIToolbox) [0x923107ca]
- 46 SendEventToEventTargetInternal(OpaqueEventRef\*, OpaqueEventTargetRef\*, HandlerCallRec\*) + 430 (HIToolbox) [0x92310980]
- 46 DispatchEventToHandlers(EventTargetRec\*, OpaqueEventRef\*, HandlerCallRec\*) + 1343 (HIToolbox) [0x92311594]
- 46 \_InvokeEventHandlerUPP(OpaqueEventHandlerCallRef\*, OpaqueEventRef\*, void\*, long (\*) (OpaqueEventHandlerCallRef\*, OpaqueEventRef\*, void\*)) + 36 (HIToolbox) [0x92489b6b]
- 46 NSSLMMenuEventHandler + 454 (AppKit) [0x993d37ce]
- 46 -[NSCarbonMenuImpl \_carbonPopulateEvent:handlerCallRef:] + 447 (AppKit) [0x993d3c4d]
- 46 -[NSMenu \_populateWithEventRef:] + 100 (AppKit) [0x99376c76]
- 46 -[NSMenu \_populateFromDelegateWithEventRef:] + 308 (AppKit) [0x993d4c0f]
- 46 -[SalNSMenu menuNeedsUpdate:] + 194 (libvcllo.dylib) [0x1b78732]
- 46 ImplWindowFrameProc(Window\*, SalFrame\*, unsigned short, void const\*) + 4872 (libvcllo.dylib) [0x1b1afe8]
- 46 MenuBar::HandleMenuActivateEvent(Menu\*) const + 55 (libvcllo.dylib) [0x1aa0fd7]
- 46 Menu::Activate() + 83 (libvcllo.dylib) [0x1aa3f03]
- 46 framework::MenuBarManager::Activate(Menu\*) + 3793 (libfwklo.dylib) [0x11b585c1]

46 framework::Frame::queryDispatch(com::sun::star::util::URL const&, rtl::OUString const&, long) + 269 (libfwklo.dylib) [0x11aa19bd] 46 framework::InterceptionHelper::queryDispatch(com::sun::star::util::URL const&, rtl::OUString const&, long) + 643 (libfwklo.dylib) [0x119d5273] 46 SwXDispatchProviderInterceptor::queryDispatch(com::sun::star::util::URL const&, rtl::OUString const&, long) + 183 (libswlo.dylib) [0x1f60dda7] 46 framework::DispatchProvider::queryDispatch(com::sun::star::util::URL const&, rtl::OUString  $const\delta$ , long) + 560 (libfwklo.dylib)  $[0x119d42f0]$ 46 framework::DispatchProvider::implts\_queryFrameDispatch(com::sun::star::uno::Reference<com::sun: :star::frame::XFrame>, com::sun::star::util::URL const&, rtl::OUString const&, long) + 5081 (libfwklo.dylib) [0x119d2409] 46 framework::DispatchProvider::implts\_searchProtocolHandler(com::sun::star::util::URL const&) + 155 (libfwklo.dylib) [0x119cfc0b] 46 (anonymous namespace)::ServiceManager::createInstance(rtl::OUString const&) + 43 (libuno\_cppuhelpergcc3.dylib.3) [0x36ef7b] 46 (anonymous namespace)::ServiceManager::createInstanceWithContext(rtl::OUString const&, com::sun::star::uno::Reference<com::sun::star::uno::XComponentContext> const&) + 47 (libuno\_cppuhelpergcc3.dylib.3) [0x382fdf] 46 (anonymous namespace)::ServiceManager::findServiceImplementation(com::sun::star::uno::Reference<com::sun:: star::uno::XComponentContext> const&, rtl::OUString const&) + 229 (libuno\_cppuhelpergcc3.dylib. 3) [0x382945] 46 (anonymous namespace)::ServiceManager::loadImplementation(com::sun::star::uno::Reference<com::sun::star::u no::XComponentContext> const&, boost::shared\_ptr<(anonymous namespace)::ImplementationInfo> const&, com::sun::star::uno::Reference<com::sun::star::lang::XSingleComponentFactory>\*, com::sun::star::uno::Reference<com::sun::star::lang::XSingleServiceFactory>\*) + 438 (libuno\_cppuhelpergcc3.dylib.3) [0x37b186] 46 stoc\_javaloader::JavaComponentLoader::activate(rtl::OUString const&, rtl::OUString const&, rtl::OUString const&, com::sun::star::uno::Reference<com::sun::star::registry::XRegistryKey> const&) + 25 (javaloader.uno.dylib) [0x203ebe89] 46 stoc\_javaloader::JavaComponentLoader::getJavaLoader() + 452 (javaloader.uno.dylib) [0x203e94c4] 46 stoc\_javavm::JavaVirtualMachine::getJavaVM(com::sun::star::uno::Sequence<signed char>  $const\&$ ) + 3128 (javavm.uno.dylib) [0x21541ef8] 46 stoc\_javavm::JavaVirtualMachine::setUpUnoVirtualMachine(JNIEnv\_\*) + 1350 (javavm.uno.dylib) [0x21536706] 46 ??? (libjvm.dylib + 2301415) [0x217b3de7] 46 ??? (libjvm.dylib + 777003) [0x2163fb2b] 46 ??? (libjvm.dylib + 713415) [0x216302c7] 46 ??? (libjvm.dylib + 713461) [0x216302f5] 46 ??? (libjvm.dylib + 714115) [0x21630583] 46 ??? [0x22801374] 46 ??? [0x22803f97] 46 ??? [0x22803f97]

```
46 ??? [0x22803f97]
44 ??? [0x22803f97]
44 ??? [0x22803f97]
44 ??? [0x2280b9d9]
44 
Java_java_security_AccessController_doPrivileged__Ljava_security_PrivilegedExceptionAction_2Lja
va\_security\_AccessControlContext_2 + 46 (libjava.jnilib) [0x21970cf6]
44 JVM_DoPrivileged + 99 (libjvmlinkage.dylib) [0x2012d633]
44 JVM_DoPrivileged + 653 (libjvm.dylib) [0x2163bcdf]
44 ??? (libjvm.dylib + 713415) [0x216302c7]
44 ??? (libjvm.dylib + 713461) [0x216302f5]
44 ??? (libjvm.dylib + 714115) [0x21630583]
44 ??? [0x22801374]
44 ??? [0x22803f97]
44 ??? [0x22803f97]
44 ??? [0x22803f97]
44 ??? [0x22803f97]
44 ??? [0x2280b9d9]
44 Java java security AccessController doPrivileged Ljava security PrivilegedExceptionAction 2
+ 47 (libjava.jnilib) [0x2196c29a]
44 JVM_DoPrivileged + 99 (libjvmlinkage.dylib) [0x2012d633]
44 JVM_DoPrivileged + 653 (libjvm.dylib) [0x2163bcdf]
44 ??? (libjvm.dylib + 713415) [0x216302c7]
44 ??? (libjvm.dylib + 713461) [0x216302f5]
44 ??? (libjvm.dylib + 714115) [0x21630583]
44 ??? [0x22801374]
44 ??? [0x22803e31]
44 ??? [0x22803e31]
44 ??? [0x22803f97]
44 ??? [0x2280b9d9]
44 Java_java_security_AccessController_doPrivileged__Ljava_security_PrivilegedExceptionAction_2 
+ 47 (libjava.jnilib) [0x2196c29a]
44 JVM_DoPrivileged + 99 (libjvmlinkage.dylib) [0x2012d633]
44 JVM_DoPrivileged + 653 (libjvm.dylib) [0x2163bcdf]
44 ??? (libjvm.dylib + 713415) [0x216302c7]
44 ??? (libjvm.dylib + 713461) [0x216302f5]
```
- 44 ??? (libjvm.dylib + 714115) [0x21630583]
- 44 ??? [0x22801374]
- 44 ??? [0x22803f97]
- 44 ??? [0x22803f97]
- 44 ??? [0x22803e31]
- 44 ??? [0x22803e31]
- 44 ??? [0x22803e31]
- 44 ??? [0x22803f13]
- 44 ??? [0x2280b9d9]
- 44 Java\_java\_util\_zip\_ZipFile\_open + 136 (libzip.jnilib) [0x219b37fd]
- 44 JVM\_Open + 65 (libjvmlinkage.dylib) [0x2012e6c1]
- 44 JVM\_Open + 59 (libjvm.dylib) [0x215fe10d]
- 44 \_\_open + 10 (libsystem\_kernel.dylib) [0x9001b76e]
- \*44 ??? (mach\_kernel + 846365) [0xffffff80002cea1d]
- \*44 unix\_syscall + 467 (mach\_kernel) [0xffffff80005e1533]
- \*44 open + 260 (mach\_kernel) [0xffffff80002fc314]
- \*44 ??? (mach\_kernel + 1030985) [0xffffff80002fbb49]
- \*44 vn\_open\_auth + 2081 (mach\_kernel) [0xffffff8000309351]
- \*44 vn\_authorize\_open\_existing + 422 (mach\_kernel) [0xffffff80002f56a6]
- \*44 kauth\_authorize\_action + 209 (mach\_kernel) [0xffffff8000540db1]
- \*44 onaccessintercept\_callback + 138 (Sophos Anti-Virus) [0xffffff7f82972eb2]
- \*44 onaccessctl\_check + 1746 (Sophos Anti-Virus) [0xffffff7f82971f71]
- \*44 msleep + 116 (mach\_kernel) [0xffffff800056a344]
- \*44 ??? (mach\_kernel + 3579718) [0xffffff8000569f46]
- \*44 lck\_mtx\_sleep\_deadline + 87 (mach\_kernel) [0xffffff8000226697]
- \*44 thread\_block\_reason + 300 (mach\_kernel) [0xffffff800022da0c]
- \*44 ??? (mach\_kernel + 190273) [0xffffff800022e741]
- \*44 machine\_switch\_context + 366 (mach\_kernel) [0xffffff80002b3d7e]
- 2 ??? [0x2280b9d9]

## 2

```
Java java security AccessController doPrivileged Ljava security PrivilegedExceptionAction 2Lja
va_security_AccessControlContext_2 + 46 (libjava.jnilib) [0 \times 21970cf6]
```
- 2 JVM\_DoPrivileged + 99 (libjvmlinkage.dylib) [0x2012d633]
- 2 JVM\_DoPrivileged + 653 (libjvm.dylib) [0x2163bcdf]
- 2 ??? (libjvm.dylib + 713415) [0x216302c7]
- 2 ??? (libjvm.dylib + 713461) [0x216302f5]
- 2 ??? (libjvm.dylib + 714115) [0x21630583]
- 2 ??? [0x22801374]
- 2 ??? [0x22803f97]
- 2 ??? [0x22803f97]
- 2 ??? [0x22803f97]
- 2 ??? [0x22803f97]
- 2 ??? [0x2280b9d9]
- 2 Java\_java\_security\_AccessController\_doPrivileged\_\_Ljava\_security\_PrivilegedExceptionAction\_2 + 47 (libjava.jnilib) [0x2196c29a]
- 2 JVM\_DoPrivileged + 99 (libjvmlinkage.dylib) [0x2012d633]
- 2 JVM\_DoPrivileged + 653 (libjvm.dylib) [0x2163bcdf]
- 2 ??? (libjvm.dylib + 713415) [0x216302c7]
- 2 ??? (libjvm.dylib + 713461) [0x216302f5]
- 2 ??? (libjvm.dylib + 714115) [0x21630583]
- 2 ??? [0x22801374]
- 2 ??? [0x22803e31]
- 2 ??? [0x22803e31]
- 2 ??? [0x22803f97]
- 2 ??? [0x2280b9d9]
- 2 Java\_java\_security\_AccessController\_doPrivileged\_\_Ljava\_security\_PrivilegedExceptionAction\_2 + 47 (libjava.jnilib) [0x2196c29a]
- 2 JVM\_DoPrivileged + 99 (libjvmlinkage.dylib) [0x2012d633]
- 2 JVM\_DoPrivileged + 653 (libjvm.dylib) [0x2163bcdf]
- 2 ??? (libjvm.dylib + 713415) [0x216302c7]
- 2 ??? (libjvm.dylib + 713461) [0x216302f5]
- 2 ??? (libjvm.dylib + 714115) [0x21630583]
- 2 ??? [0x22801374]
- 2 ??? [0x22803f97]
- 2 ??? [0x22803f97]
- 2 ??? [0x22803e31]
- 2 ??? [0x22803e31]
- 2 ??? [0x22803e31]
- 2 ??? [0x22803f13]
- 1 ??? [0x2280b9d9]
- 1 Java\_java\_util\_zip\_ZipFile\_open + 136 (libzip.jnilib) [0x219b37fd]
- 1 JVM\_Open + 65 (libjvmlinkage.dylib) [0x2012e6c1]
- 1 JVM\_Open + 59 (libjvm.dylib) [0x215fe10d]
- 1 \_\_open + 10 (libsystem\_kernel.dylib) [0x9001b76e]
- \*1 ??? (mach\_kernel + 846365) [0xffffff80002cea1d]
- \*1 unix\_syscall + 467 (mach\_kernel) [0xffffff80005e1533]
- \*1 open + 260 (mach\_kernel) [0xffffff80002fc314]
- \*1 ??? (mach\_kernel + 1030985) [0xffffff80002fbb49]
- $*1$  vn open auth + 2081 (mach kernel) [0xffffff8000309351]
- \*1 vn\_authorize\_open\_existing + 422 (mach\_kernel) [0xffffff80002f56a6]
- \*1 kauth\_authorize\_action + 209 (mach\_kernel) [0xffffff8000540db1]
- \*1 onaccessintercept\_callback + 138 (Sophos Anti-Virus) [0xffffff7f82972eb2]
- \*1 onaccessctl\_check + 1746 (Sophos Anti-Virus) [0xffffff7f82971f71]
- $*1$  msleep + 116 (mach kernel) [0xffffff800056a344]
- \*1 ??? (mach\_kernel + 3579718) [0xffffff8000569f46]
- \*1 lck\_mtx\_sleep\_deadline + 87 (mach\_kernel) [0xffffff8000226697]
- \*1 thread\_block\_reason + 300 (mach\_kernel) [0xffffff800022da0c]
- \*1 ??? (mach\_kernel + 190273) [0xffffff800022e741]
- \*1 machine\_switch\_context + 366 (mach\_kernel) [0xffffff80002b3d7e]
- 1 ??? [0x2280ba4f]
- 1 ??? (libjvm.dylib + 1346053) [0x216caa05]
- 1 ??? (libjvm.dylib + 1130739) [0x216960f3]
- 1 ??? (libjvm.dylib + 1131402) [0x2169638a]
- 1 ??? (libjvm.dylib + 81691) [0x21595f1b]
- 1 ??? (libjvm.dylib + 81886) [0x21595fde]
- 1 ??? (libjvm.dylib + 85704) [0x21596ec8]
- 1 ??? (libjvm.dylib + 86018) [0x21597002]
- 1 ??? (libjvm.dylib + 86214) [0x215970c6]
- 1 mach\_msg\_trap + 10 (libsystem\_kernel.dylib) [0x900197d2]
- \*1 ipc\_mqueue\_receive\_continue + 0 (mach\_kernel) [0xffffff8000213030]

 Thread 0x4e153 DispatchQueue 7959657 priority 45 46 start\_wqthread + 30 (libsystem\_c.dylib) [0x977fdcca] 46 \_pthread\_wqthread + 441 (libsystem\_c.dylib) [0x97815e12]  $46$  \_dispatch\_worker\_thread2 + 230 (libdispatch.dylib) [0x92116ecb] 46 \_dispatch\_queue\_invoke + 66 (libdispatch.dylib) [0x9211700a] 46 \_dispatch\_source\_invoke + 699 (libdispatch.dylib) [0x92118007] 46 \_dispatch\_after\_timer\_callback + 28 (libdispatch.dylib) [0x9211ab97]

```
 46 _dispatch_call_block_and_release + 15 (libdispatch.dylib) [0x92119f8f]
                46 ??? (libjava.jnilib + 65106) [0x21978e52]
                  44 JNFPerformEnvBlock + 47 (JavaNativeFoundation) [0x2195eb3d]
                    44 JNFObtainEnv + 280 (JavaNativeFoundation) [0x2195e9a9]
                      44 JNFCallStaticObjectMethod + 45 (JavaNativeFoundation) [0x2195c5a3]
                        44 JNFLookupMemberID + 38 (JavaNativeFoundation) [0x2195ad70]
                          44 JNFLookupClass + 34 (JavaNativeFoundation) [0x2195ac5f]
                            44 ??? (libjvm.dylib + 780798) [0x216409fe]
                              44 ??? (libjvm.dylib + 781048) [0x21640af8]
                                44 ??? (libjvm.dylib + 497102) [0x215fb5ce]
                                  44 ??? (libjvm.dylib + 497320) [0x215fb6a8]
                                   44 ??? (libjvm.dylib + 497904) [0x215fb8f0]
                                     44 ??? (libjvm.dylib + 502353) [0x215fca51]
                                       44 ??? (libjvm.dylib + 610249) [0x21616fc9]
                                         44 ??? (libjvm.dylib + 611178) [0x2161736a]
                                           44 ??? (libjvm.dylib + 1029621) [0x2167d5f5]
                                             44 ??? (libjvm.dylib + 1334174) [0x216c7b9e]
                                               44 ??? (libjvm.dylib + 208214) [0x215b4d56]
                                                 44 ??? (libjvm.dylib + 86422) [0x21597196]
                                                   44 mach_msg_trap + 10 
(libsystem_kernel.dylib) [0x900197d2]
                                                    *44 ipc_mqueue_receive_continue + 0 
(mach_kernel) [0xffffff8000213030]
                  2 JNFPerformEnvBlock + 154 (JavaNativeFoundation) [0x2195eba8]
                    2 ??? (libjava.jnilib + 65367) [0x21978f57]
                      2 JNFCallStaticVoidMethod + 80 (JavaNativeFoundation) [0x2195c650]
                        2 ??? (libjvm.dylib + 1305444) [0x216c0b64]
                          2 ??? (libjvm.dylib + 866435) [0x21655883]
                            2 ??? (libjvm.dylib + 713415) [0x216302c7]
                              2 ??? (libjvm.dylib + 713461) [0x216302f5]
                                2 ??? (libjvm.dylib + 714115) [0x21630583]
                                 2 ??? [0x22801374]
                                   2 ??? [0x22803e31]
                                     2 ??? [0x22803f97]
                                       2 ??? [0x2281244b]
                                         2 ??? (libjvm.dylib + 738147) [0x21636363]
                                           2 ??? (libjvm.dylib + 718327) [0x216315f7]
                                             2 ??? (libjvm.dylib + 718912) [0x21631840]
                                               2 ??? (libjvm.dylib + 497102) [0x215fb5ce]
                                                 2 ??? (libjvm.dylib + 497320) [0x215fb6a8]
                                                   2 ??? (libjvm.dylib + 499168) [0x215fbde0]
                                                     2 ??? (libjvm.dylib + 503510) 
[0x215fced6]
                                                       2 ??? (libjvm.dylib + 505780) 
[0x215fd7b4]
                                                         2 ??? (libjvm.dylib + 506990) 
[0x215fdc6e]
                                                           2 ??? (libjvm.dylib + 509281) 
[0x215fe561]
                                                             2 ??? (libjvm.dylib + 508745) 
[0x215fe349]
                                                               2 ??? (libjvm.dylib + 1130739) 
[0x216960f3]
                                                                 2 ??? (libjvm.dylib + 
1131402) [0x2169638a]
                                                                  2 ??? (libjvm.dylib + 
81691) [0x21595f1b]
                                                                    2 ??? (libjvm.dylib + 
81886) [0x21595fde]
                                                                      2 ??? (libjvm.dylib + 
85704) [0x21596ec8]
                                                                        2 ??? (libjvm.dylib 
+ 86018) [0x21597002]
2 \t2 ???
(libjvm.dylib + 86214) [0x215970c6]
                                                                            2 mach_msg_trap 
+ 10 (libsystem_kernel.dylib) [0x900197d2]
*2
```

```
ipc_mqueue_receive_continue + 0 (mach_kernel) [0xffffff8000213030]
   Thread 0x4de9f DispatchQueue 1701273966 priority 49 
   46 _dispatch_mgr_thread + 53 (libdispatch.dylib) [0x921187a9]
    46 kevent \overline{+} 10<sup>-</sup>(libsystem kernel.dylib) [0x9001c9ae]
      *46 ??? (mach_kernel + 3471600) [0xffffff800054f8f0]
  Thread 0x4de9d priority 47
   46 thread_start + 34 (libsystem_c.dylib) [0x977fdcee]
     46 _pthread_start + 344 (libsystem_c.dylib) [0x97813557]
       46 rtl_cache_wsupdate_all(void*) + 280 (libuno_sal.dylib.3) [0x15c68]
         46 pthread_cond_timedwait + 47 (libsystem_c.dylib) [0x978a5b30]
          46 psynch cvwait + 10 (libsystem kernel.dylib) [0x9001b8e2]
            *46 psynch_cvcontinue + 0 (mach_kernel) [0xffffff80005b5d30]
   Thread 0x4deaf priority 47 
   46 thread_start + 34 (libsystem_c.dylib) [0x977fdcee]
     46 _pthread_start + 344 (libsystem_c.dylib) [0x97813557]
       46 osl_thread_start_Impl + 434 (libuno_sal.dylib.3) [0xf092]
         46 threadFunc + 18 (libuno_salhelpergcc3.dylib.3) [0x4ec152]
           46 salhelper::Thread::run() + 34 (libuno_salhelpergcc3.dylib.3) [0x4ebda2]
             46 desktop::OfficeIPCThread::execute() + 46 (libsofficeapp.dylib) [0xa5b5e]
               46 osl_acceptPipe + 58 (libuno_sal.dylib.3) [0x8b0a]
                 46 __accept_nocancel + 10 (libsystem_kernel.dylib) [0x9001aeb6]
                 *46 ??? (mach kernel + 846365) [0xffffff80002cea1d]
                    *46 unix_syscall + 467 (mach_kernel) [0xffffff80005e1533]
                      *46 accept_nocancel + 442 (mach_kernel) [0xffffff800059faea]
                       *46 msleep + 116 (mach_kernel) [0xffffff800056a344]
                          *46 ??? (mach_kernel + 3579734) [0xffffff8000569f56]
                             *46 lck_mtx_sleep + 78 (mach_kernel) [0xffffff80002265fe]
                             *46 thread block reason + 300 (mach kernel) [0xffffff800022da0c]
                                *46 ??? \overline{(\text{mach\_Kernel + 190273)}} [0xffffff800022e741]
                                  *46 machine switch context + 366 (mach kernel)
[0xffffff80002b3d7e]
  Thread 0x4e009 priority 47
   46 thread_start + 34 (libsystem_c.dylib) [0x977fdcee]
     46 _pthread_start + 344 (libsystem_c.dylib) [0x97813557]
       46 osl_thread_start_Impl + 434 (libuno_sal.dylib.3) [0xf092]
         46 GrammarCheckingIterator::DequeueAndCheck() + 2579 (liblnglo.dylib) [0xf3d5583]
           46 osl_waitCondition + 104 (libuno_sal.dylib.3) [0x334b8]
             46 pthread_cond_wait + 48 (libsystem_c.dylib) [0x978a5afc]
              46 psynch cvwait + 10 (libsystem kernel.dylib) [0x9001b8e2]
               *46 psynch cvcontinue + 0 (mach kernel) [0xffffff80005b5d30]
  Thread 0x4e0e3 priority 63
   46 thread_start + 34 (libsystem_c.dylib) [0x977fdcee]
    46 pthread start + 344 (libsystem_c.dylib) [0x97813557]
       46 ??? (libjvm.dylib + 84332) [0x2159696c]
         46 ??? (libjvm.dylib + 89827) [0x21597ee3]
           46 ??? (libjvm.dylib + 90202) [0x2159805a]
             46 mach_msg_server + 287 (libsystem_kernel.dylib) [0x900194f7]
               46 mach_msg_trap + 10 (libsystem_kernel.dylib) [0x900197d2]
                *46 ipc_mqueue_receive_continue + 0 (mach_kernel) [0xffffff8000213030]
  Thread 0x4e0e4 priority 60
   46 thread_start + 34 (libsystem_c.dylib) [0x977fdcee]
    46 pthread start + 344 (libsystem c.dylib) [0 \times 97813557] 46 ??? (libjvm.dylib + 84332) [0x2159696c]
         46 ??? (libjvm.dylib + 180955) [0x215ae2db]
           46 ??? (libjvm.dylib + 181233) [0x215ae3f1]
             46 ??? (libjvm.dylib + 84119) [0x21596897]
               46 ??? (libjvm.dylib + 84493) [0x21596a0d]
                 46 ??? (libjvm.dylib + 85704) [0x21596ec8]
                   46 ??? (libjvm.dylib + 86018) [0x21597002]
                     46 ??? (libjvm.dylib + 86214) [0x215970c6]
                       46 mach_msg_trap + 10 (libsystem_kernel.dylib) [0x900197d2]
                        *46 ipc_mqueue_receive_continue + 0 (mach_kernel) [0xffffff8000213030]
```

```
 Thread 0x4e0e5 priority 60 
   46 thread_start + 34 (libsystem_c.dylib) [0x977fdcee]
     46 _pthread_start + 344 (libsystem_c.dylib) [0x97813557]
      46 ??? (libjvm.dylib + 84332) [0\times2159696c]
         46 ??? (libjvm.dylib + 180955) [0x215ae2db]
           46 ??? (libjvm.dylib + 181233) [0x215ae3f1]
             46 ??? (libjvm.dylib + 84119) [0x21596897]
               46 ??? (libjvm.dylib + 84493) [0x21596a0d]
                 46 ??? (libjvm.dylib + 85704) [0x21596ec8]
                   46 ??? (libjvm.dylib + 86018) [0x21597002]
                     46 ??? (libjvm.dylib + 86214) [0x215970c6]
                       46 mach_msg_trap + 10 (libsystem_kernel.dylib) [0x900197d2]
                        *46 ipc_mqueue_receive_continue + 0 (mach_kernel) [0xffffff8000213030]
  Thread 0x4e120 priority 47
   46 thread_start + 34 (libsystem_c.dylib) [0x977fdcee]
     46 _pthread_start + 344 (libsystem_c.dylib) [0x97813557]
       46 osl_thread_start_Impl + 434 (libuno_sal.dylib.3) [0xf092]
         46 threadFunc + 18 (libupdchk.dylib) [0x12b010b2]
           46 (anonymous namespace)::UpdateCheckThread::run() + 345 (libupdchk.dylib) 
[0x12aff2f9]
             46 osl_waitCondition + 281 (libuno_sal.dylib.3) [0x33569]
               46 pthread_cond_timedwait + 47 (libsystem_c.dylib) [0x978a5b30]
                 46 __psynch_cvwait + 10 (libsystem_kernel.dylib) [0x9001b8e2]
                  *46 psynch_cvcontinue + 0 (mach_kernel) [0xffffff80005b5d30]
  Thread 0x4e14d priority 60 cpu time 0.077s
   46 thread_start + 34 (libsystem_c.dylib) [0x977fdcee]
     46 _pthread_start + 344 (libsystem_c.dylib) [0x97813557]
       46 ??? (libjvm.dylib + 84332) [0x2159696c]
         46 ??? (libjvm.dylib + 708335) [0x2162eeef]
           44 ??? (libjvm.dylib + 709190) [0x2162f246]
             44 ??? (libjvm.dylib + 84119) [0x21596897]
               44 ??? (libjvm.dylib + 84493) [0x21596a0d]
                 44 ??? (libjvm.dylib + 85732) [0x21596ee4]
                   44 ??? (libjvm.dylib + 208214) [0x215b4d56]
                     44 ??? (libjvm.dylib + 86422) [0x21597196]
                       44 mach_msg_trap + 10 (libsystem_kernel.dylib) [0x900197d2]
                        *44 ipc_mqueue_receive_continue + 0 (mach_kernel) [0xffffff8000213030]
           2 ??? (libjvm.dylib + 709575) [0x2162f3c7]
             2 ??? (libjvm.dylib + 1337001) [0x216c86a9]
               2 ??? (libjvm.dylib + 1337237) [0x216c8795]
                 1 ??? (libjvm.dylib + 1551786) [0x216fcdaa]
                   1 ??? (libjvm.dylib + 1063645) [0x21685add]
                     1 ??? (libjvm.dylib + 84119) [0x21596897]
                       1 ??? (libjvm.dylib + 84493) [0x21596a0d]
                         1 ??? (libjvm.dylib + 85732) [0x21596ee4]
                           1 ??? (libjvm.dylib + 208214) [0x215b4d56]
                             1 ??? (libjvm.dylib + 86422) [0x21597196]
                              1 mach msg trap + 10 (libsystem kernel.dylib) [0x900197d2]
                                *1 ipc_mqueue_receive_continue + 0 (mach_kernel) 
[0xffffff8000213030]
                 1 ??? (libjvm.dylib + 1551830) [0x216fcdd6]
                   1 ??? (libjvm.dylib + 1551864) [0x216fcdf8]
                    1 exit + 23 (libsystem c.dylib) [0 \times 97850dc5] 1 __cxa_finalize + 184 (libsystem_c.dylib) [0x9784decb]
                           1 rtl_memory_fini + 78 (libuno_sal.dylib.3) [0x1642e]
                           1 rtl_cache_destroy + 32 (libuno_sal.dylib.3) [0x15980]
                             1 rtl_cache_deactivate(rtl_cache_st*) + 238 (libuno_sal.dylib.3) 
[0x155ee]
                               1 rtl_cache_magazine_clear(rtl_cache_st*, 
rtl_cache_magazine_type*) + 77 (libuno_sal.dylib.3) [0x14ded]
                                 1 rtl_cache_slab_free(rtl_cache_st*, void*) + 308 
(libuno_sal.dylib.3) [0x14b04]
                                   1 pthread_mutex_unlock + 292 (libsystem_c.dylib) 
[0x97819524]
                                     1  mtx droplock + 447 (libsystem c.dylib) [0 \times 97818b78]
```
 1 <executing in user space> Thread 0x4e151 priority 63 46 thread\_start + 34 (libsystem\_c.dylib) [0x977fdcee] 46 \_pthread\_start + 344 (libsystem\_c.dylib) [0x97813557] 46 ??? (libjvm.dylib + 84332) [0x2159696c] 46 ??? (libjvm.dylib + 763763) [0x2163c773] 46 ??? (libjvm.dylib + 764213) [0x2163c935] 46 ??? (libjvm.dylib + 764635) [0x2163cadb] 46 ??? (libjvm.dylib + 764765) [0x2163cb5d] 46 ??? (libjvm.dylib + 765133) [0x2163cccd] 46 ??? (libjvm.dylib + 713461) [0x216302f5] 46 ??? (libjvm.dylib + 714115) [0x21630583] 46 ??? [0x22801374] 46 ??? [0x22803e31] 46 ??? [0x22803e31] 46 ??? [0x2280b9d9] 46 JVM\_MonitorWait + 69 (libjvmlinkage.dylib) [0x2012add5] 46 JVM\_MonitorWait + 203 (libjvm.dylib) [0x2163d01c] 46 ??? (libjvm.dylib + 766762) [0x2163d32a] 46 ??? (libjvm.dylib + 769576) [0x2163de28] 46 ??? (libjvm.dylib + 86018) [0x21597002] 46 ??? (libjvm.dylib + 86214) [0x215970c6] 46 mach\_msg\_trap + 10 (libsystem\_kernel.dylib) [0x900197d2] \*46 ipc\_mqueue\_receive\_continue + 0 (mach\_kernel) [0xffffff8000213030] Thread 0x4e152 priority 57 46 thread\_start + 34 (libsystem\_c.dylib) [0x977fdcee] 46 pthread start + 344 (libsystem c.dylib)  $[0 \times 97813557]$  46 ??? (libjvm.dylib + 84332) [0x2159696c] 46 ??? (libjvm.dylib + 763763) [0x2163c773] 46 ??? (libjvm.dylib + 764213) [0x2163c935] 46 ??? (libjvm.dylib + 764635) [0x2163cadb] 46 ??? (libjvm.dylib + 764765) [0x2163cb5d] 46 ??? (libjvm.dylib + 765133) [0x2163cccd] 46 ??? (libjvm.dylib + 713461) [0x216302f5] 46 ??? (libjvm.dylib + 714115) [0x21630583] 46 ??? [0x22801374] 46 ??? [0x22803f97] 46 ??? [0x22803f97] 46 ??? [0x22803e31] 46 ??? [0x2280b9d9] 46 JVM\_MonitorWait + 69 (libjvmlinkage.dylib) [0x2012add5] 46 JVM\_MonitorWait + 203 (libjvm.dylib) [0x2163d01c] 46 ??? (libjvm.dylib + 766762) [0x2163d32a] 46 ??? (libjvm.dylib + 769576) [0x2163de28] 46 ??? (libjvm.dylib + 86018) [0x21597002] 46 ??? (libjvm.dylib + 86214) [0x215970c6] 46 mach msg trap + 10 (libsystem kernel.dylib) [0x900197d2]  $*46$  ipc mqueue receive continue + 0 (mach kernel) [0xffffff8000213030] Thread 0x4e156 priority 47 46 thread\_start + 34 (libsystem\_c.dylib) [0x977fdcee] 46 \_pthread\_start + 344 (libsystem\_c.dylib) [0x97813557] 46 ??? (libjvm.dylib + 84332) [0x2159696c] 46 ??? (libjvm.dylib + 763763) [0x2163c773] 46 ??? (libjvm.dylib + 764213) [0x2163c935] 46 ??? (libjvm.dylib + 834552) [0x2164dbf8] 46 ??? (libjvm.dylib + 834740) [0x2164dcb4] 46 ??? (libjvm.dylib + 83930) [0x215967da] 46 ??? (libjvm.dylib + 84493) [0x21596a0d] 46 ??? (libjvm.dylib + 85704) [0x21596ec8] 46 ??? (libjvm.dylib + 86018) [0x21597002] 46 ??? (libjvm.dylib + 86214) [0x215970c6]

 46 mach\_msg\_trap + 10 (libsystem\_kernel.dylib) [0x900197d2] \*46 ipc\_mqueue\_receive\_continue + 0 (mach\_kernel) [0xffffff8000213030] Thread 0x4e158 priority 60 46 thread\_start + 34 (libsystem\_c.dylib) [0x977fdcee] 46 \_pthread\_start + 344 (libsystem\_c.dylib) [0x97813557]  $46$  ??? (libjvm.dylib + 84332) [0 $\times$ 2159696c] 46 ??? (libjvm.dylib + 763763) [0x2163c773] 46 ??? (libjvm.dylib + 764213) [0x2163c935] 46 ??? (libjvm.dylib + 840986) [0x2164f51a] 46 ??? (libjvm.dylib + 841584) [0x2164f770] 46 ??? (libjvm.dylib + 867914) [0x21655e4a] 46 ??? (libjvm.dylib + 83930) [0x215967da] 46 ??? (libjvm.dylib + 84493) [0x21596a0d] 46 ??? (libjvm.dylib + 85704) [0x21596ec8] 46 ??? (libjvm.dylib + 86018) [0x21597002] 46 ??? (libjvm.dylib + 86214) [0x215970c6] 46 mach\_msg\_trap + 10 (libsystem\_kernel.dylib) [0x900197d2] \*46 ipc\_mqueue\_receive\_continue + 0 (mach\_kernel) [0xffffff8000213030] Thread 0x4e159 priority 47 46 thread\_start + 34 (libsystem\_c.dylib) [0x977fdcee] 46 pthread start + 344 (libsystem c.dylib)  $[0 \times 97813557]$  46 ??? (libjvm.dylib + 84332) [0x2159696c] 46 ??? (libjvm.dylib + 763763) [0x2163c773] 46 ??? (libjvm.dylib + 764213) [0x2163c935] 46 ??? (libjvm.dylib + 844888) [0x21650458] 46 ??? (libjvm.dylib + 84119) [0x21596897] 46 ??? (libjvm.dylib + 84493) [0x21596a0d] 46 ??? (libjvm.dylib + 85704) [0x21596ec8] 46 ??? (libjvm.dylib + 86018) [0x21597002] 46 ??? (libjvm.dylib + 86214) [0x215970c6] 46 mach\_msg\_trap + 10 (libsystem\_kernel.dylib) [0x900197d2]  $*46$  ipc mqueue receive continue + 0 (mach kernel) [0xffffff8000213030] Thread 0x4e0e6 priority 60 44 thread\_start + 34 (libsystem\_c.dylib) [0x977fdcee] 44 pthread start + 344 (libsystem c.dylib)  $[0 \times 97813557]$  44 ??? (libjvm.dylib + 84332) [0x2159696c] 44 ??? (libjvm.dylib + 207729) [0x215b4b71] 44 ??? (libjvm.dylib + 1301523) [0x216bfc13] 44 ??? (libjvm.dylib + 1301669) [0x216bfca5] 44 ??? (libjvm.dylib + 84119) [0x21596897] 44 ??? (libjvm.dylib + 84493) [0x21596a0d] 44 ??? (libjvm.dylib + 85732) [0x21596ee4] 44 ??? (libjvm.dylib + 208214) [0x215b4d56] 44 ??? (libjvm.dylib + 86422) [0x21597196] 44 mach\_msg\_trap + 10 (libsystem\_kernel.dylib) [0x900197d2] \*44 ipc\_mqueue\_receive\_continue + 0 (mach\_kernel) [0xffffff8000213030] Thread 0x4e157 priority 60 44 thread\_start + 34 (libsystem\_c.dylib) [0x977fdcee] 44 \_pthread\_start + 344 (libsystem\_c.dylib) [0x97813557] 44 ??? (libjvm.dylib + 84332) [0x2159696c] 44 ??? (libjvm.dylib + 763763) [0x2163c773] 44 ??? (libjvm.dylib + 764213) [0x2163c935] 44 ??? (libjvm.dylib + 835448) [0x2164df78] 44 semaphore\_wait\_trap + 10 (libsystem\_kernel.dylib) [0x9001980e]  $*44$  semaphore wait continue + 0 (mach kernel) [0xffffff8000233ec0] Thread 0x4e15a priority 63 cpu time 0.001s 44 thread\_start + 34 (libsystem\_c.dylib) [0x977fdcee] 44 \_pthread\_start + 344 (libsystem\_c.dylib) [0x97813557] 44 ??? (libjvm.dylib + 84332) [0x2159696c] 44 ??? (libjvm.dylib + 855801) [0x21652ef9] 44 ??? (libjvm.dylib + 208214) [0x215b4d56]

```
 44 ??? (libjvm.dylib + 86422) [0x21597196]
               44 mach_msg_trap + 10 (libsystem_kernel.dylib) [0x900197d2]
               *44 ipc mqueue receive continue + 0 (mach kernel) [0xffffff8000213030]
   Thread 0x4e33c priority 60 
   2 thread_start + 34 (libsystem_c.dylib) [0x977fdcee]
     2 _pthread_start + 344 (libsystem_c.dylib) [0x97813557]
      \overline{2} ??? (libjvm.dylib + 84332) [0x2159696c]
         2 ??? (libjvm.dylib + 763763) [0x2163c773]
           2 ??? (libjvm.dylib + 764213) [0x2163c935]
             2 ??? (libjvm.dylib + 764635) [0x2163cadb]
               2 ??? (libjvm.dylib + 764765) [0x2163cb5d]
                 2 ??? (libjvm.dylib + 765133) [0x2163cccd]
                   2 ??? (libjvm.dylib + 713461) [0x216302f5]
                     2 ??? (libjvm.dylib + 714115) [0x21630583]
                       2 ??? [0x22801374]
                         2 ??? [0x2280430d]
                           2 ??? [0x2280430d]
                             2 ??? [0x22803e31]
                               2 ??? [0x22803e31]
                                 2 ??? [0x22803e31]
                                   2 ??? [0x2280b9d9]
                                     2 Java_java_lang_Shutdown_halt0 + 17 (libjava.jnilib) 
[0x2196f47c]
                                       2 JVM_Halt + 35 (libjvmlinkage.dylib) [0x2012b113]
                                         2 JVM_Halt + 98 (libjvm.dylib) [0x216fcc5e]
                                           2 ??? (libjvm.dylib + 1551646) [0x216fcd1e]
                                             2 ??? (libjvm.dylib + 1335741) [0x216c81bd]
                                               2 ??? (libjvm.dylib + 83930) [0x215967da]
                                                 2 ??? (libjvm.dylib + 84493) [0x21596a0d]
                                                   2 ??? (libjvm.dylib + 85704) [0x21596ec8]
                                                     2 ??? (libjvm.dylib + 86018) [0x21597002]
                                                       2 ??? (libjvm.dylib + 86214) [0x215970c6]
                                                         2 mach_msg_trap + 10 
(libsystem_kernel.dylib) [0x900197d2]
                                                         *2 ipc mqueue receive continue + 0
(mach_kernel) [0xffffff8000213030]
   Binary Images:
               0x1000 - 0x1ff7 org.libreoffice.script 4.0.1.2 
<F4A8D041-8B26-9639-91C9-8C7B5D3DF8E0> /Applications/LibreOffice.app/Contents/MacOS/soffice
                                  0x45fe3 libuno_sal.dylib.3 <74DE1C44-1616-
A49B-3F70-3E70997D450D> /Applications/LibreOffice.app/Contents/ure-link/lib/libuno_sal.dylib.3
             0x64000 - 0xd0feb libsofficeapp.dylib
<1CB5F7FE-0F65-1116-7AC3-0F7AC0BEDD71> /Applications/LibreOffice.app/Contents/MacOS/
libsofficeapp.dylib
             0x353000 - 0x400fef libuno_cppuhelpergcc3.dylib.3 <0A69BEEB-
A78C-8D0F-5D84-097870F9EB8A> /Applications/LibreOffice.app/Contents/ure-link/lib/
libuno_cppuhelpergcc3.dylib.3
             0x4ea000 - 0x4edffb libuno_salhelpergcc3.dylib.3 
<7CCCD207-3E01-920E-095B-7CF0787A8FF0> /Applications/LibreOffice.app/Contents/ure-link/lib/
libuno_salhelpergcc3.dylib.3
                                 0x885ff7 libsfxlo.dylib <330FB96C-D0CA-4211-D0E4-
CC00CB15BCB8> /Applications/LibreOffice.app/Contents/MacOS/libsfxlo.dylib<br>+ 0x17b7000 - 0x1c3ffe3 libvcllo.dylib <B43BF02F-2903
                                0x1c3ffe3 libvcllo.dylib <B43BF02F-2903-48C6-19D3-
C08B77F51897> /Applications/LibreOffice.app/Contents/MacOS/libvcllo.dylib
            0xf3aa000 - 0xf426fe3 liblnglo.dylib <3BDC24C2-2FB5-9706-57AB-
CDE84724C366> /Applications/LibreOffice.app/Contents/MacOS/liblnglo.dylib
 0x1197e000 - 0x11c03ff7 libfwklo.dylib <ABD348AE-C608-8B67-
E507-9B44C780DF6A> /Applications/LibreOffice.app/Contents/MacOS/libfwklo.dylib
           0x12af3000 - 0x12b36ff7 libupdchk.dylib <4DD9D45E-CCA1-
D6A9-0016-8D25C4F43ADE> /Applications/LibreOffice.app/Contents/MacOS/libupdchk.dylib
                               0x1f812fe3 libswlo.dylib <CF6C10F8-B648-8574-5556-
EA5BA2DC73D8> /Applications/LibreOffice.app/Contents/MacOS/libswlo.dylib
                               0x20131ffb libjvmlinkage.dylib <6A77EDD1-D1B2-39A9-
A637-67BC1D7349F9> /System/Library/Java/JavaVirtualMachines/1.6.0.jdk/Contents/Libraries/
libjvmlinkage.dylib
           0x203e8000 - 0x203f6ffb javaloader.uno.dylib <7B490FAD-FE7A-C63A-043E-
```
F9D9C52F8013> /Applications/LibreOffice.app/Contents/ure-link/lib/javaloader.uno.dylib 0x21019000 - 0x212e5fff libcuilo.dylib <795B6B20-C272-82D0-F627- DDF27EC39956> /Applications/LibreOffice.app/Contents/MacOS/libcuilo.dylib 0x2152d000 - 0x21554ff3 javavm.uno.dylib <2EE450CB-DC21-7083-F70E-D744BF856EE7> /Applications/LibreOffice.app/Contents/ure-link/lib/javavm.uno.dylib 0x21582000 - 0x218e5fe2 libjvm.dylib <22D10AF3-BD0E-3FA5- BED8-06E3057AE6A7> /System/Library/Java/JavaVirtualMachines/1.6.0.jdk/Contents/Home/bundle/ Libraries/libjvm.dylib 0x21958000 - 0x21960fff JavaNativeFoundation <255E405D-7805-3461- A678-47692E309629> /System/Library/Frameworks/JavaVM.framework/Versions/A/Frameworks/ JavaNativeFoundation.framework/Versions/A/JavaNativeFoundation<br>0x21969000 - 0x21986fff libjava.jnilib 0x21986fff libjava.jnilib <03ECFD8C-66C8-3AFF-97A0-30A9A6108745> /System/Library/Java/JavaVirtualMachines/1.6.0.jdk/ Contents/Libraries/libjava.jnilib<br>0x219ae000 -0x219bafff libzip.jnilib <2C56697E-3280-377C-BF3E-9FC09C627B02> /System/Library/Java/JavaVirtualMachines/1.6.0.jdk/Contents/Libraries/ libzip.jnilib 0x90007000 - 0x90021ffc libsystem\_kernel.dylib <C17D49D0-7961-3B67-B443- C788C6E5AA76> /usr/lib/system/libsystem\_kernel.dylib 0x92126ff7 libdispatch.dylib <86EF7D45-2D97-3465-A449-95038AE5DABA> /usr/lib/system/libdispatch.dylib 0x926c0ff3 com.apple.HIToolbox 2.0 <5A312E41-9940-363E-B891-90C4672E6850> /System/Library/Frameworks/Carbon.framework/Versions/A/Frameworks/ HIToolbox.framework/Versions/A/HIToolbox 0x94a15000 - 0x94b22057 libobjc.A.dylib <FA455371-7395-3D58-A89B-D1520612D1BC> /usr/lib/libobjc.A.dylib 0x978bafeb libsystem\_c.dylib <B1F6916A-F558-38B5-A18C-D9733625FDC9> /usr/lib/system/libsystem\_c.dylib 0x9904f000 - 0x99c0bffb com.apple.AppKit 6.8 (1187.34) <06EDB1D1-3B8A-3699-8E3A-D8F50A27AB7C> /System/Library/Frameworks/AppKit.framework/Versions/C/ AppKit \*0xffffff7f82970000 - 0xffffff7f82973fff com.sophos.kext.sav 8.0.4 (8.0.4) <6A452B8C-3D82-4C84-AD03-D877507FA2A8> /Library/Sophos Anti-Virus/InterCheck.app/Contents/ Resources/Sophos Anti-Virus.kext/Contents/MacOS/Sophos Anti-Virus \*0xffffff8000200000 - 0xffffff800074033c mach\_kernel <69A5853F-375A-3EF4-9247-478FD0247333> / mach\_kernel Process: 360Daemon [249] Path: /Library/StartupItems/360ControlDaemon/360Daemon Architecture: x86\_64 Parent: launchd [1]  $UID: 0$ Task size:  $165$  pages  $(-3)$ Process: Activity Monitor [3551] Path: /Applications/Utilities/Activity Monitor.app/Contents/MacOS/Activity Monitor Architecture: x86\_64 Parent: launchd [299] UID: 501 Sudden Term: Clean<br>Task size: 2851 2851 pages CPU Time: 0.012s Thread 0x3b36 DispatchQueue 1 priority 46 cpu time 0.012s 46 start + 1 (libdyld.dylib) [0x7fff891497e1] 46 NSApplicationMain + 869 (AppKit) [0x7fff8c4d3cb6] 46 -[NSApplication run] + 517 (AppKit) [0x7fff8c52f283] 46 -[NSApplication nextEventMatchingMask:untilDate:inMode:dequeue:] + 128 (AppKit) [0x7fff8c537ed2] 46 \_DPSNextEvent + 685 (AppKit) [0x7fff8c538613] 46 BlockUntilNextEventMatchingListInMode + 62 (HIToolbox) [0x7fff872e3cd3] 46 ReceiveNextEventCommon + 356 (HIToolbox) [0x7fff872e3e42] 46 RunCurrentEventLoopInMode + 209 (HIToolbox) [0x7fff872e40a4] 46 CFRunLoopRunSpecific + 290 (CoreFoundation) [0x7fff8df666b2] 44 \_\_CFRunLoopRun + 1078 (CoreFoundation) [0x7fff8df66ee6] 44 \_\_CFRunLoopServiceMachPort + 195 (CoreFoundation) [0x7fff8df61803]

44 mach msg trap + 10 (libsystem kernel.dylib) [0x7fff8c185686] \*44 ipc\_mqueue\_receive\_continue + 0 (mach\_kernel) [0xffffff8000213030] 1 \_\_CFRunLoopRun + 1513 (CoreFoundation) [0x7fff8df67099] 1 \_\_CFRunLoopDoTimer + 557 (CoreFoundation) [0x7fff8df818bd] 1 \_\_CFRUNLOOP\_IS\_CALLING\_OUT\_TO\_A\_TIMER\_CALLBACK\_FUNCTION\_\_ + 20 (CoreFoundation) [0x7fff8df81da4] 1 \_\_NSFireTimer + 96 (Foundation) [0x7fff8d627513] 1 ??? (Activity Monitor + 32782) [0x109bc000e] 1 ??? (Activity Monitor + 33557) [0x109bc0315] 1 ??? (Activity Monitor + 34410) [0x109bc066a] 1 ??? (Activity Monitor + 36052) [0x109bc0cd4] 1 read + 10 (libsystem\_kernel.dylib) [0x7fff8c187ffa] \*1 hndl\_unix\_scall64 + 19 (mach\_kernel) [0xffffff80002ced33] \*1 unix\_syscall64 + 522 (mach\_kernel) [0xffffff80005e182a] \*1 read\_nocancel + 130 (mach\_kernel) [0xffffff80005768e2] \*1 ??? (mach\_kernel + 3631806) [0xffffff8000576abe] \*1 soreceive + 5579 (mach\_kernel) [0xffffff8000599b4b] \*1 sbwait + 175 (mach\_kernel) [0xffffff800059cd5f]  $*1$  msleep + 116 (mach kernel) [0xffffff800056a344] \*1 ??? (mach\_kernel + 3579734) [0xffffff8000569f56]  $*1$  lck mtx sleep + 78 (mach kernel) [0xffffff80002265fe] \*1 thread\_block\_reason + 300 (mach\_kernel) [0xffffff800022da0c] \*1 ??? (mach\_kernel + 190273) [0xffffff800022e741] \*1 machine\_switch\_context + 366 (mach\_kernel) [0xffffff80002b3d7e] 1 \_\_CFRunLoopRun + 1775 (CoreFoundation) [0x7fff8df6719f] 1 \_\_CFRunLoopDoSource1 + 153 (CoreFoundation) [0x7fff8df34019] 1 \_\_CFRUNLOOP\_IS\_CALLING\_OUT\_TO\_A\_SOURCE1\_PERFORM\_FUNCTION\_\_ + 41 (CoreFoundation) [0x7fff8df342d9] 1 \_\_CFMachPortPerform + 288 (CoreFoundation) [0x7fff8df34410] 1 PullEventsFromWindowServerOnConnection(unsigned int, unsigned char) + 71 (HIToolbox) [0x7fff872ea7d7] 1 CGEventCreateNextEvent + 31 (CoreGraphics) [0x7fff8e1de904] 1 CGSGetNextEventRecordInternal + 122 (CoreGraphics) [0x7fff8e1de9c7] 1 snarf\_events + 184 (CoreGraphics) [0x7fff8e1deb8b] 1 \_CGSGetPortStreamInline + 99 (CoreGraphics) [0x7fff8e1ded2e] 1 mach\_msg\_trap + 10 (libsystem\_kernel.dylib) [0x7fff8c185686] \*1 ipc\_mqueue\_receive\_continue + 0 (mach\_kernel) [0xffffff8000213030] Thread 0x3b46 DispatchQueue 2 priority 48 46 \_dispatch\_mgr\_thread + 54 (libdispatch.dylib) [0x7fff894dd9ee] 46 kevent + 10 (libsystem\_kernel.dylib) [0x7fff8c187d16] \*46 ??? (mach\_kernel + 3471600) [0xffffff800054f8f0] Binary Images: 0x109be4fff com.apple.ActivityMonitor 10.8.0 (806) <4514BCD8-569D-3B5F-8640-97872F1396EC> /Applications/Utilities/Activity Monitor.app/Contents/ MacOS/Activity Monitor<br>- 0x7fff87284000 0x7fff875b4ff7 com.apple.HIToolbox 2.0 <317F75F7-4B0F-35F5-89A7-F20BA60AC944> /System/Library/Frameworks/Carbon.framework/Versions/A/Frameworks/ HIToolbox.framework/Versions/A/HIToolbox 0x7fff89147000 - 0x7fff8914aff7 libdyld.dylib <F59367C9-C110-382B-A695-9035A6DD387E> /usr/lib/system/libdyld.dylib 0x7fff894d9000 - 0x7fff894eeff7 libdispatch.dylib <D26996BF-FC57-39EB-8829F63585561E09> /usr/lib/system/libdispatch.dylib 0x7fff8c175000 - 0x7fff8c190ff7 libsystem\_kernel.dylib <C0535565-35D1-31A7- A744-63D9F10F12A4> /usr/lib/system/libsystem\_kernel.dylib 0x7fff8c3e3000 - 0x7fff8d010ff7 com.apple.AppKit 6.8 (1187.34) <1FF64844-EB62-3F96- AED7-6525B7CCEC23> /System/Library/Frameworks/AppKit.framework/Versions/C/AppKit 0x7fff8d5b4000 - 0x7fff8d910fff com.apple.Foundation 6.8 (945.11) <A5D41956- A354-3ACC-9355-BE200072223B> /System/Library/Frameworks/Foundation.framework/Versions/C/ Foundation<br>0x7fff8df32000 -0x7fff8e11bfff com.apple.CoreFoundation 6.8 (744.12) <EF002794-DAEF-31C6-866C-E3E3AC387A9F> /System/Library/Frameworks/CoreFoundation.framework/Versions/A/ CoreFoundation<br>
0x7fff8e17a000 -0x7fff8eb0ac67 com.apple.CoreGraphics 1.600.0 <DCC70C6E-AB6D-3457-A823-7569CB29B107> /System/Library/Frameworks/ApplicationServices.framework/Versions/A/ Frameworks/CoreGraphics.framework/Versions/A/CoreGraphics \*0xffffff8000200000 - 0xffffff800074033c mach\_kernel <69A5853F-375A-3EF4-9247-478FD0247333> / mach\_kernel Process: activitymonitord [3553] Path: /usr/libexec/activitymonitord Architecture: x86\_64 Parent: launchd [1] UID: 0  $521$  pages  $(+2)$ CPU Time: 0.047s Thread 0x3b5b priority 31 cpu time 0.047s 46 start + 1 (libdyld.dylib) [0x7fff891497e1] 46 ??? (activitymonitord + 10115) [0x10106d783] 44 kevent + 10 (libsystem\_kernel.dylib) [0x7fff8c187d16]  $*44$  ??? (mach kernel + 3471600) [0xffffff800054f8f0] 1 ??? (activitymonitord + 6099) [0x10106c7d3] 1 ??? (activitymonitord + 9500) [0x10106d51c] 1 write + 10 (libsystem\_kernel.dylib) [0x7fff8c1884aa] \*1 hndl\_unix\_scall64 + 19 (mach\_kernel) [0xffffff80002ced33]  $*1$  unix syscall64 + 522 (mach kernel) [0xffffff80005e182a] \*1 write\_nocancel + 199 (mach\_kernel) [0xffffff8000576ff7] \*1 ??? (mach\_kernel + 3633385) [0xffffff80005770e9] \*1 ??? (mach\_kernel + 3653488) [0xffffff800057bf70]  $*1$  sosend + 2406 (mach kernel) [0xffffff8000598326] \*1 sbwait + 175 (mach\_kernel) [0xffffff800059cd5f] \*1 msleep + 116 (mach\_kernel) [0xffffff800056a344] \*1 ??? (mach\_kernel + 3579734) [0xffffff8000569f56] \*1 lck\_mtx\_sleep + 78 (mach\_kernel) [0xffffff80002265fe] \*1 thread\_block\_reason + 300 (mach\_kernel) [0xffffff800022da0c] \*1 ??? (mach\_kernel + 190273) [0xffffff800022e741]  $*1$  machine switch context + 366 (mach kernel) [0xffffff80002b3d7e] 1 ??? (activitymonitord + 6678) [0x10106ca16] 1 AuthorizationFree + 54 (Security) [0x7fff8a84d70d] 1 Security::SecurityServer::ClientSession::authRelease(Security::SecurityServer::AuthorizationBlo b const&, unsigned int) + 84 (Security) [0x7fff8a922382] 1 ucsp\_client\_authorizationRelease + 101 (Security) [0x7fff8a91c6b1] 1 mach\_msg\_trap + 10 (libsystem\_kernel.dylib) [0x7fff8c185686]  $*1$  ipc mqueue receive continue + 0 (mach kernel) [0xffffff8000213030] Binary Images: 0x10106b000 - 0x101073fff activitymonitord <4F559BC5-5ECC-3BEE-B7CF-2950B5C532D9> /usr/libexec/activitymonitord 0x7fff89147000 - 0x7fff8914aff7 libdyld.dylib <F59367C9-C110-382B-A695-9035A6DD387E> /usr/lib/system/libdyld.dylib 0x7fff8aa5ffff com.apple.security 7.0 (55179.1) <639641EF-8156-3190-890C-1053658E044A> /System/Library/Frameworks/Security.framework/Versions/ A/Security 0x7fff8c175000 - 0x7fff8c190ff7 libsystem\_kernel.dylib <C0535565-35D1-31A7- A744-63D9F10F12A4> /usr/lib/system/libsystem\_kernel.dylib \*0xffffff8000200000 - 0xffffff800074033c mach\_kernel <69A5853F-375A-3EF4-9247-478FD0247333> / mach\_kernel

Process: airport (changed during sampling) [44381]<br>Path: /System/Library/PrivateFrameworks/Apple80 Path: /System/Library/PrivateFrameworks/Apple80211.framework/Versions/Current/ Resources/airport Architecture: unknown Parent: WiSpy [391] UID: 501 Task size: Note: Exited before symbolication Thread 0x4e317 priority 31 \*1 thread\_bootstrap\_return + 0 (mach\_kernel) [0xffffff80002b19a6] Binary Images: \*0xffffff8000200000 - 0xffffff800074033c mach\_kernel <69A5853F-375A-3EF4-9247-478FD0247333> / mach\_kernel Process: airport (changed during sampling) [44384] Path: /System/Library/PrivateFrameworks/Apple80211.framework/Versions/Current/ Resources/airport Architecture: unknown Parent: WiSpy [391] UID: 501 Task size: 0 pages Note: Exited before symbolication Thread 0x4e335 priority 31 1 ??? [0x7fff8c186b4f] \*1 thread\_bootstrap\_return + 0 (mach\_kernel) [0xffffff80002b19a6] Binary Images: \*0xffffff8000200000 - 0xffffff800074033c mach\_kernel <69A5853F-375A-3EF4-9247-478FD0247333> / mach\_kernel Process: AirPort Base Station Agent [30726] Path: /System/Library/CoreServices/AirPort Base Station Agent.app/Contents/MacOS/ AirPort Base Station Agent Architecture: x86\_64 Parent: launchd [299] UID: 501<br>Sudden Term: Clean Sudden Term: Task size: 484 pages Thread 0x46253 DispatchQueue 1 priority 31 46 ??? (AirPort Base Station Agent + 3676) [0x10f647e5c] 46 ??? (AirPort Base Station Agent + 71073) [0x10f6585a1] 46 CFRunLoopRun + 97 (CoreFoundation) [0x7fff8df75371] 46 CFRunLoopRunSpecific + 290 (CoreFoundation) [0x7fff8df666b2] 46 \_\_CFRunLoopRun + 1078 (CoreFoundation) [0x7fff8df66ee6] 46 \_\_CFRunLoopServiceMachPort + 195 (CoreFoundation) [0x7fff8df61803] 46 mach\_msg\_trap + 10 (libsystem\_kernel.dylib) [0x7fff8c185686] \*46 ipc\_mqueue\_receive\_continue + 0 (mach\_kernel) [0xffffff8000213030] Thread 0x46255 DispatchQueue 2 priority 33 46 \_dispatch\_mgr\_thread + 54 (libdispatch.dylib) [0x7fff894dd9ee] 46 kevent + 10 (libsystem\_kernel.dylib) [0x7fff8c187d16] \*46 ??? (mach\_kernel + 3471600) [0xffffff800054f8f0] Thread 0x46261 priority 31 46 thread\_start + 13 (libsystem\_c.dylib) [0x7fff8a0ea181] 46 \_pthread\_start + 327 (libsystem\_c.dylib) [0x7fff8a0fd742] 46 \_\_select + 10 (libsystem\_kernel.dylib) [0x7fff8c187322] \*46 ??? (mach\_kernel + 3581216) [0xffffff800056a520]

 Thread 0x46262 priority 31 46 thread\_start + 13 (libsystem\_c.dylib) [0x7fff8a0ea181] 46 pthread start + 327 (libsystem c.dylib) [0x7fff8a0fd742] 46 ??? (AirPort Base Station Agent + 72120) [0x10f6589b8] 46 ??? (AirPort Base Station Agent + 10281) [0x10f649829] 46 ??? (AirPort Base Station Agent + 72891) [0x10f658cbb] 46 \_\_psynch\_cvwait + 10 (libsystem\_kernel.dylib) [0x7fff8c1870fa] \*46 psynch\_cvcontinue + 0 (mach\_kernel) [0xffffff80005b5d30] Binary Images:<br>**0x10f647000** -0x10f65dfff com.apple.AirPortBaseStationAgent 2.0 (200.4) <76A9C7FD-FFC5-3AB2-B7FD-9349F8AB5F2D> /System/Library/CoreServices/AirPort Base Station Agent.app/Contents/MacOS/AirPort Base Station Agent 0x7fff894d9000 - 0x7fff894eeff7 libdispatch.dylib <D26996BF-FC57-39EB-8829- F63585561E09> /usr/lib/system/libdispatch.dylib 0x7fff8a1b5fe7 libsystem c.dylib <8CBCF9B9-EBB7-365E-A3FF-2F3850763C6B> /usr/lib/system/libsystem\_c.dylib 0x7fff8c190ff7 libsystem kernel.dylib <C0535565-35D1-31A7-A744-63D9F10F12A4> /usr/lib/system/libsystem\_kernel.dylib 0x7fff8e11bfff com.apple.CoreFoundation 6.8 (744.12) <EF002794-DAEF-31C6-866C-E3E3AC387A9F> /System/Library/Frameworks/CoreFoundation.framework/Versions/A/ CoreFoundation \*0xffffff8000200000 - 0xffffff800074033c mach\_kernel <69A5853F-375A-3EF4-9247-478FD0247333> / mach\_kernel Process: Amazon Cloud Drive [407] Path: /Applications/Amazon Cloud Drive.app/Contents/MacOS/Amazon Cloud Drive Architecture: x86\_64<br>Parent: launche  $l$ aunchd [299] UID: 501<br>Task size: 159  $15910$  pages (-1)<br> $0.002s$  $CPU Time:$ Process: aosnotifyd [183] Path: /usr/sbin/aosnotifyd<br>Architecture: x86 64 Architecture: Parent: launchd [1] UID: 0 Task size: 655 pages Thread 0x36c DispatchQueue 1 priority 31 46 start + 1 (libdyld.dylib) [0x7fff891497e1] 46 ??? (aosnotifyd + 36447) [0x102ca9e5f] 46 ??? (aosnotifyd + 35537) [0x102ca9ad1] 46 -[NSRunLoop(NSRunLoop) runMode:beforeDate:] + 268 (Foundation) [0x7fff8d64e89e] 46 CFRunLoopRunSpecific + 290 (CoreFoundation) [0x7fff8df666b2] 46 \_\_CFRunLoopRun + 1078 (CoreFoundation) [0x7fff8df66ee6] 46 \_\_CFRunLoopServiceMachPort + 195 (CoreFoundation) [0x7fff8df61803] 46 mach\_msg\_trap + 10 (libsystem\_kernel.dylib) [0x7fff8c185686] \*46 ipc\_mqueue\_receive\_continue + 0 (mach\_kernel) [0xffffff8000213030] Thread 0x37d DispatchQueue 2 priority 33 46 \_dispatch\_mgr\_thread + 54 (libdispatch.dylib) [0x7fff894dd9ee] 46 kevent + 10 (libsystem\_kernel.dylib) [0x7fff8c187d16] \*46 ??? (mach\_kernel + 3471600) [0xffffff800054f8f0] Thread 0x630 priority 63 46 thread\_start + 13 (libsystem\_c.dylib) [0x7fff8a0ea181] 46 \_pthread\_start + 327 (libsystem\_c.dylib) [0x7fff8a0fd742] 46  $NSThread$  main + 1345 (Foundation) [0x7fff8d649612] 46 +[NSURLConnection(Loader) \_resourceLoadLoop:] + 356 (Foundation) [0x7fff8d5eb586] 46 CFRunLoopRunSpecific + 290 (CoreFoundation) [0x7fff8df666b2] 46 \_\_CFRunLoopRun + 1078 (CoreFoundation) [0x7fff8df66ee6] 46 \_\_CFRunLoopServiceMachPort + 195 (CoreFoundation) [0x7fff8df61803] 46 mach\_msg\_trap + 10 (libsystem\_kernel.dylib) [0x7fff8c185686] \*46 ipc\_mqueue\_receive\_continue + 0 (mach\_kernel) [0xffffff8000213030]

Thread 0x636 priority 31 46 \_\_select + 10 (libsystem\_kernel.dylib) [0x7fff8c187322] \*46 ??? (mach\_kernel + 3581216) [0xffffff800056a520] Binary Images: 0x102ca1000 - 0x102ce8ff7 aosnotifyd <A9359981-2023-3781-93F1-89D423F0F712> / usr/sbin/aosnotifyd 0x7fff89147000 - 0x7fff8914aff7 libdyld.dylib <F59367C9-C110-382B-A695-9035A6DD387E> /usr/lib/system/libdyld.dylib 0x7fff894eeff7 libdispatch.dylib <D26996BF-FC57-39EB-8829-F63585561E09> /usr/lib/system/libdispatch.dylib 0x7fff8a0e9000 - 0x7fff8a1b5fe7 libsystem\_c.dylib <8CBCF9B9-EBB7-365E-A3FF-2F3850763C6B> /usr/lib/system/libsystem\_c.dylib 0x7fff8c190ff7 libsystem\_kernel.dylib <C0535565-35D1-31A7-A744-63D9F10F12A4> /usr/lib/system/libsystem\_kernel.dylib 0x7fff8d910fff com.apple.Foundation 6.8 (945.11) <A5D41956-A354-3ACC-9355-BE200072223B> /System/Library/Frameworks/Foundation.framework/Versions/C/ Foundation<br>6x7fff8df32000 -0x7fff8e11bfff com.apple.CoreFoundation 6.8 (744.12) <EF002794-DAEF-31C6-866C-E3E3AC387A9F> /System/Library/Frameworks/CoreFoundation.framework/Versions/A/ CoreFoundation \*0xffffff8000200000 - 0xffffff800074033c mach\_kernel <69A5853F-375A-3EF4-9247-478FD0247333> / mach\_kernel Process: appleeventsd [54] Path: /System/Library/CoreServices/appleeventsd Architecture: x86\_64<br>Parent: launche launchd [1] UID: 71 Sudden Term: Dirty (allows idle exit) Task size: 419 pages Thread 0x23d DispatchQueue 2 priority 33 46 \_dispatch\_mgr\_thread + 54 (libdispatch.dylib) [0x7fff894dd9ee] 46 kevent + 10 (libsystem\_kernel.dylib) [0x7fff8c187d16] \*46 ??? (mach\_kernel + 3471600) [0xffffff800054f8f0] Thread 0x23e priority 31 46 \_\_sigsuspend\_nocancel + 10 (libsystem\_kernel.dylib) [0x7fff8c187566] \*46 ??? (mach\_kernel + 3581216) [0xffffff800056a520] Binary Images:<br>- 0x1022f3000 -0x1022f3fff appleeventsd <4617FC4D-4C6C-3B62-9E64-08F9C99ABEEF> /System/Library/CoreServices/appleeventsd 0x7fff894d9000 - 0x7fff894eeff7 libdispatch.dylib <D26996BF-FC57-39EB-8829- F63585561E09> /usr/lib/system/libdispatch.dylib 0x7fff8c175000 - 0x7fff8c190ff7 libsystem\_kernel.dylib <C0535565-35D1-31A7- A744-63D9F10F12A4> /usr/lib/system/libsystem\_kernel.dylib \*0xffffff8000200000 - 0xffffff800074033c mach\_kernel <69A5853F-375A-3EF4-9247-478FD0247333> / mach\_kernel Process: appleprofilepolicyd [524] Path: /usr/libexec/appleprofilepolicyd Architecture: x86\_64 Parent: launchd [1] UID: 0<br>Task size: 77 pages Task size: Thread 0xd3c priority 31 46 start + 1 (libdyld.dylib) [0x7fff891497e1] 46 ??? (appleprofilepolicyd + 5329) [0x1045434d1] 46 mach\_msg\_server + 335 (libsystem\_kernel.dylib) [0x7fff8c185433] 46 mach\_msg\_overwrite\_trap + 10 (libsystem\_kernel.dylib) [0x7fff8c185692] \*46 ipc\_mqueue\_receive\_continue + 0 (mach\_kernel) [0xffffff8000213030]

 Binary Images: 0x104542000 - 0x104543ff7 appleprofilepolicyd <AB81D6CB-3CDF-3629-B4D0- D2BBB1CE92BE> /usr/libexec/appleprofilepolicyd 0x7fff89147000 - 0x7fff8914aff7 libdyld.dylib <F59367C9-C110-382B-A695-9035A6DD387E> /usr/lib/system/libdyld.dylib 0x7fff8c175000 - 0x7fff8c190ff7 libsystem\_kernel.dylib <C0535565-35D1-31A7- A744-63D9F10F12A4> /usr/lib/system/libsystem\_kernel.dylib \*0xffffff8000200000 - 0xffffff800074033c mach\_kernel <69A5853F-375A-3EF4-9247-478FD0247333> / mach\_kernel Process: AppleSpell [3163] Path: /System/Library/Services/AppleSpell.service/Contents/MacOS/AppleSpell Architecture: x86\_64<br>Parent: launche launchd [299] UID: 501 Sudden Term: Clean Task size: 609 pages Thread 0x2898 DispatchQueue 1 priority 46 46 start + 1 (libdyld.dylib) [0x7fff891497e1] 46 ??? (AppleSpell + 7271) [0x10961dc67] 46 -[NSSpellServer run] + 73 (Foundation) [0x7fff8d735e36] 46 CFRunLoopRun + 97 (CoreFoundation) [0x7fff8df75371] 46 CFRunLoopRunSpecific + 290 (CoreFoundation) [0x7fff8df666b2] 46 \_\_CFRunLoopRun + 1078 (CoreFoundation) [0x7fff8df66ee6] 46 \_\_CFRunLoopServiceMachPort + 195 (CoreFoundation) [0x7fff8df61803] 46 mach\_msg\_trap + 10 (libsystem\_kernel.dylib) [0x7fff8c185686] \*46 ipc\_mqueue\_receive\_continue + 0 (mach\_kernel) [0xffffff8000213030] Thread 0x28ab DispatchQueue 2 priority 48 46 \_dispatch\_mgr\_thread + 54 (libdispatch.dylib) [0x7fff894dd9ee] 46 kevent + 10 (libsystem\_kernel.dylib) [0x7fff8c187d16] \*46 ??? (mach\_kernel + 3471600) [0xffffff800054f8f0] Binary Images:<br>0x10961c000 -0x1096d1ff7 com.apple.AppleSpell 1.9 (173.1) <6ED0981A-B081-3345-8EBB-E4AB821B077A> /System/Library/Services/AppleSpell.service/Contents/MacOS/ AppleSpell<br>- 0x7fff89147000 0x7fff8914aff7 libdyld.dylib <F59367C9-C110-382B-A695-9035A6DD387E> /usr/lib/system/libdyld.dylib 0x7fff894eeff7 libdispatch.dylib <D26996BF-FC57-39EB-8829-F63585561E09> /usr/lib/system/libdispatch.dylib 0x7fff8c175000 - 0x7fff8c190ff7 libsystem\_kernel.dylib <C0535565-35D1-31A7- A744-63D9F10F12A4> /usr/lib/system/libsystem\_kernel.dylib 0x7fff8d5b4000 - 0x7fff8d910fff com.apple.Foundation 6.8 (945.11) <A5D41956- A354-3ACC-9355-BE200072223B> /System/Library/Frameworks/Foundation.framework/Versions/C/ Foundation 0x7fff8df32000 - 0x7fff8e11bfff com.apple.CoreFoundation 6.8 (744.12) <EF002794- DAEF-31C6-866C-E3E3AC387A9F> /System/Library/Frameworks/CoreFoundation.framework/Versions/A/ CoreFoundation \*0xffffff8000200000 - 0xffffff800074033c mach\_kernel <69A5853F-375A-3EF4-9247-478FD0247333> / mach\_kernel Process: apsd [60] Path: /System/Library/PrivateFrameworks/ApplePushService.framework/apsd Architecture: x86\_64 Parent: launchd [1]  $\blacksquare$  0 Task size:  $1204$  pages  $(-3)$ Thread 0x12c DispatchQueue 1 priority 31 46 start + 1 (libdyld.dylib) [0x7fff891497e1] 46 ??? (apsd + 21702) [0x102f814c6] 46 -[NSRunLoop(NSRunLoop) run] + 74 (Foundation) [0x7fff8d5e718a] 46 -[NSRunLoop(NSRunLoop) runMode:beforeDate:] + 268 (Foundation) [0x7fff8d64e89e] 46 CFRunLoopRunSpecific + 290 (CoreFoundation) [0x7fff8df666b2]

 46 \_\_CFRunLoopRun + 1078 (CoreFoundation) [0x7fff8df66ee6] 46 \_\_CFRunLoopServiceMachPort + 195 (CoreFoundation) [0x7fff8df61803] 46 mach\_msg\_trap + 10 (libsystem\_kernel.dylib) [0x7fff8c185686] \*46 ipc\_mqueue\_receive\_continue + 0 (mach\_kernel) [0xffffff8000213030] Thread 0x300 DispatchQueue 2 priority 33 46 \_dispatch\_mgr\_thread + 54 (libdispatch.dylib) [0x7fff894dd9ee]  $46$  kevent  $\overline{+}$  10 (libsystem\_kernel.dylib) [0x7fff8c187d16] \*46 ??? (mach\_kernel + 3471600) [0xffffff800054f8f0] Thread 0x47a priority 63 46 mach\_msg\_trap + 10 (libsystem\_kernel.dylib) [0x7fff8c185686] \*46 ipc\_mqueue\_receive\_continue + 0 (mach\_kernel) [0xffffff8000213030] Thread 0x508 priority 31 46 thread\_start + 13 (libsystem\_c.dylib) [0x7fff8a0ea181] 46 \_pthread\_start + 327 (libsystem\_c.dylib) [0x7fff8a0fd742] 46 \_\_select + 10 (libsystem\_kernel.dylib) [0x7fff8c187322] \*46 ??? (mach\_kernel + 3581216) [0xffffff800056a520] Thread 0x4e26f priority 31 32 start\_wqthread + 13 (libsystem\_c.dylib) [0x7fff8a0ea171] 32 \_pthread\_wqthread + 412 (libsystem\_c.dylib) [0x7fff8a0ffcb3] \_workq\_kernreturn + 10 (libsystem\_kernel.dylib) [0x7fff8c1876d6]  $*32$  ??? (mach kernel + 3911280) [0xffffff80005bae70] Binary Images: 0x102f7c000 - 0x102ffaff7 apsd <955901BC-3EA7-3976-9473-FD16EE108102> /System/ Library/PrivateFrameworks/ApplePushService.framework/apsd  $0x7$ fff8914aff7 libdyld.dylib <F59367C9-C110-382B-A695-9035A6DD387E> /usr/lib/system/libdyld.dylib 0x7fff894eeff7 libdispatch.dylib <D26996BF-FC57-39EB-8829-F63585561E09> /usr/lib/system/libdispatch.dylib 0x7fff8a0e9000 - 0x7fff8a1b5fe7 libsystem\_c.dylib <8CBCF9B9-EBB7-365E-A3FF-2F3850763C6B> /usr/lib/system/libsystem\_c.dylib 0x7fff8c175000 - 0x7fff8c190ff7 libsystem\_kernel.dylib <C0535565-35D1-31A7- A744-63D9F10F12A4> /usr/lib/system/libsystem\_kernel.dylib 0x7fff8d910fff com.apple.Foundation 6.8 (945.11) <A5D41956-A354-3ACC-9355-BE200072223B> /System/Library/Frameworks/Foundation.framework/Versions/C/ Foundation 0x7fff8df32000 - 0x7fff8e11bfff com.apple.CoreFoundation 6.8 (744.12) <EF002794- DAEF-31C6-866C-E3E3AC387A9F> /System/Library/Frameworks/CoreFoundation.framework/Versions/A/ CoreFoundation \*0xffffff8000200000 - 0xffffff800074033c mach\_kernel <69A5853F-375A-3EF4-9247-478FD0247333> / mach\_kernel Process: autofsd [59] Path: /usr/libexec/autofsd Architecture: x86\_64 Parent: launchd [1] UID: 0<br>Sudden Term: Clean Sudden Term: Task size: 218 pages Thread 0x159 DispatchQueue 2 priority 33 46 \_dispatch\_mgr\_thread + 54 (libdispatch.dylib) [0x7fff894dd9ee] 46 kevent + 10 (libsystem\_kernel.dylib) [0x7fff8c187d16] \*46 ??? (mach\_kernel + 3471600) [0xffffff800054f8f0] Thread 0x20d DispatchQueue 7 priority 31 46 \_dispatch\_sig\_thread + 45 (libdispatch.dylib) [0x7fff894dad85] 46 \_\_sigsuspend\_nocancel + 10 (libsystem\_kernel.dylib) [0x7fff8c187566] \*46 ??? (mach\_kernel + 3581216) [0xffffff800056a520] Binary Images:<br> $0x10c3b9000 -$ 0x10c3bafff autofsd <84AA47F0-1486-37EE-9C69-12CB98C34F1C> /usr/ libexec/autofsd

 0x7fff894d9000 - 0x7fff894eeff7 libdispatch.dylib <D26996BF-FC57-39EB-8829- F63585561E09> /usr/lib/system/libdispatch.dylib 0x7fff8c190ff7 libsystem kernel.dylib <C0535565-35D1-31A7-A744-63D9F10F12A4> /usr/lib/system/libsystem\_kernel.dylib \*0xffffff8000200000 - 0xffffff800074033c mach\_kernel <69A5853F-375A-3EF4-9247-478FD0247333> / mach\_kernel Process: awacsd [58] Path: /usr/sbin/awacsd Architecture: x86\_64<br>Parent: launche launchd [1]  $\blacksquare$  0 Task size: 840 pages (+3) Thread 0x325 DispatchQueue 2 priority 33 46 \_dispatch\_mgr\_thread + 54 (libdispatch.dylib) [0x7fff894dd9ee]  $46$  kevent  $+10$  (libsystem kernel.dylib) [0x7fff8c187d16] \*46 ??? (mach\_kernel + 3471600) [0xffffff800054f8f0] Thread 0x400 DispatchQueue 35 priority 31 46 start\_wqthread + 13 (libsystem\_c.dylib) [0x7fff8a0ea171] 46 \_pthread\_wqthread + 404 (libsystem\_c.dylib) [0x7fff8a0ffcab] 46 \_dispatch\_worker\_thread2 + 249 (libdispatch.dylib) [0x7fff894dc1c3] 46 \_dispatch\_queue\_invoke + 52 (libdispatch.dylib) [0x7fff894dc2f1] 46 \_dispatch\_queue\_drain + 235 (libdispatch.dylib) [0x7fff894dc47f] 46 \_dispatch\_client\_callout + 8 (libdispatch.dylib) [0x7fff894db0b6] 46 \_dispatch\_call\_block\_and\_release + 15 (libdispatch.dylib) [0x7fff894def01] 46 ??? (awacsd + 161099) [0x10deb454b] 46 CFRunLoopRun + 97 (CoreFoundation) [0x7fff8df75371] 46 CFRunLoopRunSpecific + 290 (CoreFoundation) [0x7fff8df666b2] 46 \_\_CFRunLoopRun + 1078 (CoreFoundation) [0x7fff8df66ee6] \_CFRunLoopServiceMachPort + 195 (CoreFoundation) [0x7fff8df61803] 46 mach\_msg\_trap + 10 (libsystem\_kernel.dylib) [0x7fff8c185686] \*46 ipc\_mqueue\_receive\_continue + 0 (mach\_kernel) [0xffffff8000213030] Thread 0x404 DispatchQueue 145 priority 31 46 start\_wqthread + 13 (libsystem\_c.dylib) [0x7fff8a0ea171] 46 \_pthread\_wqthread + 404 (libsystem\_c.dylib) [0x7fff8a0ffcab] 46 \_dispatch\_worker\_thread2 + 249 (libdispatch.dylib) [0x7fff894dc1c3] 46 \_dispatch\_queue\_invoke + 52 (libdispatch.dylib) [0x7fff894dc2f1] 46 dispatch queue drain + 235 (libdispatch.dylib) [0x7fff894dc47f] 46 dispatch client callout + 8 (libdispatch.dylib) [0x7fff894db0b6] 46 \_dispatch\_call\_block\_and\_release + 15 (libdispatch.dylib) [0x7fff894def01] 46 ??? (awacsd + 212682) [0x10dec0eca] 46 -[NSRunLoop(NSRunLoop) runMode:beforeDate:] + 268 (Foundation) [0x7fff8d64e89e] 46 CFRunLoopRunSpecific + 290 (CoreFoundation) [0x7fff8df666b2] 46 \_\_CFRunLoopRun + 1078 (CoreFoundation) [0x7fff8df66ee6] 46 CFRunLoopServiceMachPort + 195 (CoreFoundation) [0x7fff8df61803] 46 mach\_msg\_trap + 10 (libsystem\_kernel.dylib) [0x7fff8c185686]  $*46$  ipc mqueue receive continue + 0 (mach kernel) [0xffffff8000213030] Thread 0x402 priority 31 46 \_\_sigsuspend\_nocancel + 10 (libsystem\_kernel.dylib) [0x7fff8c187566]  $*46$  ??? (mach kernel + 3581216) [0xffffff800056a520] Thread 0x61c priority 31 46 thread\_start + 13 (libsystem\_c.dylib) [0x7fff8a0ea181] 46 \_pthread\_start + 327 (libsystem\_c.dylib) [0x7fff8a0fd742] 46 \_\_select + 10 (libsystem\_kernel.dylib) [0x7fff8c187322] \*46 ??? (mach\_kernel + 3581216) [0xffffff800056a520] Thread 0x4e334 priority 33 21 start\_wqthread + 13 (libsystem\_c.dylib) [0x7fff8a0ea171] 21 pthread wqthread + 412 (libsystem c.dylib) [0x7fff8a0ffcb3]

 21 \_\_workq\_kernreturn + 10 (libsystem\_kernel.dylib) [0x7fff8c1876d6] \*21 ??? (mach\_kernel + 3911280) [0xffffff80005bae70] Binary Images:<br>- 0x10de8d000 -0x10df06ff7 awacsd <5C3F7941-CE4B-3AAA-9F4C-B63CD78D82D0> /usr/ sbin/awacsd 0x7fff894eeff7 libdispatch.dylib <D26996BF-FC57-39EB-8829-F63585561E09> /usr/lib/system/libdispatch.dylib 0x7fff8a0e9000 - 0x7fff8a1b5fe7 libsystem\_c.dylib <8CBCF9B9-EBB7-365E-A3FF-2F3850763C6B> /usr/lib/system/libsystem\_c.dylib 0x7fff8c190ff7 libsystem\_kernel.dylib <C0535565-35D1-31A7-A744-63D9F10F12A4> /usr/lib/system/libsystem\_kernel.dylib 0x7fff8d5b4000 - 0x7fff8d910fff com.apple.Foundation 6.8 (945.11) <A5D41956- A354-3ACC-9355-BE200072223B> /System/Library/Frameworks/Foundation.framework/Versions/C/ Foundation<br>6x7fff8df32000 -0x7fff8e11bfff com.apple.CoreFoundation 6.8 (744.12) <EF002794-DAEF-31C6-866C-E3E3AC387A9F> /System/Library/Frameworks/CoreFoundation.framework/Versions/A/ CoreFoundation \*0xffffff8000200000 - 0xffffff800074033c mach\_kernel <69A5853F-375A-3EF4-9247-478FD0247333> / mach\_kernel Process: Belkin Router Helper [342] Path: /Library/Application Support/Affinegy/Belkin Router Helper Architecture: i386 Parent: launchd [299]<br>
IITD: 501  $UID:$ Task size: 82 pages Process: Belkin Router Monitor & Setup [68] Path: /Library/Application Support/Affinegy/Belkin Router Monitor & Setup Architecture: i386 Parent: launchd [1]  $\blacksquare$  0 Task size: 969 pages Process: BelkinRouterMonitor [394] Path: /Applications/Belkin/Belkin Router Monitor.app/Contents/MacOS/ BelkinRouterMonitor Architecture: i386 Parent: launchd [299] UID: 501<br>Task size: 223 2236 pages CPU Time: 0.001s Process: CalendarAgent [44270] Path: /System/Library/PrivateFrameworks/CalendarAgent.framework/Executables/ CalendarAgent Architecture: x86\_64<br>Parent: launche launchd [299] UID: 501 Clean (allows idle exit) Task size:  $3247$  pages  $(-3)$ Thread 0x4dcac DispatchQueue 1 priority 31 46 mach\_msg\_trap + 10 (libsystem\_kernel.dylib) [0x7fff8c185686] \*46 ipc\_mqueue\_receive\_continue + 0 (mach\_kernel) [0xffffff8000213030] Thread 0x4dcb8 DispatchQueue 2 priority 33 46 \_dispatch\_mgr\_thread + 54 (libdispatch.dylib) [0x7fff894dd9ee] 46 kevent + 10 (libsystem\_kernel.dylib) [0x7fff8c187d16] \*46 ??? (mach\_kernel + 3471600) [0xffffff800054f8f0] Thread 0x4dcde priority 31 46 thread\_start + 13 (libsystem\_c.dylib) [0x7fff8a0ea181]

 46 \_pthread\_start + 327 (libsystem\_c.dylib) [0x7fff8a0fd742] 46 \_\_NSThread\_\_main\_\_ + 1345 (Foundation) [0x7fff8d649612] 46 -[CalAgentAPSConnectionManager \_calAPSMain] + 731 (CalendarAgent) [0x105b2f274] 46 CFRunLoopRunSpecific + 290 (CoreFoundation) [0x7fff8df666b2] 46 \_\_CFRunLoopRun + 1078 (CoreFoundation) [0x7fff8df66ee6] 46 \_\_CFRunLoopServiceMachPort + 195 (CoreFoundation) [0x7fff8df61803] 46 mach\_msg\_trap + 10 (libsystem\_kernel.dylib) [0x7fff8c185686] \*46 ipc\_mqueue\_receive\_continue + 0 (mach\_kernel) [0xffffff8000213030] Thread 0x4dce5 priority 63 46 thread\_start + 13 (libsystem\_c.dylib) [0x7fff8a0ea181] 46 \_pthread\_start + 327 (libsystem\_c.dylib) [0x7fff8a0fd742] 46 \_\_NSThread\_\_main\_\_ + 1345 (Foundation) [0x7fff8d649612] 46 +[NSURLConnection(Loader) \_resourceLoadLoop:] + 356 (Foundation) [0x7fff8d5eb586] 46 CFRunLoopRunSpecific + 290 (CoreFoundation) [0x7fff8df666b2] 46 \_\_CFRunLoopRun + 1078 (CoreFoundation) [0x7fff8df66ee6] 46 \_\_CFRunLoopServiceMachPort + 195 (CoreFoundation) [0x7fff8df61803] 46 mach msg trap + 10 (libsystem kernel.dylib) [0x7fff8c185686] \*46 ipc\_mqueue\_receive\_continue + 0 (mach\_kernel) [0xffffff8000213030] Thread 0x4dce8 priority 31 46 thread\_start + 13 (libsystem\_c.dylib) [0x7fff8a0ea181] 46 \_pthread\_start + 327 (libsystem\_c.dylib) [0x7fff8a0fd742] 46 \_\_select + 10 (libsystem\_kernel.dylib) [0x7fff8c187322]  $*46$  ??? (mach kernel + 3581216) [0xffffff800056a520] Thread 0x4e266 priority 33 25 start wqthread + 13 (libsystem c.dylib)  $[0 \times 7f$ ff8a0ea171] 25 \_pthread\_wqthread + 412 (libsystem\_c.dylib) [0x7fff8a0ffcb3] 25 \_\_workq\_kernreturn + 10 (libsystem\_kernel.dylib) [0x7fff8c1876d6]  $*25$  ??? (mach kernel + 3911280) [0xffffff80005bae70] Binary Images: 0x105b1ffff CalendarAgent <6CFDD227-73B3-3E19-9FE7-DD95699A3D15> /System/Library/PrivateFrameworks/CalendarAgent.framework/Executables/ CalendarAgent 0x105b2a000 - 0x105b3ffff com.apple.CalendarAgent 1.0 (55) <D8084316-7159-3552-BA5D-081F856A1550> /System/Library/PrivateFrameworks/ CalendarAgent.framework/Versions/A/CalendarAgent<br>0x7fff894d9000 - 0x7fff894eeff7 libdi 0x7fff894eeff7 libdispatch.dylib <D26996BF-FC57-39EB-8829-F63585561E09> /usr/lib/system/libdispatch.dylib 0x7fff8a1b5fe7 libsystem\_c.dylib <8CBCF9B9-EBB7-365E-A3FF-2F3850763C6B> /usr/lib/system/libsystem\_c.dylib 0x7fff8c175000 - 0x7fff8c190ff7 libsystem\_kernel.dylib <C0535565-35D1-31A7- A744-63D9F10F12A4> /usr/lib/system/libsystem\_kernel.dylib 0x7fff8d5b4000 - 0x7fff8d910fff com.apple.Foundation 6.8 (945.11) <A5D41956- A354-3ACC-9355-BE200072223B> /System/Library/Frameworks/Foundation.framework/Versions/C/ Foundation<br>0x7fff8df32000 -0x7fff8e11bfff com.apple.CoreFoundation 6.8 (744.12) <EF002794-DAEF-31C6-866C-E3E3AC387A9F> /System/Library/Frameworks/CoreFoundation.framework/Versions/A/ CoreFoundation \*0xffffff8000200000 - 0xffffff800074033c mach\_kernel <69A5853F-375A-3EF4-9247-478FD0247333> / mach\_kernel Process: cfprefsd [44300] Path: /usr/sbin/cfprefsd Architecture: x86\_64 Parent: launchd [299] UID: 501 Sudden Term: Clean (allows idle exit) Task size: 330 pages (+6) Thread 0x4de2f DispatchQueue 2 priority 33 46 \_dispatch\_mgr\_thread + 54 (libdispatch.dylib) [0x7fff894dd9ee] 46 kevent + 10 (libsystem\_kernel.dylib) [0x7fff8c187d16] \*46 ??? (mach\_kernel + 3471600) [0xffffff800054f8f0]

```
Thread 0x4de31    DispatchQueue 7    priority 31
   46 _dispatch_sig_thread + 45 (libdispatch.dylib) [0x7fff894dad85]
     46 __sigsuspend_nocancel + 10 (libsystem_kernel.dylib) [0x7fff8c187566]
     *46 ??? (mach_kernel + 3581216) [0xffffff800056a520]
  Thread 0x4e276 priority 31
   46 start_wqthread + 13 (libsystem_c.dylib) [0x7fff8a0ea171]
     46 _pthread_wqthread + 412 (libsystem_c.dylib) [0x7fff8a0ffcb3]
       46 __workq_kernreturn + 10 (libsystem_kernel.dylib) [0x7fff8c1876d6]
       *46 ??? (mach_kernel + 3911280) [0xffffff80005bae70]
   Thread 0x4e277 priority 31 
   46 start_wqthread + 13 (libsystem_c.dylib) [0x7fff8a0ea171]
     46 _pthread_wqthread + 412 (libsystem_c.dylib) [0x7fff8a0ffcb3]
       46 __workq_kernreturn + 10 (libsystem_kernel.dylib) [0x7fff8c1876d6]
        *46 ??? (mach_kernel + 3911280) [0xffffff80005bae70]
   Thread 0x4e33d priority 31 
   1 start_wqthread + 13 (libsystem_c.dylib) [0x7fff8a0ea171]
     1 _pthread_wqthread + 412 (libsystem_c.dylib) [0x7fff8a0ffcb3]
      1 workq kernreturn + 10 (libsystem kernel.dylib) [0x7fff8c1876d6]
       *\overline{1} ??? (mach_kernel + 3911280) [0xffffff80005bae70]
   Thread 0x4e33e priority 31 
   1 start_wqthread + 13 (libsystem_c.dylib) [0x7fff8a0ea171]
     1 _pthread_wqthread + 412 (libsystem_c.dylib) [0x7fff8a0ffcb3]
       1 __workq_kernreturn + 10 (libsystem_kernel.dylib) [0x7fff8c1876d6]
       *\overline{1} ??? (mach kernel + 3911280) [0xffffff80005bae70]
 Binary Images:<br>0 \times 1011d3000 -
                              0x1011d3ff7 cfprefsd <01BC9748-9534-3638-A631-3FBAEFB5E37E> /
usr/sbin/cfprefsd
       0x7fff894d9000 - 0x7fff894eeff7 libdispatch.dylib <D26996BF-FC57-39EB-8829-
F63585561E09> /usr/lib/system/libdispatch.dylib
                          0x7fff8a1b5fe7 libsystem_c.dylib <8CBCF9B9-EBB7-365E-
A3FF-2F3850763C6B> /usr/lib/system/libsystem_c.dylib
                           0x7fff8c190ff7 libsystem_kernel.dylib <C0535565-35D1-31A7-
A744-63D9F10F12A4> /usr/lib/system/libsystem_kernel.dylib
 *0xffffff8000200000 - 0xffffff800074033c mach_kernel <69A5853F-375A-3EF4-9247-478FD0247333> /
mach_kernel
Process: cfprefsd [44305]
Path: /usr/sbin/cfprefsd<br>Architecture: x86_64
Architecture:
Parent: launchd [1]
UID: 0<br>Sudden Term: C
                Clean (allows idle exit)
Task size: 273 pages (+20)<br>CPU Time: 0.001s
CPU Time:Thread 0x4de6b DispatchQueue 2 priority 33
   46 _dispatch_mgr_thread + 54 (libdispatch.dylib) [0x7fff894dd9ee]
     46 kevent + 10 (libsystem_kernel.dylib) [0x7fff8c187d16]
     *46 ??? (mach_kernel + 3471600) [0xffffff800054f8f0]
  Thread 0x4de6d    DispatchQueue 7    Quentity 31
   46 _dispatch_sig_thread + 45 (libdispatch.dylib) [0x7fff894dad85]
     46 __sigsuspend_nocancel + 10 (libsystem_kernel.dylib) [0x7fff8c187566]
     *46 ??? (mach_kernel + 3581216) [0xffffff800056a520]
   Thread 0x4e324 priority 31 cpu time 0.001s
   38 start_wqthread + 13 (libsystem_c.dylib) [0x7fff8a0ea171]
     38 _pthread_wqthread + 412 (libsystem_c.dylib) [0x7fff8a0ffcb3]
      38 __workq_kernreturn + 10 (libsystem_kernel.dylib) [0x7fff8c1876d6]
        *38 ??? (mach_kernel + 3911280) [0xffffff80005bae70]
 Thread 0x4e325 priority 31
```
 38 start\_wqthread + 13 (libsystem\_c.dylib) [0x7fff8a0ea171] 38 \_pthread\_wqthread + 412 (libsystem\_c.dylib) [0x7fff8a0ffcb3]  $38$  workq kernreturn + 10 (libsystem kernel.dylib)  $[0x7fff8c1876d6]$  \*38 ??? (mach\_kernel + 3911280) [0xffffff80005bae70] Thread 0x4e326 priority 31 \*38 ??? (mach\_kernel + 3911792) [0xffffff80005bb070] Binary Images:<br>
0x10a0ed000 -0x10a0edff7 cfprefsd <01BC9748-9534-3638-A631-3FBAEFB5E37E> / usr/sbin/cfprefsd<br>= 0x7fff894d9000 0x7fff894eeff7 libdispatch.dylib <D26996BF-FC57-39EB-8829-F63585561E09> /usr/lib/system/libdispatch.dylib 0x7fff8a0e9000 - 0x7fff8a1b5fe7 libsystem\_c.dylib <8CBCF9B9-EBB7-365E-A3FF-2F3850763C6B> /usr/lib/system/libsystem\_c.dylib 0x7fff8c190ff7 libsystem kernel.dylib <C0535565-35D1-31A7-A744-63D9F10F12A4> /usr/lib/system/libsystem\_kernel.dylib \*0xffffff8000200000 - 0xffffff800074033c mach\_kernel <69A5853F-375A-3EF4-9247-478FD0247333> / mach\_kernel Process: cfprefsd [44383]<br>Path: /usr/sbin/cfpref /usr/sbin/cfprefsd Architecture: x86\_64 Parent: launchd [526] UID: 89 Clean (allows idle exit) Task size: 248 pages (+2) Thread 0x4e31f priority 31 10 start + 1 (libdyld.dylib) [0x7fff891497e1] 10 \_\_CFXPreferencesDaemon\_main + 399 (CoreFoundation) [0x7fff8e0938ff]  $10$  dispatch\_main + 45 (libdispatch.dylib) [0x7fff894dac26] 10 pthread\_exit + 30 (libsystem\_c.dylib) [0x7fff8a0fed01] 10 \_pthread\_exit + 146 (libsystem\_c.dylib) [0x7fff8a0fd9a2] 10 pthread tsd cleanup + 240 (libsystem  $c.$ dylib)  $[0x7fff8a1044fe]$  10 \_dispatch\_queue\_cleanup2 + 85 (libdispatch.dylib) [0x7fff894dac9a] 10 sleep\$NOCANCEL + 61 (libsystem\_c.dylib) [0x7fff8a152e52] 10 \_\_semwait\_signal\_nocancel + 10 (libsystem\_kernel.dylib) [0x7fff8c18739a]  $*10$  semaphore\_wait\_continue + 0 (mach\_kernel) [0xffffff8000233ec0] Thread 0x4e320 DispatchQueue 2 priority 33 38 \_dispatch\_mgr\_thread + 54 (libdispatch.dylib) [0x7fff894dd9ee] 38 kevent + 10 (libsystem\_kernel.dylib) [0x7fff8c187d16] \*38 ??? (mach\_kernel + 3471600) [0xffffff800054f8f0] Thread 0x4e322 DispatchQueue 7 priority 31 38 \_dispatch\_sig\_thread + 45 (libdispatch.dylib) [0x7fff894dad85] 38 \_\_sigsuspend\_nocancel + 10 (libsystem\_kernel.dylib) [0x7fff8c187566] \*38 ??? (mach\_kernel + 3581216) [0xffffff800056a520] Thread 0x4e321 priority 31 38 start\_wqthread + 13 (libsystem\_c.dylib) [0x7fff8a0ea171] 38 \_pthread\_wqthread + 412 (libsystem\_c.dylib) [0x7fff8a0ffcb3] 38 \_\_workq\_kernreturn + 10 (libsystem\_kernel.dylib) [0x7fff8c1876d6] \*38 ??? (mach\_kernel + 3911280) [0xffffff80005bae70] Thread 0x4e323 priority 31 38 start\_wqthread + 13 (libsystem\_c.dylib) [0x7fff8a0ea171] 38 \_pthread\_wqthread + 412 (libsystem\_c.dylib) [0x7fff8a0ffcb3] 38 workq kernreturn + 10 (libsystem kernel.dylib) [0x7fff8c1876d6] \*38 ??? (mach\_kernel + 3911280) [0xffffff80005bae70] Binary Images: 0x10e65b000 - 0x10e65bff7 cfprefsd <01BC9748-9534-3638-A631-3FBAEFB5E37E> / usr/sbin/cfprefsd 0x7fff89147000 - 0x7fff8914aff7 libdyld.dylib <F59367C9-C110-382B-A695-9035A6DD387E> /usr/lib/system/libdyld.dylib

 0x7fff894d9000 - 0x7fff894eeff7 libdispatch.dylib <D26996BF-FC57-39EB-8829- F63585561E09> /usr/lib/system/libdispatch.dylib 0x7fff8a1b5fe7 libsystem c.dylib <8CBCF9B9-EBB7-365E-A3FF-2F3850763C6B> /usr/lib/system/libsystem\_c.dylib 0x7fff8c190ff7 libsystem\_kernel.dylib <C0535565-35D1-31A7-A744-63D9F10F12A4> /usr/lib/system/libsystem\_kernel.dylib 0x7fff8e11bfff com.apple.CoreFoundation 6.8 (744.12) <EF002794-DAEF-31C6-866C-E3E3AC387A9F> /System/Library/Frameworks/CoreFoundation.framework/Versions/A/ CoreFoundation \*0xffffff8000200000 - 0xffffff800074033c mach\_kernel <69A5853F-375A-3EF4-9247-478FD0247333> / mach\_kernel Process: CIJScannerRegister [15364] Path: /Library/Image Capture/Support/\*/CIJScannerRegister.app/Contents/MacOS/ CIJScannerRegister Architecture: x86\_64 Parent: launchd [299] UID: 501<br>Task size: 585 pages Task size: Process: com.apple.dock.extra [512] Path: /System/Library/CoreServices/Dock.app/Contents/XPCServices/ com.apple.dock.extra.xpc/Contents/MacOS/com.apple.dock.extra Architecture: x86\_64<br>Parent: launche launchd [1] UID: 501 Sudden Term: Dirty (allows idle exit)<br>Task size: 1735 pages 1735 pages Thread 0xcf8 DispatchQueue 1 priority 47 46 ??? (com.apple.dock.extra + 5956) [0x10f374744] 46 xpc\_service\_main + 433 (XPCService) [0x7fff90184d15] 46 NSApplicationMain + 869 (AppKit) [0x7fff8c4d3cb6] 46 -[NSApplication run] + 517 (AppKit) [0x7fff8c52f283] 46 -[NSApplication nextEventMatchingMask:untilDate:inMode:dequeue:] + 128 (AppKit) [0x7fff8c537ed2] 46 \_DPSNextEvent + 685 (AppKit) [0x7fff8c538613] 46 BlockUntilNextEventMatchingListInMode + 62 (HIToolbox) [0x7fff872e3cd3] 46 ReceiveNextEventCommon + 356 (HIToolbox) [0x7fff872e3e42] 46 RunCurrentEventLoopInMode + 209 (HIToolbox) [0x7fff872e40a4] 46 CFRunLoopRunSpecific + 290 (CoreFoundation) [0x7fff8df666b2] 44 \_\_CFRunLoopRun + 1078 (CoreFoundation) [0x7fff8df66ee6] 44 \_\_CFRunLoopServiceMachPort + 195 (CoreFoundation) [0x7fff8df61803] 44 mach msg trap + 10 (libsystem kernel.dylib) [0x7fff8c185686]  $*44$  ipc mqueue receive continue + 0 (mach kernel) [0xffffff8000213030] 2 \_\_CFRunLoopRun + 1775 (CoreFoundation) [0x7fff8df6719f] 2 \_\_CFRunLoopDoSource1 + 153 (CoreFoundation) [0x7fff8df34019] 2 \_\_CFRUNLOOP\_IS\_CALLING\_OUT\_TO\_A\_SOURCE1\_PERFORM\_FUNCTION\_\_ + 41 (CoreFoundation) [0x7fff8df342d9] 2 \_\_CFMachPortPerform + 288 (CoreFoundation) [0x7fff8df34410] 2 PullEventsFromWindowServerOnConnection(unsigned int, unsigned char) + 71 (HIToolbox) [0x7fff872ea7d7] 2 CGEventCreateNextEvent + 31 (CoreGraphics) [0x7fff8e1de904] 2 CGSGetNextEventRecordInternal + 122 (CoreGraphics) [0x7fff8e1de9c7] 2 snarf\_events + 184 (CoreGraphics) [0x7fff8e1deb8b] 2 \_CGSGetPortStreamInline + 99 (CoreGraphics) [0x7fff8e1ded2e] 2 mach msg trap + 10 (libsystem kernel.dylib) [0x7fff8c185686] \*2 ipc\_mqueue\_receive\_continue + 0 (mach\_kernel) [0xffffff8000213030] Thread 0xcfb DispatchQueue 2 priority 49 46 \_dispatch\_mgr\_thread + 54 (libdispatch.dylib) [0x7fff894dd9ee]

 46 kevent + 10 (libsystem\_kernel.dylib) [0x7fff8c187d16] \*46 ??? (mach\_kernel + 3471600) [0xffffff800054f8f0] Binary Images:<br>0x10f373000 -0x10f377fff com.apple.dock.extra 1.0 (1) <BED692DE-9B6F-3D55-8A23-20014685C9CF> /System/Library/CoreServices/Dock.app/Contents/ XPCServices/com.apple.dock.extra.xpc/Contents/MacOS/com.apple.dock.extra 0x7fff87284000 - 0x7fff875b4ff7 com.apple.HIToolbox 2.0 <317F75F7-4B0F-35F5-89A7- F20BA60AC944> /System/Library/Frameworks/Carbon.framework/Versions/A/Frameworks/ HIToolbox.framework/Versions/A/HIToolbox 0x7fff894d9000 - 0x7fff894eeff7 libdispatch.dylib <D26996BF-FC57-39EB-8829- F63585561E09> /usr/lib/system/libdispatch.dylib 0x7fff8c175000 - 0x7fff8c190ff7 libsystem\_kernel.dylib <C0535565-35D1-31A7- A744-63D9F10F12A4> /usr/lib/system/libsystem\_kernel.dylib 0x7fff8d010ff7 com.apple.AppKit 6.8 (1187.34) <1FF64844-EB62-3F96-AED7-6525B7CCEC23> /System/Library/Frameworks/AppKit.framework/Versions/C/AppKit 0x7fff8df32000 - 0x7fff8e11bfff com.apple.CoreFoundation 6.8 (744.12) <EF002794- DAEF-31C6-866C-E3E3AC387A9F> /System/Library/Frameworks/CoreFoundation.framework/Versions/A/ CoreFoundation 0x7fff8e17a000 - 0x7fff8eb0ac67 com.apple.CoreGraphics 1.600.0 <DCC70C6E-AB6D-3457- A823-7569CB29B107> /System/Library/Frameworks/ApplicationServices.framework/Versions/A/ Frameworks/CoreGraphics.framework/Versions/A/CoreGraphics<br>0x7fff90183000 - 0x7fff9018afff com.apple.XPCS 0x7fff9018afff com.apple.XPCService 2.0 (1) <97A25416-88DD-375B-8D08-14920C05804A> /System/Library/PrivateFrameworks/XPCService.framework/ Versions/A/XPCService \*0xffffff8000200000 - 0xffffff800074033c mach\_kernel <69A5853F-375A-3EF4-9247-478FD0247333> / mach\_kernel Process: com.apple.iCloudHelper [44285] Path: /System/Library/PrivateFrameworks/AOSKit.framework/Versions/A/XPCServices/ com.apple.iCloudHelper.xpc/Contents/MacOS/com.apple.iCloudHelper Architecture: Parent: launchd [1] UID: 501 Sudden Term: Clean (allows idle exit)<br>Task size: 1245 pages (-3)  $1245$  pages  $(-3)$  Thread 0x4dd82 DispatchQueue 1 priority 31 46 start + 1 (libdyld.dylib) [0x7fff891497e1] 46 main + 176 (com.apple.iCloudHelper) [0x1057b4e30] 46 xpc\_main + 260 (libxpc.dylib) [0x7fff926d4950] 46 \_xpc\_main + 452 (XPCService) [0x7fff9018523b] 46 -[NSRunLoop(NSRunLoop) run] + 74 (Foundation) [0x7fff8d5e718a] 46 -[NSRunLoop(NSRunLoop) runMode:beforeDate:] + 268 (Foundation) [0x7fff8d64e89e] 46 CFRunLoopRunSpecific + 290 (CoreFoundation) [0x7fff8df666b2] 46 \_\_CFRunLoopRun + 1078 (CoreFoundation) [0x7fff8df66ee6] \_CFRunLoopServiceMachPort + 195 (CoreFoundation) [0x7fff8df61803] 46 mach\_msg\_trap + 10 (libsystem\_kernel.dylib) [0x7fff8c185686] \*46 ipc\_mqueue\_receive\_continue + 0 (mach\_kernel) [0xffffff8000213030] Thread 0x4dd88 DispatchQueue 2 priority 33 46 \_dispatch\_mgr\_thread + 54 (libdispatch.dylib) [0x7fff894dd9ee] 46 kevent + 10 (libsystem\_kernel.dylib) [0x7fff8c187d16] \*46 ??? (mach\_kernel + 3471600) [0xffffff800054f8f0] Thread 0x4dd99 priority 31 46 thread\_start + 13 (libsystem\_c.dylib) [0x7fff8a0ea181] 46 \_pthread\_start + 327 (libsystem\_c.dylib) [0x7fff8a0fd742] 46 \_\_NSThread\_\_main\_\_ + 1345 (Foundation) [0x7fff8d649612] 46 -[AOSPushManager \_AOSPushListener] + 271 (AOSKit) [0x7fff89e84cfa] 46 CFRunLoopRunSpecific + 290 (CoreFoundation) [0x7fff8df666b2] 46 \_\_CFRunLoopRun + 1078 (CoreFoundation) [0x7fff8df66ee6] 46 \_\_CFRunLoopServiceMachPort + 195 (CoreFoundation) [0x7fff8df61803] 46 mach\_msg\_trap + 10 (libsystem\_kernel.dylib) [0x7fff8c185686] \*46 ipc\_mqueue\_receive\_continue + 0 (mach\_kernel) [0xffffff8000213030]

Thread 0x4e247 priority 33

 14 start\_wqthread + 13 (libsystem\_c.dylib) [0x7fff8a0ea171] 14 \_pthread\_wqthread + 412 (libsystem\_c.dylib) [0x7fff8a0ffcb3]  $14$  workq kernreturn + 10 (libsystem kernel.dylib)  $[0x7fff8c1876d6]$  \*14 ??? (mach\_kernel + 3911280) [0xffffff80005bae70] Binary Images:<br>**0x1057b4000** -0x1057b8ff7 com.apple.iCloudHelper 1.05 (152) <F5AB8382-DFBB-3288-B70E-84D40933756E> /System/Library/PrivateFrameworks/AOSKit.framework/Versions/A/ XPCServices/com.apple.iCloudHelper.xpc/Contents/MacOS/com.apple.iCloudHelper 0x7fff89147000 - 0x7fff8914aff7 libdyld.dylib <F59367C9-C110-382B-A695-9035A6DD387E> /usr/lib/system/libdyld.dylib 0x7fff894eeff7 libdispatch.dylib <D26996BF-FC57-39EB-8829-F63585561E09> /usr/lib/system/libdispatch.dylib 0x7fff89e68000 - 0x7fff8a0e8ff7 com.apple.AOSKit 1.05 (151) <A34E8584-797C-318F-9E25-937A710C68AB> /System/Library/PrivateFrameworks/AOSKit.framework/ Versions/A/AOSKit<br>© 0x7fff8a0e9000 0x7fff8a1b5fe7 libsystem\_c.dylib <8CBCF9B9-EBB7-365E-A3FF-2F3850763C6B> /usr/lib/system/libsystem\_c.dylib 0x7fff8c175000 - 0x7fff8c190ff7 libsystem\_kernel.dylib <C0535565-35D1-31A7- A744-63D9F10F12A4> /usr/lib/system/libsystem\_kernel.dylib 0x7fff8d5b4000 - 0x7fff8d910fff com.apple.Foundation 6.8 (945.11) <A5D41956- A354-3ACC-9355-BE200072223B> /System/Library/Frameworks/Foundation.framework/Versions/C/ Foundation<br>0x7fff8df32000 -0x7fff8e11bfff com.apple.CoreFoundation 6.8 (744.12) <EF002794-DAEF-31C6-866C-E3E3AC387A9F> /System/Library/Frameworks/CoreFoundation.framework/Versions/A/ CoreFoundation<br>6x7fff90183000 -0x7fff9018afff com.apple.XPCService 2.0 (1) <97A25416-88DD-375B-8D08-14920C05804A> /System/Library/PrivateFrameworks/XPCService.framework/ Versions/A/XPCService 0x7fff926c2000 - 0x7fff926e4ff7 libxpc.dylib <FAC04D8B-680E-325F-8F0C-DD69859D0E01> /usr/lib/system/libxpc.dylib \*0xffffff8000200000 - 0xffffff800074033c mach\_kernel <69A5853F-375A-3EF4-9247-478FD0247333> / mach\_kernel Process: configd [17] Path: /usr/libexec/configd<br>Architecture: x86 64 Architecture: Parent: launchd [1] UID: 0 Sudden Term: Clean Task size: 821 pages (-3) CPU Time: 0.002s Thread 0xd9 DispatchQueue 1 priority 31 cpu time 0.002s 46 start + 1 (libdyld.dylib) [0x7fff891497e1] 46 ??? (configd + 7263) [0x10b9cac5f] 46 ??? (configd + 10127) [0x10b9cb78f] 46 CFRunLoopRunSpecific + 290 (CoreFoundation) [0x7fff8df666b2] 46 \_\_CFRunLoopRun + 1078 (CoreFoundation) [0x7fff8df66ee6] 46 \_\_CFRunLoopServiceMachPort + 195 (CoreFoundation) [0x7fff8df61803] 46 mach\_msg\_trap + 10 (libsystem\_kernel.dylib) [0x7fff8c185686] \*46 ipc\_mqueue\_receive\_continue + 0 (mach\_kernel) [0xffffff8000213030] Thread 0xda DispatchQueue 2 priority 33 46 \_dispatch\_mgr\_thread + 54 (libdispatch.dylib) [0x7fff894dd9ee] 46 kevent + 10 (libsystem\_kernel.dylib) [0x7fff8c187d16]  $*46$  ??? (mach kernel + 3471600) [0xffffff800054f8f0] Thread 0xdc priority 31 46 \_\_CFRunLoopRun + 1078 (CoreFoundation) [0x7fff8df66ee6] 46 \_\_CFRunLoopServiceMachPort + 195 (CoreFoundation) [0x7fff8df61803] 46 mach\_msg\_trap + 10 (libsystem\_kernel.dylib) [0x7fff8c185686] \*46 ipc\_mqueue\_receive\_continue + 0 (mach\_kernel) [0xffffff8000213030] Thread 0xee priority 31 46 thread\_start + 13 (libsystem\_c.dylib) [0x7fff8a0ea181] 46 \_pthread\_start + 327 (libsystem\_c.dylib) [0x7fff8a0fd742]

 46 ??? (configd + 54376) [0x10b9d6468] 46 CFRunLoopRun + 97 (CoreFoundation) [0x7fff8df75371] 46 CFRunLoopRunSpecific + 290 (CoreFoundation) [0x7fff8df666b2] 46 \_\_CFRunLoopRun + 1078 (CoreFoundation) [0x7fff8df66ee6] 46 \_\_CFRunLoopServiceMachPort + 195 (CoreFoundation) [0x7fff8df61803] 46 mach\_msg\_trap + 10 (libsystem\_kernel.dylib) [0x7fff8c185686]  $*46$  ipc mqueue receive continue + 0 (mach kernel) [0xffffff8000213030] Thread 0x107 priority 31 46 select + 10 (libsystem kernel.dylib) [0x7fff8c187322]  $*46$  ??? (mach\_kernel + 3581216) [0xffffff800056a520] Thread 0x197 priority 31 46 \_\_CFRunLoopRun + 1078 (CoreFoundation) [0x7fff8df66ee6] 46 \_\_CFRunLoopServiceMachPort + 195 (CoreFoundation) [0x7fff8df61803] 46 mach msg trap + 10 (libsystem kernel.dylib) [0x7fff8c185686] \*46 ipc\_mqueue\_receive\_continue + 0 (mach\_kernel) [0xffffff8000213030] Thread 0x4e1dd priority 29 46 start\_wqthread + 13 (libsystem\_c.dylib) [0x7fff8a0ea171] 46 \_pthread\_wqthread + 412 (libsystem\_c.dylib) [0x7fff8a0ffcb3] 46 \_\_workq\_kernreturn + 10 (libsystem\_kernel.dylib) [0x7fff8c1876d6] \*46 ??? (mach\_kernel + 3911280) [0xffffff80005bae70] Thread 0x4e262 priority 29 16 start\_wqthread + 13 (libsystem\_c.dylib) [0x7fff8a0ea171] 16 \_pthread\_wqthread + 412 (libsystem\_c.dylib) [0x7fff8a0ffcb3] 16 \_\_workq\_kernreturn + 10 (libsystem\_kernel.dylib) [0x7fff8c1876d6] \*16 ??? (mach\_kernel + 3911280) [0xffffff80005bae70] Binary Images: 0x10b9c9000 - 0x10b9f7ff7 configd <DD25C0A9-EBBC-32EE-87B5-DDEC2F7B2BCE> /usr/ libexec/configd 0x7fff89147000 - 0x7fff8914aff7 libdyld.dylib <F59367C9-C110-382B-A695-9035A6DD387E> /usr/lib/system/libdyld.dylib 0x7fff894d9000 - 0x7fff894eeff7 libdispatch.dylib <D26996BF-FC57-39EB-8829- F63585561E09> /usr/lib/system/libdispatch.dylib 0x7fff8a1b5fe7 libsystem\_c.dylib <8CBCF9B9-EBB7-365E-A3FF-2F3850763C6B> /usr/lib/system/libsystem\_c.dylib  $0x7$ fff8c190ff7 libsystem kernel.dylib <C0535565-35D1-31A7-A744-63D9F10F12A4> /usr/lib/system/libsystem\_kernel.dylib 0x7fff8e11bfff com.apple.CoreFoundation 6.8 (744.12) <EF002794-DAEF-31C6-866C-E3E3AC387A9F> /System/Library/Frameworks/CoreFoundation.framework/Versions/A/ CoreFoundation \*0xffffff8000200000 - 0xffffff800074033c mach\_kernel <69A5853F-375A-3EF4-9247-478FD0247333> / mach\_kernel Process: ConsumerTouchDriver [367] Path: /Library/Application Support/Tablet/PenTabletDriver.app/Contents/Resources/ ConsumerTouchDriver.app/Contents/MacOS/ConsumerTouchDriver Architecture:<br>Parent: launchd [299] UID: 501 545 pages Process: cookied [16404] Path: /System/Library/Frameworks/CFNetwork.framework/Versions/A/Support/cookied<br>Architecture: x86\_64 Architecture: Parent: launchd [299] UID: 501<br>Sudden Term: Clean Sudden Term: Task size: 330 pages Thread 0x1e863 DispatchQueue 1 priority 31 46 start + 1 (libdyld.dylib) [0x7fff891497e1] 46 \_cookied\_main + 1190 (CFNetwork) [0x7fff91b81586]

 46 CFRunLoopRun + 97 (CoreFoundation) [0x7fff8df75371] 46 CFRunLoopRunSpecific + 290 (CoreFoundation) [0x7fff8df666b2] 46 \_\_CFRunLoopRun + 1078 (CoreFoundation) [0x7fff8df66ee6] 46 \_\_CFRunLoopServiceMachPort + 195 (CoreFoundation) [0x7fff8df61803] 46 mach\_msg\_trap + 10 (libsystem\_kernel.dylib) [0x7fff8c185686]  $*46$  ipc mqueue receive continue + 0 (mach kernel) [0xffffff8000213030] Thread 0x1e864 DispatchQueue 2 priority 33 46 \_dispatch\_mgr\_thread + 54 (libdispatch.dylib) [0x7fff894dd9ee] 46 kevent + 10 (libsystem\_kernel.dylib) [0x7fff8c187d16] \*46 ??? (mach\_kernel + 3471600) [0xffffff800054f8f0] Binary Images: 0x106cae000 - 0x106caefff cookied <7C0D644D-10E1-3020-A6E9-9C8F6E264F1A> / System/Library/Frameworks/CFNetwork.framework/Versions/A/Support/cookied 0x7fff8914aff7 libdyld.dylib <F59367C9-C110-382B-A695-9035A6DD387E> /usr/lib/system/libdyld.dylib 0x7fff894d9000 - 0x7fff894eeff7 libdispatch.dylib <D26996BF-FC57-39EB-8829- F63585561E09> /usr/lib/system/libdispatch.dylib 0x7fff8c190ff7 libsystem\_kernel.dylib <C0535565-35D1-31A7-A744-63D9F10F12A4> /usr/lib/system/libsystem\_kernel.dylib 0x7fff8e11bfff com.apple.CoreFoundation 6.8 (744.12) <EF002794-DAEF-31C6-866C-E3E3AC387A9F> /System/Library/Frameworks/CoreFoundation.framework/Versions/A/ CoreFoundation 0x7fff91a86000 - 0x7fff91bfafff com.apple.CFNetwork 596.2.3 (596.2.3) <6A16C2BD-1035-30F9-AE96-D9E3BB54A976> /System/Library/Frameworks/CFNetwork.framework/Versions/ A/CFNetwork \*0xffffff8000200000 - 0xffffff800074033c mach\_kernel <69A5853F-375A-3EF4-9247-478FD0247333> / mach\_kernel Process: coreaudiod [201] Path: /usr/sbin/coreaudiod Architecture: x86\_64 Parent: launchd [1] UID: 202<br>Sudden Term: Dirty Sudden Term:<br>Task size: 1397 pages (+5) Pageins: 1 pages<br>CPU Time: 0.009s  $CPU$  Time: Thread 0x3e3 DispatchQueue 1 priority 63 46 start + 1 (libdyld.dylib) [0x7fff891497e1] 46 ??? (coreaudiod + 393566) [0x10eafd15e] 46 CFRunLoopRunSpecific + 290 (CoreFoundation) [0x7fff8df666b2] 46 \_\_CFRunLoopRun + 1078 (CoreFoundation) [0x7fff8df66ee6] 46 \_\_CFRunLoopServiceMachPort + 195 (CoreFoundation) [0x7fff8df61803] 46 mach\_msg\_trap + 10 (libsystem\_kernel.dylib) [0x7fff8c185686] \*46 ipc\_mqueue\_receive\_continue + 0 (mach\_kernel) [0xffffff8000213030] Thread 0x417 DispatchQueue 2 priority 33 cpu time 0.004s 46 \_dispatch\_mgr\_thread + 54 (libdispatch.dylib) [0x7fff894dd9ee] 46 kevent + 10 (libsystem\_kernel.dylib) [0x7fff8c187d16] \*46 ??? (mach\_kernel + 3471600) [0xffffff800054f8f0] Thread 0x48c priority 61 46 thread\_start + 13 (libsystem\_c.dylib) [0x7fff8a0ea181] 46 \_pthread\_start + 327 (libsystem\_c.dylib) [0x7fff8a0fd742] 46 ??? (coreaudiod + 435021) [0x10eb0734d] 46 ??? (coreaudiod + 406379) [0x10eb0036b] 46 CFRunLoopRunSpecific + 290 (CoreFoundation) [0x7fff8df666b2] 46 \_\_CFRunLoopRun + 1078 (CoreFoundation) [0x7fff8df66ee6] 46 \_\_CFRunLoopServiceMachPort + 195 (CoreFoundation) [0x7fff8df61803] 46 mach\_msg\_trap + 10 (libsystem\_kernel.dylib) [0x7fff8c185686] \*46 ipc\_mqueue\_receive\_continue + 0 (mach\_kernel) [0xffffff8000213030] Thread 0x4e26d priority 31 cpu time 0.005s 46 start\_wqthread + 13 (libsystem\_c.dylib) [0x7fff8a0ea171]

 46 \_pthread\_wqthread + 412 (libsystem\_c.dylib) [0x7fff8a0ffcb3] 46 \_\_workq\_kernreturn + 10 (libsystem\_kernel.dylib) [0x7fff8c1876d6]  $*46$  ??? (mach kernel + 3911280) [0xffffff80005bae70] Binary Images: 0x10ea9d000 - 0x10eb6cff7 coreaudiod <30CC89D4-54A4-3A58-8776-C258CC17E448> / usr/sbin/coreaudiod<br>- 0x7fff89147000 0x7fff8914aff7 libdyld.dylib <F59367C9-C110-382B-A695-9035A6DD387E> /usr/lib/system/libdyld.dylib 0x7fff894d9000 - 0x7fff894eeff7 libdispatch.dylib <D26996BF-FC57-39EB-8829- F63585561E09> /usr/lib/system/libdispatch.dylib 0x7fff8a1b5fe7 libsystem\_c.dylib <8CBCF9B9-EBB7-365E-A3FF-2F3850763C6B> /usr/lib/system/libsystem\_c.dylib 0x7fff8c175000 - 0x7fff8c190ff7 libsystem\_kernel.dylib <C0535565-35D1-31A7- A744-63D9F10F12A4> /usr/lib/system/libsystem\_kernel.dylib 0x7fff8e11bfff com.apple.CoreFoundation 6.8 (744.12) <EF002794-DAEF-31C6-866C-E3E3AC387A9F> /System/Library/Frameworks/CoreFoundation.framework/Versions/A/ CoreFoundation \*0xffffff8000200000 - 0xffffff800074033c mach\_kernel <69A5853F-375A-3EF4-9247-478FD0247333> / mach\_kernel Process: coreservicesd [70] Path: /System/Library/CoreServices/coreservicesd Architecture: x86\_64 Parent: launchd [1]  $IITD:$   $Q$ Sudden Term: Clean Task size: 6108 pages<br>CPU Time: 0.003s  $CPU Time:$ Thread 0x15e DispatchQueue 1 priority 31 cpu time 0.003s 46 start + 1 (libdyld.dylib) [0x7fff891497e1] 46 \_CoreServicesServerMain + 691 (CarbonCore) [0x7fff916d0085] 46 CFRunLoopRun + 97 (CoreFoundation) [0x7fff8df75371] 46 CFRunLoopRunSpecific + 290 (CoreFoundation) [0x7fff8df666b2] 46 \_\_CFRunLoopRun + 1078 (CoreFoundation) [0x7fff8df66ee6] 46 \_\_CFRunLoopServiceMachPort + 195 (CoreFoundation) [0x7fff8df61803] 46 mach\_msg\_trap + 10 (libsystem\_kernel.dylib) [0x7fff8c185686]  $*46$  ipc mqueue receive continue + 0 (mach kernel) [0xffffff8000213030] Thread 0x16d DispatchQueue 2 Question Priority 33 46 \_dispatch\_mgr\_thread + 54 (libdispatch.dylib) [0x7fff894dd9ee] 46 kevent + 10 (libsystem\_kernel.dylib) [0x7fff8c187d16] \*46 ??? (mach\_kernel + 3471600) [0xffffff800054f8f0] Thread 0x1a5 priority 31 46 \_\_psynch\_cvwait + 10 (libsystem\_kernel.dylib) [0x7fff8c1870fa] \*46 psynch\_cvcontinue + 0 (mach\_kernel) [0xffffff80005b5d30] Thread 0x1a6 priority 31 46 read + 10 (libsystem\_kernel.dylib) [0x7fff8c187ffa] \*46 hndl\_unix\_scall64 + 19 (mach\_kernel) [0xffffff80002ced33] \*46 unix\_syscall64 + 522 (mach\_kernel) [0xffffff80005e182a] \*46 read\_nocancel + 130 (mach\_kernel) [0xffffff80005768e2] \*46 ??? (mach\_kernel + 3631806) [0xffffff8000576abe] \*46 ??? (mach\_kernel + 1168729) [0xffffff800031d559] \*46 tsleep + 88 (mach\_kernel) [0xffffff800056a3d8] \*46 ??? (mach\_kernel + 3580128) [0xffffff800056a0e0] \*46 thread\_block\_reason + 300 (mach\_kernel) [0xffffff800022da0c] \*46 ??? (mach\_kernel + 190273) [0xffffff800022e741] \*46 machine\_switch\_context + 366 (mach\_kernel) [0xffffff80002b3d7e] Thread 0x4e26b priority 29 26 start\_wqthread + 13 (libsystem\_c.dylib) [0x7fff8a0ea171] 26 \_pthread\_wqthread + 412 (libsystem\_c.dylib) [0x7fff8a0ffcb3] 26 \_\_workq\_kernreturn + 10 (libsystem\_kernel.dylib) [0x7fff8c1876d6] \*26 ??? (mach\_kernel + 3911280) [0xffffff80005bae70]

 Binary Images: 0x10b3c8000 - 0x10b3c8fff coreservicesd <2F52FCB5-6C20-3437- AB0F-6950D61F672E> /System/Library/CoreServices/coreservicesd  $0x7fff8914aff7$  libdyld.dylib <F59367C9-C110-382B-A695-9035A6DD387E> /usr/lib/system/libdyld.dylib 0x7fff894eeff7 libdispatch.dylib <D26996BF-FC57-39EB-8829-F63585561E09> /usr/lib/system/libdispatch.dylib 0x7fff8a0e9000 - 0x7fff8a1b5fe7 libsystem\_c.dylib <8CBCF9B9-EBB7-365E-A3FF-2F3850763C6B> /usr/lib/system/libsystem\_c.dylib 0x7fff8c190ff7 libsystem\_kernel.dylib <C0535565-35D1-31A7-A744-63D9F10F12A4> /usr/lib/system/libsystem\_kernel.dylib 0x7fff8df32000 - 0x7fff8e11bfff com.apple.CoreFoundation 6.8 (744.12) <EF002794- DAEF-31C6-866C-E3E3AC387A9F> /System/Library/Frameworks/CoreFoundation.framework/Versions/A/ CoreFoundation<br>
0x7fff916cf000 -0x7fff919e6ff7 com.apple.CoreServices.CarbonCore 1037.3 (1037.3) <DF7CABCA-F2CB-345B-8EFF-F0F4E937B7FF> /System/Library/Frameworks/CoreServices.framework/ Versions/A/Frameworks/CarbonCore.framework/Versions/A/CarbonCore \*0xffffff8000200000 - 0xffffff800074033c mach\_kernel <69A5853F-375A-3EF4-9247-478FD0247333> / mach\_kernel Process: cupsd [178] Path: /usr/sbin/cupsd<br>Architecture: x86 64 Architecture: Parent: launchd [1]  $IITD:$   $Q$ Sudden Term: Clean Task size: 413 pages (+3)<br>CPU Time: 0.006s  $CPU Time:$ Thread 0x348 DispatchQueue 1 priority 31 cpu time 0.006s 46 start + 1 (libdyld.dylib) [0x7fff891497e1] 46 ??? (cupsd + 86913) [0x1045ce381] 46 kevent + 10 (libsystem\_kernel.dylib) [0x7fff8c187d16] \*46 ??? (mach\_kernel + 3471600) [0xffffff800054f8f0] Thread 0x358 DispatchQueue 2 priority 33 46 dispatch mgr thread + 54 (libdispatch.dylib)  $[0x7fff894dd9ee]$  46 kevent + 10 (libsystem\_kernel.dylib) [0x7fff8c187d16] \*46 ??? (mach\_kernel + 3471600) [0xffffff800054f8f0] Thread 0x4d2 priority 31 46 thread\_start + 13 (libsystem\_c.dylib) [0x7fff8a0ea181] 46 \_pthread\_start + 327 (libsystem\_c.dylib) [0x7fff8a0fd742] 46 ??? (cupsd + 245191) [0x1045f4dc7] 46 CFRunLoopRun + 97 (CoreFoundation) [0x7fff8df75371] 46 CFRunLoopRunSpecific + 290 (CoreFoundation) [0x7fff8df666b2] 46 \_\_CFRunLoopRun + 1078 (CoreFoundation) [0x7fff8df66ee6] 46 \_\_CFRunLoopServiceMachPort + 195 (CoreFoundation) [0x7fff8df61803] 46 mach msg trap + 10 (libsystem kernel.dylib) [0x7fff8c185686] \*46 ipc\_mqueue\_receive\_continue + 0 (mach\_kernel) [0xffffff8000213030] Thread 0x4e32d priority 31 31 start\_wqthread + 13 (libsystem\_c.dylib) [0x7fff8a0ea171] 31 pthread wqthread + 412 (libsystem c.dylib) [0x7fff8a0ffcb3] 31 \_\_workq\_kernreturn + 10 (libsystem\_kernel.dylib) [0x7fff8c1876d6]  $*31$  ??? (mach kernel + 3911280) [0xffffff80005bae70] Binary Images: 0x1045b9000 - 0x10460afff cupsd <0BDDDA4C-DD2F-343C-9896-78546FD32C84> /usr/ sbin/cupsd 0x7fff8914aff7 libdyld.dylib <F59367C9-C110-382B-A695-9035A6DD387E> /usr/lib/system/libdyld.dylib 0x7fff894eeff7 libdispatch.dylib <D26996BF-FC57-39EB-8829-F63585561E09> /usr/lib/system/libdispatch.dylib 0x7fff8a1b5fe7 libsystem\_c.dylib <8CBCF9B9-EBB7-365E-A3FF-2F3850763C6B> /usr/lib/system/libsystem\_c.dylib

 0x7fff8c175000 - 0x7fff8c190ff7 libsystem\_kernel.dylib <C0535565-35D1-31A7- A744-63D9F10F12A4> /usr/lib/system/libsystem\_kernel.dylib 0x7fff8e11bfff com.apple.CoreFoundation 6.8 (744.12) <EF002794-DAEF-31C6-866C-E3E3AC387A9F> /System/Library/Frameworks/CoreFoundation.framework/Versions/A/ CoreFoundation \*0xffffff8000200000 - 0xffffff800074033c mach\_kernel <69A5853F-375A-3EF4-9247-478FD0247333> / mach\_kernel Process: CVMCompiler [44340] Path: /System/Library/Frameworks/OpenGL.framework/Versions/A/Libraries/CVMCompiler Architecture: Parent: launchd [299] UID: 501<br>Sudden Term: Dirty Sudden Term:<br>Task size: 3706 pages Thread 0x4e0ae DispatchQueue 1668441462 priority 31 46 \_dispatch\_sig\_thread + 44 (libdispatch.dylib) [0x921158f3] 46 \_dispatch\_sigsuspend + 32 (libdispatch.dylib) [0x92115913] 46 \_\_sigsuspend\_nocancel + 10 (libsystem\_kernel.dylib) [0x9001bf0a] \*46 ??? (mach\_kernel + 3581216) [0xffffff800056a520] Thread 0x4e0af DispatchQueue 1701273966 priority 33 46 dispatch mgr thread + 53 (libdispatch.dylib) [0x921187a9] 46 kevent + 10 (libsystem\_kernel.dylib) [0x9001c9ae] \*46 ??? (mach\_kernel + 3471600) [0xffffff800054f8f0] Binary Images:<br>- 0xc9000 -0xcdfff CVMCompiler <A6BFA1CD-784F-36DC-B23B-25C67DB56594> / System/Library/Frameworks/OpenGL.framework/Versions/A/Libraries/CVMCompiler 0x90007000 - 0x90021ffc libsystem\_kernel.dylib <C17D49D0-7961-3B67-B443- C788C6E5AA76> /usr/lib/system/libsystem\_kernel.dylib 0x92114000 - 0x92126ff7 libdispatch.dylib <86EF7D45-2D97-3465- A449-95038AE5DABA> /usr/lib/system/libdispatch.dylib \*0xffffff8000200000 - 0xffffff800074033c mach\_kernel <69A5853F-375A-3EF4-9247-478FD0247333> / mach\_kernel Process: CVMServer [236] Path: /System/Library/Frameworks/OpenGL.framework/Versions/A/Libraries/CVMServer<br>Architecture: x86 64 Architecture:<br>Parent: launchd [1] UID: 0<br>Sudden Term: Dirty Sudden Term: Task size: 237 pages Thread 0x44e priority 31 46 \_\_sigsuspend\_nocancel + 10 (libsystem\_kernel.dylib) [0x7fff8c187566] \*46 ??? (mach\_kernel + 3581216) [0xffffff800056a520] Thread 0x450 DispatchQueue 2 priority 33 46 \_dispatch\_mgr\_thread + 54 (libdispatch.dylib) [0x7fff894dd9ee] 46 kevent + 10 (libsystem\_kernel.dylib) [0x7fff8c187d16] \*46 ??? (mach\_kernel + 3471600) [0xffffff800054f8f0] Thread 0x4e250 priority 31 \*46 ??? (mach\_kernel + 3911792) [0xffffff80005bb070] Binary Images: 0x10024f000 - 0x100259fff CVMServer <1CE1774E-6B8C-3E72-B3D0-5A2C0EEE3433> / System/Library/Frameworks/OpenGL.framework/Versions/A/Libraries/CVMServer 0x7fff894d9000 - 0x7fff894eeff7 libdispatch.dylib <D26996BF-FC57-39EB-8829- F63585561E09> /usr/lib/system/libdispatch.dylib 0x7fff8c190ff7 libsystem kernel.dylib <C0535565-35D1-31A7-A744-63D9F10F12A4> /usr/lib/system/libsystem\_kernel.dylib \*0xffffff8000200000 - 0xffffff800074033c mach\_kernel <69A5853F-375A-3EF4-9247-478FD0247333> / mach\_kernel

Process: DAZ Content Management Service [67] Path: /Library/DAZ 3D/\*/ContentManagementServer.app/Contents/MacOS/DAZ Content Management Service Architecture: x86\_64 Parent: launchd [1]  $\blacksquare$  0 Task size:  $6770$  pages  $(-3)$ Process: DictationIM [44303] Path: /System/Library/Input Methods/DictationIM.app/Contents/MacOS/DictationIM Architecture: x86\_64 Parent: launchd [299] UID: 501 Sudden Term: Clean (allows idle exit) Task size: 3486 pages Thread 0x4de5c DispatchQueue 1 priority 47 46 start + 1 (libdyld.dylib) [0x7fff891497e1] 46 ??? (DictationIM + 51162) [0x10af0c7da] 46 -[NSApplication run] + 517 (AppKit) [0x7fff8c52f283] 46 -[NSApplication nextEventMatchingMask:untilDate:inMode:dequeue:] + 128 (AppKit) [0x7fff8c537ed2] 46 \_DPSNextEvent + 685 (AppKit) [0x7fff8c538613] 46 BlockUntilNextEventMatchingListInMode + 62 (HIToolbox) [0x7fff872e3cd3] 46 ReceiveNextEventCommon + 356 (HIToolbox) [0x7fff872e3e42] 46 RunCurrentEventLoopInMode + 209 (HIToolbox) [0x7fff872e40a4] 46 CFRunLoopRunSpecific + 290 (CoreFoundation) [0x7fff8df666b2] 45 \_\_CFRunLoopRun + 1078 (CoreFoundation) [0x7fff8df66ee6] 45 \_\_CFRunLoopServiceMachPort + 195 (CoreFoundation) [0x7fff8df61803] 45 mach\_msg\_trap + 10 (libsystem\_kernel.dylib) [0x7fff8c185686] \*45 ipc\_mqueue\_receive\_continue + 0 (mach\_kernel) [0xffffff8000213030] 1 \_\_CFRunLoopRun + 1775 (CoreFoundation) [0x7fff8df6719f] 1 \_\_CFRunLoopDoSource1 + 153 (CoreFoundation) [0x7fff8df34019] 1 \_\_CFRUNLOOP\_IS\_CALLING\_OUT\_TO\_A\_SOURCE1\_PERFORM\_FUNCTION\_\_ + 41 (CoreFoundation) [0x7fff8df342d9] 1 \_\_CFMachPortPerform + 288 (CoreFoundation) [0x7fff8df34410] 1 PullEventsFromWindowServerOnConnection(unsigned int, unsigned char) + 71 (HIToolbox) [0x7fff872ea7d7] 1 CGEventCreateNextEvent + 31 (CoreGraphics) [0x7fff8e1de904] 1 CGSGetNextEventRecordInternal + 122 (CoreGraphics) [0x7fff8e1de9c7] 1 snarf events + 184 (CoreGraphics) [0x7fff8e1deb8b] 1 \_CGSGetPortStreamInline + 99 (CoreGraphics) [0x7fff8e1ded2e] 1 mach\_msg\_trap + 10 (libsystem\_kernel.dylib) [0x7fff8c185686] \*1 ipc\_mqueue\_receive\_continue + 0 (mach\_kernel) [0xffffff8000213030] Thread 0x4de67 DispatchQueue 2 priority 49 46 \_dispatch\_mgr\_thread + 54 (libdispatch.dylib) [0x7fff894dd9ee] 46 kevent + 10 (libsystem\_kernel.dylib) [0x7fff8c187d16] \*46 ??? (mach\_kernel + 3471600) [0xffffff800054f8f0] Thread 0x4de72 priority 47 46 thread\_start + 13 (libsystem\_c.dylib) [0x7fff8a0ea181] 46 \_pthread\_start + 327 (libsystem\_c.dylib) [0x7fff8a0fd742] 46  $NSThread$  main + 1345 (Foundation)  $[0x7fff8d649612]$  46 ??? (DictationIM + 44006) [0x10af0abe6] 46 -[NSRunLoop(NSRunLoop) run] + 74 (Foundation) [0x7fff8d5e718a] 46 -[NSRunLoop(NSRunLoop) runMode:beforeDate:] + 268 (Foundation) [0x7fff8d64e89e] 46 CFRunLoopRunSpecific + 290 (CoreFoundation) [0x7fff8df666b2] 46 \_\_CFRunLoopRun + 1078 (CoreFoundation) [0x7fff8df66ee6] 46 \_\_CFRunLoopServiceMachPort + 195 (CoreFoundation) [0x7fff8df61803] 46 mach\_msg\_trap + 10 (libsystem\_kernel.dylib) [0x7fff8c185686]
\*46 ipc\_mqueue\_receive\_continue + 0 (mach\_kernel) [0xffffff8000213030] Binary Images:<br>0x10af00000 -0x10af1afff com.apple.inputmethod.ironwood 1.1.1 (1.1.1) <0E3D80A6-0D22-31E5-A0CC-2E780576013E> /System/Library/Input Methods/DictationIM.app/Contents/ MacOS/DictationIM 0x7fff87284000 - 0x7fff875b4ff7 com.apple.HIToolbox 2.0 <317F75F7-4B0F-35F5-89A7- F20BA60AC944> /System/Library/Frameworks/Carbon.framework/Versions/A/Frameworks/ HIToolbox.framework/Versions/A/HIToolbox 0x7fff8914aff7 libdyld.dylib <F59367C9-C110-382B-A695-9035A6DD387E> /usr/lib/system/libdyld.dylib 0x7fff894eeff7 libdispatch.dylib <D26996BF-FC57-39EB-8829-F63585561E09> /usr/lib/system/libdispatch.dylib 0x7fff8a0e9000 - 0x7fff8a1b5fe7 libsystem\_c.dylib <8CBCF9B9-EBB7-365E-A3FF-2F3850763C6B> /usr/lib/system/libsystem\_c.dylib 0x7fff8c190ff7 libsystem kernel.dylib <C0535565-35D1-31A7-A744-63D9F10F12A4> /usr/lib/system/libsystem\_kernel.dylib 0x7fff8c3e3000 - 0x7fff8d010ff7 com.apple.AppKit 6.8 (1187.34) <1FF64844-EB62-3F96- AED7-6525B7CCEC23> /System/Library/Frameworks/AppKit.framework/Versions/C/AppKit  $0x7fff8d910fff$  com.apple.Foundation 6.8 (945.11) <A5D41956-A354-3ACC-9355-BE200072223B> /System/Library/Frameworks/Foundation.framework/Versions/C/ Foundation<br>0x7fff8df32000 -0x7fff8e11bfff com.apple.CoreFoundation 6.8 (744.12) <EF002794-DAEF-31C6-866C-E3E3AC387A9F> /System/Library/Frameworks/CoreFoundation.framework/Versions/A/ CoreFoundation<br>
0x7fff8e17a000 -0x7fff8eb0ac67 com.apple.CoreGraphics 1.600.0 <DCC70C6E-AB6D-3457-A823-7569CB29B107> /System/Library/Frameworks/ApplicationServices.framework/Versions/A/ Frameworks/CoreGraphics.framework/Versions/A/CoreGraphics \*0xffffff8000200000 - 0xffffff800074033c mach\_kernel <69A5853F-375A-3EF4-9247-478FD0247333> / mach\_kernel Process: diskarbitrationd [19] Path: /usr/sbin/diskarbitrationd<br>Architecture: x86\_64 Architecture: Parent: launchd [1] UID: 0<br>Sudden Term: Dirty Sudden Term: Task size: 288 pages (+1) Thread 0xe0 DispatchQueue 1 priority 31 46 start + 1 (libdyld.dylib) [0x7fff891497e1] 46 ??? (diskarbitrationd + 33664) [0x10f2c0380] 46 CFRunLoopRun + 97 (CoreFoundation) [0x7fff8df75371] 46 CFRunLoopRunSpecific + 290 (CoreFoundation) [0x7fff8df666b2] 46 \_\_CFRunLoopRun + 1078 (CoreFoundation) [0x7fff8df66ee6] 46 \_\_CFRunLoopServiceMachPort + 195 (CoreFoundation) [0x7fff8df61803] 46 mach\_msg\_trap + 10 (libsystem\_kernel.dylib) [0x7fff8c185686] \*46 ipc\_mqueue\_receive\_continue + 0 (mach\_kernel) [0xffffff8000213030] Thread 0xe1 DispatchQueue 2 priority 33 46 \_dispatch\_mgr\_thread + 54 (libdispatch.dylib) [0x7fff894dd9ee] 46 kevent + 10 (libsystem\_kernel.dylib) [0x7fff8c187d16] \*46 ??? (mach\_kernel + 3471600) [0xffffff800054f8f0] Binary Images:<br>0x10f2b8000 -0x10f2d2fff diskarbitrationd <17948715-612A-309D-8891-2B6B9596EF0D> /usr/sbin/diskarbitrationd 0x7fff89147000 - 0x7fff8914aff7 libdyld.dylib <F59367C9-C110-382B-A695-9035A6DD387E> /usr/lib/system/libdyld.dylib 0x7fff894d9000 - 0x7fff894eeff7 libdispatch.dylib <D26996BF-FC57-39EB-8829- F63585561E09> /usr/lib/system/libdispatch.dylib 0x7fff8c190ff7 libsystem\_kernel.dylib <C0535565-35D1-31A7-A744-63D9F10F12A4> /usr/lib/system/libsystem\_kernel.dylib 0x7fff8e11bfff com.apple.CoreFoundation 6.8 (744.12) <EF002794-DAEF-31C6-866C-E3E3AC387A9F> /System/Library/Frameworks/CoreFoundation.framework/Versions/A/ CoreFoundation \*0xffffff8000200000 - 0xffffff800074033c mach\_kernel <69A5853F-375A-3EF4-9247-478FD0247333> / mach\_kernel

Process: distnoted [20]<br>Path: /usr/sbin/dist /usr/sbin/distnoted Architecture: x86\_64 Parent: launchd [1]  $\blacksquare$  0 Sudden Term: Dirty (allows idle exit)<br>Task size: 394 pages (+7)  $394$  pages  $(+7)$ Thread 0xed DispatchQueue 1 Quercity 31 46 start + 1 (libdyld.dylib) [0x7fff891497e1] 46 ??? (distnoted + 14743) [0x104ce0997] 46 CFRunLoopRun + 97 (CoreFoundation) [0x7fff8df75371] 46 CFRunLoopRunSpecific + 290 (CoreFoundation) [0x7fff8df666b2] 46 \_\_CFRunLoopRun + 1078 (CoreFoundation) [0x7fff8df66ee6] 46 \_\_CFRunLoopServiceMachPort + 195 (CoreFoundation) [0x7fff8df61803] 46 mach\_msg\_trap + 10 (libsystem\_kernel.dylib) [0x7fff8c185686] \*46 ipc\_mqueue\_receive\_continue + 0 (mach\_kernel) [0xffffff8000213030] Thread 0xef DispatchQueue 2 priority 33 46 \_dispatch\_mgr\_thread + 54 (libdispatch.dylib) [0x7fff894dd9ee] 46 kevent + 10 (libsystem\_kernel.dylib) [0x7fff8c187d16]  $*46$  ??? (mach kernel + 3471600) [0xffffff800054f8f0] Thread 0x4e32b priority 31 34 start\_wqthread + 13 (libsystem\_c.dylib) [0x7fff8a0ea171] 34 \_pthread\_wqthread + 412 (libsystem\_c.dylib) [0x7fff8a0ffcb3] 34 \_\_workq\_kernreturn + 10 (libsystem\_kernel.dylib) [0x7fff8c1876d6]  $*34$  ??? (mach kernel + 3911280) [0xffffff80005bae70] Thread 0x4e32c priority 31 34 start\_wqthread + 13 (libsystem\_c.dylib) [0x7fff8a0ea171] 34 \_pthread\_wqthread + 412 (libsystem\_c.dylib) [0x7fff8a0ffcb3] 34 workg kernreturn + 10 (libsystem kernel.dylib) [0x7fff8c1876d6] \*34 ??? (mach\_kernel + 3911280) [0xffffff80005bae70] Binary Images:<br> $0 \times 104$ cdd000 -0x104ce2ff7 distnoted <063BC349-9A91-3D19-BFF4-692ADD5F35C1> / usr/sbin/distnoted 0x7fff8914aff7 libdyld.dylib <F59367C9-C110-382B-A695-9035A6DD387E> /usr/lib/system/libdyld.dylib 0x7fff894d9000 - 0x7fff894eeff7 libdispatch.dylib <D26996BF-FC57-39EB-8829- F63585561E09> /usr/lib/system/libdispatch.dylib 0x7fff8a1b5fe7 libsystem c.dylib <8CBCF9B9-EBB7-365E-A3FF-2F3850763C6B> /usr/lib/system/libsystem\_c.dylib 0x7fff8c190ff7 libsystem\_kernel.dylib <C0535565-35D1-31A7-A744-63D9F10F12A4> /usr/lib/system/libsystem\_kernel.dylib 0x7fff8e11bfff com.apple.CoreFoundation 6.8 (744.12) <EF002794-DAEF-31C6-866C-E3E3AC387A9F> /System/Library/Frameworks/CoreFoundation.framework/Versions/A/ CoreFoundation \*0xffffff8000200000 - 0xffffff800074033c mach\_kernel <69A5853F-375A-3EF4-9247-478FD0247333> / mach\_kernel Process: distnoted [303] Path: /usr/sbin/distnoted Architecture: x86\_64<br>Parent: launche launchd [299] UID: 501 Sudden Term: Dirty (allows idle exit)<br>Task size: 1294 pages (+3)  $1294$  pages  $(+3)$ CPU Time: 0.001s Thread 0x707 DispatchQueue 1 priority 31 46 mach\_msg\_trap + 10 (libsystem\_kernel.dylib) [0x7fff8c185686] \*46 ipc\_mqueue\_receive\_continue + 0 (mach\_kernel) [0xffffff8000213030]

```
Thread 0x70e    DispatchQueue 2    priority 33
   46 _dispatch_mgr_thread + 54 (libdispatch.dylib) [0x7fff894dd9ee]
     46 kevent + 10 (libsystem_kernel.dylib) [0x7fff8c187d16]
    *46 ??? (mach kernel + 3471600) [0xffffff800054f8f0]
 Thread 0x4e278 priority 31 
 46 start_wqthread + 13 (libsystem_c.dylib) [0x7fff8a0ea171]
     46 _pthread_wqthread + 412 (libsystem_c.dylib) [0x7fff8a0ffcb3]
       46 __workq_kernreturn + 10 (libsystem_kernel.dylib) [0x7fff8c1876d6]
        *46 ??? (mach_kernel + 3911280) [0xffffff80005bae70]
  Thread 0x4e279   priority 31   cpu time  0.001s
   46 start_wqthread + 13 (libsystem_c.dylib) [0x7fff8a0ea171]
     46 _pthread_wqthread + 412 (libsystem_c.dylib) [0x7fff8a0ffcb3]
       46 __workq_kernreturn + 10 (libsystem_kernel.dylib) [0x7fff8c1876d6]
        *46 ??? (mach_kernel + 3911280) [0xffffff80005bae70]
 Thread 0x4e27a priority 31
  *27 ??? (mach_kernel + 3911792) [0xffffff80005bb070]
   19 start_wqthread + 13 (libsystem_c.dylib) [0x7fff8a0ea171]
     19 _pthread_wqthread + 412 (libsystem_c.dylib) [0x7fff8a0ffcb3]
       19 __workq_kernreturn + 10 (libsystem_kernel.dylib) [0x7fff8c1876d6]
        *19 ??? (mach_kernel + 3911280) [0xffffff80005bae70]
  Thread 0x4e336 priority 31 
 *19 ??? (mach_kernel + 3911792) [0xffffff80005bb070]
  Binary Images:<br>0x104c80000 -
                             0x104c85ff7 distnoted <063BC349-9A91-3D19-BFF4-692ADD5F35C1> /
usr/sbin/distnoted<br>= 0x7fff894d9000
                          0x7fff894d9000 - 0x7fff894eeff7 libdispatch.dylib <D26996BF-FC57-39EB-8829-
F63585561E09> /usr/lib/system/libdispatch.dylib
       0x7fff8a0e9000 - 0x7fff8a1b5fe7 libsystem_c.dylib <8CBCF9B9-EBB7-365E-
A3FF-2F3850763C6B> /usr/lib/system/libsystem_c.dylib
       0x7fff8c175000 - 0x7fff8c190ff7 libsystem_kernel.dylib <C0535565-35D1-31A7-
A744-63D9F10F12A4> /usr/lib/system/libsystem_kernel.dylib
 *0xffffff8000200000 - 0xffffff800074033c mach_kernel <69A5853F-375A-3EF4-9247-478FD0247333> /
mach_kernel
Process: distnoted [532]
Path: /usr/sbin/distnoted
Architecture: x86_64<br>Parent: launche
                 Iaunchd [526]
UID: 89
Sudden Term: Clean (allows idle exit)<br>Task size: 231 pages (+7)
                231 pages (+7)Thread 0xd79 DispatchQueue 1 priority 31
  46 mach msg trap + 10 (libsystem kernel.dylib) [0x7fff8c185686] *46 ipc_mqueue_receive_continue + 0 (mach_kernel) [0xffffff8000213030]
  Thread 0xd7b DispatchQueue 2 priority 33
   46 _dispatch_mgr_thread + 54 (libdispatch.dylib) [0x7fff894dd9ee]
     46 kevent + 10 (libsystem_kernel.dylib) [0x7fff8c187d16]
     *46 ??? (mach_kernel + 3471600) [0xffffff800054f8f0]
  Thread 0x4e31d priority 31
   38 start_wqthread + 13 (libsystem_c.dylib) [0x7fff8a0ea171]
    38 pthread wqthread + 412 (libsystem c.dylib) [0x7fff8a0ffcb3]
       38 __workq_kernreturn + 10 (libsystem_kernel.dylib) [0x7fff8c1876d6]
       *38 ??? (mach_kernel + 3911280) [0xffffff80005bae70]
  Thread 0x4e31e    priority 31
   38 start_wqthread + 13 (libsystem_c.dylib) [0x7fff8a0ea171]
     38 _pthread_wqthread + 412 (libsystem_c.dylib) [0x7fff8a0ffcb3]
       38 __workq_kernreturn + 10 (libsystem_kernel.dylib) [0x7fff8c1876d6]
```
 \*38 ??? (mach\_kernel + 3911280) [0xffffff80005bae70] Binary Images: 0x10f986000 - 0x10f98bff7 distnoted <063BC349-9A91-3D19-BFF4-692ADD5F35C1> / usr/sbin/distnoted 0x7fff894d9000 - 0x7fff894eeff7 libdispatch.dylib <D26996BF-FC57-39EB-8829- F63585561E09> /usr/lib/system/libdispatch.dylib 0x7fff8a0e9000 - 0x7fff8a1b5fe7 libsystem\_c.dylib <8CBCF9B9-EBB7-365E-A3FF-2F3850763C6B> /usr/lib/system/libsystem\_c.dylib 0x7fff8c190ff7 libsystem\_kernel.dylib <C0535565-35D1-31A7-A744-63D9F10F12A4> /usr/lib/system/libsystem\_kernel.dylib \*0xffffff8000200000 - 0xffffff800074033c mach\_kernel <69A5853F-375A-3EF4-9247-478FD0247333> / mach\_kernel Process: dlnaPlugin [543] Path: /Library/Application Support/Belkin/\*/dlnaPlugin Architecture: i386 Parent: launchd [1] UID: 501 Task size: 829 pages (+2) CPU Time: 0.001s Process: Dock [312] Path: /System/Library/CoreServices/Dock.app/Contents/MacOS/Dock Architecture: x86\_64 Parent: launchd [299] UID: 501 11579 pages (-124) Pageins: 9 pages CPU Time: 0.073s Thread 0x73c DispatchQueue <multiple> priority <multiple> cpu time 0.048s 46 start + 1 (libdyld.dylib) [0x7fff891497e1] 46 ??? (Dock + 844286) [0x107ca01fe] 46 CFRunLoopRunSpecific + 290 (CoreFoundation) [0x7fff8df666b2] 27 \_\_CFRunLoopRun + 1513 (CoreFoundation) [0x7fff8df67099] <sup>7</sup> \_\_CFRunLoopDoTimer + 557 (CoreFoundation) [0x7fff8df818bd]<br>27 CFRUNLOOP IS CALLING OUT TO A TIMER CALLBACK FUNCTION 27 \_\_CFRUNLOOP\_IS\_CALLING\_OUT\_TO\_A\_TIMER\_CALLBACK\_FUNCTION\_\_ + 20 (CoreFoundation) [0x7fff8df81da4] 27 ??? (Dock + 746777) [0x107c88519] 27 ??? (Dock + 419310) [0x107c385ee] 27 ??? (Dock + 428652) [0x107c3aa6c] 27 ??? (Dock + 430873) [0x107c3b319] 27 \_HandlePopUpMenuSelection7 + 629 (HIToolbox) [0x7fff87423924] 27 PopUpMenuSelectCore(MenuData\*, Point, double, Point, unsigned short, unsigned int, Rect const\*, unsigned short, unsigned int, Rect const\*, Rect const\*, \_\_CFString const\*, OpaqueMenuRef\*\*, unsigned short\*) + 1556 (HIToolbox) [0x7fff87423f94] 24 TrackMenuCommon(MenuSelectData&, unsigned char\*) + 307 (HIToolbox) [0x7fff8728da8a] 24 IsUserStillTracking(MenuSelectData\*, unsigned char\*) + 194 (HIToolbox) [0x7fff872a4234] 23 ReceiveNextEventCommon + 356 (HIToolbox) [0x7fff872e3e42] 23 RunCurrentEventLoopInMode + 209 (HIToolbox) [0x7fff872e40a4] 23 CFRunLoopRunSpecific + 290 (CoreFoundation) [0x7fff8df666b2] 23 CFRunLoopRun + 1078 (CoreFoundation) [0x7fff8df66ee6] 23 \_\_CFRunLoopServiceMachPort + 195 (CoreFoundation) [0x7fff8df61803] 23 mach msg trap + 10 (libsystem kernel.dylib) [0x7fff8c185686] \*23 ipc\_mqueue\_receive\_continue + 0 (mach\_kernel) [0xffffff8000213030] 1 ReceiveNextEventCommon + 166 (HIToolbox) [0x7fff872e3d84] 1 RunCurrentEventLoopInMode + 209 (HIToolbox) [0x7fff872e40a4] 1 CFRunLoopRunSpecific + 270 (CoreFoundation) [0x7fff8df6669e]

 1 \_\_CFRunLoopDoObservers + 369 (CoreFoundation) [0x7fff8df8b921]  $\sim$  1 \_\_CFRUNLOOP\_IS\_CALLING\_OUT\_TO\_AN\_OBSERVER\_CALLBACK\_FUNCTION\_\_ + 23 (CoreFoundation)  $\sqrt{8}x7fff8df8b9b7$  1 FlushAllBuffers(\_\_CFRunLoopObserver\*, unsigned long, void\*) + 229 (HIToolbox) [0x7fff872ea296] 1 FlushWindowObject(WindowData\*, void\*\*, unsigned char) + 743 (HIToolbox) [0x7fff872e2570] 1 HIView::Render(unsigned int, CGContext\*) + 51 (HIToolbox) [0x7fff872d6a35] 1 HIView::DrawComposited(short, OpaqueGrafPtr\*, \_\_HIShape const\*, unsigned int, HIView\*, CGContext\*) + 541 (HIToolbox) [0x7fff872d6c59] 1 HIView::RecursiveDrawComposited(\_\_HIShape const\*,  $_H$ IShape const\*, unsigned int, HIView\*, CGContext\*, unsigned char, double) + 702 (HIToolbox) [0x7fff872d7efa] 1 HIView::SendDraw(short, OpaqueGrafPtr\*, HIShape const\*, CGContext\*) + 90 (HIToolbox) [0x7fff872d84f4] 1 HIView::DrawCacheOrSelf(short, \_\_HIShape const\*, CGContext\*) + 411 (HIToolbox) [0x7fff872d87c3] 1 HIMenuWindowView::DrawSelf(short, \_\_HIShape const\*, CGContext\*) + 552 (HIToolbox) [0x7fff8729e5fc] 1 CGContextClearRect + 63 (CoreGraphics) [0x7fff8e1bd284] 1 CGContextFillRects + 104 (CoreGraphics) [0x7fff8e1bd44c] 1 ripc\_DrawRects + 645 (libRIP.A.dylib) [0x7fff89cfee3a] 1 ripc\_Render + 372 (libRIP.A.dylib) [0x7fff89d030cb] 1 ripl\_BltShape + 492 (libRIP.A.dylib) [0x7fff89d0511c] 1 ripd\_Lock + 49 (libRIP.A.dylib) [0x7fff89d056ff] 1 CGSDeviceLock + 319 (CoreGraphics) [0x7fff8e1c0efc] 1 \_CGSLockWindow + 3198 (CoreGraphics) [0x7fff8e1c1d6a]  $\overline{1}$ \_CGSSynchronizeWindowBackingStore + 97 (CoreGraphics) [0x7fff8e2144bd] 1 mach\_msg\_trap + 10 (libsystem\_kernel.dylib) [0x7fff8c185686]  $*1$ ipc mqueue receive continue + 0 (mach kernel)  $[0xffffff8000213030]$  3 TrackMenuCommon(MenuSelectData&, unsigned char\*) + 1770 (HIToolbox) [0x7fff8728e041] 2 SelectItemAndRestoreAllMenuBits(MenuSelectData&) + 853 (HIToolbox) [0x7fff872ab835] 2 RunCurrentEventLoopInMode + 209 (HIToolbox) [0x7fff872e40a4] 2 CFRunLoopRunSpecific + 290 (CoreFoundation) [0x7fff8df666b2] 2 \_\_CFRunLoopRun + 1078 (CoreFoundation) [0x7fff8df66ee6] 2 \_\_CFRunLoopServiceMachPort + 195 (CoreFoundation) [0x7fff8df61803] 2 mach\_msg\_trap + 10 (libsystem\_kernel.dylib) [0x7fff8c185686] \*2 ipc\_mqueue\_receive\_continue + 0 (mach\_kernel) [0xffffff8000213030] 1 SelectItemAndRestoreAllMenuBits(MenuSelectData&) + 487 (HIToolbox) [0x7fff872ab6c7] 1 FlashFeedback(MenuSelectData\*) + 127 (HIToolbox) [0x7fff872ab8e6] 1 HIView::SimulateClick(unsigned int, short, unsigned int, short\*) + 171 (HIToolbox) [0x7fff872ab9e5] 1 SendEventToEventTargetWithOptions + 43 (HIToolbox) [0x7fff872bc236] 1 SendEventToEventTargetInternal(OpaqueEventRef\*, OpaqueEventTargetRef\*, HandlerCallRec\*) + 410 (HIToolbox) [0x7fff872bc3d9] 1 DispatchEventToHandlers(EventTargetRec\*,

OpaqueEventRef\*, HandlerCallRec\*) + 1206 (HIToolbox) [0x7fff872bcf0a] 1 HIView::EventHandler(OpaqueEventHandlerCallRef\*, OpaqueEventRef\*, void\*) + 1751 (HIToolbox) [0x7fff872c7947] 1 HIView::SimulateClickSelf(short, unsigned int,  $short*) + 75$  (HIToolbox)  $[0x7fff872abac7]$  1 SendControlSimulateHit(HIView\*, short, unsigned  $int, short*) + 153 (HIToolbox) [0x7fff872abc04]$  1 SendEventToEventTargetWithOptions + 43 (HIToolbox) [0x7fff872bc236]  $\sim$  1 SendEventToEventTargetInternal(OpaqueEventRef\*, OpaqueEventTargetRef\*, HandlerCallRec\*) + 410 (HIToolbox) [0x7fff872bc3d9] 1 DispatchEventToHandlers(EventTargetRec\*, OpaqueEventRef\*, HandlerCallRec\*) + 1206 (HIToolbox) [0x7fff872bcf0a] 1 HIView::EventHandler(OpaqueEventHandlerCallRef\*, OpaqueEventRef\*, void\*) + 1930 (HIToolbox) [0x7fff872c79fa] 1 HIStandardMenuView::SimulateHitSelf(short, unsigned int, short\*) + 188 (HIToolbox) [0x7fff872abd02] 1 HIMenuView::SimulateHitSelf(short, unsigned int, short\*) + 144 (HIToolbox) [0x7fff872abdd8] 1 RunCurrentEventLoopInMode + 262 (HIToolbox) [0x7fff872e40d9] 1 CFRunLoopRunSpecific + 290 (CoreFoundation) [0x7fff8df666b2] 1 \_\_CFRunLoopRun + 1078 (CoreFoundation) [0x7fff8df66ee6] 1 \_\_CFRunLoopServiceMachPort + 195 (CoreFoundation) [0x7fff8df61803] 1 mach msg  $trap + 10$ (libsystem\_kernel.dylib) [0x7fff8c185686]  $*1$ ipc\_mqueue\_receive\_continue + 0 (mach\_kernel) [0xffffff8000213030] 17 \_\_CFRunLoopRun + 1078 (CoreFoundation) [0x7fff8df66ee6] 17 CFRunLoopServiceMachPort + 195 (CoreFoundation) [0x7fff8df61803] 17 mach\_msg\_trap + 10 (libsystem\_kernel.dylib) [0x7fff8c185686] \*17 ipc\_mqueue\_receive\_continue + 0 (mach\_kernel) [0xffffff8000213030] 2 \_\_CFRunLoopRun + 1775 (CoreFoundation) [0x7fff8df6719f] \_\_CFRunLoopDoSource1 + 153 (CoreFoundation) [0x7fff8df34019]<br>2 CFRUNLOOP IS CALLING OUT TO A SOURCE1 PERFORM FUNCTION 2 \_\_CFRUNLOOP\_IS\_CALLING\_OUT\_TO\_A\_SOURCE1\_PERFORM\_FUNCTION\_\_ + 41 (CoreFoundation) [0x7fff8df342d9] 1 mshPerform + 11 (HIServices) [0x7fff8901833e] 1 ??? (Dock + 432994) [0x107c3bb62] 1 CGSGetNextEventRecord + 25 (CoreGraphics) [0x7fff8e584f70] 1 CGSGetNextEventRecordInternal + 122 (CoreGraphics) [0x7fff8e1de9c7] 1 snarf\_events + 184 (CoreGraphics) [0x7fff8e1deb8b] 1 \_CGSGetPortStreamInline + 99 (CoreGraphics) [0x7fff8e1ded2e] 1 mach\_msg\_trap + 10 (libsystem\_kernel.dylib) [0x7fff8c185686] \*1 ipc\_mqueue\_receive\_continue + 0 (mach\_kernel) [0xffffff8000213030] 1 mshMIGPerform + 443 (HIServices) [0x7fff88fe7f4e] 1 ??? (Dock + 416843) [0x107c37c4b] 1 ??? (Dock + 417078) [0x107c37d36] 1 ??? (Dock + 417372) [0x107c37e5c] 1 ??? (Dock + 417714) [0x107c37fb2] 1 ??? (Dock + 81115) [0x107be5cdb] 1 -[CIContext render:toBitmap:rowBytes:bounds:format:colorSpace:] + 77 (CoreImage) [0x7fff8beda738] 1 -[CIContextImpl render:toBitmap:rowBytes:bounds:format:colorSpace:] + 427 (CoreImage) [0x7fff8bedb86a] 1 -[FEImage getBitmap:withContext:origin:transform:colorSpace:] + 694 (CoreImage) [0x7fff8bf2650f] 1 -[FEImage(Internal) \_renderWithContext:bounds:transform:colorSpace:format:premultiplied:setupCallback:finishCallbac k:callbackData:] + 339 (CoreImage) [0x7fff8bf270f6] 1 FETreeContext::renderImage(FEImage\*, CGRect, FEShape const\*, CGAffineTransform, CGColorSpace\*, FEFormat, bool, void (\*)(FEContext\*, void\*,

FEFormat), void (\*)(FEContext\*, void\*), void\*) + 459 (CoreImage) [0x7fff8bf50861] 1 FETreeContext::renderImage\_(FEImage\*, CGRect, FEShape const\*, CGAffineTransform, CGColorSpace\*, FEFormat, bool, void (\*)(FEContext\*, void\*, FEFormat), void (\*)(FEContext\*, void\*), void\*) + 703 (CoreImage) [0x7fff8bf50485] 1 FETreeContext::renderTree(FETreeNode\*, FEShape const&, void (\*)(FEContext\*, void\*, FEFormat), void (\*)(FEContext\*, void\*), void\*) + 277 (CoreImage) [0x7fff8bf50161] 1 FETreeNode::render(FETreeContext\*, FEShape const&, void (\*)(FEContext\*, void\*, FEFormat), void (\*)(FEContext\*, void\*), void\*) + 107 (CoreImage) [0x7fff8bf4c415] 1 FETreeNode::render\_(FETreeContext\*, FEShape const\*, void (\*)(FEContext\*, void\*, FEFormat), void (\*)(FEContext\*, void\*), void\*) + 169 (CoreImage) [0x7fff8bf48717] 1 FEApplyTreeNode::render2(FETreeContext\*, FEShape const\*, void (\*)(FEContext\*, void\*, FEFormat), void (\*)(FEContext\*, void\*), void\*) + 801 (CoreImage) [0x7fff8bf4b377] 1 FETreeNode::createTexture(FETreeContext\*, unsigned int, unsigned int, bool, bool, FETreeTexture\*, unsigned int) + 1068 (CoreImage) [0x7fff8bf48d4a] 1 FETexture::newTexture(FEContext\*, fe\_texture\_params\_struct const\*, void\*, void (\*)(void\*, CGRect, FEFormat, void (\*)(FEContext\*, void\*, FEFormat), void (\*)(FEContext\*, void\*), void\*), fe\_texture\_object\_struct\*\*) + 985 (CoreImage) [0x7fff8bf438b1]  $\sim$  1 FETexture::retainTextureObject(FETextureCache\*, FEContext\*, unsigned int, void\*, void (\*) (void\*, CGRect, FEFormat, void (\*)(FEContext\*, void\*, FEFormat), void (\*)(FEContext\*, void\*), void\*), CGRect const\*, bool, fe\_texture\_object\_struct\*\*) + 844 (CoreImage) [0x7fff8bf42f46] 1 FETreeNode::renderTexture(void\*, CGRect, FEFormat, void (\*)(FEContext\*, void\*, FEFormat), void (\*)(FEContext\*, void\*), void\*) + 46 (CoreImage) [0x7fff8bf488fe] 1 FETreeNode::render (FETreeContext\*, FEShape const\*, void (\*)(FEContext\*, void\*, FEFormat), void (\*)(FEContext\*, void\*), void\*) + 169 (CoreImage) [0x7fff8bf48717] 1 FEApplyTreeNode::render2(FETreeContext\*, FEShape const\*, void (\*)(FEContext\*, void\*, FEFormat), void (\*)(FEContext\*, void\*), void\*) + 801 (CoreImage) [0x7fff8bf4b377] 1 FETreeNode::createTexture(FETreeContext\*, unsigned int, unsigned int, bool, bool, FETreeTexture\*, unsigned int) + 1068 (CoreImage) [0x7fff8bf48d4a]  $\overline{1}$ FETexture::newTexture(FEContext\*, fe\_texture\_params\_struct const\*, void\*, void (\*)(void\*, CGRect, FEFormat, void (\*)(FEContext\*, void\*, FEFormat), void (\*)(FEContext\*, void\*), void\*), fe\_texture\_object\_struct\*\*) + 985 (CoreImage) [0x7fff8bf438b1]  $\overline{1}$ FETexture::retainTextureObject(FETextureCache\*, FEContext\*, unsigned int, void\*, void (\*) (void\*, CGRect, FEFormat, void (\*)(FEContext\*, void\*, FEFormat), void (\*)(FEContext\*, void\*), void\*), CGRect const\*, bool, fe texture object struct\*\*) + 844 (CoreImage) [0x7fff8bf42f46]  $\overline{1}$ FETreeNode::renderTexture(void\*, CGRect, FEFormat, void (\*)(FEContext\*, void\*, FEFormat), void (\*)(FEContext\*, void\*), void\*) + 46 (CoreImage) [0x7fff8bf488fe]  $\overline{1}$ FETreeNode::render\_(FETreeContext\*, FEShape const\*, void (\*)(FEContext\*, void\*, FEFormat), void  $(*)$ (FEContext\*, void\*), void\*) + 169 (CoreImage) [0x7fff8bf48717]  $\overline{1}$ FEApplyTreeNode::render2(FETreeContext\*, FEShape const\*, void (\*)(FEContext\*, void\*, FEFormat), void (\*)(FEContext\*, void\*), void\*) + 801 (CoreImage) [0x7fff8bf4b377]  $\overline{1}$ FETreeNode::createTexture(FETreeContext\*, unsigned int, unsigned int, bool, bool, FETreeTexture\*, unsigned int) + 1068 (CoreImage) [0x7fff8bf48d4a]  $\overline{1}$ FETexture::newTexture(FEContext\*, fe\_texture\_params\_struct const\*, void\*, void (\*)(void\*, CGRect, FEFormat, void (\*)(FEContext\*, void\*, FEFormat), void (\*)(FEContext\*, void\*), void\*), fe\_texture\_object\_struct\*\*) + 985 (CoreImage) [0x7fff8bf438b1]  $\overline{1}$ FETexture::retainTextureObject(FETextureCache\*, FEContext\*, unsigned int, void\*, void (\*) (void\*, CGRect, FEFormat, void (\*)(FEContext\*, void\*, FEFormat), void (\*)(FEContext\*, void\*), void\*), CGRect const\*, bool, fe\_texture\_object\_struct\*\*) + 844 (CoreImage) [0x7fff8bf42f46]  $\overline{1}$ 

FETreeNode::renderTexture(void\*, CGRect, FEFormat, void (\*)(FEContext\*, void\*, FEFormat), void  $(*)$ (FEContext\*, void\*), void\*) + 46 (CoreImage)  $[0x7fffbf488fe]$  $\overline{1}$ FETreeNode::render\_(FETreeContext\*, FEShape const\*, void (\*)(FEContext\*, void\*, FEFormat), void  $(*)$ (FEContext\*, void\*), void\*) + 169 (CoreImage) [0x7fff8bf48717]  $\overline{1}$ FEApplyTreeNode::render2(FETreeContext\*, FEShape const\*, void (\*)(FEContext\*, void\*, FEFormat), void (\*)(FEContext\*, void\*), void\*) + 801 (CoreImage) [0x7fff8bf4b377] 1 FETreeNode::createTexture(FETreeContext\*, unsigned int, unsigned int, bool, bool, FETreeTexture\*, unsigned int) + 1068 (CoreImage) [0x7fff8bf48d4a] 1 FETexture::newTexture(FEContext\*, fe\_texture\_params\_struct const\*, void\*, void (\*)(void\*, CGRect, FEFormat, void (\*)(FEContext\*, void\*, FEFormat), void (\*)(FEContext\*, void\*), void\*), fe\_texture\_object\_struct\*\*) + 985 (CoreImage) [0x7fff8bf438b1] 1 FETexture::retainTextureObject(FETextureCache\*, FEContext\*, unsigned int, void\*, void (\*) (void\*, CGRect, FEFormat, void (\*)(FEContext\*, void\*, FEFormat), void (\*)(FEContext\*, void\*), void\*), CGRect const\*, bool, fe\_texture\_object\_struct\*\*) + 844 (CoreImage) [0x7fff8bf42f46]  $\overline{1}$ FETreeNode::renderTexture(void\*, CGRect, FEFormat, void (\*)(FEContext\*, void\*, FEFormat), void (\*)(FEContext\*, void\*), void\*) + 46 (CoreImage) [0x7fff8bf488fe] 1 FETreeNode::render\_(FETreeContext\*, FEShape const\*, void (\*)(FEContext\*, void\*, FEFormat), void  $(*)$ (FEContext\*, void\*), void\*) + 169 (CoreImage) [0x7fff8bf48717] 1 FEApplyTreeNode::render2(FETreeContext\*, FEShape const\*, void (\*)(FEContext\*, void\*, FEFormat), void (\*)(FEContext\*, void\*), void\*) + 801 (CoreImage) [0x7fff8bf4b377] 1 FETreeNode::createTexture(FETreeContext\*, unsigned int, unsigned int, bool, bool, FETreeTexture\*, unsigned int) + 1068 (CoreImage) [0x7fff8bf48d4a] 1 FETexture::newTexture(FEContext\*, fe\_texture\_params\_struct const\*, void\*, void (\*)(void\*, CGRect, FEFormat, void (\*)(FEContext\*, void\*, FEFormat), void (\*)(FEContext\*, void\*), void\*), fe\_texture\_object\_struct\*\*) + 985 (CoreImage) [0x7fff8bf438b1] 1 FETexture::retainTextureObject(FETextureCache\*, FEContext\*, unsigned int, void\*, void (\*) (void\*, CGRect, FEFormat, void (\*)(FEContext\*, void\*, FEFormat), void (\*)(FEContext\*, void\*), void\*), CGRect const\*, bool, fe\_texture\_object\_struct\*\*) + 844 (CoreImage) [0x7fff8bf42f46] 1 FETreeNode::renderTexture(void\*, CGRect, FEFormat, void (\*)(FEContext\*, void\*, FEFormat), void (\*)(FEContext\*, void\*), void\*) + 46 (CoreImage) [0x7fff8bf488fe] 1 FETreeNode::render\_(FETreeContext\*, FEShape const\*, void (\*)(FEContext\*, void\*, FEFormat), void (\*)(FEContext\*, void\*), void\*) + 169 (CoreImage) [0x7fff8bf48717] 1 FEApplyTreeNode::render2(FETreeContext\*, FEShape const\*, void (\*)(FEContext\*, void\*, FEFormat), void (\*)(FEContext\*, void\*), void\*) + 801 (CoreImage) [0x7fff8bf4b377] 1 FETreeNode::createTexture(FETreeContext\*, unsigned int, unsigned int, bool, bool, FETreeTexture\*, unsigned int) + 1068 (CoreImage) [0x7fff8bf48d4a] 1 FETexture::newTexture(FEContext\*, fe\_texture\_params\_struct const\*, void\*, void (\*)(void\*, CGRect, FEFormat, void (\*)(FEContext\*, void\*, FEFormat), void (\*)(FEContext\*, void\*), void\*), fe\_texture\_object\_struct\*\*) + 985 (CoreImage) [0x7fff8bf438b1] 1 FETexture::retainTextureObject(FETextureCache\*, FEContext\*, unsigned int, void\*, void (\*) (void\*, CGRect, FEFormat, void (\*)(FEContext\*, void\*, FEFormat), void (\*)(FEContext\*, void\*), void\*), CGRect const\*, bool, fe\_texture\_object\_struct\*\*) + 844 (CoreImage) [0x7fff8bf42f46] 1 FETreeNode::renderTexture(void\*, CGRect, FEFormat, void (\*)(FEContext\*, void\*, FEFormat), void (\*)(FEContext\*, void\*), void\*) + 46 (CoreImage) [0x7fff8bf488fe] 1 FETreeNode::render\_(FETreeContext\*, FEShape const\*, void (\*)(FEContext\*, void\*, FEFormat), void (\*)(FEContext\*, void\*), void\*) + 169 (CoreImage) [0x7fff8bf48717] 1 FEApplyTreeNode::render2(FETreeContext\*, FEShape const\*, void (\*)(FEContext\*, void\*, FEFormat), void (\*)(FEContext\*, void\*), void\*) + 1583 (CoreImage) [0x7fff8bf4b685]

```
1 FEApplyTreeNode::render1(FETreeContext*, FEShape const&, fe_kernel_target_struct*, int, 
float*, FETreeTexture*) + 2712 (CoreImage) [0x7fff8bf4aece]
1 -[FEContext(Drawing) quad:kernel:] + 107 (CoreImage) [0x7fff8c007bae]
1 -[FEOpenCLContext _quad:] + 3743 (CoreImage) [0x7fff8bf0f75d]
1 clFinish + 120 (OpenCL) [0x7fff91207d33]
1 _dispatch_barrier_sync_f_slow + 283 (libdispatch.dylib) [0x7fff894dfaf1]
1 dispatch client callout + 8 (libdispatch.dylib) [0x7fff894db0b6]
1 ??? (OpenCL + 130128) [0x7fff91207c50]
1 ??? (OpenCL + 157795) [0x7fff9120e863]
1 glrCompFinish + 27 (libcldcpuengine.dylib) [0x108cf1740]
1 dispatch barrier sync f slow + 188 (libdispatch.dylib) [0x7fff894dfa92]
1 semaphore_wait_trap + 10 (libsystem_kernel.dylib) [0x7fff8c1856c2]
*1 semaphore_wait_continue + 0 (mach_kernel) [0xffffff8000233ec0]
   Thread 0x741 DispatchQueue 2 priority 49 cpu time 0.001s
   46 _dispatch_mgr_thread + 54 (libdispatch.dylib) [0x7fff894dd9ee]
     46 kevent + 10 (libsystem_kernel.dylib) [0x7fff8c187d16]
     *46 ??? (mach_kernel + 3471600) [0xffffff800054f8f0]
   Thread 0xbad priority <multiple> cpu time 0.015s
   46 thread_start + 13 (libsystem_c.dylib) [0x7fff8a0ea181]
     46 _pthread_start + 327 (libsystem_c.dylib) [0x7fff8a0fd742]
       44 ??? (Dock + 101992) [0x107beae68]
       44 psynch cvwait + 10 (libsystem kernel.dylib) [0x7fff8c1870fa]
         *44 psynch_cvcontinue + 0 (mach_kernel) [0xffffff80005b5d30]
       1 ??? (Dock + 102214) [0x107beaf46]
         1 ??? (Dock + 106463) [0x107bebfdf]
           1 ??? (Dock + 121184) [0x107bef960]
            1 ??? (Dock + 122621) [0x107befefd]
              1 CGSSetBackgroundEventMaskAndShape + 213 (CoreGraphics) [0x7fff8e585552]
                1 _CGSSetBackgroundEventMaskAndShape + 126 (CoreGraphics) [0x7fff8e215c9f]
                  1 mach msg trap + 10 (libsystem kernel.dylib) [0x7fff8c185686]
                   *1 ipc_mqueue_receive_continue + 0 (mach_kernel) [0xffffff8000213030]
       1 clock_sleep_trap + 10 (libsystem_kernel.dylib) [0x7fff8c185776]
       *1 hndl_mach_scall64 + 19 (mach_kernel) [0xffffff80002ced53]
         *1 ??? (mach_kernel + 678678) [0xffffff80002a5b16]
           *1 clock_sleep_trap + 434 (mach_kernel) [0xffffff800021d452]
              *1 thread_block_reason + 300 (mach_kernel) [0xffffff800022da0c]
               *1 ??? (mach kernel + 190273) [0xffffff800022e741]
                 *1 machine_switch_context + 366 (mach_kernel) [0xffffff80002b3d7e]
   Thread 0x4dfc8 priority <multiple>
   46 start_wqthread + 13 (libsystem_c.dylib) [0x7fff8a0ea171]
     46 _pthread_wqthread + 412 (libsystem_c.dylib) [0x7fff8a0ffcb3]
       46 __workq_kernreturn + 10 (libsystem_kernel.dylib) [0x7fff8c1876d6]
      *46 ??? (mach kernel + 3911280) [0xffffff80005bae70]
   Thread 0x4e020 priority <multiple> cpu time 0.005s
   45 start_wqthread + 13 (libsystem_c.dylib) [0x7fff8a0ea171]
     45 _pthread_wqthread + 412 (libsystem_c.dylib) [0x7fff8a0ffcb3]
       45 __workq_kernreturn + 10 (libsystem_kernel.dylib) [0x7fff8c1876d6]
       *45 ??? (mach_kernel + 3911280) [0xffffff80005bae70]
   1 __pthread_set_self + 16 (libsystem_c.dylib) [0x7fff8a0ea164]
   *1 thread_exception_return + 0 (mach_kernel) [0xffffff80002b19ab]
```
Thread 0x4e0ee priority <multiple>

 46 start\_wqthread + 13 (libsystem\_c.dylib) [0x7fff8a0ea171] 46 \_pthread\_wqthread + 412 (libsystem\_c.dylib) [0x7fff8a0ffcb3] 46 \_\_workq\_kernreturn + 10 (libsystem\_kernel.dylib) [0x7fff8c1876d6] \*46 ??? (mach\_kernel + 3911280) [0xffffff80005bae70] Thread 0x4e0f0 priority <multiple> cpu time 0.002s 46 start\_wqthread + 13 (libsystem\_c.dylib) [0x7fff8a0ea171] 46 \_pthread\_wqthread + 412 (libsystem\_c.dylib) [0x7fff8a0ffcb3] 46 \_\_workq\_kernreturn + 10 (libsystem\_kernel.dylib) [0x7fff8c1876d6] \*46 ??? (mach\_kernel + 3911280) [0xffffff80005bae70] Binary Images: 0x107bd2000 - 0x107e2cfff com.apple.dock 1.8 (1168.6) <E04E5714- DD1C-3F3E-8BF7-52D3086AB241> /System/Library/CoreServices/Dock.app/Contents/MacOS/Dock 0x108cf7fe7 libcldcpuengine.dylib <50800DA2-7233-32E5-9553-A02171B68399> /System/Library/Frameworks/OpenCL.framework/Libraries/libcldcpuengine.dylib 0x7fff87284000 - 0x7fff875b4ff7 com.apple.HIToolbox 2.0 <317F75F7-4B0F-35F5-89A7- F20BA60AC944> /System/Library/Frameworks/Carbon.framework/Versions/A/Frameworks/ HIToolbox.framework/Versions/A/HIToolbox 0x7fff89034fff com.apple.HIServices 1.20 <A1129272-FEC8-350B-BA26-5A97F23C413D> /System/Library/Frameworks/ApplicationServices.framework/Versions/A/ Frameworks/HIServices.framework/Versions/A/HIServices 0x7fff8914aff7 libdyld.dylib <F59367C9-C110-382B-A695-9035A6DD387E> /usr/lib/system/libdyld.dylib 0x7fff894d9000 - 0x7fff894eeff7 libdispatch.dylib <D26996BF-FC57-39EB-8829- F63585561E09> /usr/lib/system/libdispatch.dylib 0x7fff89d28ff7 libRIP.A.dylib <5A7EB5C2-BA60-36D7-BF41-9853F37837AA> /System/Library/Frameworks/ApplicationServices.framework/Versions/A/ Frameworks/CoreGraphics.framework/Versions/A/Resources/libRIP.A.dylib 0x7fff8a0e9000 - 0x7fff8a1b5fe7 libsystem\_c.dylib <8CBCF9B9-EBB7-365E-A3FF-2F3850763C6B> /usr/lib/system/libsystem\_c.dylib 0x7fff8c174fff com.apple.CoreImage 8.2.2 (1.0.1) <930B0B23-DD84-3B0C-B5A9-C09B7068A6F0> /System/Library/Frameworks/QuartzCore.framework/Versions/A/ Frameworks/CoreImage.framework/Versions/A/CoreImage 0x7fff8c190ff7 libsystem\_kernel.dylib <C0535565-35D1-31A7-A744-63D9F10F12A4> /usr/lib/system/libsystem\_kernel.dylib 0x7fff8e11bfff com.apple.CoreFoundation 6.8 (744.12) <EF002794-DAEF-31C6-866C-E3E3AC387A9F> /System/Library/Frameworks/CoreFoundation.framework/Versions/A/ CoreFoundation 0x7fff8e17a000 - 0x7fff8eb0ac67 com.apple.CoreGraphics 1.600.0 <DCC70C6E-AB6D-3457- A823-7569CB29B107> /System/Library/Frameworks/ApplicationServices.framework/Versions/A/ Frameworks/CoreGraphics.framework/Versions/A/CoreGraphics 0x7fff911e8000 - 0x7fff9123eff7 com.apple.opencl 2.1.20 (2.1.20) <AF142CA4- EA1D-31B0-A48F-AA2B75D4309E> /System/Library/Frameworks/OpenCL.framework/Versions/A/OpenCL \*0xffffff8000200000 - 0xffffff800074033c mach\_kernel <69A5853F-375A-3EF4-9247-478FD0247333> / mach\_kernel Process: dynamic\_pager [51] Path: /sbin/dynamic\_pager Architecture: unknown Parent: launchd [1] UID: 0 Task size: 85 pages Thread 0x123 priority 63 46 ??? [0x105773d8f] 46 ??? [0x105773b80] 46 ??? [0x105773613] 46 ??? [0x7fff8c185686]  $*46$  ipc mqueue receive continue + 0 (mach kernel) [0xffffff8000213030] Binary Images: \*0xffffff8000200000 - 0xffffff800074033c mach\_kernel <69A5853F-375A-3EF4-9247-478FD0247333> / mach\_kernel

Process: filecoordinationd [349]

Path: /usr/sbin/filecoordinationd Architecture: x86\_64<br>Parent: launche launchd [1] UID: 0<br>Sudden Term: Clean Sudden Term: Task size: 830 pages Thread 0x7a9 priority 31 46 \_\_sigsuspend\_nocancel + 10 (libsystem\_kernel.dylib) [0x7fff8c187566] \*46 ??? (mach\_kernel + 3581216) [0xffffff800056a520] Thread 0x7aa DispatchQueue 2 priority 33 46 \_dispatch\_mgr\_thread + 54 (libdispatch.dylib) [0x7fff894dd9ee] 46 kevent + 10 (libsystem\_kernel.dylib) [0x7fff8c187d16] \*46 ??? (mach\_kernel + 3471600) [0xffffff800054f8f0] Binary Images: 0x10dfd3000 - 0x10dfd3ff7 filecoordinationd <3550B2C5-526B-3B56-9912- D144BBC64937> /usr/sbin/filecoordinationd 0x7fff894d9000 - 0x7fff894eeff7 libdispatch.dylib <D26996BF-FC57-39EB-8829- F63585561E09> /usr/lib/system/libdispatch.dylib 0x7fff8c190ff7 libsystem\_kernel.dylib <C0535565-35D1-31A7-A744-63D9F10F12A4> /usr/lib/system/libsystem\_kernel.dylib \*0xffffff8000200000 - 0xffffff800074033c mach\_kernel <69A5853F-375A-3EF4-9247-478FD0247333> / mach\_kernel Process: Finder [315] Path: /System/Library/CoreServices/Finder.app/Contents/MacOS/Finder Architecture: x86\_64<br>Parent: launche  $l$ aunchd [299] UID: 501 Sudden Term: Dirty Task size: 20579 pages (-3) CPU Time: 0.003s Thread 0x73f DispatchQueue 1 priority 46 cpu time 0.001s 46 start + 1 (libdyld.dylib) [0x7fff891497e1] 46 ??? (Finder + 23366) [0x10b0a7b46] 46 NSApplicationMain + 869 (AppKit) [0x7fff8c4d3cb6] 46 -[NSApplication run] + 517 (AppKit) [0x7fff8c52f283] 46 -[NSApplication nextEventMatchingMask:untilDate:inMode:dequeue:] + 128 (AppKit) [0x7fff8c537ed2] 46 \_DPSNextEvent + 685 (AppKit) [0x7fff8c538613] 46 BlockUntilNextEventMatchingListInMode + 62 (HIToolbox) [0x7fff872e3cd3] 46 ReceiveNextEventCommon + 356 (HIToolbox) [0x7fff872e3e42] 46 RunCurrentEventLoopInMode + 209 (HIToolbox) [0x7fff872e40a4] 46 CFRunLoopRunSpecific + 290 (CoreFoundation) [0x7fff8df666b2] 44 \_\_CFRunLoopRun + 1078 (CoreFoundation) [0x7fff8df66ee6] 44 \_\_CFRunLoopServiceMachPort + 195 (CoreFoundation) [0x7fff8df61803] 44 mach msg trap + 10 (libsystem\_kernel.dylib) [0x7fff8c185686] \*44 ipc\_mqueue\_receive\_continue + 0 (mach\_kernel) [0xffffff8000213030] 2 \_\_CFRunLoopRun + 1775 (CoreFoundation) [0x7fff8df6719f] 2 \_\_CFRunLoopDoSource1 + 153 (CoreFoundation) [0x7fff8df34019] 2 \_\_CFRUNLOOP\_IS\_CALLING\_OUT\_TO\_A\_SOURCE1\_PERFORM\_FUNCTION\_\_ + 41 (CoreFoundation) [0x7fff8df342d9] 2 \_\_CFMachPortPerform + 288 (CoreFoundation) [0x7fff8df34410] 2 PullEventsFromWindowServerOnConnection(unsigned int, unsigned char) + 71 (HIToolbox) [0x7fff872ea7d7] 2 CGEventCreateNextEvent + 31 (CoreGraphics) [0x7fff8e1de904] 2 CGSGetNextEventRecordInternal + 122 (CoreGraphics) [0x7fff8e1de9c7] 2 snarf\_events + 184 (CoreGraphics) [0x7fff8e1deb8b] 2 \_CGSGetPortStreamInline + 99 (CoreGraphics) [0x7fff8e1ded2e] 2 mach\_msg\_trap + 10 (libsystem\_kernel.dylib) [0x7fff8c185686]

 $*2$  ipc mqueue receive continue + 0 (mach kernel) [0xffffff8000213030] Thread 0x75a DispatchQueue 2 priority 48 46 dispatch mgr thread + 54 (libdispatch.dylib) [0x7fff894dd9ee] 46 kevent + 10 (libsystem\_kernel.dylib) [0x7fff8c187d16] \*46 ??? (mach\_kernel + 3471600) [0xffffff800054f8f0] Thread 0x11bc priority 46 46 mach\_msg\_trap + 10 (libsystem\_kernel.dylib) [0x7fff8c185686] \*46 special\_handler\_continue + 0 (mach\_kernel) [0xffffff800023c690] Thread 0x26f8c priority 62 46 mach\_msg\_trap + 10 (libsystem\_kernel.dylib) [0x7fff8c185686] \*46 ipc\_mqueue\_receive\_continue + 0 (mach\_kernel) [0xffffff8000213030] Thread 0x26f90 priority 46 46 thread\_start + 13 (libsystem\_c.dylib) [0x7fff8a0ea181] 46 \_pthread\_start + 327 (libsystem\_c.dylib) [0x7fff8a0fd742] 46 WTF::wtfThreadEntryPoint(void\*) + 15 (JavaScriptCore) [0x7fff8a73236f] 46 JSC::BlockAllocator::blockFreeingThreadMain() + 90 (JavaScriptCore) [0x7fff8a71cd0a] 46 WTF::ThreadCondition::timedWait(WTF::Mutex&, double) + 118 (JavaScriptCore) [0x7fff8a4fad96] 46 \_\_psynch\_cvwait + 10 (libsystem\_kernel.dylib) [0x7fff8c1870fa]  $*46$  psynch cvcontinue + 0 (mach kernel) [0xffffff80005b5d30] Thread 0x26f91 priority 46 46 \_\_psynch\_cvwait + 10 (libsystem\_kernel.dylib) [0x7fff8c1870fa] \*46 psynch\_cvcontinue + 0 (mach\_kernel) [0xffffff80005b5d30] Thread 0x26f95 priority 53 46 thread\_start + 13 (libsystem\_c.dylib) [0x7fff8a0ea181] 46 \_pthread\_start + 327 (libsystem\_c.dylib) [0x7fff8a0fd742] 46 startIOThread(void\*) + 148 (CoreVideo) [0x7fff89191013] 46 CVDisplayLink::runIOThread() + 680 (CoreVideo) [0x7fff891912d4] 46 psynch cvwait + 10 (libsystem kernel.dylib) [0x7fff8c1870fa] \*46 psynch\_cvcontinue + 0 (mach\_kernel) [0xffffff80005b5d30] Thread 0x3ce29 priority 46 46 mach msg trap + 10 (libsystem kernel.dylib)  $[0x7fff8c185686]$  \*46 special\_handler\_continue + 0 (mach\_kernel) [0xffffff800023c690] Thread 0x48ca8 priority 62 46 mach msg trap + 10 (libsystem kernel.dylib) [0x7fff8c185686] \*46 ipc\_mqueue\_receive\_continue + 0 (mach\_kernel) [0xffffff8000213030] Thread 0x4e1e2 priority <multiple> cpu time 0.002s 46 start\_wqthread + 13 (libsystem\_c.dylib) [0x7fff8a0ea171] 46 \_pthread\_wqthread + 412 (libsystem\_c.dylib) [0x7fff8a0ffcb3] 46 \_\_workq\_kernreturn + 10 (libsystem\_kernel.dylib) [0x7fff8c1876d6] \*46 ??? (mach\_kernel + 3911280) [0xffffff80005bae70] Thread 0x4e1ff priority 46 46 start\_wqthread + 13 (libsystem\_c.dylib) [0x7fff8a0ea171] 46 \_pthread\_wqthread + 412 (libsystem\_c.dylib) [0x7fff8a0ffcb3] 46 \_\_workq\_kernreturn + 10 (libsystem\_kernel.dylib) [0x7fff8c1876d6] \*46 ??? (mach\_kernel + 3911280) [0xffffff80005bae70] Thread 0x4e257 priority 46 9 start\_wqthread + 13 (libsystem\_c.dylib) [0x7fff8a0ea171] 9 pthread wqthread + 412 (libsystem c.dylib) [0x7fff8a0ffcb3] 9 workq kernreturn + 10 (libsystem kernel.dylib) [0x7fff8c1876d6] \*9 ??? (mach\_kernel + 3911280) [0xffffff80005bae70] Binary Images:<br>% 0x10b0a2000 0x10b55cff7 com.apple.finder 10.8.1 (10.8.1) <E66EA62C-F929-30B3-BB53-5D8685451059> /System/Library/CoreServices/Finder.app/Contents/MacOS/Finder 0x7fff87284000 - 0x7fff875b4ff7 com.apple.HIToolbox 2.0 <317F75F7-4B0F-35F5-89A7F20BA60AC944> /System/Library/Frameworks/Carbon.framework/Versions/A/Frameworks/ HIToolbox.framework/Versions/A/HIToolbox 0x7fff8914aff7 libdyld.dylib <F59367C9-C110-382B-A695-9035A6DD387E> /usr/lib/system/libdyld.dylib 0x7fff891b9ff7 com.apple.CoreVideo 1.8 (99.3) <C424838A-889C-39E5-8108-FD05C93D26A0> /System/Library/Frameworks/CoreVideo.framework/Versions/ A/CoreVideo<br>- 0x7fff894d9000 0x7fff894eeff7 libdispatch.dylib <D26996BF-FC57-39EB-8829-F63585561E09> /usr/lib/system/libdispatch.dylib 0x7fff8a1b5fe7 libsystem c.dylib <8CBCF9B9-EBB7-365E-A3FF-2F3850763C6B> /usr/lib/system/libsystem\_c.dylib 0x7fff8a78eff7 com.apple.JavaScriptCore 8536 (8536.26.7) <ADAD1276-675A-3000-B746-560A2EB596A2> /System/Library/Frameworks/JavaScriptCore.framework/ Versions/A/JavaScriptCore<br>- 0x7fff8c175000 0x7fff8c190ff7 libsystem\_kernel.dylib <C0535565-35D1-31A7-A744-63D9F10F12A4> /usr/lib/system/libsystem\_kernel.dylib 0x7fff8c3e3000 - 0x7fff8d010ff7 com.apple.AppKit 6.8 (1187.34) <1FF64844-EB62-3F96- AED7-6525B7CCEC23> /System/Library/Frameworks/AppKit.framework/Versions/C/AppKit 0x7fff8df32000 - 0x7fff8e11bfff com.apple.CoreFoundation 6.8 (744.12) <EF002794- DAEF-31C6-866C-E3E3AC387A9F> /System/Library/Frameworks/CoreFoundation.framework/Versions/A/ CoreFoundation 0x7fff8e17a000 - 0x7fff8eb0ac67 com.apple.CoreGraphics 1.600.0 <DCC70C6E-AB6D-3457- A823-7569CB29B107> /System/Library/Frameworks/ApplicationServices.framework/Versions/A/ Frameworks/CoreGraphics.framework/Versions/A/CoreGraphics \*0xffffff8000200000 - 0xffffff800074033c mach\_kernel <69A5853F-375A-3EF4-9247-478FD0247333> / mach\_kernel Process: fontd [350] Path: /System/Library/Frameworks/ApplicationServices.framework/Frameworks/ ATS.framework/Support/fontd Architecture: x86\_64 Parent: launchd [299] UID: 501 Sudden Term: Clean Task size: 1075 pages Thread 0x7af DispatchQueue 1 priority 31 46 start + 1 (libdyld.dylib) [0x7fff891497e1] 46 main handler + 4757 (libATSServer.dylib) [0x7fff9164cff7] 46 CFRunLoopRun + 97 (CoreFoundation) [0x7fff8df75371] 46 CFRunLoopRunSpecific + 290 (CoreFoundation) [0x7fff8df666b2] 46 \_\_CFRunLoopRun + 1078 (CoreFoundation) [0x7fff8df66ee6] 46 \_\_CFRunLoopServiceMachPort + 195 (CoreFoundation) [0x7fff8df61803] 46 mach\_msg\_trap + 10 (libsystem\_kernel.dylib) [0x7fff8c185686]  $*46$  ipc mqueue receive continue + 0 (mach kernel) [0xffffff8000213030] Thread 0x7b7 DispatchQueue 2 priority 33 46 \_dispatch\_mgr\_thread + 54 (libdispatch.dylib) [0x7fff894dd9ee] 46 kevent + 10 (libsystem\_kernel.dylib) [0x7fff8c187d16] \*46 ??? (mach\_kernel + 3471600) [0xffffff800054f8f0] Binary Images: 0x106eca000 - 0x106ecdfff fontd <8EE3DBFC-B8F0-3A32-9ED8-29E195EF9269> / System/Library/Frameworks/ApplicationServices.framework/Frameworks/ATS.framework/Support/fontd<br>
0x7fff89147600 - 0x7fff8914aff7 libdyld.dylib <F59367C9-C110-382B-0x7fff8914aff7 libdyld.dylib <F59367C9-C110-382B-A695-9035A6DD387E> /usr/lib/system/libdyld.dylib 0x7fff894d9000 - 0x7fff894eeff7 libdispatch.dylib <D26996BF-FC57-39EB-8829- F63585561E09> /usr/lib/system/libdispatch.dylib 0x7fff8c190ff7 libsystem\_kernel.dylib <C0535565-35D1-31A7-A744-63D9F10F12A4> /usr/lib/system/libsystem\_kernel.dylib 0x7fff8e11bfff com.apple.CoreFoundation 6.8 (744.12) <EF002794-DAEF-31C6-866C-E3E3AC387A9F> /System/Library/Frameworks/CoreFoundation.framework/Versions/A/ CoreFoundation 0x7fff915ce000 - 0x7fff91675fff libATSServer.dylib <2EC4C098-9FB5-3505- AB9D-23E578BCF8FB> /System/Library/Frameworks/ApplicationServices.framework/Versions/A/ Frameworks/ATS.framework/Versions/A/Resources/libATSServer.dylib \*0xffffff8000200000 - 0xffffff800074033c mach\_kernel <69A5853F-375A-3EF4-9247-478FD0247333> / mach\_kernel

Process: fseventsd [49]<br>Path: /System/Librar Path: /System/Library/Frameworks/CoreServices.framework/Versions/A/Frameworks/ CarbonCore.framework/Versions/A/Support/fseventsd Architecture: x86\_64<br>Parent: launch launchd [1]  $\blacksquare$  0 Task size: 980 pages Thread 0x121 DispatchQueue 1 priority 31 46 start + 1 (libdyld.dylib) [0x7fff891497e1] 46 ??? (fseventsd + 5593) [0x10b0155d9] 46 mach\_msg\_server + 335 (libsystem\_kernel.dylib) [0x7fff8c185433] 46 mach\_msg\_overwrite\_trap + 10 (libsystem\_kernel.dylib) [0x7fff8c185692] \*46 ipc\_mqueue\_receive\_continue + 0 (mach\_kernel) [0xffffff8000213030] Thread 0x19b DispatchQueue 2 priority 33 46 \_dispatch\_mgr\_thread + 54 (libdispatch.dylib) [0x7fff894dd9ee] 46 kevent + 10 (libsystem\_kernel.dylib) [0x7fff8c187d16] \*46 ??? (mach\_kernel + 3471600) [0xffffff800054f8f0] Thread 0x148 priority 49 46 thread\_start + 13 (libsystem\_c.dylib) [0x7fff8a0ea181] 46 \_pthread\_start + 327 (libsystem\_c.dylib) [0x7fff8a0fd742] 46 ??? (fseventsd + 43270) [0x10b01e906] 46 ??? (fseventsd + 42498) [0x10b01e602] 46 \_\_psynch\_cvwait + 10 (libsystem\_kernel.dylib) [0x7fff8c1870fa] \*46 psynch\_cvcontinue + 0 (mach\_kernel) [0xffffff80005b5d30] Thread 0x14f priority 31 46 thread\_start + 13 (libsystem\_c.dylib) [0x7fff8a0ea181] 46 \_pthread\_start + 327 (libsystem\_c.dylib) [0x7fff8a0fd742] 46 ??? (fseventsd + 12969) [0x10b0172a9] 46 CFRunLoopRun + 97 (CoreFoundation) [0x7fff8df75371] 46 CFRunLoopRunSpecific + 290 (CoreFoundation) [0x7fff8df666b2] 46 \_\_CFRunLoopRun + 1078 (CoreFoundation) [0x7fff8df66ee6] 46 \_\_CFRunLoopServiceMachPort + 195 (CoreFoundation) [0x7fff8df61803] 46 mach\_msg\_trap + 10 (libsystem\_kernel.dylib) [0x7fff8c185686]  $*46$  ipc mqueue receive continue + 0 (mach kernel) [0xffffff8000213030] Thread 0x150 priority 50 46 thread\_start + 13 (libsystem\_c.dylib) [0x7fff8a0ea181] 46 \_pthread\_start + 327 (libsystem\_c.dylib) [0x7fff8a0fd742] 46 read + 10 (libsystem\_kernel.dylib) [0x7fff8c187ffa] \*46 hndl\_unix\_scall64 + 19 (mach\_kernel) [0xffffff80002ced33] \*46 unix\_syscall64 + 522 (mach\_kernel) [0xffffff80005e182a] \*46 read\_nocancel + 130 (mach\_kernel) [0xffffff80005768e2] \*46 ??? (mach\_kernel + 3631806) [0xffffff8000576abe] \*46 ??? (mach\_kernel + 1168729) [0xffffff800031d559] \*46 tsleep + 88 (mach\_kernel) [0xffffff800056a3d8] \*46 ??? (mach\_kernel + 3580128) [0xffffff800056a0e0] \*46 thread\_block\_reason + 300 (mach\_kernel) [0xffffff800022da0c] \*46 ??? (mach\_kernel + 190273) [0xffffff800022e741] \*46 machine\_switch\_context + 366 (mach\_kernel) [0xffffff80002b3d7e] Thread 0x151 priority 31 46 thread\_start + 13 (libsystem\_c.dylib) [0x7fff8a0ea181] 46 \_pthread\_start + 327 (libsystem\_c.dylib) [0x7fff8a0fd742] 46 ??? (fseventsd + 29444) [0x10b01b304] 46 \_\_psynch\_cvwait + 10 (libsystem\_kernel.dylib) [0x7fff8c1870fa]  $*46$  psynch\_cvcontinue + 0 (mach\_kernel) [0xffffff80005b5d30] Thread 0x345 priority 31 46 \_\_psynch\_cvwait + 10 (libsystem\_kernel.dylib) [0x7fff8c1870fa] \*46 psynch\_cvcontinue + 0 (mach\_kernel) [0xffffff80005b5d30]

 Thread 0x347 priority 31 46 \_\_psynch\_cvwait + 10 (libsystem\_kernel.dylib) [0x7fff8c1870fa]  $*46$  psynch cvcontinue + 0 (mach kernel) [0xffffff80005b5d30] Thread 0x349 priority 31 46 psynch cvwait + 10 (libsystem kernel.dylib) [0x7fff8c1870fa]  $*46$  psynch cvcontinue + 0 (mach kernel) [0xffffff80005b5d30] Thread 0x34a priority 31 46 \_\_psynch\_cvwait + 10 (libsystem\_kernel.dylib) [0x7fff8c1870fa]  $*46$  psynch\_cvcontinue + 0 (mach\_kernel) [0xffffff80005b5d30] Thread 0x34b priority 31 46 \_\_psynch\_cvwait + 10 (libsystem\_kernel.dylib) [0x7fff8c1870fa]  $*46$  psynch\_cvcontinue + 0 (mach\_kernel) [0xffffff80005b5d30] Thread 0x34c priority 31 46 \_\_psynch\_cvwait + 10 (libsystem\_kernel.dylib) [0x7fff8c1870fa] \*46 psynch\_cvcontinue + 0 (mach\_kernel) [0xffffff80005b5d30] Thread 0x34d priority 31 46 \_\_psynch\_cvwait + 10 (libsystem\_kernel.dylib) [0x7fff8c1870fa]  $*46$  psynch\_cvcontinue + 0 (mach\_kernel) [0xffffff80005b5d30] Thread 0x34f priority 31 46 \_\_psynch\_cvwait + 10 (libsystem\_kernel.dylib) [0x7fff8c1870fa] \*46 psynch\_cvcontinue + 0 (mach\_kernel) [0xffffff80005b5d30] Thread 0x353 priority 31 46 \_\_psynch\_cvwait + 10 (libsystem\_kernel.dylib) [0x7fff8c1870fa]  $*46$  psynch cvcontinue + 0 (mach kernel) [0xffffff80005b5d30] Thread 0x356 priority 31 46 \_\_psynch\_cvwait + 10 (libsystem\_kernel.dylib) [0x7fff8c1870fa] \*46 psynch\_cvcontinue + 0 (mach\_kernel) [0xffffff80005b5d30] Thread 0x35a priority 31 46 \_\_psynch\_cvwait + 10 (libsystem\_kernel.dylib) [0x7fff8c1870fa] \*46 psynch\_cvcontinue + 0 (mach\_kernel) [0xffffff80005b5d30] Thread 0x35c priority 31 46 \_\_psynch\_cvwait + 10 (libsystem\_kernel.dylib) [0x7fff8c1870fa]  $*46$  psynch cvcontinue + 0 (mach kernel) [0xffffff80005b5d30] Thread 0x35d priority 31 46 psynch cvwait + 10 (libsystem kernel.dylib) [0x7fff8c1870fa]  $*46$  psynch cvcontinue + 0 (mach kernel) [0xffffff80005b5d30] Thread 0x35e priority 31 46 \_\_psynch\_cvwait + 10 (libsystem\_kernel.dylib) [0x7fff8c1870fa] \*46 psynch\_cvcontinue + 0 (mach\_kernel) [0xffffff80005b5d30] Thread 0x35f priority 31 46 \_\_psynch\_cvwait + 10 (libsystem\_kernel.dylib) [0x7fff8c1870fa]  $*46$  psynch\_cvcontinue + 0 (mach\_kernel) [0xffffff80005b5d30] Thread 0x360 priority 31 46 \_\_psynch\_cvwait + 10 (libsystem\_kernel.dylib) [0x7fff8c1870fa] \*46 psynch\_cvcontinue + 0 (mach\_kernel) [0xffffff80005b5d30] Thread 0x361 priority 31 46 psynch cvwait + 10 (libsystem kernel.dylib) [0x7fff8c1870fa] \*46 psynch\_cvcontinue + 0 (mach\_kernel) [0xffffff80005b5d30] Thread 0x362 priority 31 46 \_\_psynch\_cvwait + 10 (libsystem\_kernel.dylib) [0x7fff8c1870fa] \*46 psynch\_cvcontinue + 0 (mach\_kernel) [0xffffff80005b5d30]

 Thread 0x363 priority 31 46 \_\_psynch\_cvwait + 10 (libsystem\_kernel.dylib) [0x7fff8c1870fa]  $*46$  psynch cvcontinue + 0 (mach kernel) [0xffffff80005b5d30] Thread 0x364 priority 31 46 psynch cvwait + 10 (libsystem kernel.dylib) [0x7fff8c1870fa]  $*46$  psynch cvcontinue + 0 (mach kernel) [0xffffff80005b5d30] Thread 0x365 priority 31 46 \_\_psynch\_cvwait + 10 (libsystem\_kernel.dylib) [0x7fff8c1870fa] \*46 psynch\_cvcontinue + 0 (mach\_kernel) [0xffffff80005b5d30] Thread 0x368 priority 31 46 \_\_psynch\_cvwait + 10 (libsystem\_kernel.dylib) [0x7fff8c1870fa] \*46 psynch\_cvcontinue + 0 (mach\_kernel) [0xffffff80005b5d30] Thread 0x369 priority 31 46 \_\_psynch\_cvwait + 10 (libsystem\_kernel.dylib) [0x7fff8c1870fa] \*46 psynch\_cvcontinue + 0 (mach\_kernel) [0xffffff80005b5d30] Thread 0x36a priority 31 46 thread\_start + 13 (libsystem\_c.dylib) [0x7fff8a0ea181] 46 \_pthread\_start + 327 (libsystem\_c.dylib) [0x7fff8a0fd742] 46 ??? (fseventsd + 29444) [0x10b01b304] 46 \_\_psynch\_cvwait + 10 (libsystem\_kernel.dylib) [0x7fff8c1870fa] \*46 psynch\_cvcontinue + 0 (mach\_kernel) [0xffffff80005b5d30] Thread 0x36b priority 31 46 \_\_psynch\_cvwait + 10 (libsystem\_kernel.dylib) [0x7fff8c1870fa] \*46 psynch\_cvcontinue + 0 (mach\_kernel) [0xffffff80005b5d30] Thread 0x370 priority 31 46 \_\_psynch\_cvwait + 10 (libsystem\_kernel.dylib) [0x7fff8c1870fa] \*46 psynch\_cvcontinue + 0 (mach\_kernel) [0xffffff80005b5d30] Thread 0x372 priority 31 46 \_\_psynch\_cvwait + 10 (libsystem\_kernel.dylib) [0x7fff8c1870fa]  $*46$  psynch\_cvcontinue + 0 (mach\_kernel) [0xffffff80005b5d30] Thread 0x374 priority 31 46 psynch cvwait + 10 (libsystem kernel.dylib) [0x7fff8c1870fa]  $*46$  psynch\_cvcontinue + 0 (mach\_kernel) [0xffffff80005b5d30] Thread 0x376 priority 31 46 \_\_psynch\_cvwait + 10 (libsystem\_kernel.dylib) [0x7fff8c1870fa]  $*46$  psynch cvcontinue + 0 (mach kernel) [0xffffff80005b5d30] Thread 0x37c priority 31 46 \_\_psynch\_cvwait + 10 (libsystem\_kernel.dylib) [0x7fff8c1870fa]  $*46$  psynch cvcontinue + 0 (mach kernel) [0xffffff80005b5d30] Thread 0x76b priority 31 46 thread\_start + 13 (libsystem\_c.dylib) [0x7fff8a0ea181] 46 \_pthread\_start + 327 (libsystem\_c.dylib) [0x7fff8a0fd742]  $46$  ??? (fseventsd + 29444)  $[0 \times 100001b304]$ 46 psynch cvwait + 10 (libsystem kernel.dylib) [0x7fff8c1870fa] \*46 psynch\_cvcontinue + 0 (mach\_kernel) [0xffffff80005b5d30] Thread 0x83a priority 31 46 \_\_psynch\_cvwait + 10 (libsystem\_kernel.dylib) [0x7fff8c1870fa]  $*46$  psynch cvcontinue + 0 (mach kernel) [0xffffff80005b5d30] Thread 0x83f priority 31 46 \_\_psynch\_cvwait + 10 (libsystem\_kernel.dylib) [0x7fff8c1870fa] \*46 psynch\_cvcontinue + 0 (mach\_kernel) [0xffffff80005b5d30] Thread 0x84a priority 31 46 \_\_psynch\_cvwait + 10 (libsystem\_kernel.dylib) [0x7fff8c1870fa]

 \*46 psynch\_cvcontinue + 0 (mach\_kernel) [0xffffff80005b5d30] Thread 0x84f priority 31 46 \_\_psynch\_cvwait + 10 (libsystem\_kernel.dylib) [0x7fff8c1870fa] \*46 psynch\_cvcontinue + 0 (mach\_kernel) [0xffffff80005b5d30] Thread 0x88f priority 31 46 \_\_psynch\_cvwait + 10 (libsystem\_kernel.dylib) [0x7fff8c1870fa] \*46 psynch\_cvcontinue + 0 (mach\_kernel) [0xffffff80005b5d30] Thread 0x97d priority 31 46 \_\_psynch\_cvwait + 10 (libsystem\_kernel.dylib) [0x7fff8c1870fa]  $*46$  psynch cvcontinue + 0 (mach kernel) [0xffffff80005b5d30] Thread 0x982 priority 31 46 \_\_psynch\_cvwait + 10 (libsystem\_kernel.dylib) [0x7fff8c1870fa] \*46 psynch\_cvcontinue + 0 (mach\_kernel) [0xffffff80005b5d30] Thread 0x983 priority 31 46 \_\_psynch\_cvwait + 10 (libsystem\_kernel.dylib) [0x7fff8c1870fa]  $*46$  psynch cvcontinue + 0 (mach kernel) [0xffffff80005b5d30] Thread 0x984 priority 31 46 \_\_psynch\_cvwait + 10 (libsystem\_kernel.dylib) [0x7fff8c1870fa]  $*46$  psynch cvcontinue + 0 (mach kernel) [0xffffff80005b5d30] Thread 0x985 priority 31 46 \_\_psynch\_cvwait + 10 (libsystem\_kernel.dylib) [0x7fff8c1870fa] \*46 psynch\_cvcontinue + 0 (mach\_kernel) [0xffffff80005b5d30] Thread 0x986 priority 31 46 \_\_psynch\_cvwait + 10 (libsystem\_kernel.dylib) [0x7fff8c1870fa]  $*46$  psynch\_cvcontinue + 0 (mach\_kernel) [0xffffff80005b5d30] Thread 0x989 priority 31 46 thread\_start + 13 (libsystem\_c.dylib) [0x7fff8a0ea181] 46 \_pthread\_start + 327 (libsystem\_c.dylib) [0x7fff8a0fd742] 46 ??? (fseventsd + 29444) [0x10b01b304] 46 \_\_psynch\_cvwait + 10 (libsystem\_kernel.dylib) [0x7fff8c1870fa]  $*46$  psynch\_cvcontinue + 0 (mach\_kernel) [0xffffff80005b5d30] Thread 0x98a priority 31 46 psynch cvwait + 10 (libsystem kernel.dylib) [0x7fff8c1870fa] \*46 psynch\_cvcontinue + 0 (mach\_kernel) [0xffffff80005b5d30] Thread 0x98e priority 31 46 \_\_psynch\_cvwait + 10 (libsystem\_kernel.dylib) [0x7fff8c1870fa] \*46 psynch\_cvcontinue + 0 (mach\_kernel) [0xffffff80005b5d30] Thread 0x990 priority 31 46 thread start + 13 (libsystem c.dylib)  $[0x7fff8a0ea181]$  46 \_pthread\_start + 327 (libsystem\_c.dylib) [0x7fff8a0fd742] 46 ??? (fseventsd + 29444) [0x10b01b304] 46 \_\_psynch\_cvwait + 10 (libsystem\_kernel.dylib) [0x7fff8c1870fa]  $*46$  psynch\_cvcontinue + 0 (mach\_kernel) [0xffffff80005b5d30] Thread 0x991 priority 31 46 \_\_psynch\_cvwait + 10 (libsystem\_kernel.dylib) [0x7fff8c1870fa] \*46 psynch\_cvcontinue + 0 (mach\_kernel) [0xffffff80005b5d30] Thread 0x9a2 priority 31 46 psynch cvwait + 10 (libsystem kernel.dylib) [0x7fff8c1870fa] \*46 psynch\_cvcontinue + 0 (mach\_kernel) [0xffffff80005b5d30] Thread 0xaf8 priority 31 46 thread\_start + 13 (libsystem\_c.dylib) [0x7fff8a0ea181] 46 \_pthread\_start + 327 (libsystem\_c.dylib) [0x7fff8a0fd742] 46 ??? (fseventsd + 29444) [0x10b01b304]

46 psynch cvwait + 10 (libsystem kernel.dylib) [0x7fff8c1870fa]  $*46$  psynch cvcontinue + 0 (mach kernel) [0xffffff80005b5d30] Thread 0xaf9 priority 31 46 thread\_start + 13 (libsystem\_c.dylib) [0x7fff8a0ea181] 46 pthread start + 327 (libsystem c.dylib) [0x7fff8a0fd742] 46 ??? (fseventsd + 29444) [0x10b01b304] 46 psynch cvwait + 10 (libsystem kernel.dylib) [0x7fff8c1870fa]  $*46$  psynch cvcontinue + 0 (mach kernel) [0xffffff80005b5d30] Thread 0xbb3 priority 31 46 thread\_start + 13 (libsystem\_c.dylib) [0x7fff8a0ea181] 46 pthread start + 327 (libsystem c.dylib) [0x7fff8a0fd742] 46 ??? (fseventsd + 29444) [0x10b01b304] 46 \_\_psynch\_cvwait + 10 (libsystem\_kernel.dylib) [0x7fff8c1870fa]  $*46$  psynch cvcontinue + 0 (mach kernel) [0xffffff80005b5d30] Thread 0xbbb priority 31 46 \_\_psynch\_cvwait + 10 (libsystem\_kernel.dylib) [0x7fff8c1870fa] \*46 psynch\_cvcontinue + 0 (mach\_kernel) [0xffffff80005b5d30] Thread 0xbbc priority 31 46 \_\_psynch\_cvwait + 10 (libsystem\_kernel.dylib) [0x7fff8c1870fa]  $*46$  psynch cvcontinue + 0 (mach kernel) [0xffffff80005b5d30] Thread 0xbbd priority 31 46 \_\_psynch\_cvwait + 10 (libsystem\_kernel.dylib) [0x7fff8c1870fa]  $*46$  psynch cvcontinue + 0 (mach kernel) [0xffffff80005b5d30] Thread 0xbbe priority 31 46 psynch cvwait + 10 (libsystem kernel.dylib) [0x7fff8c1870fa] \*46 psynch\_cvcontinue + 0 (mach\_kernel) [0xffffff80005b5d30] Thread 0xcf1 priority 31 46 \_\_psynch\_cvwait + 10 (libsystem\_kernel.dylib) [0x7fff8c1870fa]  $*46$  psynch cvcontinue + 0 (mach kernel) [0xffffff80005b5d30] Thread 0xe70 priority 31 46 \_\_psynch\_cvwait + 10 (libsystem\_kernel.dylib) [0x7fff8c1870fa]  $*46$  psynch\_cvcontinue + 0 (mach\_kernel) [0xffffff80005b5d30] Thread 0x2cb1 priority 31 46 \_\_psynch\_cvwait + 10 (libsystem\_kernel.dylib) [0x7fff8c1870fa] \*46 psynch\_cvcontinue + 0 (mach\_kernel) [0xffffff80005b5d30] Thread 0x3b5e priority 31 46 \_\_psynch\_cvwait + 10 (libsystem\_kernel.dylib) [0x7fff8c1870fa] \*46 psynch\_cvcontinue + 0 (mach\_kernel) [0xffffff80005b5d30] Thread 0x7ae0 priority 31 46 \_\_psynch\_cvwait + 10 (libsystem\_kernel.dylib) [0x7fff8c1870fa] \*46 psynch\_cvcontinue + 0 (mach\_kernel) [0xffffff80005b5d30] Thread 0xf01d priority 31 46 thread\_start + 13 (libsystem\_c.dylib) [0x7fff8a0ea181] 46 pthread start + 327 (libsystem c.dylib) [0x7fff8a0fd742] 46 ??? (fseventsd + 29444) [0x10b01b304] 46 \_\_psynch\_cvwait + 10 (libsystem\_kernel.dylib) [0x7fff8c1870fa]  $*46$  psynch\_cvcontinue + 0 (mach\_kernel) [0xffffff80005b5d30] Thread 0x1a641 priority 31 46 psynch cvwait + 10 (libsystem kernel.dylib) [0x7fff8c1870fa] \*46 psynch\_cvcontinue + 0 (mach\_kernel) [0xffffff80005b5d30] Thread 0x1cb0d priority 31 46 \_\_psynch\_cvwait + 10 (libsystem\_kernel.dylib) [0x7fff8c1870fa] \*46 psynch\_cvcontinue + 0 (mach\_kernel) [0xffffff80005b5d30]

Thread 0x25be5 priority 31 46 thread\_start + 13 (libsystem\_c.dylib) [0x7fff8a0ea181] 46 pthread start + 327 (libsystem c.dylib) [0x7fff8a0fd742] 46 ??? (fseventsd + 29444) [0x10b01b304] 46 \_\_psynch\_cvwait + 10 (libsystem\_kernel.dylib) [0x7fff8c1870fa]  $*46$  psynch cvcontinue + 0 (mach kernel) [0xffffff80005b5d30] Thread 0x3ceac priority 31 46 thread\_start + 13 (libsystem\_c.dylib) [0x7fff8a0ea181] 46 \_pthread\_start + 327 (libsystem\_c.dylib) [0x7fff8a0fd742] 46 ??? (fseventsd + 29444) [0x10b01b304] 46 \_\_psynch\_cvwait + 10 (libsystem\_kernel.dylib) [0x7fff8c1870fa]  $*46$  psynch cvcontinue + 0 (mach kernel) [0xffffff80005b5d30] Thread 0x45f57 priority 31 46 thread\_start + 13 (libsystem\_c.dylib) [0x7fff8a0ea181] 46 \_pthread\_start + 327 (libsystem\_c.dylib) [0x7fff8a0fd742] 46 ??? (fseventsd + 29444) [0x10b01b304] 46 \_\_psynch\_cvwait + 10 (libsystem\_kernel.dylib) [0x7fff8c1870fa] \*46 psynch\_cvcontinue + 0 (mach\_kernel) [0xffffff80005b5d30] Thread 0x48f12 priority 31 46 \_\_psynch\_cvwait + 10 (libsystem\_kernel.dylib) [0x7fff8c1870fa]  $*46$  psynch cvcontinue + 0 (mach kernel) [0xffffff80005b5d30] Thread 0x490bc priority 31 46 \_\_psynch\_cvwait + 10 (libsystem\_kernel.dylib) [0x7fff8c1870fa]  $*46$  psynch cvcontinue + 0 (mach kernel) [0xffffff80005b5d30] Thread 0x490eb priority 31 46 psynch cvwait + 10 (libsystem kernel.dylib) [0x7fff8c1870fa] \*46 psynch\_cvcontinue + 0 (mach\_kernel) [0xffffff80005b5d30] Thread 0x49286 priority 31 46 \_\_psynch\_cvwait + 10 (libsystem\_kernel.dylib) [0x7fff8c1870fa]  $*46$  psynch cvcontinue + 0 (mach kernel) [0xffffff80005b5d30] Thread 0x4deb0 priority 31 46 thread\_start + 13 (libsystem\_c.dylib) [0x7fff8a0ea181] 46 pthread start + 327 (libsystem c.dylib)  $[0 \times 7fff8a0fd742]$  46 ??? (fseventsd + 29444) [0x10b01b304] 46 \_\_psynch\_cvwait + 10 (libsystem\_kernel.dylib) [0x7fff8c1870fa]  $*46$  psynch cvcontinue + 0 (mach kernel) [0xffffff80005b5d30] Binary Images: 0x10b014000 - 0x10b029fff fseventsd <1FDDBDE1-2670-3E68-A162-FA0E264718C8> / System/Library/Frameworks/CoreServices.framework/Versions/A/Frameworks/CarbonCore.framework/ Versions/A/Support/fseventsd 0x7fff89147000 - 0x7fff8914aff7 libdyld.dylib <F59367C9-C110-382B-A695-9035A6DD387E> /usr/lib/system/libdyld.dylib 0x7fff894d9000 - 0x7fff894eeff7 libdispatch.dylib <D26996BF-FC57-39EB-8829- F63585561E09> /usr/lib/system/libdispatch.dylib 0x7fff8a1b5fe7 libsystem\_c.dylib <8CBCF9B9-EBB7-365E-A3FF-2F3850763C6B> /usr/lib/system/libsystem\_c.dylib 0x7fff8c175000 - 0x7fff8c190ff7 libsystem\_kernel.dylib <C0535565-35D1-31A7- A744-63D9F10F12A4> /usr/lib/system/libsystem\_kernel.dylib 0x7fff8e11bfff com.apple.CoreFoundation 6.8 (744.12) <EF002794-DAEF-31C6-866C-E3E3AC387A9F> /System/Library/Frameworks/CoreFoundation.framework/Versions/A/ CoreFoundation \*0xffffff8000200000 - 0xffffff800074033c mach\_kernel <69A5853F-375A-3EF4-9247-478FD0247333> / mach\_kernel Process: Google Drive [398]

Path: /Applications/Google Drive.app/Contents/MacOS/Google Drive Architecture: i386 Parent: launchd [299] UID: 501

Task size: 12921 pages CPU Time: 0.004s Process: helpd [30979] Path: /System/Library/PrivateFrameworks/HelpData.framework/Versions/A/Resources/ helpd Architecture: x86\_64 Parent: launchd [299]<br>UID: 501  $UID:$ Sudden Term: Clean Task size: 516 pages Thread 0x46f38 DispatchQueue 1 priority 31 46 start + 1 (libdyld.dylib) [0x7fff891497e1] 46 ??? (helpd + 41173) [0x1020d80d5] 46 CFRunLoopRun + 97 (CoreFoundation) [0x7fff8df75371] 46 CFRunLoopRunSpecific + 290 (CoreFoundation) [0x7fff8df666b2] 46 \_\_CFRunLoopRun + 1078 (CoreFoundation) [0x7fff8df66ee6] 46 \_\_CFRunLoopServiceMachPort + 195 (CoreFoundation) [0x7fff8df61803] 46 mach\_msg\_trap + 10 (libsystem\_kernel.dylib) [0x7fff8c185686] \*46 ipc\_mqueue\_receive\_continue + 0 (mach\_kernel) [0xffffff8000213030] Thread 0x46f3a DispatchQueue 2 priority 33 46 \_dispatch\_mgr\_thread + 54 (libdispatch.dylib) [0x7fff894dd9ee] 46 kevent + 10 (libsystem\_kernel.dylib) [0x7fff8c187d16] \*46 ??? (mach\_kernel + 3471600) [0xffffff800054f8f0] Binary Images:<br>
0x1020ce000 -0x1020ddfff helpd <18369DE6-2FD3-3D31-8E69-F1CE023B0B8F> / System/Library/PrivateFrameworks/HelpData.framework/Versions/A/Resources/helpd 0x7fff8914aff7 libdyld.dylib <F59367C9-C110-382B-A695-9035A6DD387E> /usr/lib/system/libdyld.dylib 0x7fff894eeff7 libdispatch.dylib <D26996BF-FC57-39EB-8829-F63585561E09> /usr/lib/system/libdispatch.dylib 0x7fff8c175000 - 0x7fff8c190ff7 libsystem\_kernel.dylib <C0535565-35D1-31A7- A744-63D9F10F12A4> /usr/lib/system/libsystem\_kernel.dylib 0x7fff8e11bfff com.apple.CoreFoundation 6.8 (744.12) <EF002794-DAEF-31C6-866C-E3E3AC387A9F> /System/Library/Frameworks/CoreFoundation.framework/Versions/A/ CoreFoundation \*0xffffff8000200000 - 0xffffff800074033c mach\_kernel <69A5853F-375A-3EF4-9247-478FD0247333> / mach\_kernel Process: hidd [48] Path: /usr/libexec/hidd Architecture: x86\_64<br>Parent: launche launchd [1]  $IITD:$   $Q$ Sudden Term: Clean Task size: 295 pages CPU Time: 0.034s Thread 0x120 DispatchQueue 1 priority 31 46 start + 1 (libdyld.dylib) [0x7fff891497e1] 46 ??? (hidd + 3863) [0x106d13f17] 46 CFRunLoopRun + 97 (CoreFoundation) [0x7fff8df75371] 46 CFRunLoopRunSpecific + 290 (CoreFoundation) [0x7fff8df666b2] 46 \_\_CFRunLoopRun + 1078 (CoreFoundation) [0x7fff8df66ee6] 46 \_\_CFRunLoopServiceMachPort + 195 (CoreFoundation) [0x7fff8df61803] 46 mach\_msg\_trap + 10 (libsystem\_kernel.dylib) [0x7fff8c185686]  $*46$  ipc mqueue receive continue + 0 (mach kernel) [0xffffff8000213030] Thread 0x144 DispatchQueue 2 priority 33 46 dispatch mgr thread + 54 (libdispatch.dylib) [0x7fff894dd9ee] 46 kevent + 10 (libsystem\_kernel.dylib) [0x7fff8c187d16] \*46 ??? (mach\_kernel + 3471600) [0xffffff800054f8f0]

```
 Thread 0x1cd priority 63 cpu time 0.027s
  46 thread_start + 13 (libsystem_c.dylib) [0x7fff8a0ea181]
   46 pthread start + 327 (libsystem c.dylib) [0x7fff8a0fd742]
      46 __IOHIDSessionStartOnThread + 402 (IOKit) [0x7fff8952328a]
        46 CFRunLoopRun + 97 (CoreFoundation) [0x7fff8df75371]
          46 CFRunLoopRunSpecific + 290 (CoreFoundation) [0x7fff8df666b2]
            46 __CFRunLoopRun + 1078 (CoreFoundation) [0x7fff8df66ee6]
              46 __CFRunLoopServiceMachPort + 195 (CoreFoundation) [0x7fff8df61803]
                46 mach_msg_trap + 10 (libsystem_kernel.dylib) [0x7fff8c185686]
                *46 ipc mqueue receive continue + 0 (mach kernel) [0xffffff8000213030]
 Thread 0x4e237 priority 31 cpu time 0.003s
  45 start_wqthread + 13 (libsystem_c.dylib) [0x7fff8a0ea171]
    45 _pthread_wqthread + 412 (libsystem_c.dylib) [0x7fff8a0ffcb3]
      45 __workq_kernreturn + 10 (libsystem_kernel.dylib) [0x7fff8c1876d6]
 *45 ??? (mach_kernel + 3911280) [0xffffff80005bae70]
 1 __pthread_set_self + 16 (libsystem_c.dylib) [0x7fff8a0ea164]
 *1 ??? (mach_kernel + 3911280) [0xffffff80005bae70]
 Thread 0x4e238   priority 31   cpu time  0.003s
  46 start_wqthread + 13 (libsystem_c.dylib) [0x7fff8a0ea171]
    46 _pthread_wqthread + 412 (libsystem_c.dylib) [0x7fff8a0ffcb3]
      46 __workq_kernreturn + 10 (libsystem_kernel.dylib) [0x7fff8c1876d6]
       *46 ??? (mach_kernel + 3911280) [0xffffff80005bae70]
 Binary Images:<br>0x106d13000 -
                            0x106d13fff hidd <ECEC3F6A-987A-3415-9192-87471129A6C0> /usr/
libexec/hidd
      0x7fff89147000 - 0x7fff8914aff7 libdyld.dylib <F59367C9-C110-382B-
A695-9035A6DD387E> /usr/lib/system/libdyld.dylib
                         0x7fff894eeff7 libdispatch.dylib <D26996BF-FC57-39EB-8829-
F63585561E09> /usr/lib/system/libdispatch.dylib
                         0x7fff89561ff7 com.apple.framework.IOKit 2.0 <142E19DD-1C8D-3D61-
ABC8-83994A73279F> /System/Library/Frameworks/IOKit.framework/Versions/A/IOKit
                         0x7fff8a1b5fe7 libsystem_c.dylib <8CBCF9B9-EBB7-365E-
A3FF-2F3850763C6B> /usr/lib/system/libsystem_c.dylib
      0x7fff8c175000 - 0x7fff8c190ff7 libsystem_kernel.dylib <C0535565-35D1-31A7-
A744-63D9F10F12A4> /usr/lib/system/libsystem_kernel.dylib
 0x7fff8df32000 - 0x7fff8e11bfff com.apple.CoreFoundation 6.8 (744.12) <EF002794-
DAEF-31C6-866C-E3E3AC387A9F> /System/Library/Frameworks/CoreFoundation.framework/Versions/A/
CoreFoundation
 *0xffffff8000200000 - 0xffffff800074033c mach_kernel <69A5853F-375A-3EF4-9247-478FD0247333> /
mach_kernel
Process: Hiss [395]
Path: /Applications/Hiss.app/Contents/MacOS/Hiss
Architecture: x86<sup>6</sup>64
Parent: launchd [299]
UID: 501
Task size: 1740 pages
Process: HP Device Monitor [340]
Path: /Library/Printers/hp/hpio/HP Device Monitor.app/Contents/MacOS/HP Device 
Monitor
Architecture: x86_64
Parent: launchd [299]
UID: 501
Task size: 8069 pages
CPU Time: 0.116s
Process: HP Product Research [357]
Path: /Library/Application Support/Hewlett-Packard/*/HP Product Research.app/
Contents/MacOS/HP Product Research
Architecture: i386
Parent: launchd [299]
```
UID: 501 Task size: 934 pages<br>Note: Throttled Throttled by external source Process: httpd [253]<br>Path: /usr/sbin/h /usr/sbin/httpd<br>x86 64 Architecture: Parent: launchd [1] UID: 0 Task size: 163 pages Thread 0x479 priority 31 46 start + 1 (libdyld.dylib) [0x7fff891497e1] 46 main + 3186 (httpd) [0x10d233b12] 46 ap\_mpm\_run + 1085 (httpd) [0x10d268c9d] 46 ap\_wait\_or\_timeout + 169 (httpd) [0x10d242579] 46 \_\_select + 10 (libsystem\_kernel.dylib) [0x7fff8c187322] \*46 ??? (mach\_kernel + 3581216) [0xffffff800056a520] Binary Images:<br> 0x10d229000 -0x10d27dff7 httpd <46E155DE-7E84-3F68-8564-1A1A4176F1A7> /usr/ sbin/httpd 0x7fff89147000 - 0x7fff8914aff7 libdyld.dylib <F59367C9-C110-382B-A695-9035A6DD387E> /usr/lib/system/libdyld.dylib 0x7fff8c190ff7 libsystem\_kernel.dylib <C0535565-35D1-31A7-A744-63D9F10F12A4> /usr/lib/system/libsystem\_kernel.dylib \*0xffffff8000200000 - 0xffffff800074033c mach\_kernel <69A5853F-375A-3EF4-9247-478FD0247333> / mach\_kernel Process: httpd [263] Path: /usr/sbin/httpd Architecture: x86\_64 Parent: httpd [253] UID: 70 Task size: 34 pages Thread 0x4c5 priority 31 46 start + 1 (libdyld.dylib) [0x7fff891497e1] 46 main + 3186 (httpd) [0x10d233b12] 46 ap\_mpm\_run + 703 (httpd) [0x10d268b1f] 46 startup\_children + 128 (httpd) [0x10d269a50] 46 make\_child + 414 (httpd) [0x10d26999e] 46 child\_main + 1374 (httpd) [0x10d26ae4e] 46 unixd\_accept + 55 (httpd) [0x10d26c287] 46 \_\_accept + 10 (libsystem\_kernel.dylib) [0x7fff8c186996] \*46 hndl\_unix\_scall64 + 19 (mach\_kernel) [0xffffff80002ced33] \*46 unix\_syscall64 + 522 (mach\_kernel) [0xffffff80005e182a] \*46 accept\_nocancel + 442 (mach\_kernel) [0xffffff800059faea]  $*46$  msleep + 116 (mach kernel) [0xffffff800056a344] \*46 ??? (mach\_kernel + 3579734) [0xffffff8000569f56] \*46 lck\_mtx\_sleep + 78 (mach\_kernel) [0xffffff80002265fe] \*46 thread\_block\_reason + 300 (mach\_kernel) [0xffffff800022da0c] \*46 ??? (mach\_kernel + 190273) [0xffffff800022e741]  $*46$  machine switch context + 366 (mach kernel) [0xffffff80002b3d7e] Binary Images: 0x10d229000 - 0x10d27dff7 httpd <46E155DE-7E84-3F68-8564-1A1A4176F1A7> /usr/ sbin/httpd<br>0x7fff89147000 -0x7fff8914aff7 libdyld.dylib <F59367C9-C110-382B-A695-9035A6DD387E> /usr/lib/system/libdyld.dylib 0x7fff8c175000 - 0x7fff8c190ff7 libsystem\_kernel.dylib <C0535565-35D1-31A7- A744-63D9F10F12A4> /usr/lib/system/libsystem\_kernel.dylib \*0xffffff8000200000 - 0xffffff800074033c mach\_kernel <69A5853F-375A-3EF4-9247-478FD0247333> / mach\_kernel

Process: HyperDock Helper [399] Path: /Users/USER/Library/PreferencePanes/HyperDock.prefpane/Contents/Resources/ HyperDock Helper.app/Contents/MacOS/HyperDock Helper Architecture: Parent: launchd [299] UID: 501<br>Task size: 454  $4541$  pages  $(+47)$ CPU Time: 0.016s Process: Image Capture Extension [15362] Path: /System/Library/Image Capture/Support/Image Capture Extension.app/Contents/ MacOS/Image Capture Extension<br>Architecture: x86\_64 Architecture:<br>Parent: launchd [299] UID: 501 Sudden Term: Clean Task size: 1077 pages Thread 0x1a60f DispatchQueue 1 priority 46 46 start + 1 (libdyld.dylib) [0x7fff891497e1] 46 NSApplicationMain + 869 (AppKit) [0x7fff8c4d3cb6] 46 -[NSApplication run] + 517 (AppKit) [0x7fff8c52f283] 46 -[NSApplication nextEventMatchingMask:untilDate:inMode:dequeue:] + 128 (AppKit) [0x7fff8c537ed2] 46 \_DPSNextEvent + 685 (AppKit) [0x7fff8c538613] 46 BlockUntilNextEventMatchingListInMode + 62 (HIToolbox) [0x7fff872e3cd3] 46 ReceiveNextEventCommon + 356 (HIToolbox) [0x7fff872e3e42] 46 RunCurrentEventLoopInMode + 209 (HIToolbox) [0x7fff872e40a4] 46 CFRunLoopRunSpecific + 290 (CoreFoundation) [0x7fff8df666b2] 44 \_\_CFRunLoopRun + 1078 (CoreFoundation) [0x7fff8df66ee6] \_CFRunLoopServiceMachPort + 195 (CoreFoundation) [0x7fff8df61803] 44 mach\_msg\_trap + 10 (libsystem\_kernel.dylib) [0x7fff8c185686] \*44 ipc\_mqueue\_receive\_continue + 0 (mach\_kernel) [0xffffff8000213030] 2 \_\_CFRunLoopRun + 1775 (CoreFoundation) [0x7fff8df6719f] 2 \_\_CFRunLoopDoSource1 + 153 (CoreFoundation) [0x7fff8df34019] 2 \_\_CFRUNLOOP\_IS\_CALLING\_OUT\_TO\_A\_SOURCE1\_PERFORM\_FUNCTION\_\_ + 41 (CoreFoundation) [0x7fff8df342d9] 2 \_\_CFMachPortPerform + 288 (CoreFoundation) [0x7fff8df34410] 2 PullEventsFromWindowServerOnConnection(unsigned int, unsigned char) + 71 (HIToolbox) [0x7fff872ea7d7] 2 CGEventCreateNextEvent + 31 (CoreGraphics) [0x7fff8e1de904] 2 CGSGetNextEventRecordInternal + 122 (CoreGraphics) [0x7fff8e1de9c7] 2 snarf events + 184 (CoreGraphics) [0x7fff8e1deb8b] 2 \_CGSGetPortStreamInline + 99 (CoreGraphics) [0x7fff8e1ded2e] 2 mach\_msg\_trap + 10 (libsystem\_kernel.dylib) [0x7fff8c185686]  $*2$  ipc mqueue receive continue + 0 (mach kernel) [0xffffff8000213030] Thread 0x1a627 DispatchQueue 2 priority 48 46 \_dispatch\_mgr\_thread + 54 (libdispatch.dylib) [0x7fff894dd9ee] 46 kevent + 10 (libsystem\_kernel.dylib) [0x7fff8c187d16] \*46 ??? (mach\_kernel + 3471600) [0xffffff800054f8f0] Thread 0x1a654 priority 46 46 \_\_select + 10 (libsystem\_kernel.dylib) [0x7fff8c187322] \*46 ??? (mach\_kernel + 3581216) [0xffffff800056a520] Binary Images: 0x102a84000 - 0x102aebfff com.apple.ImageCaptureExtension2 8.0.1 (8.0.1) <67E77621-8363-37E6-9080-D5D96C5FB3E3> /System/Library/Image Capture/Support/Image Capture Extension.app/Contents/MacOS/Image Capture Extension 0x7fff87284000 - 0x7fff875b4ff7 com.apple.HIToolbox 2.0 <317F75F7-4B0F-35F5-89A7- F20BA60AC944> /System/Library/Frameworks/Carbon.framework/Versions/A/Frameworks/

HIToolbox.framework/Versions/A/HIToolbox 0x7fff8914aff7 libdyld.dylib <F59367C9-C110-382B-A695-9035A6DD387E> /usr/lib/system/libdyld.dylib 0x7fff894eeff7 libdispatch.dylib <D26996BF-FC57-39EB-8829-F63585561E09> /usr/lib/system/libdispatch.dylib 0x7fff8c175000 - 0x7fff8c190ff7 libsystem\_kernel.dylib <C0535565-35D1-31A7- A744-63D9F10F12A4> /usr/lib/system/libsystem\_kernel.dylib 0x7fff8d010ff7 com.apple.AppKit 6.8 (1187.34) <1FF64844-EB62-3F96-AED7-6525B7CCEC23> /System/Library/Frameworks/AppKit.framework/Versions/C/AppKit 0x7fff8df32000 - 0x7fff8e11bfff com.apple.CoreFoundation 6.8 (744.12) <EF002794- DAEF-31C6-866C-E3E3AC387A9F> /System/Library/Frameworks/CoreFoundation.framework/Versions/A/ CoreFoundation 0x7fff8e17a000 - 0x7fff8eb0ac67 com.apple.CoreGraphics 1.600.0 <DCC70C6E-AB6D-3457- A823-7569CB29B107> /System/Library/Frameworks/ApplicationServices.framework/Versions/A/ Frameworks/CoreGraphics.framework/Versions/A/CoreGraphics \*0xffffff8000200000 - 0xffffff800074033c mach\_kernel <69A5853F-375A-3EF4-9247-478FD0247333> / mach\_kernel Process: imagent [327] Path: /System/Library/PrivateFrameworks/IMCore.framework/imagent.app/Contents/MacOS/ imagent Architecture: x86\_64 Parent: launchd [299]<br>
UID: 501 UID:<br>Task size: 1136 pages Thread 0x779 DispatchQueue 1 priority 31 46 start + 1 (libdyld.dylib) [0x7fff891497e1] 46 ??? (imagent + 32939) [0x10e75b0ab] 46 -[NSRunLoop(NSRunLoop) run] + 74 (Foundation) [0x7fff8d5e718a] 46 -[NSRunLoop(NSRunLoop) runMode:beforeDate:] + 268 (Foundation) [0x7fff8d64e89e] 46 CFRunLoopRunSpecific + 290 (CoreFoundation) [0x7fff8df666b2] 46 \_\_CFRunLoopRun + 1078 (CoreFoundation) [0x7fff8df66ee6] 46 \_\_CFRunLoopServiceMachPort + 195 (CoreFoundation) [0x7fff8df61803] 46 mach\_msg\_trap + 10 (libsystem\_kernel.dylib) [0x7fff8c185686] \*46 ipc\_mqueue\_receive\_continue + 0 (mach\_kernel) [0xffffff8000213030] Thread 0x7cf DispatchQueue 2 priority 33 46 dispatch mgr thread + 54 (libdispatch.dylib) [0x7fff894dd9ee] 46 kevent + 10 (libsystem\_kernel.dylib) [0x7fff8c187d16] \*46 ??? (mach\_kernel + 3471600) [0xffffff800054f8f0] Thread 0x7df priority 31 46 mach\_msg\_trap + 10 (libsystem\_kernel.dylib) [0x7fff8c185686]  $*46$  ipc mqueue receive continue + 0 (mach kernel) [0xffffff8000213030] Thread 0x896 priority 31 46 mach\_msg\_trap + 10 (libsystem\_kernel.dylib) [0x7fff8c185686] \*46 ipc\_mqueue\_receive\_continue + 0 (mach\_kernel) [0xffffff8000213030] Binary Images:<br>0x10e753000 -0x10e77afff com.apple.imagent 8.0 (900) <EA8F8437-AD21-36A7-9738-DB04F6C60162> /System/Library/PrivateFrameworks/IMCore.framework/imagent.app/ Contents/MacOS/imagent<br>- 0x7fff89147000 0x7fff8914aff7 libdyld.dylib <F59367C9-C110-382B-A695-9035A6DD387E> /usr/lib/system/libdyld.dylib 0x7fff894d9000 - 0x7fff894eeff7 libdispatch.dylib <D26996BF-FC57-39EB-8829- F63585561E09> /usr/lib/system/libdispatch.dylib 0x7fff8c190ff7 libsystem\_kernel.dylib <C0535565-35D1-31A7-A744-63D9F10F12A4> /usr/lib/system/libsystem\_kernel.dylib  $0 \times 7$ fff8d910fff com.apple.Foundation 6.8 (945.11) <A5D41956-A354-3ACC-9355-BE200072223B> /System/Library/Frameworks/Foundation.framework/Versions/C/ Foundation 0x7fff8df32000 - 0x7fff8e11bfff com.apple.CoreFoundation 6.8 (744.12) <EF002794- DAEF-31C6-866C-E3E3AC387A9F> /System/Library/Frameworks/CoreFoundation.framework/Versions/A/ CoreFoundation \*0xffffff8000200000 - 0xffffff800074033c mach\_kernel <69A5853F-375A-3EF4-9247-478FD0247333> / mach\_kernel

Process: imklaunchagent [366]<br>Path: /System/Library/Fram Path: /System/Library/Frameworks/InputMethodKit.framework/Resources/imklaunchagent Architecture: x86\_64 Parent: launchd [299] UID: 501 Sudden Term: Clean Task size: 824 pages Thread 0x892 DispatchQueue 1 priority 31 46 start + 1 (libdyld.dylib) [0x7fff891497e1] 46 ??? (imklaunchagent + 3596) [0x10cc47e0c] 46 CFRunLoopRun + 97 (CoreFoundation) [0x7fff8df75371] 46 CFRunLoopRunSpecific + 290 (CoreFoundation) [0x7fff8df666b2] 46 \_\_CFRunLoopRun + 1078 (CoreFoundation) [0x7fff8df66ee6] 46 \_\_CFRunLoopServiceMachPort + 195 (CoreFoundation) [0x7fff8df61803] 46 mach\_msg\_trap + 10 (libsystem\_kernel.dylib) [0x7fff8c185686] \*46 ipc\_mqueue\_receive\_continue + 0 (mach\_kernel) [0xffffff8000213030] Thread 0x893 DispatchQueue 2 priority 33 46 \_dispatch\_mgr\_thread + 54 (libdispatch.dylib) [0x7fff894dd9ee] 46 kevent + 10 (libsystem\_kernel.dylib) [0x7fff8c187d16]  $*46$  ??? (mach kernel + 3471600) [0xffffff800054f8f0] Binary Images: 0x10cc47000 - 0x10cc48fff imklaunchagent <F8E45501-FDB9-38F1- AF87-24718DC36458> /System/Library/Frameworks/InputMethodKit.framework/Resources/imklaunchagent 0x7fff8914aff7 libdyld.dylib <F59367C9-C110-382B-A695-9035A6DD387E> /usr/lib/system/libdyld.dylib 0x7fff894eeff7 libdispatch.dylib <D26996BF-FC57-39EB-8829-F63585561E09> /usr/lib/system/libdispatch.dylib 0x7fff8c175000 - 0x7fff8c190ff7 libsystem\_kernel.dylib <C0535565-35D1-31A7- A744-63D9F10F12A4> /usr/lib/system/libsystem\_kernel.dylib 0x7fff8df32000 - 0x7fff8e11bfff com.apple.CoreFoundation 6.8 (744.12) <EF002794- DAEF-31C6-866C-E3E3AC387A9F> /System/Library/Frameworks/CoreFoundation.framework/Versions/A/ CoreFoundation \*0xffffff8000200000 - 0xffffff800074033c mach\_kernel <69A5853F-375A-3EF4-9247-478FD0247333> / mach\_kernel Process: InkServer [375] Path: /System/Library/Input Methods/InkServer.app/Contents/MacOS/InkServer Architecture: i386 Parent: launchd [299] UID: 501<br>Task size: 679 pages Task size: CPU Time: 0.001s Thread 0x8c8 priority 47 cpu time 0.001s 46 start + 1 (libdyld.dylib) [0x90322725] 46 ??? (InkServer + 6427) [0xd691b] 46 +[NSBundle(NSNibLoading) loadNibNamed:owner:] + 418 (AppKit) [0x9914f4fc] 46 -[NSBundle(NSNibLoading) loadNibNamed:owner:topLevelObjects:] + 256 (AppKit) [0x9914f76f] 46 +[NSBundle(NSNibLoading) \_loadNibFile:nameTable:withZone:ownerBundle:] + 233 (AppKit) [0x9914f94a] 46 loadNib + 373 (AppKit) [0x99150572] 46 -[NSIBObjectData nibInstantiateWithOwner:topLevelObjects:] + 1180 (AppKit) [0x99172011] 46 -[NSSet makeObjectsPerformSelector:] + 228 (CoreFoundation) [0x960f8b64] 46 -[NSObject performSelector:] + 62 (libobjc.A.dylib) [0x94a33586] 46 ??? (InkServer + 7577) [0xd6d99] 46 RunApplicationEventLoop + 225 (HIToolbox) [0x9248911a] 46 \_AcquireNextEvent + 68 (HIToolbox) [0x9249a35d] 46 ReceiveNextEventCommon + 374 (HIToolbox) [0x92334ec9] 46 RunCurrentEventLoopInMode + 242 (HIToolbox) [0x9233515a]

 46 CFRunLoopRunInMode + 123 (CoreFoundation) [0x9609d4ab] 46 CFRunLoopRunSpecific + 378 (CoreFoundation) [0x9609d63a] 45 \_\_CFRunLoopRun + 1247 (CoreFoundation) [0x9609df7f] 45 \_\_CFRunLoopServiceMachPort + 185 (CoreFoundation) [0x96098599] 45 mach msg trap + 10 (libsystem kernel.dylib) [0x900197d2]  $*45$  ipc mqueue receive continue + 0 (mach kernel) [0xffffff8000213030] 1 \_\_CFRunLoopRun + 2038 (CoreFoundation) [0x9609e296] 1 \_\_CFRunLoopDoSource1 + 146 (CoreFoundation) [0x96068572]  $\sim$  1 \_\_CFRUNLOOP\_IS\_CALLING\_OUT\_TO\_A\_SOURCE1\_PERFORM\_FUNCTION\_\_ + 53 (CoreFoundation) [0x96068945] 1 \_\_CFMachPortPerform + 303 (CoreFoundation) [0x96068a8f] 1 PullEventsFromWindowServerOnConnection(unsigned int, unsigned char) + 81 (HIToolbox) [0x9233c5ca] 1 CGEventCreateNextEvent + 41 (CoreGraphics) [0x92b22324] 1 CGSGetNextEventRecordInternal + 125 (CoreGraphics) [0x92b223ec] 1 snarf\_events + 191 (CoreGraphics) [0x92b225d6] 1 \_CGSGetPortStreamInline + 108 (CoreGraphics) [0x92b227ca] 1 mach\_msg\_trap + 10 (libsystem\_kernel.dylib) [0x900197d2]  $*1$  ipc mqueue receive continue + 0 (mach\_kernel) [0xffffff8000213030] Thread 0x8de DispatchQueue 1701273966 priority 49 46 \_dispatch\_mgr\_thread + 53 (libdispatch.dylib) [0x921187a9] 46 kevent + 10 (libsystem\_kernel.dylib) [0x9001c9ae] \*46 ??? (mach\_kernel + 3471600) [0xffffff800054f8f0] Binary Images: 0xd5000 - 0xebff7 com.apple.ink.inkserver 10.8.2 (150) <12E89491-8CCF-329E-9DF6-9E3B68251EA3> /System/Library/Input Methods/InkServer.app/Contents/ MacOS/InkServer 0x90007000 - 0x90021ffc libsystem\_kernel.dylib <C17D49D0-7961-3B67-B443- C788C6E5AA76> /usr/lib/system/libsystem\_kernel.dylib 0x90320000 - 0x90322fff libdyld.dylib <05D6FF2A-F09B-309D-95F7-7AF10259C707> /usr/lib/system/libdyld.dylib 0x92114000 - 0x92126ff7 libdispatch.dylib <86EF7D45-2D97-3465- A449-95038AE5DABA> /usr/lib/system/libdispatch.dylib 0x922dd000 - 0x926c0ff3 com.apple.HIToolbox 2.0 <5A312E41-9940-363E-B891-90C4672E6850> /System/Library/Frameworks/Carbon.framework/Versions/A/Frameworks/ HIToolbox.framework/Versions/A/HIToolbox 0x92abb000 - 0x92efdfff com.apple.CoreGraphics 1.600.0 <66556166-F9A7-3EEC-A562-46061C7A79E4> /System/Library/Frameworks/ApplicationServices.framework/Versions/A/ Frameworks/CoreGraphics.framework/Versions/A/CoreGraphics 0x94a15000 - 0x94b22057 libobjc.A.dylib <FA455371-7395-3D58-A89B-D1520612D1BC> /usr/lib/libobjc.A.dylib 0x96066000 - 0x9624eff3 com.apple.CoreFoundation 6.8 (744.12) <E939CEA0-493C-3233-9983-5070981BB350> /System/Library/Frameworks/CoreFoundation.framework/ Versions/A/CoreFoundation<br>- 0x9904f000 0x99c0bffb com.apple.AppKit 6.8 (1187.34) <06EDB1D1-3B8A-3699-8E3A-D8F50A27AB7C> /System/Library/Frameworks/AppKit.framework/Versions/C/ AppKit \*0xffffff8000200000 - 0xffffff800074033c mach\_kernel <69A5853F-375A-3EF4-9247-478FD0247333> / mach\_kernel Process: installd [9309]

Path: /System/Library/PrivateFrameworks/PackageKit.framework/Resources/installd Architecture: x86\_64<br>Parent: launche launchd [1] UID: 0

```
Sudden Term: Clean
Task size: 8065 pages (+3)
 Thread 0x11caa  DispatchQueue 1  priority 31
  46 start + 1 (libdyld.dylib) [0x7fff891497e1]
    46 ??? (installd + 7146) [0x106b91bea]
      46 ??? (installd + 7826) [0x106b91e92]
        46 -[NSRunLoop(NSRunLoop) runUntilDate:] + 78 (Foundation) [0x7fff8d64e74b]
          46 -[NSRunLoop(NSRunLoop) runMode:beforeDate:] + 268 (Foundation) [0x7fff8d64e89e]
            46 CFRunLoopRunSpecific + 290 (CoreFoundation) [0x7fff8df666b2]
              46 __CFRunLoopRun + 1078 (CoreFoundation) [0x7fff8df66ee6]
                46 __CFRunLoopServiceMachPort + 195 (CoreFoundation) [0x7fff8df61803]
                  46 mach_msg_trap + 10 (libsystem_kernel.dylib) [0x7fff8c185686]
                   *46 ipc_mqueue_receive_continue + 0 (mach_kernel) [0xffffff8000213030]
 Thread 0x11cad  DispatchQueue 2  priority 33
  46 _dispatch_mgr_thread + 54 (libdispatch.dylib) [0x7fff894dd9ee]
     46 kevent + 10 (libsystem_kernel.dylib) [0x7fff8c187d16]
     *46 ??? (mach_kernel + 3471600) [0xffffff800054f8f0]
 Thread 0x4e337 priority 33
  19 start_wqthread + 13 (libsystem_c.dylib) [0x7fff8a0ea171]
    19 _pthread_wqthread + 412 (libsystem_c.dylib) [0x7fff8a0ffcb3]
      19 __workq_kernreturn + 10 (libsystem_kernel.dylib) [0x7fff8c1876d6]
      *19 ??? (mach kernel + 3911280) [0xffffff80005bae70]
  Binary Images:
         0x106b90000 - 0x106b92ff7 installd <2D412B3E-F18C-3A69-AF67-6203D319564F> /
System/Library/PrivateFrameworks/PackageKit.framework/Resources/installd
      0x7fff89147000 - 0x7fff8914aff7 libdyld.dylib <F59367C9-C110-382B-
A695-9035A6DD387E> /usr/lib/system/libdyld.dylib
                         0x7fff894eeff7 libdispatch.dylib <D26996BF-FC57-39EB-8829-
F63585561E09> /usr/lib/system/libdispatch.dylib
      0x7fff8a0e9000 - 0x7fff8a1b5fe7 libsystem_c.dylib <8CBCF9B9-EBB7-365E-
A3FF-2F3850763C6B> /usr/lib/system/libsystem_c.dylib
      0x7fff8c175000 - 0x7fff8c190ff7 libsystem_kernel.dylib <C0535565-35D1-31A7-
A744-63D9F10F12A4> /usr/lib/system/libsystem_kernel.dylib
                         0x7fff8d910fff com.apple.Foundation 6.8 (945.11) <A5D41956-
A354-3ACC-9355-BE200072223B> /System/Library/Frameworks/Foundation.framework/Versions/C/
Foundation
      0x7fff8df32000 - 0x7fff8e11bfff com.apple.CoreFoundation 6.8 (744.12) <EF002794-
DAEF-31C6-866C-E3E3AC387A9F> /System/Library/Frameworks/CoreFoundation.framework/Versions/A/
CoreFoundation
 *0xffffff8000200000 - 0xffffff800074033c mach_kernel <69A5853F-375A-3EF4-9247-478FD0247333> /
mach_kernel
Process: InterCheck [31631]
Path: /Library/Sophos Anti-Virus/InterCheck.app/Contents/MacOS/InterCheck
Architecture: i386
Parent: launchd [1]
UID: 0
                40043 pages (+18)
CPU Time: 4.087s
Process: iTunesHelper [7583]
Path: /Applications/iTunes.app/Contents/MacOS/iTunesHelper.app/Contents/MacOS/
iTunesHelper
Architecture: x86_64
Parent: launchd [299]
UID: 501
                365 pages
 Thread 0xc035 DispatchQueue 1 priority 46
  46 ??? (iTunesHelper + 3796) [0x100000ed4]
     46 ??? (iTunesHelper + 9626) [0x10000259a]
      46 CFRunLoopRun + 97 (CoreFoundation) [0x7fff8df75371]
```
 46 CFRunLoopRunSpecific + 290 (CoreFoundation) [0x7fff8df666b2] 44 \_\_CFRunLoopRun + 1078 (CoreFoundation) [0x7fff8df66ee6] 44 \_\_CFRunLoopServiceMachPort + 195 (CoreFoundation) [0x7fff8df61803] 44 mach\_msg\_trap + 10 (libsystem\_kernel.dylib) [0x7fff8c185686] \*44 ipc\_mqueue\_receive\_continue + 0 (mach\_kernel) [0xffffff8000213030] 2 \_\_CFRunLoopRun + 1775 (CoreFoundation) [0x7fff8df6719f] 2 \_\_CFRunLoopDoSource1 + 153 (CoreFoundation) [0x7fff8df34019] 2 \_\_CFRUNLOOP\_IS\_CALLING\_OUT\_TO\_A\_SOURCE1\_PERFORM\_FUNCTION\_\_ + 41 (CoreFoundation) [0x7fff8df342d9] 2 \_\_CFMachPortPerform + 288 (CoreFoundation) [0x7fff8df34410] 2 ??? (iTunesHelper + 10146) [0x1000027a2] 2 CGSGetNextEventRecord + 25 (CoreGraphics) [0x7fff8e584f70] 2 CGSGetNextEventRecordInternal + 122 (CoreGraphics) [0x7fff8e1de9c7] 2 snarf\_events + 184 (CoreGraphics) [0x7fff8e1deb8b] 2 \_CGSGetPortStreamInline + 99 (CoreGraphics) [0x7fff8e1ded2e] 2 mach msg trap + 10 (libsystem kernel.dylib) [0x7fff8c185686] \*2 ipc\_mqueue\_receive\_continue + 0 (mach\_kernel) [0xffffff8000213030] Thread 0xc037 DispatchQueue 2 priority 48 46 \_dispatch\_mgr\_thread + 54 (libdispatch.dylib) [0x7fff894dd9ee] 46 kevent + 10 (libsystem\_kernel.dylib) [0x7fff8c187d16] \*46 ??? (mach\_kernel + 3471600) [0xffffff800054f8f0] Thread 0xc041 priority 46 46 \_\_select + 10 (libsystem\_kernel.dylib) [0x7fff8c187322] \*46 ??? (mach\_kernel + 3581216) [0xffffff800056a520] Binary Images:<br>0x100000000 -0x100020fff com.apple.iTunesHelper 11.0.2 (11.0.2) <BE084B1E-8E0A-37F5-A633-C48071CA09BD> /Applications/iTunes.app/Contents/MacOS/ iTunesHelper.app/Contents/MacOS/iTunesHelper 0x7fff894d9000 - 0x7fff894eeff7 libdispatch.dylib <D26996BF-FC57-39EB-8829- F63585561E09> /usr/lib/system/libdispatch.dylib 0x7fff8c190ff7 libsystem\_kernel.dylib <C0535565-35D1-31A7-A744-63D9F10F12A4> /usr/lib/system/libsystem\_kernel.dylib 0x7fff8e11bfff com.apple.CoreFoundation 6.8 (744.12) <EF002794-DAEF-31C6-866C-E3E3AC387A9F> /System/Library/Frameworks/CoreFoundation.framework/Versions/A/ CoreFoundation 0x7fff8e17a000 - 0x7fff8eb0ac67 com.apple.CoreGraphics 1.600.0 <DCC70C6E-AB6D-3457- A823-7569CB29B107> /System/Library/Frameworks/ApplicationServices.framework/Versions/A/ Frameworks/CoreGraphics.framework/Versions/A/CoreGraphics \*0xffffff8000200000 - 0xffffff800074033c mach\_kernel <69A5853F-375A-3EF4-9247-478FD0247333> / mach\_kernel Process: KernelEventAgent [46] Path: /usr/sbin/KernelEventAgent Architecture: x86\_64 Parent: launchd [1] UID: 0 Sudden Term: Clean<br>Task size: 155 pa 155 pages Thread 0x11e priority 31 46 start + 1 (libdyld.dylib) [0x7fff891497e1] 46 main + 908 (KernelEventAgent) [0x10c7b26ec] 46 CFRunLoopRun + 97 (CoreFoundation) [0x7fff8df75371] 46 CFRunLoopRunSpecific + 290 (CoreFoundation) [0x7fff8df666b2] 46 \_\_CFRunLoopRun + 1078 (CoreFoundation) [0x7fff8df66ee6] 46 \_\_CFRunLoopServiceMachPort + 195 (CoreFoundation) [0x7fff8df61803] 46 mach\_msg\_trap + 10 (libsystem\_kernel.dylib) [0x7fff8c185686] \*46 ipc\_mqueue\_receive\_continue + 0 (mach\_kernel) [0xffffff8000213030] Thread 0x149 priority 31 46 \_\_select + 10 (libsystem\_kernel.dylib) [0x7fff8c187322] \*46 ??? (mach\_kernel + 3581216) [0xffffff800056a520]

Thread 0x14a priority 33 46 kevent + 10 (libsystem\_kernel.dylib) [0x7fff8c187d16]  $*46$  ??? (mach kernel + 3471600) [0xffffff800054f8f0] Binary Images: 0x10c7b1000 - 0x10c7b7fff KernelEventAgent <F160063A-1452-388A-AF35-18892F224ADC> /usr/sbin/KernelEventAgent 0x7fff8914aff7 libdyld.dylib <F59367C9-C110-382B-A695-9035A6DD387E> /usr/lib/system/libdyld.dylib 0x7fff8c190ff7 libsystem\_kernel.dylib <C0535565-35D1-31A7-A744-63D9F10F12A4> /usr/lib/system/libsystem\_kernel.dylib 0x7fff8e11bfff com.apple.CoreFoundation 6.8 (744.12) <EF002794-DAEF-31C6-866C-E3E3AC387A9F> /System/Library/Frameworks/CoreFoundation.framework/Versions/A/ CoreFoundation \*0xffffff8000200000 - 0xffffff800074033c mach\_kernel <69A5853F-375A-3EF4-9247-478FD0247333> / mach\_kernel Process: kextd [12] Path: /usr/libexec/kextd Architecture: x86\_64 Parent: launchd [1] UID: 0 Task size: 463 pages Thread 0xce DispatchQueue 1 priority 31 46 start + 1 (libdyld.dylib) [0x7fff891497e1] 46 ??? (kextd + 6436) [0x100cc9924] 46 CFRunLoopRun + 97 (CoreFoundation) [0x7fff8df75371] 46 CFRunLoopRunSpecific + 290 (CoreFoundation) [0x7fff8df666b2] 46 \_\_CFRunLoopRun + 1078 (CoreFoundation) [0x7fff8df66ee6] 46 \_\_CFRunLoopServiceMachPort + 195 (CoreFoundation) [0x7fff8df61803] 46 mach\_msg\_trap + 10 (libsystem\_kernel.dylib) [0x7fff8c185686] \*46 ipc\_mqueue\_receive\_continue + 0 (mach\_kernel) [0xffffff8000213030] Thread 0xde DispatchQueue 2 priority 33 46 \_dispatch\_mgr\_thread + 54 (libdispatch.dylib) [0x7fff894dd9ee] 46 kevent + 10 (libsystem\_kernel.dylib) [0x7fff8c187d16]  $*46$  ??? (mach kernel + 3471600) [0xffffff800054f8f0] Binary Images:<br>
0x100cc8000 -0x100ce5ff7 kextd <195CC1FA-DEE9-3BEE-85B0-EB5E2F8B2086> /usr/ libexec/kextd 0x7fff89147000 - 0x7fff8914aff7 libdyld.dylib <F59367C9-C110-382B-A695-9035A6DD387E> /usr/lib/system/libdyld.dylib 0x7fff894d9000 - 0x7fff894eeff7 libdispatch.dylib <D26996BF-FC57-39EB-8829- F63585561E09> /usr/lib/system/libdispatch.dylib 0x7fff8c175000 - 0x7fff8c190ff7 libsystem\_kernel.dylib <C0535565-35D1-31A7- A744-63D9F10F12A4> /usr/lib/system/libsystem\_kernel.dylib 0x7fff8e11bfff com.apple.CoreFoundation 6.8 (744.12) <EF002794-DAEF-31C6-866C-E3E3AC387A9F> /System/Library/Frameworks/CoreFoundation.framework/Versions/A/ CoreFoundation \*0xffffff8000200000 - 0xffffff800074033c mach\_kernel <69A5853F-375A-3EF4-9247-478FD0247333> / mach\_kernel Process: launchd [1] Path: /sbin/launchd Architecture: x86\_64<br>Parent: kernel kernel\_task [0] UID: 0 Task size: 437 pages (+6)<br>CPU Time: 0.005s CPU Time: 0.005s Thread 0xb4 DispatchQueue 1 priority 31 cpu time 0.005s 46 start + 1 (libdyld.dylib) [0x7fff891497e1] 46 ??? (launchd + 15472) [0x10f299c70] 46 ??? (launchd + 24092) [0x10f29be1c]

46 xpc pipe try receive + 89 (libxpc.dylib) [0x7fff926c4bbd] 46 \_xpc\_pipe\_receive + 116 (libxpc.dylib) [0x7fff926c4db0] 46 mach\_msg\_trap + 10 (libsystem\_kernel.dylib) [0x7fff8c185686] \*46 ipc\_mqueue\_receive\_continue + 0 (mach\_kernel) [0xffffff8000213030] Thread 0xbc priority 31 46 thread\_start + 13 (libsystem\_c.dylib) [0x7fff8a0ea181] 46 \_pthread\_start + 327 (libsystem\_c.dylib) [0x7fff8a0fd742] 46 \_\_select + 10 (libsystem\_kernel.dylib) [0x7fff8c187322] \*46 ??? (mach\_kernel + 3581216) [0xffffff800056a520] Thread 0xbd priority 31 46 thread\_start + 13 (libsystem\_c.dylib) [0x7fff8a0ea181] 46 \_pthread\_start + 327 (libsystem\_c.dylib) [0x7fff8a0fd742]  $46$  ??? (launchd + 15865) [0x10f290df9] 46 sleep + 61 (libsystem\_c.dylib) [0x7fff8a18768a] 46 \_\_semwait\_signal + 10 (libsystem\_kernel.dylib) [0x7fff8c187386] \*46 semaphore\_wait\_continue + 0 (mach\_kernel) [0xffffff8000233ec0] Binary Images: 0x10f296000 - 0x10f2bcff7 launchd <7DCC9489-2DF5-3807-83FA-EF5666EE8078> / sbin/launchd<br>
0x7fff89147000 -0x7fff8914aff7 libdyld.dylib <F59367C9-C110-382B-A695-9035A6DD387E> /usr/lib/system/libdyld.dylib 0x7fff8a1b5fe7 libsystem\_c.dylib <8CBCF9B9-EBB7-365E-A3FF-2F3850763C6B> /usr/lib/system/libsystem\_c.dylib 0x7fff8c190ff7 libsystem\_kernel.dylib <C0535565-35D1-31A7-A744-63D9F10F12A4> /usr/lib/system/libsystem\_kernel.dylib 0x7fff926c2000 - 0x7fff926e4ff7 libxpc.dylib <FAC04D8B-680E-325F-8F0C-DD69859D0E01> /usr/lib/system/libxpc.dylib \*0xffffff8000200000 - 0xffffff800074033c mach\_kernel <69A5853F-375A-3EF4-9247-478FD0247333> / mach\_kernel Process: launchd [299] Path: /sbin/launchd Architecture: x86\_64<br>Parent: launch launchd [1] UID: 501 Sudden Term: Dirty<br>Task size: 224 pages Task size: 224 pages<br>CPU Time: 0.001s  $CPU Time:$ Thread 0x6e7 DispatchQueue 1 priority 31 cpu time 0.001s 46 start + 1 (libdyld.dylib) [0x7fff891497e1] 46 ??? (launchd + 15472) [0x10e1b1c70] 46 ??? (launchd + 24092) [0x10e1b3e1c] 46 xpc\_pipe\_try\_receive + 89 (libxpc.dylib) [0x7fff926c4bbd] 46 \_xpc\_pipe\_receive + 116 (libxpc.dylib) [0x7fff926c4db0] 46 mach\_msg\_trap + 10 (libsystem\_kernel.dylib) [0x7fff8c185686] \*46 ipc\_mqueue\_receive\_continue + 0 (mach\_kernel) [0xffffff8000213030] Thread 0x6ea priority 31 46 thread\_start + 13 (libsystem\_c.dylib) [0x7fff8a0ea181] 46 \_pthread\_start + 327 (libsystem\_c.dylib) [0x7fff8a0fd742] 46 \_\_select + 10 (libsystem\_kernel.dylib) [0x7fff8c187322] \*46 ??? (mach\_kernel + 3581216) [0xffffff800056a520] Binary Images:<br>
0x10e1ae000 -0x10e1d4ff7 launchd <7DCC9489-2DF5-3807-83FA-EF5666EE8078> / sbin/launchd<br>0x7fff89147000 -0x7fff8914aff7 libdyld.dylib <F59367C9-C110-382B-A695-9035A6DD387E> /usr/lib/system/libdyld.dylib 0x7fff8a0e9000 - 0x7fff8a1b5fe7 libsystem\_c.dylib <8CBCF9B9-EBB7-365E-A3FF-2F3850763C6B> /usr/lib/system/libsystem\_c.dylib 0x7fff8c190ff7 libsystem\_kernel.dylib <C0535565-35D1-31A7-A744-63D9F10F12A4> /usr/lib/system/libsystem\_kernel.dylib 0x7fff926c2000 - 0x7fff926e4ff7 libxpc.dylib <FAC04D8B-680E-325F-8F0C-

DD69859D0E01> /usr/lib/system/libxpc.dylib \*0xffffff8000200000 - 0xffffff800074033c mach\_kernel <69A5853F-375A-3EF4-9247-478FD0247333> / mach\_kernel Process: launchd [526] Path: /sbin/launchd<br>Architecture: x86 64 Architecture: Parent: launchd [1] UID: 89 Sudden Term: Dirty Task size: 140 pages (+3) CPU Time: 0.002s Thread 0xd42 DispatchQueue 1 priority 31 cpu time 0.002s 46 start + 1 (libdyld.dylib) [0x7fff891497e1] 46 ??? (launchd + 15472) [0x108732c70] 46 ??? (launchd + 24092) [0x108734e1c] 46 xpc\_pipe\_try\_receive + 89 (libxpc.dylib) [0x7fff926c4bbd] 46 \_xpc\_pipe\_receive + 116 (libxpc.dylib) [0x7fff926c4db0] 46 mach\_msg\_trap + 10 (libsystem\_kernel.dylib) [0x7fff8c185686] \*46 ipc\_mqueue\_receive\_continue + 0 (mach\_kernel) [0xffffff8000213030] Thread 0xd4f priority 31 46 thread\_start + 13 (libsystem\_c.dylib) [0x7fff8a0ea181] 46 \_pthread\_start + 327 (libsystem\_c.dylib) [0x7fff8a0fd742] 46 \_\_select + 10 (libsystem\_kernel.dylib) [0x7fff8c187322]  $*46$  ??? (mach kernel + 3581216) [0xffffff800056a520] Binary Images:<br>0x10872f000 -0x108755ff7 launchd <7DCC9489-2DF5-3807-83FA-EF5666EE8078> / sbin/launchd 0x7fff89147000 - 0x7fff8914aff7 libdyld.dylib <F59367C9-C110-382B-A695-9035A6DD387E> /usr/lib/system/libdyld.dylib 0x7fff8a1b5fe7 libsystem\_c.dylib <8CBCF9B9-EBB7-365E-A3FF-2F3850763C6B> /usr/lib/system/libsystem\_c.dylib 0x7fff8c175000 - 0x7fff8c190ff7 libsystem\_kernel.dylib <C0535565-35D1-31A7- A744-63D9F10F12A4> /usr/lib/system/libsystem\_kernel.dylib 0x7fff926c2000 - 0x7fff926e4ff7 libxpc.dylib <FAC04D8B-680E-325F-8F0C-DD69859D0E01> /usr/lib/system/libxpc.dylib \*0xffffff8000200000 - 0xffffff800074033c mach\_kernel <69A5853F-375A-3EF4-9247-478FD0247333> / mach\_kernel Process: launchdadd [44379] Path: /usr/libexec/launchdadd Architecture: x86\_64 Parent: launchd [1] UID: 0 414 pages (+236) Pageins: 9 pages<br>CPU Time: 0.009s  $CPU Time:$  Thread 0x4e28c DispatchQueue <multiple> priority 31 cpu time 0.009s 44 start + 1 (libdyld.dylib) [0x7fff891497e1] 44 main + 281 (launchdadd) [0x10252a577] 44 CFRunLoopRun + 97 (CoreFoundation) [0x7fff8df75371] 44 CFRunLoopRunSpecific + 290 (CoreFoundation) [0x7fff8df666b2] 44 \_\_CFRunLoopRun + 1078 (CoreFoundation) [0x7fff8df66ee6] \_\_CFRunLoopServiceMachPort + 195 (CoreFoundation) [0x7fff8df61803] 44 mach msg trap + 10 (libsystem kernel.dylib) [0x7fff8c185686] \*44 ipc\_mqueue\_receive\_continue + 0 (mach\_kernel) [0xffffff8000213030] 1  $\lfloor dy \cdot 1 \rfloor$  dyld\_start + 54 (dyld)  $\lfloor 0 \times 7f f f 6 \cdot 212405e \rfloor$ 1 dyldbootstrap::start(macho\_header const\*, int, char const\*\*, long, macho\_header const\*, unsigned long\*) + 761 (dyld) [0x7fff62124397] 1 dyld::\_main(macho\_header const\*, unsigned long, int, char const\*\*, char const\*\*, char const\*\*, unsigned long\*) + 3060 (dyld) [0x7fff62128b04] 1 dyld::initializeMainExecutable() + 207 (dyld) [0x7fff62124fc0]

```
 1 ImageLoader::runInitializers(ImageLoader::LinkContext const&, 
ImageLoader::InitializerTimingList&) + 54 (dyld) [0x7fff62132eba]
             1 ImageLoader::recursiveInitialization(ImageLoader::LinkContext const&, unsigned 
int, ImageLoader::InitializerTimingList&) + 210 (dyld) [0x7fff62132fc4]
              1 ImageLoader::recursiveInitialization(ImageLoader::LinkContext const&, unsigned 
int, ImageLoader::InitializerTimingList&) + 210 (dyld) [0x7fff62132fc4]
                1 ImageLoader::recursiveInitialization(ImageLoader::LinkContext const&, 
unsigned int, ImageLoader::InitializerTimingList&) + 210 (dyld) [0x7fff62132fc4]
                 1 ImageLoader::recursiveInitialization(ImageLoader::LinkContext const&,
unsigned int, ImageLoader::InitializerTimingList&) + 210 (dyld) [0x7fff62132fc4]
                     1 ImageLoader::recursiveInitialization(ImageLoader::LinkContext const&, 
unsigned int, ImageLoader::InitializerTimingList&) + 380 (dyld) [0x7fff6213306e]
                      1 ImageLoaderMachO::doInitialization(ImageLoader::LinkContext const&) + 
46 (dyld) [0x7fff62136762]
                         1 ImageLoaderMachO::doModInitFunctions(ImageLoader::LinkContext 
const&) + 236 (dyld) [0x7fff62136378]
                           1 libSystem_initializer + 167 (libSystem.B.dylib) [0x7fff88fdcb28]
                             1 _objc_init + 77 (libobjc.A.dylib) [0x7fff8956304d]
                               1 dyld_register_image_state_change_handler + 76 (libdyld.dylib) 
[0x7fff89148eda]
 1 
dyld::registerImageStateBatchChangeHandler(dyld_image_states, char const* (*)
(dyld_image_states, unsigned int, dyld_image_info const*)) + 181 (dyld) [0x7fff6212767d]
                                   1 dyld::notifyBatchPartial(dyld_image_states, bool, char 
const* (*)(dyld_image_states, unsigned int, dyld_image_info const*)) + 666 (dyld)
[0x7fff62127937]
                                    1 map_images + 71 (libobjc.A.dylib) [0x7fff895644f4]
                                      1 map images nolock + 1231 (libobjc.A.dylib)
[0x7fff895649ec]
                                         1 _read_images + 978 (libobjc.A.dylib) 
[0x7fff895659b2]
                                         *1 hndl_alltraps + 225 (mach_kernel) 
[0xffffff80002ce411]
                                           *1 user_trap + 649 (mach_kernel) 
[0xffffff80002b7fa9]
                                            *1 vm fault + 3211 (mach kernel)
[0xffffff8000262abb]
                                                *1 vm_fault_enter + 1011 (mach_kernel) 
[0xffffff8000261693]
                                                 *1 pmap enter options + 476 (mach kernel)
[0xffffff80002a116c]
                                                    *1 hw_lock_to + 30 (mach_kernel) 
[0xffffff80002ac4be]
   Thread 0x4e30e DispatchQueue 2 priority 33 
  44 dispatch mgr thread + 54 (libdispatch.dylib) [0x7fff894dd9ee]
     44 kevent + 10 (libsystem_kernel.dylib) [0x7fff8c187d16]
    *44 ??? (mach_kernel + 3471600) [0xffffff800054f8f0]
  Thread 0x4e30f priority 31
   44 start_wqthread + 13 (libsystem_c.dylib) [0x7fff8a0ea171]
     44 _pthread_wqthread + 412 (libsystem_c.dylib) [0x7fff8a0ffcb3]
       44 __workq_kernreturn + 10 (libsystem_kernel.dylib) [0x7fff8c1876d6]
       *44 ??? (mach_kernel + 3911280) [0xffffff80005bae70]
  Binary Images:<br>%2102523000 -
                              0x10252ffff launchdadd <635F6227-0868-3C28-94C5-7BFD7464BC9E> /
usr/libexec/launchdadd
       0x7fff62123000 - 0x7fff6215793f dyld <A40597AA-5529-3337-8C09-D8A014EB1578> /usr/
lib/dyld
       0x7fff88fdb000 - 0x7fff88fdcff7 libSystem.B.dylib <365477AB-D641-389D-B8F4-
A1FAE9657EEE> /usr/lib/libSystem.B.dylib
                          0x7fff8914aff7 libdyld.dylib <F59367C9-C110-382B-
A695-9035A6DD387E> /usr/lib/system/libdyld.dylib
                          0x7fff894eeff7 libdispatch.dylib <D26996BF-FC57-39EB-8829-
F63585561E09> /usr/lib/system/libdispatch.dylib
                          0x7fff8967a92f libobjc.A.dylib <90D31928-
F48D-3E37-874F-220A51FD9E37> /usr/lib/libobjc.A.dylib
```
 0x7fff8a0e9000 - 0x7fff8a1b5fe7 libsystem\_c.dylib <8CBCF9B9-EBB7-365E-A3FF-2F3850763C6B> /usr/lib/system/libsystem\_c.dylib 0x7fff8c190ff7 libsystem kernel.dylib <C0535565-35D1-31A7-A744-63D9F10F12A4> /usr/lib/system/libsystem\_kernel.dylib  $0x7$ fff8e11bfff com.apple.CoreFoundation 6.8 (744.12) <EF002794-DAEF-31C6-866C-E3E3AC387A9F> /System/Library/Frameworks/CoreFoundation.framework/Versions/A/ CoreFoundation \*0xffffff8000200000 - 0xffffff800074033c mach\_kernel <69A5853F-375A-3EF4-9247-478FD0247333> / mach\_kernel Process: librariand [8448] Path: /usr/libexec/librariand Architecture: x86\_64<br>Parent: launche  $l$ aunchd [299]<br>501  $UID:$ Task size: 540 pages Thread 0xef60 DispatchQueue 1 Quercity 31 46 start + 1 (libdyld.dylib) [0x7fff891497e1] 46 ??? (librariand + 9300) [0x105e54454] 46 CFRunLoopRun + 97 (CoreFoundation) [0x7fff8df75371] 46 CFRunLoopRunSpecific + 290 (CoreFoundation) [0x7fff8df666b2] 46 \_\_CFRunLoopRun + 1078 (CoreFoundation) [0x7fff8df66ee6] 46 \_\_CFRunLoopServiceMachPort + 195 (CoreFoundation) [0x7fff8df61803] 46 mach\_msg\_trap + 10 (libsystem\_kernel.dylib) [0x7fff8c185686] \*46 ipc\_mqueue\_receive\_continue + 0 (mach\_kernel) [0xffffff8000213030] Thread 0xef61 DispatchQueue 2 priority 33 46 dispatch mgr thread + 54 (libdispatch.dylib) [0x7fff894dd9ee]  $46$  kevent +  $10$  (libsystem kernel.dylib) [0x7fff8c187d16] \*46 ??? (mach\_kernel + 3471600) [0xffffff800054f8f0] Binary Images:<br>
0x105e52000 -0x105e62ff7 librariand <8F24D2CC-4A2F-3D3F-AFAF-D7C7F37B582C> / usr/libexec/librariand<br>- 0x7fff89147000 0x7fff8914aff7 libdyld.dylib <F59367C9-C110-382B-A695-9035A6DD387E> /usr/lib/system/libdyld.dylib 0x7fff894d9000 - 0x7fff894eeff7 libdispatch.dylib <D26996BF-FC57-39EB-8829- F63585561E09> /usr/lib/system/libdispatch.dylib 0x7fff8c190ff7 libsystem\_kernel.dylib <C0535565-35D1-31A7-A744-63D9F10F12A4> /usr/lib/system/libsystem\_kernel.dylib 0x7fff8e11bfff com.apple.CoreFoundation 6.8 (744.12) <EF002794-DAEF-31C6-866C-E3E3AC387A9F> /System/Library/Frameworks/CoreFoundation.framework/Versions/A/ CoreFoundation \*0xffffff8000200000 - 0xffffff800074033c mach\_kernel <69A5853F-375A-3EF4-9247-478FD0247333> / mach\_kernel Process: locationd [45] Path: /usr/libexec/locationd<br>Architecture: x86 64 Architecture:<br>Parent: launchd [1] UID: 205 775 pages Thread 0x11d DispatchQueue 1 priority 31 46 start + 1 (libdyld.dylib) [0x7fff891497e1] 46 ??? (locationd + 96535) [0x10c2c3917] 46 ??? (locationd + 15374) [0x10c2afc0e] 46 ??? (locationd + 14865) [0x10c2afa11] 46 CFRunLoopRun + 97 (CoreFoundation) [0x7fff8df75371] 46 CFRunLoopRunSpecific + 290 (CoreFoundation) [0x7fff8df666b2] 46 \_\_CFRunLoopRun + 1078 (CoreFoundation) [0x7fff8df66ee6] 46 \_\_CFRunLoopServiceMachPort + 195 (CoreFoundation) [0x7fff8df61803] 46 mach\_msg\_trap + 10 (libsystem\_kernel.dylib) [0x7fff8c185686] \*46 ipc\_mqueue\_receive\_continue + 0 (mach\_kernel) [0xffffff8000213030]

Thread 0x2f5 DispatchQueue 2 priority 33 46 \_dispatch\_mgr\_thread + 54 (libdispatch.dylib) [0x7fff894dd9ee]  $46$  kevent +  $10$  (libsystem kernel.dylib) [0x7fff8c187d16] \*46 ??? (mach\_kernel + 3471600) [0xffffff800054f8f0] Thread 0x424 priority 47 46 mach\_msg\_trap + 10 (libsystem\_kernel.dylib) [0x7fff8c185686] \*46 ipc\_mqueue\_receive\_continue + 0 (mach\_kernel) [0xffffff8000213030] Thread 0x42c priority 31 46 \_\_select + 10 (libsystem\_kernel.dylib) [0x7fff8c187322] \*46 ??? (mach\_kernel + 3581216) [0xffffff800056a520] Thread 0x42d priority 31 46 \_\_select + 10 (libsystem\_kernel.dylib) [0x7fff8c187322] \*46 ??? (mach\_kernel + 3581216) [0xffffff800056a520] Thread 0x42e priority 31 46 \_\_psynch\_cvwait + 10 (libsystem\_kernel.dylib) [0x7fff8c1870fa] \*46 psynch\_cvcontinue + 0 (mach\_kernel) [0xffffff80005b5d30] Thread 0x42f priority 31 46 kevent + 10 (libsystem\_kernel.dylib) [0x7fff8c187d16] \*46 ??? (mach\_kernel + 3471600) [0xffffff800054f8f0] Binary Images:<br>
0x10c2ac000 - 0x10c2ac000 - 0x10c502ff7 locationd <5F872622-9DAA-3473-BF1A-F3F143D26523> / usr/libexec/locationd 0x7fff89147000 - 0x7fff8914aff7 libdyld.dylib <F59367C9-C110-382B-A695-9035A6DD387E> /usr/lib/system/libdyld.dylib 0x7fff894d9000 - 0x7fff894eeff7 libdispatch.dylib <D26996BF-FC57-39EB-8829- F63585561E09> /usr/lib/system/libdispatch.dylib  $0x7$ fff8c190ff7 libsystem kernel.dylib <C0535565-35D1-31A7-A744-63D9F10F12A4> /usr/lib/system/libsystem\_kernel.dylib 0x7fff8e11bfff com.apple.CoreFoundation 6.8 (744.12) <EF002794-DAEF-31C6-866C-E3E3AC387A9F> /System/Library/Frameworks/CoreFoundation.framework/Versions/A/ CoreFoundation \*0xffffff8000200000 - 0xffffff800074033c mach\_kernel <69A5853F-375A-3EF4-9247-478FD0247333> / mach\_kernel Process: logind [283] Path: /System/Library/CoreServices/logind Architecture: x86\_64<br>Parent: launche launchd [1] UID: 0 Task size: 258 pages Thread 0x556 DispatchQueue 1 priority 31 46 start + 1 (libdyld.dylib) [0x7fff891497e1] 46 ??? (logind + 3087) [0x10be41c0f] 46 CFRunLoopRun + 97 (CoreFoundation) [0x7fff8df75371] 46 CFRunLoopRunSpecific + 290 (CoreFoundation) [0x7fff8df666b2] 46 \_\_CFRunLoopRun + 1078 (CoreFoundation) [0x7fff8df66ee6] 46 \_\_CFRunLoopServiceMachPort + 195 (CoreFoundation) [0x7fff8df61803] 46 mach\_msg\_trap + 10 (libsystem\_kernel.dylib) [0x7fff8c185686] \*46 ipc\_mqueue\_receive\_continue + 0 (mach\_kernel) [0xffffff8000213030] Thread 0x55c DispatchQueue 2 priority 33 46 \_dispatch\_mgr\_thread + 54 (libdispatch.dylib) [0x7fff894dd9ee] 46 kevent + 10 (libsystem\_kernel.dylib) [0x7fff8c187d16] \*46 ??? (mach\_kernel + 3471600) [0xffffff800054f8f0] Binary Images: 0x10be41000 - 0x10be43fff logind <A9CB95FF-33BE-3EF8-AF0E-C5FD4A747C7E> / System/Library/CoreServices/logind 0x7fff89147000 - 0x7fff8914aff7 libdyld.dylib <F59367C9-C110-382B-A695-9035A6DD387E> /usr/lib/system/libdyld.dylib

 0x7fff894d9000 - 0x7fff894eeff7 libdispatch.dylib <D26996BF-FC57-39EB-8829- F63585561E09> /usr/lib/system/libdispatch.dylib 0x7fff8c190ff7 libsystem kernel.dylib <C0535565-35D1-31A7-A744-63D9F10F12A4> /usr/lib/system/libsystem\_kernel.dylib 0x7fff8df32000 - 0x7fff8e11bfff com.apple.CoreFoundation 6.8 (744.12) <EF002794- DAEF-31C6-866C-E3E3AC387A9F> /System/Library/Frameworks/CoreFoundation.framework/Versions/A/ CoreFoundation \*0xffffff8000200000 - 0xffffff800074033c mach\_kernel <69A5853F-375A-3EF4-9247-478FD0247333> / mach\_kernel Process: loginwindow [44] Path: /System/Library/CoreServices/loginwindow.app/Contents/MacOS/loginwindow Architecture: x86\_64<br>Parent: launche launchd [1] UID: 501 Task size: 3584 pages CPU Time: 0.001s Thread 0x11c DispatchQueue 1 priority 48 cpu time 0.001s 46 start + 1 (libdyld.dylib) [0x7fff891497e1] 46 ??? (loginwindow + 20616) [0x10c87f088] 46 -[NSApplication run] + 517 (AppKit) [0x7fff8c52f283] 46 -[NSApplication nextEventMatchingMask:untilDate:inMode:dequeue:] + 128 (AppKit) [0x7fff8c537ed2] 46 \_DPSNextEvent + 685 (AppKit) [0x7fff8c538613] 46 BlockUntilNextEventMatchingListInMode + 62 (HIToolbox) [0x7fff872e3cd3] 46 ReceiveNextEventCommon + 356 (HIToolbox) [0x7fff872e3e42] 46 RunCurrentEventLoopInMode + 209 (HIToolbox) [0x7fff872e40a4] 46 CFRunLoopRunSpecific + 290 (CoreFoundation) [0x7fff8df666b2] 45 CFRunLoopRun + 1078 (CoreFoundation) [0x7fff8df66ee6] 45 \_\_CFRunLoopServiceMachPort + 195 (CoreFoundation) [0x7fff8df61803] 45 mach\_msg\_trap + 10 (libsystem\_kernel.dylib) [0x7fff8c185686] \*45 ipc\_mqueue\_receive\_continue + 0 (mach\_kernel) [0xffffff8000213030] 1 \_\_CFRunLoopRun + 1775 (CoreFoundation) [0x7fff8df6719f] 1 \_\_CFRunLoopDoSource1 + 153 (CoreFoundation) [0x7fff8df34019] 1 \_\_CFRUNLOOP\_IS\_CALLING\_OUT\_TO\_A\_SOURCE1\_PERFORM\_FUNCTION\_\_ + 41 (CoreFoundation) [0x7fff8df342d9] 1 \_\_CFMachPortPerform + 288 (CoreFoundation) [0x7fff8df34410]  $NSFireMachPort + 257 (Foundation) [0x7fff8d663bb5]$  1 ??? (BezelServices + 19067) [0x10debaa7b] 1 CGSGetNextEventRecord + 25 (CoreGraphics) [0x7fff8e584f70] 1 CGSGetNextEventRecordInternal + 122 (CoreGraphics) [0x7fff8e1de9c7] 1 snarf events + 184 (CoreGraphics) [0x7fff8e1deb8b] 1 \_CGSGetPortStreamInline + 99 (CoreGraphics) [0x7fff8e1ded2e] 1 mach msg trap + 10 (libsystem kernel.dylib) [0x7fff8c185686] \*1 ipc\_mqueue\_receive\_continue + 0 (mach\_kernel) [0xffffff8000213030] Thread 0x311 DispatchQueue 2 priority 50 46 \_dispatch\_mgr\_thread + 54 (libdispatch.dylib) [0x7fff894dd9ee] 46 kevent + 10 (libsystem\_kernel.dylib) [0x7fff8c187d16] \*46 ??? (mach\_kernel + 3471600) [0xffffff800054f8f0] Binary Images: 0x10c87a000 - 0x10c909ff7 com.apple.loginwindow 8.2 (8.2) <0121C127-87FD-3A20-8D11-693BEAC18449> /System/Library/CoreServices/loginwindow.app/Contents/ MacOS/loginwindow 0x10deb6000 - 0x10dee3ff7 com.apple.BezelServices 235.55 (235.55) <8B18DBFB-D571-3A74-B85E-C5474BA0209F> /System/Library/LoginPlugins/BezelServices.loginPlugin/Contents/ MacOS/BezelServices 0x7fff87284000 - 0x7fff875b4ff7 com.apple.HIToolbox 2.0 <317F75F7-4B0F-35F5-89A7- F20BA60AC944> /System/Library/Frameworks/Carbon.framework/Versions/A/Frameworks/ HIToolbox.framework/Versions/A/HIToolbox 0x7fff89147000 - 0x7fff8914aff7 libdyld.dylib <F59367C9-C110-382B-

A695-9035A6DD387E> /usr/lib/system/libdyld.dylib 0x7fff894eeff7 libdispatch.dylib <D26996BF-FC57-39EB-8829-F63585561E09> /usr/lib/system/libdispatch.dylib 0x7fff8c175000 - 0x7fff8c190ff7 libsystem\_kernel.dylib <C0535565-35D1-31A7- A744-63D9F10F12A4> /usr/lib/system/libsystem\_kernel.dylib 0x7fff8c3e3000 - 0x7fff8d010ff7 com.apple.AppKit 6.8 (1187.34) <1FF64844-EB62-3F96- AED7-6525B7CCEC23> /System/Library/Frameworks/AppKit.framework/Versions/C/AppKit  $0x7$ fff8d910fff com.apple.Foundation 6.8 (945.11) <A5D41956-A354-3ACC-9355-BE200072223B> /System/Library/Frameworks/Foundation.framework/Versions/C/ Foundation 0x7fff8df32000 - 0x7fff8e11bfff com.apple.CoreFoundation 6.8 (744.12) <EF002794- DAEF-31C6-866C-E3E3AC387A9F> /System/Library/Frameworks/CoreFoundation.framework/Versions/A/ CoreFoundation 0x7fff8e17a000 - 0x7fff8eb0ac67 com.apple.CoreGraphics 1.600.0 <DCC70C6E-AB6D-3457- A823-7569CB29B107> /System/Library/Frameworks/ApplicationServices.framework/Versions/A/ Frameworks/CoreGraphics.framework/Versions/A/CoreGraphics \*0xffffff8000200000 - 0xffffff800074033c mach\_kernel <69A5853F-375A-3EF4-9247-478FD0247333> / mach\_kernel Process: lsboxd [400] Path: /usr/libexec/lsboxd<br>Architecture: x86 64 Architecture: Parent: launchd [299] UID: 501 Task size: 452 pages Thread 0x97f priority 31 46 \_\_sigsuspend\_nocancel + 10 (libsystem\_kernel.dylib) [0x7fff8c187566]  $*46$  ??? (mach\_kernel + 3581216) [0xffffff800056a520] Thread 0x981 DispatchQueue 2 priority 33 46 \_dispatch\_mgr\_thread + 54 (libdispatch.dylib) [0x7fff894dd9ee] 46 kevent + 10 (libsystem\_kernel.dylib) [0x7fff8c187d16] \*46 ??? (mach\_kernel + 3471600) [0xffffff800054f8f0] Binary Images:<br>0x10f5a9000 -0x10f5acff7 lsboxd <E6B74B49-27EA-3B2A-84E1-26B22BF512F1> /usr/ libexec/lsboxd 0x7fff894d9000 - 0x7fff894eeff7 libdispatch.dylib <D26996BF-FC57-39EB-8829- F63585561E09> /usr/lib/system/libdispatch.dylib 0x7fff8c190ff7 libsystem\_kernel.dylib <C0535565-35D1-31A7-A744-63D9F10F12A4> /usr/lib/system/libsystem\_kernel.dylib \*0xffffff8000200000 - 0xffffff800074033c mach\_kernel <69A5853F-375A-3EF4-9247-478FD0247333> / mach\_kernel Process: maspushagent [9304] Path: /System/Library/PrivateFrameworks/CommerceKit.framework/Versions/A/Resources/ maspushagent Architecture: x86\_64 Parent: launchd [299]<br>
UID: 501  $UID:$ Task size: 328 pages Thread 0x11c63 priority 33 46 kevent + 10 (libsystem\_kernel.dylib) [0x7fff8c187d16] \*46 ??? (mach\_kernel + 3471600) [0xffffff800054f8f0] Thread 0x11c66 priority 31 46 \_\_sigsuspend\_nocancel + 10 (libsystem\_kernel.dylib) [0x7fff8c187566] \*46 ??? (mach\_kernel + 3581216) [0xffffff800056a520] Binary Images: 0x103871000 - 0x103874ff7 maspushagent <AD797C6A-F7A9-3F50- BAFD-0A1D51ECE586> /System/Library/PrivateFrameworks/CommerceKit.framework/Versions/A/ Resources/maspushagent<br>- 0x7fff8c175000 0x7fff8c190ff7 libsystem kernel.dylib <C0535565-35D1-31A7-
A744-63D9F10F12A4> /usr/lib/system/libsystem\_kernel.dylib \*0xffffff8000200000 - 0xffffff800074033c mach\_kernel <69A5853F-375A-3EF4-9247-478FD0247333> / mach\_kernel

Process: mDNSResponder [41] Path: /usr/sbin/mDNSResponder<br>Architecture: x86 64 Architecture: Parent: launchd [1] UID: 65 Sudden Term: Clean<br>Task size: 1321 1321 pages Thread 0x119 DispatchQueue 1 priority 31 46 start + 52 (mDNSResponder) [0x105d7f920] 46 main + 3362 (mDNSResponder) [0x105d4ce14] 46 CFRunLoopRun + 97 (CoreFoundation) [0x7fff8df75371] 46 CFRunLoopRunSpecific + 290 (CoreFoundation) [0x7fff8df666b2] 46 \_\_CFRunLoopRun + 1078 (CoreFoundation) [0x7fff8df66ee6] 46 \_\_CFRunLoopServiceMachPort + 195 (CoreFoundation) [0x7fff8df61803] 46 mach msg trap + 10 (libsystem kernel.dylib) [0x7fff8c185686] \*46 ipc\_mqueue\_receive\_continue + 0 (mach\_kernel) [0xffffff8000213030] Thread 0x187 DispatchQueue 2 priority 33 46 dispatch mgr thread + 54 (libdispatch.dylib) [0x7fff894dd9ee] 46 kevent + 10 (libsystem\_kernel.dylib) [0x7fff8c187d16] \*46 ??? (mach\_kernel + 3471600) [0xffffff800054f8f0] Thread 0x40a priority 31 46 thread\_start + 13 (libsystem\_c.dylib) [0x7fff8a0ea181] 46 pthread start + 327 (libsystem c.dylib) [0x7fff8a0fd742] 46 kevent + 10 (libsystem\_kernel.dylib) [0x7fff8c187d16]  $*46$  ??? (mach kernel + 3471600) [0xffffff800054f8f0] Binary Images: 0x105d4b000 - 0x105ddafff mDNSResponder <94425E3C-0029-3A3F-B147-7504EE1E9FF1> /usr/sbin/mDNSResponder 0x7fff894eeff7 libdispatch.dylib <D26996BF-FC57-39EB-8829-F63585561E09> /usr/lib/system/libdispatch.dylib 0x7fff8a1b5fe7 libsystem\_c.dylib <8CBCF9B9-EBB7-365E-A3FF-2F3850763C6B> /usr/lib/system/libsystem\_c.dylib 0x7fff8c190ff7 libsystem\_kernel.dylib <C0535565-35D1-31A7-A744-63D9F10F12A4> /usr/lib/system/libsystem\_kernel.dylib 0x7fff8e11bfff com.apple.CoreFoundation 6.8 (744.12) <EF002794-DAEF-31C6-866C-E3E3AC387A9F> /System/Library/Frameworks/CoreFoundation.framework/Versions/A/ CoreFoundation \*0xffffff8000200000 - 0xffffff800074033c mach\_kernel <69A5853F-375A-3EF4-9247-478FD0247333> / mach\_kernel Process: mds [40]<br>Path: /Svstem/ /System/Library/Frameworks/CoreServices.framework/Frameworks/ Metadata.framework/Support/mds Architecture: x86\_64<br>Parent: launche launchd [1] UID: 0 Task size: 14853 pages (+20) CPU Time: Thread 0x118 DispatchQueue 1 priority 31 46 start + 1 (libdyld.dylib) [0x7fff891497e1] 46 ??? (mds + 59988) [0x10a30da54] 46 CFRunLoopRunSpecific + 290 (CoreFoundation) [0x7fff8df666b2] 46 \_\_CFRunLoopRun + 1078 (CoreFoundation) [0x7fff8df66ee6] 46 \_\_CFRunLoopServiceMachPort + 195 (CoreFoundation) [0x7fff8df61803] 46 mach\_msg\_trap + 10 (libsystem\_kernel.dylib) [0x7fff8c185686] \*46 ipc\_mqueue\_receive\_continue + 0 (mach\_kernel) [0xffffff8000213030]

Thread 0x25a DispatchQueue 2 priority 33 46 \_dispatch\_mgr\_thread + 54 (libdispatch.dylib) [0x7fff894dd9ee] 46 kevent + 10 (libsystem\_kernel.dylib) [0x7fff8c187d16] \*46 ??? (mach\_kernel + 3471600) [0xffffff800054f8f0] Thread 0x3c4 priority 50 46 thread\_start + 13 (libsystem\_c.dylib) [0x7fff8a0ea181] 46 \_pthread\_start + 327 (libsystem\_c.dylib) [0x7fff8a0fd742] 46 read + 10 (libsystem\_kernel.dylib) [0x7fff8c187ffa] \*46 hndl\_unix\_scall64 + 19 (mach\_kernel) [0xffffff80002ced33] \*46 unix\_syscall64 + 522 (mach\_kernel) [0xffffff80005e182a] \*46 read\_nocancel + 130 (mach\_kernel) [0xffffff80005768e2] \*46 ??? (mach\_kernel + 3631806) [0xffffff8000576abe] \*46 ??? (mach\_kernel + 1168729) [0xffffff800031d559] \*46 tsleep + 88 (mach\_kernel) [0xffffff800056a3d8] \*46 ??? (mach\_kernel + 3580128) [0xffffff800056a0e0] \*46 thread\_block\_reason + 300 (mach\_kernel) [0xffffff800022da0c]  $*46$  ???  $\overline{(}$ mach\_kernel + 190273)  $[0 \overline{x}$ ffffff800022e741] \*46 machine\_switch\_context + 366 (mach\_kernel) [0xffffff80002b3d7e] Thread 0x4dc08 priority <multiple> cpu time 0.002s 46 start\_wqthread + 13 (libsystem\_c.dylib) [0x7fff8a0ea171] 46 \_pthread\_wqthread + 412 (libsystem\_c.dylib) [0x7fff8a0ffcb3] 46 \_\_workq\_kernreturn + 10 (libsystem\_kernel.dylib) [0x7fff8c1876d6]  $*46$  ??? (mach kernel + 3911280) [0xffffff80005bae70] Thread 0x4e1d3 priority <multiple> cpu time 0.001s 46 start wqthread + 13 (libsystem c.dylib) [0x7fff8a0ea171] 46 \_pthread\_wqthread + 412 (libsystem\_c.dylib) [0x7fff8a0ffcb3] 46 \_\_workq\_kernreturn + 10 (libsystem\_kernel.dylib) [0x7fff8c1876d6]  $*46$  ??? (mach kernel + 3911280) [0xffffff80005bae70] Thread 0x4e22c priority <multiple> cpu time 0.002s 46 start\_wqthread + 13 (libsystem\_c.dylib) [0x7fff8a0ea171] 46 \_pthread\_wqthread + 412 (libsystem\_c.dylib) [0x7fff8a0ffcb3] 46 \_\_workq\_kernreturn + 10 (libsystem\_kernel.dylib) [0x7fff8c1876d6] \*46 ??? (mach\_kernel + 3911280) [0xffffff80005bae70] Binary Images:<br>0x10a2ff000 -0x10a41eff7 mds <1448C11E-D2EC-305E-88C9-C6DAF1FEB535> /System/ Library/Frameworks/CoreServices.framework/Frameworks/Metadata.framework/Support/mds<br>- 0x7fff8914aff7 libdyld.dvlib <F59367C9-C110-382B 0x7fff8914aff7 libdyld.dylib <F59367C9-C110-382B-A695-9035A6DD387E> /usr/lib/system/libdyld.dylib 0x7fff894d9000 - 0x7fff894eeff7 libdispatch.dylib <D26996BF-FC57-39EB-8829- F63585561E09> /usr/lib/system/libdispatch.dylib 0x7fff8a1b5fe7 libsystem c.dylib <8CBCF9B9-EBB7-365E-A3FF-2F3850763C6B> /usr/lib/system/libsystem\_c.dylib 0x7fff8c190ff7 libsystem\_kernel.dylib <C0535565-35D1-31A7-A744-63D9F10F12A4> /usr/lib/system/libsystem\_kernel.dylib 0x7fff8e11bfff com.apple.CoreFoundation 6.8 (744.12) <EF002794-DAEF-31C6-866C-E3E3AC387A9F> /System/Library/Frameworks/CoreFoundation.framework/Versions/A/ CoreFoundation \*0xffffff8000200000 - 0xffffff800074033c mach\_kernel <69A5853F-375A-3EF4-9247-478FD0247333> / mach\_kernel Process: mdworker [32441] Path: /System/Library/Frameworks/CoreServices.framework/Frameworks/ Metadata.framework/Versions/A/Support/mdworker<br>Architecture: x86\_64 Architecture: Parent: launchd [299] UID: 501<br>Sudden Term: Clean Sudden Term: Task size: 3168 pages CPU Time: 0.001s Note: Self-throttled Thread 0x48754 DispatchQueue 1 priority 0

```
 46 start + 1 (libdyld.dylib) [0x7fff891497e1]
     46 ??? (mdworker + 35753) [0x108fb8ba9]
       46 CFRunLoopRun + 97 (CoreFoundation) [0x7fff8df75371]
         46 CFRunLoopRunSpecific + 290 (CoreFoundation) [0x7fff8df666b2]
           46 __CFRunLoopRun + 1078 (CoreFoundation) [0x7fff8df66ee6]
             46 __CFRunLoopServiceMachPort + 195 (CoreFoundation) [0x7fff8df61803]
               46 mach_msg_trap + 10 (libsystem_kernel.dylib) [0x7fff8c185686]
                *46 ipc_mqueue_receive_continue + 0 (mach_kernel) [0xffffff8000213030]
  Thread 0x48755  DispatchQueue 2  priority 4
   46 _dispatch_mgr_thread + 54 (libdispatch.dylib) [0x7fff894dd9ee]
     46 kevent + 10 (libsystem_kernel.dylib) [0x7fff8c187d16]
      *46 ??? (mach_kernel + 3471600) [0xffffff800054f8f0]
  Thread 0x48759   priority 4   cpu time  0.001s
   46 thread_start + 13 (libsystem_c.dylib) [0x7fff8a0ea181]
     46 _pthread_start + 327 (libsystem_c.dylib) [0x7fff8a0fd742]
       46 ??? (mdworker + 47970) [0x108fbbb62]
         46 ??? (mdworker + 50378) [0x108fbc4ca]
           46 mach_msg_trap + 10 (libsystem_kernel.dylib) [0x7fff8c185686]
           *46 ipc mqueue receive continue + 0 (mach kernel) [0xffffff8000213030]
  Thread 0x4941d priority 4
   46 mach_msg_trap + 10 (libsystem_kernel.dylib) [0x7fff8c185686]
   *46 ipc mqueue receive continue + 0 (mach kernel) [0xffffff8000213030]
   Binary Images:
          0x108fb0000 - 0x109009ff7 mdworker <105316D8-F5DF-3079-96EF-0EF0986EB053> /
System/Library/Frameworks/CoreServices.framework/Frameworks/Metadata.framework/Versions/A/
Support/mdworker
                           0x7fff8914aff7 libdyld.dylib <F59367C9-C110-382B-
A695-9035A6DD387E> /usr/lib/system/libdyld.dylib
                         0x7fff894d9000 - 0x7fff894eeff7 libdispatch.dylib <D26996BF-FC57-39EB-8829-
F63585561E09> /usr/lib/system/libdispatch.dylib
                          0x7fff8a1b5fe7 libsystem_c.dylib <8CBCF9B9-EBB7-365E-
A3FF-2F3850763C6B> /usr/lib/system/libsystem_c.dylib
                           0x7fff8c190ff7 libsystem_kernel.dylib <C0535565-35D1-31A7-
A744-63D9F10F12A4> /usr/lib/system/libsystem_kernel.dylib
 0x7fff8df32000 - 0x7fff8e11bfff com.apple.CoreFoundation 6.8 (744.12) <EF002794-
DAEF-31C6-866C-E3E3AC387A9F> /System/Library/Frameworks/CoreFoundation.framework/Versions/A/
CoreFoundation
 *0xffffff8000200000 - 0xffffff800074033c mach_kernel <69A5853F-375A-3EF4-9247-478FD0247333> /
mach_kernel
Process: mdworker [44382]
Path: /System/Library/Frameworks/CoreServices.framework/Frameworks/
Metadata.framework/Versions/A/Support/mdworker<br>Architecture: x86 64
Architecture:<br>Parent:
                 launchd [526]
UID: 89
Task size: 1451 pages (+473)<br>CPU Time: 0.059s
CPU Time: 0.059s
   Thread 0x4e318 DispatchQueue <multiple> priority <multiple> cpu time 0.012s
   38 start + 1 (libdyld.dylib) [0x7fff891497e1]
     35 ??? (mdworker + 35753) [0x10ebddba9]
       35 CFRunLoopRun + 97 (CoreFoundation) [0x7fff8df75371]
         35 CFRunLoopRunSpecific + 290 (CoreFoundation) [0x7fff8df666b2]
           35 __CFRunLoopRun + 1078 (CoreFoundation) [0x7fff8df66ee6]
             35 __CFRunLoopServiceMachPort + 195 (CoreFoundation) [0x7fff8df61803]
               35 mach_msg_trap + 10 (libsystem_kernel.dylib) [0x7fff8c185686]
 *35 ipc_mqueue_receive_continue + 0 (mach_kernel) [0xffffff8000213030]
 3 ??? (mdworker + 35652) [0x10ebddb44]
       3 ??? (mdworker + 71261) [0x10ebe665d]
         3 _dispatch_barrier_sync_f_slow + 283 (libdispatch.dylib) [0x7fff894dfaf1]
           3 _dispatch_client_callout + 8 (libdispatch.dylib) [0x7fff894db0b6]
             3 ??? (mdworker + 8880) [0x10ebd72b0]
```
 3 ??? (mdworker + 37715) [0x10ebde353] 3 DASessionCreate + 21 (DiskArbitration) [0x7fff8d012d77] 3 pthread\_once + 87 (libsystem\_c.dylib) [0x7fff8a0fef90] 3 \_\_DAInitialize + 16 (DiskArbitration) [0x7fff8d012efc] 3 \_DADiskInitialize + 16 (DiskArbitration) [0x7fff8d013156] \*3 hndl\_alltraps + 225 (mach\_kernel) [0xffffff80002ce411] \*3 user\_trap + 649 (mach\_kernel) [0xffffff80002b7fa9] \*3 vm\_fault + 5438 (mach\_kernel) [0xffffff800026336e] \*3 throttle\_lowpri\_io + 511 (mach\_kernel) [0xffffff8000321aff] \*3 msleep + 116 (mach\_kernel) [0xffffff800056a344] \*3 ??? (mach\_kernel + 3579734) [0xffffff8000569f56] \*3 lck\_mtx\_sleep + 78 (mach\_kernel) [0xffffff80002265fe] \*3 thread\_block\_reason + 300 (mach\_kernel) [0xffffff800022da0c] \*3 ??? (mach\_kernel + 190273) [0xffffff800022e741] \*3 machine\_switch\_context + 366 (mach\_kernel) [0xffffff80002b3d7e]  $\lfloor \frac{dy}{dy} \rfloor$  \_dyld  $\lfloor \frac{dy}{dy} \rfloor$  (dyld)  $\lfloor \frac{0x}{1 + 6e} \rfloor$ 1 dyldbootstrap::start(macho\_header const\*, int, char const\*\*, long, macho\_header const\*, unsigned long\*) + 761 (dyld)  $[0 \times 7 \overline{f} f f6e7d6397]$ 1 dyld:: main(macho header const\*, unsigned long, int, char const\*\*, char const\*\*, char const\*\*, unsigned long\*) + 3060 (dyld) [0x7fff6e7dab04] 1 dyld::initializeMainExecutable() + 207 (dyld) [0x7fff6e7d6fc0] 1 ImageLoader::runInitializers(ImageLoader::LinkContext const&, ImageLoader::InitializerTimingList&) + 54 (dyld) [0x7fff6e7e4eba] 1 ImageLoader::recursiveInitialization(ImageLoader::LinkContext const&, unsigned int, ImageLoader::InitializerTimingList&) + 210 (dyld) [0x7fff6e7e4fc4] 1 ImageLoader::recursiveInitialization(ImageLoader::LinkContext const&, unsigned int, ImageLoader::InitializerTimingList&) + 210 (dyld) [0x7fff6e7e4fc4] 1 ImageLoader::recursiveInitialization(ImageLoader::LinkContext const&, unsigned int, ImageLoader::InitializerTimingList&) + 210 (dyld) [0x7fff6e7e4fc4] 1 ImageLoader::recursiveInitialization(ImageLoader::LinkContext const&, unsigned int, ImageLoader::InitializerTimingList&) + 210 (dyld) [0x7fff6e7e4fc4] 1 ImageLoader::recursiveInitialization(ImageLoader::LinkContext const&, unsigned int, ImageLoader::InitializerTimingList&) + 210 (dyld) [0x7fff6e7e4fc4] 1 ImageLoader::recursiveInitialization(ImageLoader::LinkContext const&, unsigned int, ImageLoader::InitializerTimingList&) + 210 (dyld) [0x7fff6e7e4fc4] 1 ImageLoader::recursiveInitialization(ImageLoader::LinkContext const&, unsigned int, ImageLoader::InitializerTimingList&) + 210 (dyld) [0x7fff6e7e4fc4] 1 ImageLoader::recursiveInitialization(ImageLoader::LinkContext const&, unsigned int, ImageLoader::InitializerTimingList&) + 380 (dyld) [0x7fff6e7e506e] 1 ImageLoaderMachO::doInitialization(ImageLoader::LinkContext const&) + 46 (dyld) [0x7fff6e7e8762] 1 ImageLoaderMachO::doModInitFunctions(ImageLoader::LinkContext  $const$ ) + 236 (dyld)  $[0x7fff6e7e8378]$  1 heim\_load\_frameworks + 21 (Kerberos) [0x7fff901900b9] 1 dlopen + 57 (libdyld.dylib) [0x7fff89148dd8] 1 dlopen + 483 (dyld) [0x7fff6e7df81a] 1 dyld::link(ImageLoader\*, bool, ImageLoader::RPathChain const&) + 547 (dyld) [0x7fff6e7d9ce4] 1 ImageLoader::link(ImageLoader::LinkContext const&, bool, bool, ImageLoader::RPathChain const&) + 202 (dyld) [0x7fff6e7e403a] 1 dyld::notifyBatchPartial(dyld\_image\_states, bool, char const\* (\*)(dyld\_image\_states, unsigned int, dyld\_image\_info const\*)) + 791 (dyld) [0x7fff6e7d99b4] 1 map\_images + 71 (libobjc.A.dylib) [0x7fff895644f4] 1 map images nolock + 1157 (libobjc.A.dylib) [0x7fff895649a2] 1 strcmp + 112 (libsystem\_c.dylib) [0x7fff8a0eb350] 1 <executing in user space> Thread 0x4e319 DispatchQueue 2 Priority 4 38 \_dispatch\_mgr\_thread + 54 (libdispatch.dylib) [0x7fff894dd9ee] 38 kevent + 10 (libsystem\_kernel.dylib) [0x7fff8c187d16] \*38 ??? (mach\_kernel + 3471600) [0xffffff800054f8f0]

```
 Thread 0x4e31a priority 4 
   38 start_wqthread + 13 (libsystem_c.dylib) [0x7fff8a0ea171]
     38 _pthread_wqthread + 412 (libsystem_c.dylib) [0x7fff8a0ffcb3]
       38 __workq_kernreturn + 10 (libsystem_kernel.dylib) [0x7fff8c1876d6]
       *38 ??? (mach_kernel + 3911280) [0xffffff80005bae70]
  Thread 0x4e31b priority 4
   38 start_wqthread + 13 (libsystem_c.dylib) [0x7fff8a0ea171]
     38 _pthread_wqthread + 412 (libsystem_c.dylib) [0x7fff8a0ffcb3]
       38 __workq_kernreturn + 10 (libsystem_kernel.dylib) [0x7fff8c1876d6]
       *38 ??? (mach_kernel + 3911280) [0xffffff80005bae70]
   Thread 0x4e31c priority <multiple>
   28 start_wqthread + 13 (libsystem_c.dylib) [0x7fff8a0ea171]
     28 _pthread_wqthread + 412 (libsystem_c.dylib) [0x7fff8a0ffcb3]
       28 __workq_kernreturn + 10 (libsystem_kernel.dylib) [0x7fff8c1876d6]
       *28 ??? (mach_kernel + 3911280) [0xffffff80005bae70]
  Thread 0x4e330 priority 4 cpu time 0.044s
   25 thread_start + 13 (libsystem_c.dylib) [0x7fff8a0ea181]
    25 pthread start + 327 (libsystem c.dylib) [0x7fff8a0fd742]
       23 ??? (mdworker + 47970) [0x10ebe0b62]
        23 ??? (mdworker + 50378) [0x10ebe14ca]
           23 mach_msg_trap + 10 (libsystem_kernel.dylib) [0x7fff8c185686]
           *23 ipc_mqueue_receive_continue + 0 (mach_kernel) [0xffffff8000213030]
       2 ??? (mdworker + 41988) [0x10ebdf404]
        2 ??? (mdworker + 26183) [0x10ebdb647]
          2 ??? (mdworker + 18047) [0x10ebd967f]
            2 ??? (mdworker + 15296) [0x10ebd8bc0]
              2 ??? (mdworker + 108220) [0x10ebef6bc]
                2 CFURLCopyResourcePropertiesForKeys + 181 (CoreFoundation) [0x7fff8dfc18a5]
                  2 _FSURLCopyResourcePropertiesForKeys + 915 (CoreServicesInternal) 
[0x7fff902d09e7]
                     2 prepareValuesForBitmap(__CFURL const*, __FileCache*, 
_FilePropertyBitmap*, __CFError**) + 216 (CoreServicesInternal) [0x7fff902d0557]
 2 LSPropertyProviderPrepareValues(__CFURL const*, __FileCache*, 
 __CFString const* const*, void const**, long, void const*, __CFError**) + 58 (LaunchServices) 
[0x7fff909bcbd3]
                       1 prepareDistinctLocalizedNameValue( _CFURL const*, FileCache*,
__CFError**) + 93 (LaunchServices) [0x7fff909cd5c6]
                           1 prepareAttributeValueForKey(__CFURL const*, __FileCache*, 
__CFString const*, void const**, __CFError**) + 175 (LaunchServices) [0x7fff909bcd1d]
                            1 _LSCopyItemAttributeForRefInfoWithOptions + 314 (LaunchServices) 
[0x7fff909bcec7]
                               1 _LSCopyNodeAttribute + 203 (LaunchServices) [0x7fff909bfee6]
 1 
LSCopyNodeAttribute DisplayNameIfDifferentFromFSName(LSNodeAttributeStateCache*) + 366
(LaunchServices) [0x7fff909cd77e]
                                   1 _LSCopyLocalizedSystemFolderNameForNode + 77 
(LaunchServices) [0x7fff909cda9d]
                                     1 _LSGetLocalizedNameForCanonicalName + 33 
(LaunchServices) [0x7fff909cdc31]
                                      1 _LSGetSystemFolderLocalizationsBundle + 79 
(LaunchServices) [0x7fff909cddfe]
                                        1 _CFBundleCreate + 292 (CoreFoundation) 
[0x7fff8df6e5e4]
                                           1 _CFBundleURLLooksLikeBundleVersion + 62 
(CoreFoundation) [0x7fff8df4f6be]
                                             1 _CFBundleCopySortedDirectoryContentsAtPath + 
1093 (CoreFoundation) [0x7fff8df4ff05]
                                              1 readdir$INODE64 + 47 (libsystem_c.dylib) 
[0x7fff8a150ebc]
                                                 1 __getdirentries64 + 10 
(libsystem_kernel.dylib) [0x7fff8c186be6]
                                                 *1 hndl_unix_scall64 + 19 (mach_kernel) 
[0xffffff80002ced33]
                                                   *1 unix_syscall64 + 522 (mach_kernel) 
[0xffffff80005e182a]
```
 \*1 getdirentries64 + 90 (mach\_kernel) [0xffffff8000301c7a] \*1 ??? (mach\_kernel + 1054869) [0xffffff8000301895] \*1 VNOP\_READDIR + 62 (mach\_kernel) [0xffffff800031334e]  $*1$  hfs vnop readdir + 1174 (mach\_kernel) [0xffffff8000518286] \*1 cat\_getdirentries + 1287 (mach\_kernel) [0xffffff80004ed817] \*1 BTIterateRecords + 392 (mach\_kernel) [0xffffff800051dc38] \*1 FindIteratorPosition + 186 (mach\_kernel) [0xffffff800051fc6a]  $*1$  GetNode + 44 (mach\_kernel) [0xffffff800052024c] \*1 GetBTreeBlock + 182 (mach\_kernel) [0xffffff80004e7766] \*1 buf\_biowait + 121 (mach\_kernel) [0xffffff80002dd759]  $*1$  msleep + 116 (mach\_kernel) [0xffffff800056a344] \*1 ??? (mach\_kernel + 3579734) [0xffffff8000569f56] \*1 lck\_mtx\_sleep + 78 (mach\_kernel) [0xffffff80002265fe]  $*1$ thread block reason + 300 (mach kernel) [0xffffff800022da0c]  $*1$  ??? (mach\_kernel + 190273) [0xffffff800022e741]  $*1$ machine\_switch\_context + 366 (mach\_kernel) [0xffffff80002b3d7e] 1 prepareLocalizedTypeDescriptionDictionaryValue(\_\_CFURL const\*, \_\_FileCache\*, \_\_CFError\*\*) + 79 (LaunchServices) [0x7fff90a2aa0d] 1 prepareAttributeValueForKey(\_\_CFURL const\*, \_\_FileCache\*, \_\_CFString const\*, void const\*\*, \_\_CFError\*\*) + 175 (LaunchServices) [0x7fff909bcd1d] 1 \_LSCopyItemAttributeForRefInfoWithOptions + 314 (LaunchServices) [0x7fff909bcec7] 1 \_LSCopyNodeAttribute + 203 (LaunchServices) [0x7fff909bfee6] 1 \_LSCopyNodeAttribute\_DisplayKindLocalizationDictionary(LSNodeAttributeStateCache\*) + 38 (LaunchServices) [0x7fff90a09c37] 1 LSNodeAttributeStateCache::hasBinding() + 127 (LaunchServices) [0x7fff909aef57] 1 \_LSGetBindingStateForNode(LSBindingState\*, FSNode\*) + 155 (LaunchServices) [0x7fff909cb972] 1 \_LSGetBinding(LSBindingState\*) + 101 (LaunchServices) [0x7fff909cb9f3] 1 \_LSEvaluateClaimArray(LSBindingState\*, unsigned int const\*, unsigned int) + 1307 (LaunchServices) [0x7fff909cc2d3] 1 \_LSBundleCopyOrCheckNode + 1003 (LaunchServices) [0x7fff909c79e3] 1 \_LSNodeHasChanged + 26 (LaunchServices) [0x7fff909c29db] 1 FSNodePrepareCatalogInfo + 337 (LaunchServices) [0x7fff909bf98b] 1 FSNodePrepareFSRef + 242 (LaunchServices) [0x7fff909c6d81] 1 FSPathMakeRefInternal(unsigned char const\*, unsigned int, unsigned int, FSRef\*, unsigned char\*) + 97 (CarbonCore) [0x7fff916edcad] 1 PathGetObjectInfo(char const\*, unsigned int, unsigned int, short\*, unsigned int\*, unsigned int\*, char\*, unsigned int\*, unsigned char\*) + 206 (CarbonCore) [0x7fff916ede30] 1 GetPathVolFSAttributes(char const\*, unsigned int, FSAttributeInfo\*, unsigned int, unsigned char\*) + 417 (CarbonCore) [0x7fff916ee62d] 1 UnpackAttributeBuffer(attrlist const\*, void const\*, FSAttributeInfo\*, FSVolAttributeInfo\*, unsigned char\*, unsigned int\*,

unsigned int $\ast$ , unsigned char, unsigned char, unsigned char, \_acl $\ast\ast$ , unsigned char  $(\ast)$  [16], unsigned char (\*) [16]) + 1540 (CarbonCore) [0x7fff916ef1ae] 1 GetMacFilePermissions(unsigned int, unsigned int, unsigned short) + 327 (CarbonCore) [0x7fff916f8a36] 1 mbr\_uid\_to\_uuid + 33 (libsystem\_info.dylib) [0x7fff8bd0e0ff] 1 mbr\_identifier\_to\_uuid + 31 (libsystem\_info.dylib) [0x7fff8bd0e124] 1 mbr\_identifier\_translate + 627 (libsystem\_info.dylib) [0x7fff8bd0e3bf] 1 \_od\_rpc\_call + 132 (libsystem\_info.dylib) [0x7fff8bd0c198] 1 xpc\_pipe\_routine + 314 (libxpc.dylib) [0x7fff926cd117] 1 mach\_msg\_trap + 10 (libsystem\_kernel.dylib) [0x7fff8c185686]  $*1$ ipc mqueue receive continue + 0 (mach kernel)  $[0xffffff8000213030]$ Thread 0x4e31c DispatchQueue 30 priority 0 cpu time 0.002s 10 start\_wqthread + 13 (libsystem\_c.dylib) [0x7fff8a0ea171] 10 \_pthread\_wqthread + 404 (libsystem\_c.dylib) [0x7fff8a0ffcab] 10 \_dispatch\_worker\_thread2 + 249 (libdispatch.dylib) [0x7fff894dc1c3] 10 \_dispatch\_queue\_invoke + 52 (libdispatch.dylib) [0x7fff894dc2f1] 10 \_dispatch\_queue\_drain + 180 (libdispatch.dylib) [0x7fff894dc448] 10 \_dispatch\_queue\_invoke + 72 (libdispatch.dylib) [0x7fff894dc305] 10 \_dispatch\_source\_invoke + 691 (libdispatch.dylib) [0x7fff894dd29b] 10 \_dispatch\_client\_callout + 8 (libdispatch.dylib) [0x7fff894db0b6] 10 ??? (mdworker + 75825) [0x10ebe7831] 10 mach\_msg\_server\_once + 387 (libsystem\_kernel.dylib) [0x7fff8c185223] 10 ??? (mdworker + 76363) [0x10ebe7a4b] 10 mach\_msg\_dispatch + 156 (Metadata) [0x7fff8c192bb6] 10 ??? (mdworker + 52131) [0x10ebe1ba3] 10 ??? (mdworker + 39109) [0x10ebde8c5] 10 ??? (mdworker + 80495) [0x10ebe8a6f] 10 sandbox init with parameters + 415 (libsystem sandbox.dylib) [0x7fff890b8973] 6 sandbox\_compile\_file + 354 (libsandbox.1.dylib) [0x7fff8800eb5a] 6 cache\_read + 135 (libsandbox.1.dylib) [0x7fff8800f476] 6 sqlite3\_step + 3691 (libsqlite3.dylib) [0x7fff9021a2ab] 4 sqlite3VdbeExec + 64485 (libsqlite3.dylib) [0x7fff9022a445] 4 sqlite3VdbeCursorMoveto + 43 (libsqlite3.dylib) [0x7fff9022d1cb] 2 sqlite3BtreeMovetoUnpacked + 124 (libsqlite3.dylib) [0x7fff9023645c] 2 moveToRoot + 351 (libsqlite3.dylib) [0x7fff9022cc7f] 2 sqlite3PagerAcquire + 400 (libsqlite3.dylib) [0x7fff901fb090] 2 readDbPage + 470 (libsqlite3.dylib) [0x7fff901fc666] 2 pread + 10 (libsystem\_kernel.dylib) [0x7fff8c187faa] \*2 hndl\_unix\_scall64 + 19 (mach\_kernel) [0xffffff80002ced33]  $*2$  unix syscall64 + 522 (mach kernel) [0xffffff80005e182a] \*2 pread\_nocancel + 144 (mach\_kernel) [0xffffff8000576c50] \*2 ??? (mach\_kernel + 3631806) [0xffffff8000576abe] \*2 ??? (mach\_kernel + 1080969) [0xffffff8000307e89] \*2 VNOP\_READ + 77 (mach\_kernel) [0xffffff8000311d3d]  $*2$  hfs vnop read + 550

(mach\_kernel) [0xffffff80004fa836] \*2 cluster\_read\_ext + 882 (mach\_kernel) [0xffffff80002e5742] \*2 ??? (mach\_kernel + 947741) [0xffffff80002e761d] \*2 cluster\_copy\_upl\_data + 225 (mach\_kernel) [0xffffff80002e88a1] \*2 uiomove64 + 270 (mach\_kernel) [0xffffff800056929e] \*2 copypv + 267 (mach\_kernel) [0xffffff80002b006b]  $*2$  \_bcopy + 9 (mach\_kernel) [0xffffff80002b19c9]  $*2$  ??? (mach\_kernel + 845037) [0xffffff80002ce4ed] \*2 kernel\_trap + 1049 (mach\_kernel) [0xffffff80002b77d9] \*2 vm\_fault + 5438 (mach\_kernel) [0xffffff800026336e]  $*2$ throttle lowpri io + 511 (mach kernel)  $[0xffffff8000321aff]$  $*2$ msleep + 116 (mach\_kernel) [0xffffff800056a344]  $*2$  ??? (mach\_kernel + 3579734) [0xffffff8000569f56]  $*2$ lck\_mtx\_sleep + 78 (mach\_kernel) [0xffffff80002265fe]  $*2$ thread\_block\_reason + 300 (mach\_kernel) [0xffffff800022da0c] \*2 ??? (mach\_kernel + 190273) [0xffffff800022e741] \*2 machine\_switch\_context + 366 (mach\_kernel) [0xffffff80002b3d7e] 2 sqlite3BtreeMovetoUnpacked + 949 (libsqlite3.dylib) [0x7fff90236795] 2 sqlite3PagerAcquire + 400 (libsqlite3.dylib) [0x7fff901fb090] 2 readDbPage + 470 (libsqlite3.dylib) [0x7fff901fc666] 2 pread + 10 (libsystem\_kernel.dylib) [0x7fff8c187faa] \*2 hndl\_unix\_scall64 + 19 (mach\_kernel) [0xffffff80002ced33]  $*2$  unix syscall64 + 522 (mach kernel) [0xffffff80005e182a] \*2 pread\_nocancel + 144 (mach\_kernel) [0xffffff8000576c50] \*2 ??? (mach\_kernel + 3631806) [0xffffff8000576abe] \*2 ??? (mach\_kernel + 1080969) [0xffffff8000307e89] \*2 VNOP\_READ + 77 (mach\_kernel) [0xffffff8000311d3d]  $*2$  hfs\_vnop\_read + 550 (mach\_kernel) [0xffffff80004fa836] \*2 cluster\_read\_ext + 882 (mach\_kernel) [0xffffff80002e5742]  $*2$  ??? (mach kernel + 947741) [0xffffff80002e761d] \*2 cluster\_copy\_upl\_data + 225 (mach\_kernel) [0xffffff80002e88a1] \*2 uiomove64 + 270 (mach\_kernel) [0xffffff800056929e] \*2 copypv + 267 (mach\_kernel) [0xffffff80002b006b]  $*2$  \_bcopy + 9 (mach\_kernel) [0xffffff80002b19c9]  $*2$  ???

(mach\_kernel + 845037) [0xffffff80002ce4ed] \*2 kernel\_trap + 1049 (mach\_kernel) [0xffffff80002b77d9] \*2 vm\_fault + 5438 (mach\_kernel) [0xffffff800026336e]  $*2$ throttle lowpri io + 511 (mach kernel)  $[0xffffff8000321aff]$  $*2$  msleep + 116 (mach\_kernel) [0xffffff800056a344]  $*2$  ??? (mach\_kernel + 3579734) [0xffffff8000569f56]  $*2$ lck mtx sleep + 78 (mach kernel) [0xffffff80002265fe]  $*2$ thread\_block\_reason + 300 (mach\_kernel) [0xffffff800022da0c] \*2 ??? (mach\_kernel + 190273) [0xffffff800022e741] \*2 machine\_switch\_context + 366 (mach\_kernel) [0xffffff80002b3d7e] 2 sqlite3VdbeExec + 3301 (libsqlite3.dylib) [0x7fff9021b545] 2 sqlite3BtreeMovetoUnpacked + 124 (libsqlite3.dylib) [0x7fff9023645c] 2 moveToRoot + 351 (libsqlite3.dylib) [0x7fff9022cc7f] 2 sqlite3PagerAcquire + 400 (libsqlite3.dylib) [0x7fff901fb090] 2 readDbPage + 470 (libsqlite3.dylib) [0x7fff901fc666] 2 pread + 10 (libsystem\_kernel.dylib) [0x7fff8c187faa] \*2 hndl\_unix\_scall64 + 19 (mach\_kernel) [0xffffff80002ced33] \*2 unix\_syscall64 + 522 (mach\_kernel) [0xffffff80005e182a]  $*2$  pread nocancel + 144 (mach kernel) [0xffffff8000576c50] \*2 ??? (mach\_kernel + 3631806) [0xffffff8000576abe] \*2 ??? (mach\_kernel + 1080969) [0xffffff8000307e89] \*2 VNOP\_READ + 77 (mach\_kernel) [0xffffff8000311d3d]  $*2$  hfs vnop read + 550 (mach\_kernel) [0xffffff80004fa836] \*2 cluster\_read\_ext + 882 (mach\_kernel) [0xffffff80002e5742]  $*2$  ??? (mach kernel + 947741) [0xffffff80002e761d] \*2 cluster\_copy\_upl\_data + 225 (mach\_kernel) [0xffffff80002e88a1] \*2 uiomove64 + 270 (mach\_kernel) [0xffffff800056929e] \*2 copypv + 267 (mach\_kernel) [0xffffff80002b006b]  $*2$  bcopy + 9 (mach\_kernel) [0xffffff80002b19c9]  $*2$  ??? (mach\_kernel + 845037) [0xffffff80002ce4ed] \*2 kernel\_trap + 1049 (mach\_kernel) [0xffffff80002b77d9]  $*2$  vm fault + 5438 (mach\_kernel) [0xffffff800026336e]  $*2$ throttle\_lowpri\_io + 511 (mach\_kernel) [0xffffff8000321aff] \*2 msleep + 116 (mach\_kernel) [0xffffff800056a344]  $*2$  ???

(mach\_kernel + 3579734) [0xffffff8000569f56]  $*2$ lck mtx sleep + 78 (mach kernel) [0xffffff80002265fe]  $*2$ thread\_block\_reason + 300 (mach\_kernel) [0xffffff800022da0c] \*2 ??? (mach\_kernel + 190273) [0xffffff800022e741] \*2 machine\_switch\_context + 366 (mach\_kernel) [0xffffff80002b3d7e] 2 sandbox\_compile\_file + 99 (libsandbox.1.dylib) [0x7fff8800ea5b] 2 \_\_open\_nocancel + 10 (libsystem\_kernel.dylib) [0x7fff8c18702a] \*2 hndl\_unix\_scall64 + 19 (mach\_kernel) [0xffffff80002ced33]  $*2$  unix syscall64 + 758 (mach kernel) [0xffffff80005e1916]  $*2$  throttle lowpri io + 511 (mach kernel) [0xffffff8000321aff] \*2 msleep + 116 (mach\_kernel) [0xffffff800056a344] \*2 ??? (mach\_kernel + 3579734) [0xffffff8000569f56] \*2 lck\_mtx\_sleep + 78 (mach\_kernel) [0xffffff80002265fe]  $*2$  thread block reason + 300 (mach kernel) [0xffffff800022da0c] \*2 ??? (mach\_kernel + 190273) [0xffffff800022e741] \*2 machine\_switch\_context + 366 (mach\_kernel) [0xffffff80002b3d7e] 2 sandbox\_compile\_file + 343 (libsandbox.1.dylib) [0x7fff8800eb4f] 2 cache\_init + 166 (libsandbox.1.dylib) [0x7fff8800f313] 2 openDatabase + 941 (libsqlite3.dylib) [0x7fff901c1c3d] 2 sqlite3BtreeOpen + 2541 (libsqlite3.dylib) [0x7fff901c52ed] 2 \_\_open + 10 (libsystem\_kernel.dylib) [0x7fff8c186fee] \*2 hndl\_unix\_scall64 + 19 (mach\_kernel) [0xffffff80002ced33] \*2 unix\_syscall64 + 758 (mach\_kernel) [0xffffff80005e1916]  $*2$  throttle lowpri io + 511 (mach kernel) [0xffffff8000321aff] \*2 msleep + 116 (mach\_kernel) [0xffffff800056a344] \*2 ??? (mach\_kernel + 3579734) [0xffffff8000569f56] \*2 lck\_mtx\_sleep + 78 (mach\_kernel) [0xffffff80002265fe] \*2 thread\_block\_reason + 300 (mach\_kernel) [0xffffff800022da0c] \*2 ??? (mach\_kernel + 190273) [0xffffff800022e741] \*2 machine\_switch\_context + 366 (mach\_kernel) [0xffffff80002b3d7e] Binary Images: 0x10ebd5000 - 0x10ec2eff7 mdworker <105316D8-F5DF-3079-96EF-0EF0986EB053> / System/Library/Frameworks/CoreServices.framework/Frameworks/Metadata.framework/Versions/A/ Support/mdworker<br>©x7fff6e7d5000 - 0x7fff6e7d5000 - 0x7fff6e80993f dyld <A40597AA-5529-3337-8C09-D8A014EB1578> /usr/ lib/dyld 0x7fff8800d000 - 0x7fff88036fff libsandbox.1.dylib <FCD65E60-6276-3455-8A11-09864DC9A285> /usr/lib/libsandbox.1.dylib 0x7fff890b8000 - 0x7fff890b9ff7 libsystem\_sandbox.dylib <3C3B03CF-C525-3CB3-8557-62E91B93AC95> /usr/lib/system/libsystem\_sandbox.dylib 0x7fff89147000 - 0x7fff8914aff7 libdyld.dylib <F59367C9-C110-382B-

A695-9035A6DD387E> /usr/lib/system/libdyld.dylib 0x7fff894eeff7 libdispatch.dylib <D26996BF-FC57-39EB-8829-F63585561E09> /usr/lib/system/libdispatch.dylib 0x7fff89562000 - 0x7fff8967a92f libobjc.A.dylib <90D31928- F48D-3E37-874F-220A51FD9E37> /usr/lib/libobjc.A.dylib 0x7fff8a0e9000 - 0x7fff8a1b5fe7 libsystem\_c.dylib <8CBCF9B9-EBB7-365E-A3FF-2F3850763C6B> /usr/lib/system/libsystem\_c.dylib 0x7fff8bd3dfff libsystem\_info.dylib <4FFCA242-7F04-365F-87A6-D4EFB89503C1> /usr/lib/system/libsystem\_info.dylib 0x7fff8c190ff7 libsystem\_kernel.dylib <C0535565-35D1-31A7-A744-63D9F10F12A4> /usr/lib/system/libsystem\_kernel.dylib 0x7fff8c212fff com.apple.Metadata 10.7.0 (707.3) <A45D75C1-B311-39F0-AF4A-63FCCC098C1D> /System/Library/Frameworks/CoreServices.framework/Versions/A/ Frameworks/Metadata.framework/Versions/A/Metadata 0x7fff8d017fff com.apple.DiskArbitration 2.5.1 (2.5.1) <F7DAF7CC-5893-3F06-9168-3B0192B66D15> /System/Library/Frameworks/DiskArbitration.framework/ Versions/A/DiskArbitration 0x7fff8df32000 - 0x7fff8e11bfff com.apple.CoreFoundation 6.8 (744.12) <EF002794- DAEF-31C6-866C-E3E3AC387A9F> /System/Library/Frameworks/CoreFoundation.framework/Versions/A/ CoreFoundation 0x7fff9018b000 - 0x7fff901adff7 com.apple.Kerberos 2.0 (1) <C49B8820-34ED-39D7-A407- A3E854153556> /System/Library/Frameworks/Kerberos.framework/Versions/A/Kerberos 0x7fff902befff libsqlite3.dylib <ADE9CB98-D77D-300C-A32A-556B7440769F> /usr/lib/libsqlite3.dylib 0x7fff902bf000 - 0x7fff902edfff com.apple.CoreServicesInternal 154.2 (154.2) <3E6196E6-F3B4-316F-9E1F-13B6B9694C7E> /System/Library/PrivateFrameworks/ CoreServicesInternal.framework/Versions/A/CoreServicesInternal 0x7fff909ab000 - 0x7fff90a5cfff com.apple.LaunchServices 539.7 (539.7) <DA7C602E-5E01-31B8-925D-B45360CA089F> /System/Library/Frameworks/CoreServices.framework/ Versions/A/Frameworks/LaunchServices.framework/Versions/A/LaunchServices 0x7fff919e6ff7 com.apple.CoreServices.CarbonCore 1037.3 (1037.3) <DF7CABCA-F2CB-345B-8EFF-F0F4E937B7FF> /System/Library/Frameworks/CoreServices.framework/ Versions/A/Frameworks/CarbonCore.framework/Versions/A/CarbonCore 0x7fff926c2000 - 0x7fff926e4ff7 libxpc.dylib <FAC04D8B-680E-325F-8F0C-DD69859D0E01> /usr/lib/system/libxpc.dylib \*0xffffff8000200000 - 0xffffff800074033c mach\_kernel <69A5853F-375A-3EF4-9247-478FD0247333> / mach\_kernel Process: MicrosoftKeyboardHelper [385] Path: /Library/PreferencePanes/Microsoft Keyboard.prefPane/Contents/Resources/ MicrosoftKeyboardHelper.app/Contents/MacOS/MicrosoftKeyboardHelper Architecture: Parent: launchd [299]<br>
UID: 501  $UID:$ Task size: 562 pages CPU Time: 0.001s<br>Note: 1hrott Throttled by external source Process: MicrosoftMouseHelper [386] Path: /Library/PreferencePanes/Microsoft Mouse.prefPane/Contents/Resources/ MicrosoftMouseHelper.app/Contents/MacOS/MicrosoftMouseHelper Architecture: x86\_64 Parent: launchd [299] UID: 501 Task size: 554 pages CPU Time: 0.002s Note: Throttled by external source Process: Monitor [378]<br>Path: /Applications Path: /Applications/LeapFrogConnect.app/Contents/Monitor.app/Contents/MacOS/Monitor Architecture: i386 Parent: launchd [299] UID: 501 Task size: 459 pages

Process: netbiosd [203] Path: /usr/sbin/netbiosd Architecture: x86\_64<br>Parent: launche launchd [1] UID: 222 Sudden Term: Clean<br>Task size: 491 pa 491 pages  $(-3)$ Note: Self-throttled Thread 0x604 DispatchQueue 2 priority 4 46 \_dispatch\_mgr\_thread + 54 (libdispatch.dylib) [0x7fff894dd9ee] 46 kevent + 10 (libsystem\_kernel.dylib) [0x7fff8c187d16] \*46 ??? (mach\_kernel + 3471600) [0xffffff800054f8f0] Thread 0x605 priority 4 46 \_\_sigsuspend\_nocancel + 10 (libsystem\_kernel.dylib) [0x7fff8c187566]  $*46$  ??? (mach kernel + 3581216) [0xffffff800056a520] Thread 0x4e26c priority 4 46 start wgthread + 13 (libsystem c.dylib) [0x7fff8a0ea171] 46 \_pthread\_wqthread + 412 (libsystem\_c.dylib) [0x7fff8a0ffcb3] 46 \_\_workq\_kernreturn + 10 (libsystem\_kernel.dylib) [0x7fff8c1876d6] \*46 ??? (mach\_kernel + 3911280) [0xffffff80005bae70] Thread 0x4e274 priority 4 37 start\_wqthread + 13 (libsystem\_c.dylib) [0x7fff8a0ea171] 37 pthread wqthread + 412 (libsystem c.dylib) [0x7fff8a0ffcb3] 37 \_\_workq\_kernreturn + 10 (libsystem\_kernel.dylib) [0x7fff8c1876d6] \*37 ??? (mach\_kernel + 3911280) [0xffffff80005bae70] Binary Images:<br>- 0x10d654000 -0x10d6a5ff7 netbiosd <7B46D5AD-B51A-3F27-8E1E-C0B1BD6926C1> / usr/sbin/netbiosd 0x7fff894d9000 - 0x7fff894eeff7 libdispatch.dylib <D26996BF-FC57-39EB-8829- F63585561E09> /usr/lib/system/libdispatch.dylib 0x7fff8a0e9000 - 0x7fff8a1b5fe7 libsystem\_c.dylib <8CBCF9B9-EBB7-365E-A3FF-2F3850763C6B> /usr/lib/system/libsystem\_c.dylib 0x7fff8c175000 - 0x7fff8c190ff7 libsystem\_kernel.dylib <C0535565-35D1-31A7- A744-63D9F10F12A4> /usr/lib/system/libsystem\_kernel.dylib \*0xffffff8000200000 - 0xffffff800074033c mach\_kernel <69A5853F-375A-3EF4-9247-478FD0247333> / mach\_kernel Process: NetworkBrowserAgent [347] Path: /System/Library/CoreServices/NetworkBrowserAgent Architecture: x86\_64 Parent: launchd [299]<br>
IITD: 501 501<br>Clean Sudden Term: Task size: 409 pages Thread 0x78d DispatchQueue 1 priority 31 46 start + 1 (libdyld.dylib) [0x7fff891497e1] 46 main + 120 (NetworkBrowserAgent) [0x10e6f1869] 46 CFRunLoopRun + 97 (CoreFoundation) [0x7fff8df75371] 46 CFRunLoopRunSpecific + 290 (CoreFoundation) [0x7fff8df666b2] 46 \_\_CFRunLoopRun + 1078 (CoreFoundation) [0x7fff8df66ee6] 46 \_\_CFRunLoopServiceMachPort + 195 (CoreFoundation) [0x7fff8df61803] 46 mach\_msg\_trap + 10 (libsystem\_kernel.dylib) [0x7fff8c185686]  $*46$  ipc mqueue receive continue + 0 (mach kernel) [0xffffff8000213030] Thread 0x7b2 DispatchQueue 2 priority 33 46 \_dispatch\_mgr\_thread + 54 (libdispatch.dylib) [0x7fff894dd9ee] 46 kevent + 10 (libsystem\_kernel.dylib) [0x7fff8c187d16] \*46 ??? (mach\_kernel + 3471600) [0xffffff800054f8f0] Thread 0x7dd priority 31

 46 \_\_select + 10 (libsystem\_kernel.dylib) [0x7fff8c187322] \*46 ??? (mach\_kernel + 3581216) [0xffffff800056a520] Binary Images:<br> $0 \times 10 = 6000 -$ 0x10e709ff7 NetworkBrowserAgent <E593F29F-3D39-3431-A38E-86F6906DE2CB> /System/Library/CoreServices/NetworkBrowserAgent 0x7fff89147000 - 0x7fff8914aff7 libdyld.dylib <F59367C9-C110-382B-A695-9035A6DD387E> /usr/lib/system/libdyld.dylib 0x7fff894eeff7 libdispatch.dylib <D26996BF-FC57-39EB-8829-F63585561E09> /usr/lib/system/libdispatch.dylib 0x7fff8c175000 - 0x7fff8c190ff7 libsystem\_kernel.dylib <C0535565-35D1-31A7- A744-63D9F10F12A4> /usr/lib/system/libsystem\_kernel.dylib 0x7fff8df32000 - 0x7fff8e11bfff com.apple.CoreFoundation 6.8 (744.12) <EF002794- DAEF-31C6-866C-E3E3AC387A9F> /System/Library/Frameworks/CoreFoundation.framework/Versions/A/ CoreFoundation \*0xffffff8000200000 - 0xffffff800074033c mach\_kernel <69A5853F-375A-3EF4-9247-478FD0247333> / mach\_kernel Process: networkd [185] Path: /usr/libexec/networkd Architecture: x86\_64<br>Parent: launche launchd [1] UID: 24<br>Sudden Term: Di Dirty (allows idle exit) Task size: 215 pages Thread 0x380 DispatchQueue 2 priority 33 46 \_dispatch\_mgr\_thread + 54 (libdispatch.dylib) [0x7fff894dd9ee] 46 kevent + 10 (libsystem\_kernel.dylib) [0x7fff8c187d16]  $*46$  ??? (mach kernel + 3471600) [0xffffff800054f8f0] Thread 0x383 priority 31 46 \_\_sigsuspend\_nocancel + 10 (libsystem\_kernel.dylib) [0x7fff8c187566] \*46 ??? (mach\_kernel + 3581216) [0xffffff800056a520] Binary Images:<br>**0x108d37000** -0x108d3dff7 networkd <5612B489-6A6B-39A2-9AAC-834F5409D9CA> / usr/libexec/networkd 0x7fff894d9000 - 0x7fff894eeff7 libdispatch.dylib <D26996BF-FC57-39EB-8829- F63585561E09> /usr/lib/system/libdispatch.dylib 0x7fff8c175000 - 0x7fff8c190ff7 libsystem\_kernel.dylib <C0535565-35D1-31A7- A744-63D9F10F12A4> /usr/lib/system/libsystem\_kernel.dylib \*0xffffff8000200000 - 0xffffff800074033c mach\_kernel <69A5853F-375A-3EF4-9247-478FD0247333> / mach\_kernel Process: NotesTab [396] Path: /Applications/NotesTab.app/Contents/MacOS/NotesTab Architecture: x86\_64 Parent: launchd [299] UID: 501 2962 pages Note: Throttled by external source Process: NotificationCenter [323] Path: /System/Library/CoreServices/NotificationCenter.app/Contents/MacOS/ NotificationCenter Architecture: x86\_64 Parent: launchd [299] UID: 501<br>Task size: 195 1952 pages Thread 0x775 DispatchQueue 1 priority 31 46 start + 1 (libdyld.dylib) [0x7fff891497e1] 46 ??? (NotificationCenter + 6112) [0x10e1617e0] 46 NSApplicationMain + 869 (AppKit) [0x7fff8c4d3cb6]

```
 46 -[NSApplication run] + 517 (AppKit) [0x7fff8c52f283]
          46 -[NSApplication nextEventMatchingMask:untilDate:inMode:dequeue:] + 128 (AppKit) 
[0x7fff8c537ed2]
            46 _DPSNextEvent + 685 (AppKit) [0x7fff8c538613]
              46 BlockUntilNextEventMatchingListInMode + 62 (HIToolbox) [0x7fff872e3cd3]
                46 ReceiveNextEventCommon + 356 (HIToolbox) [0x7fff872e3e42]
                  46 RunCurrentEventLoopInMode + 209 (HIToolbox) [0x7fff872e40a4]
                    46 CFRunLoopRunSpecific + 290 (CoreFoundation) [0x7fff8df666b2]
                      45 __CFRunLoopRun + 1078 (CoreFoundation) [0x7fff8df66ee6]
                        45 __CFRunLoopServiceMachPort + 195 (CoreFoundation) [0x7fff8df61803]
                          45 mach_msg_trap + 10 (libsystem_kernel.dylib) [0x7fff8c185686]
                           *45 ipc_mqueue_receive_continue + 0 (mach_kernel) 
[0xffffff8000213030]
 1 __CFRunLoopRun + 1775 (CoreFoundation) [0x7fff8df6719f]
 1 __CFRunLoopDoSource1 + 153 (CoreFoundation) [0x7fff8df34019]
                          1 __CFRUNLOOP_IS_CALLING_OUT_TO_A_SOURCE1_PERFORM_FUNCTION__ + 41 
(CoreFoundation) [0x7fff8df342d9]
 1 __CFMachPortPerform + 288 (CoreFoundation) [0x7fff8df34410]
 1 PullEventsFromWindowServerOnConnection(unsigned int, unsigned 
char) + 71 (HIToolbox) [0x7fff872ea7d7]
                                1 CGEventCreateNextEvent + 31 (CoreGraphics) [0x7fff8e1de904]
                                  1 CGSGetNextEventRecordInternal + 122 (CoreGraphics) 
[0x7fff8e1de9c7]
                                    1 snarf_events + 184 (CoreGraphics) [0x7fff8e1deb8b]
                                      1 _CGSGetPortStreamInline + 99 (CoreGraphics) 
[0x7fff8e1ded2e]
                                        1 mach_msg_trap + 10 (libsystem_kernel.dylib) 
[0x7fff8c185686]
                                         *1 ipc_mqueue_receive_continue + 0 (mach_kernel) 
[0xffffff8000213030]
 Thread 0x7cb DispatchQueue 2 priority 33
  46 _dispatch_mgr_thread + 54 (libdispatch.dylib) [0x7fff894dd9ee]
    46 kevent + 10 (libsystem_kernel.dylib) [0x7fff8c187d16]
     *46 ??? (mach_kernel + 3471600) [0xffffff800054f8f0]
  Thread 0x86e priority 38 
  46 __psynch_cvwait + 10 (libsystem_kernel.dylib) [0x7fff8c1870fa]
  *46 psynch_cvcontinue + 0 (mach_kernel) [0xffffff80005b5d30]
  Binary Images:
                             0x10e1a0fff com.apple.notificationcenterui 1.0 (111.4)
<2DC861FD-01E7-361B-BC61-E0B26F799AE3> /System/Library/CoreServices/NotificationCenter.app/
Contents/MacOS/NotificationCenter<br>0x7fff87284000 - 0x7fff
                         0x7fff87284000 - 0x7fff875b4ff7 com.apple.HIToolbox 2.0 <317F75F7-4B0F-35F5-89A7-
F20BA60AC944> /System/Library/Frameworks/Carbon.framework/Versions/A/Frameworks/
HIToolbox.framework/Versions/A/HIToolbox
      0x7fff89147000 - 0x7fff8914aff7 libdyld.dylib <F59367C9-C110-382B-
A695-9035A6DD387E> /usr/lib/system/libdyld.dylib
      0x7fff894d9000 - 0x7fff894eeff7 libdispatch.dylib <D26996BF-FC57-39EB-8829-
F63585561E09> /usr/lib/system/libdispatch.dylib
                         0x7fff8c190ff7 libsystem_kernel.dylib <C0535565-35D1-31A7-
A744-63D9F10F12A4> /usr/lib/system/libsystem_kernel.dylib
      0x7fff8c3e3000 - 0x7fff8d010ff7 com.apple.AppKit 6.8 (1187.34) <1FF64844-EB62-3F96-
AED7-6525B7CCEC23> /System/Library/Frameworks/AppKit.framework/Versions/C/AppKit
                         0x7fff8e11bfff com.apple.CoreFoundation 6.8 (744.12) <EF002794-
DAEF-31C6-866C-E3E3AC387A9F> /System/Library/Frameworks/CoreFoundation.framework/Versions/A/
CoreFoundation
      0x7fff8e17a000 - 0x7fff8eb0ac67 com.apple.CoreGraphics 1.600.0 <DCC70C6E-AB6D-3457-
A823-7569CB29B107> /System/Library/Frameworks/ApplicationServices.framework/Versions/A/
Frameworks/CoreGraphics.framework/Versions/A/CoreGraphics
 *0xffffff8000200000 - 0xffffff800074033c mach_kernel <69A5853F-375A-3EF4-9247-478FD0247333> /
mach_kernel
```
Process: notifyd [14]<br>Path: /usr/shin/no /usr/sbin/notifyd Architecture: unknown

Parent: launchd [1] UID: 0 Task size: 332 pages CPU Time: 0.002s Thread 0xd1 DispatchQueue 2 priority 33 46 ??? [0x7fff894dd9ee] 46 ??? [0x7fff8c187d16] \*46 ??? (mach\_kernel + 3471600) [0xffffff800054f8f0] Thread 0xd2 priority 31 46 ??? [0x7fff8c187566] \*46 ??? (mach\_kernel + 3581216) [0xffffff800056a520] Thread 0x4e27e priority 31 cpu time 0.002s 46 ??? [0x7fff8a0ea171] 46 ??? [0x7fff8a0ffcb3] 46 ??? [0x7fff8c1876d6] \*46 ??? (mach\_kernel + 3911280) [0xffffff80005bae70] Binary Images: \*0xffffff8000200000 - 0xffffff800074033c mach\_kernel <69A5853F-375A-3EF4-9247-478FD0247333> / mach\_kernel Process: ntpd [177] Path: /usr/sbin/ntpd Architecture: x86\_64 Parent: launchd [1] UID: 0<br>Sudden Term: Clean Sudden Term: Task size: 216 pages Thread 0x346 priority 31 46 start + 1 (libdyld.dylib) [0x7fff891497e1] 46 ??? (ntpd + 143653) [0x10f63f125] 46 ??? (ntpd + 144853) [0x10f63f5d5] 46 \_\_sigsuspend + 10 (libsystem\_kernel.dylib) [0x7fff8c187552] \*46 ??? (mach\_kernel + 3581216) [0xffffff800056a520] Thread 0x675 priority 33 46 kevent + 10 (libsystem\_kernel.dylib) [0x7fff8c187d16]  $*46$  ??? (mach kernel + 3471600) [0xffffff800054f8f0] Binary Images: 0x10f61c000 - 0x10f672ff7 ntpd <620BA025-EBF8-3704-8229-A17D4B371F9F> /usr/ sbin/ntpd 0x7fff89147000 - 0x7fff8914aff7 libdyld.dylib <F59367C9-C110-382B-A695-9035A6DD387E> /usr/lib/system/libdyld.dylib 0x7fff8c190ff7 libsystem\_kernel.dylib <C0535565-35D1-31A7-A744-63D9F10F12A4> /usr/lib/system/libsystem\_kernel.dylib \*0xffffff8000200000 - 0xffffff800074033c mach\_kernel <69A5853F-375A-3EF4-9247-478FD0247333> / mach\_kernel Process: ocspd [30661] Path: /usr/sbin/ocspd Architecture: x86\_64 Parent: launchd [1]  $\blacksquare$  0 Sudden Term: Clean Task size: 796 pages Thread 0x46056 DispatchQueue 1 priority 31 46 start + 1 (libdyld.dylib) [0x7fff891497e1] 46 ??? (ocspd + 17983) [0x10802f63f] 46 ??? (ocspd + 58188) [0x10803934c] 46 ??? (ocspd + 58845) [0x1080395dd]

```
46 mach msg overwrite trap + 10 (libsystem kernel.dylib) [0x7fff8c185692]
           *46 ipc_mqueue_receive_continue + 0 (mach_kernel) [0xffffff8000213030]
  Thread 0x46059  DispatchQueue 2  priority 33
   46 _dispatch_mgr_thread + 54 (libdispatch.dylib) [0x7fff894dd9ee]
     46 kevent + 10 (libsystem_kernel.dylib) [0x7fff8c187d16]
     *46 ??? (mach_kernel + 3471600) [0xffffff800054f8f0]
   Thread 0x4605f priority 31 
   46 thread_start + 13 (libsystem_c.dylib) [0x7fff8a0ea181]
     46 _pthread_start + 327 (libsystem_c.dylib) [0x7fff8a0fd742]
       46 __select + 10 (libsystem_kernel.dylib) [0x7fff8c187322]
       *46 ??? (mach_kernel + 3581216) [0xffffff800056a520]
   Thread 0x4dcea priority 31 
   46 thread_start + 13 (libsystem_c.dylib) [0x7fff8a0ea181]
     46 _pthread_start + 327 (libsystem_c.dylib) [0x7fff8a0fd742]
      46 ??? (ocspd + 63859) [0x10803a973]
        46 ??? (ocspd + 60287) [0x108039b7f]
           46 ??? (ocspd + 58845) [0x1080395dd]
            46 mach msg overwrite trap + 10 (libsystem kernel.dylib) [0x7fff8c185692]
             *46 ipc_mqueue_receive_continue + 0 (mach_kernel) [0xffffff8000213030]
 Binary Images:<br>0 \times 10802b000 -0x108048ff7 ocspd <92D8A30F-DB72-37D3-94FE-C941A6206397> /usr/
sbin/ocspd
                          0x7fff8914aff7 libdyld.dylib <F59367C9-C110-382B-
A695-9035A6DD387E> /usr/lib/system/libdyld.dylib
       0x7fff894d9000 - 0x7fff894eeff7 libdispatch.dylib <D26996BF-FC57-39EB-8829-
F63585561E09> /usr/lib/system/libdispatch.dylib
                         0x7fff8a1b5fe7 libsystem c.dylib <8CBCF9B9-EBB7-365E-
A3FF-2F3850763C6B> /usr/lib/system/libsystem_c.dylib
       0x7fff8c175000 - 0x7fff8c190ff7 libsystem_kernel.dylib <C0535565-35D1-31A7-
A744-63D9F10F12A4> /usr/lib/system/libsystem_kernel.dylib
 *0xffffff8000200000 - 0xffffff800074033c mach_kernel <69A5853F-375A-3EF4-9247-478FD0247333> /
mach_kernel
Process: ODSAgent [37]
Path: /System/Library/CoreServices/ODSAgent.app/Contents/MacOS/ODSAgent
Architecture: x86_64
Parent: launchd [1]
\blacksquare 0
Sudden Term: Clean<br>Task size: 249 pa
                249 pages (-3)Thread 0x115 DispatchQueue 1 priority 31
   46 start + 1 (libdyld.dylib) [0x7fff891497e1]
     46 ??? (ODSAgent + 5169) [0x107857431]
       46 CFRunLoopRun + 97 (CoreFoundation) [0x7fff8df75371]
         46 CFRunLoopRunSpecific + 290 (CoreFoundation) [0x7fff8df666b2]
           46 __CFRunLoopRun + 1078 (CoreFoundation) [0x7fff8df66ee6]
            46 __CFRunLoopServiceMachPort + 195 (CoreFoundation) [0x7fff8df61803]
              46 mach_msg_trap + 10 (libsystem_kernel.dylib) [0x7fff8c185686]
               *46 ipc_mqueue_receive_continue + 0 (mach_kernel) [0xffffff8000213030]
  Thread 0x41c   DispatchQueue 2   priority 33
  46 dispatch mgr thread + 54 (libdispatch.dylib) [0x7fff894dd9ee]
     46 kevent + 10 (libsystem_kernel.dylib) [0x7fff8c187d16]
     *46 ??? (mach_kernel + 3471600) [0xffffff800054f8f0]
  Thread 0x152 priority 31
   46 __select + 10 (libsystem_kernel.dylib) [0x7fff8c187322]
   *46 ??? (mach_kernel + 3581216) [0xffffff800056a520]
   Thread 0x4e25e priority 31 
   15 start_wqthread + 13 (libsystem_c.dylib) [0x7fff8a0ea171]
     15 _pthread_wqthread + 412 (libsystem_c.dylib) [0x7fff8a0ffcb3]
```
 15 \_\_workq\_kernreturn + 10 (libsystem\_kernel.dylib) [0x7fff8c1876d6] \*15 ??? (mach\_kernel + 3911280) [0xffffff80005bae70] Binary Images:<br>0x107856000 -0x107869ff7 com.apple.ODSAgent 1.7.1 (171.2) <EFBFCE44-9C98-3E29-92B2-F102293F20D9> /System/Library/CoreServices/ODSAgent.app/Contents/ MacOS/ODSAgent<br>- 0x7fff89147000 0x7fff8914aff7 libdyld.dylib <F59367C9-C110-382B-A695-9035A6DD387E> /usr/lib/system/libdyld.dylib 0x7fff894d9000 - 0x7fff894eeff7 libdispatch.dylib <D26996BF-FC57-39EB-8829- F63585561E09> /usr/lib/system/libdispatch.dylib 0x7fff8a0e9000 - 0x7fff8a1b5fe7 libsystem\_c.dylib <8CBCF9B9-EBB7-365E-A3FF-2F3850763C6B> /usr/lib/system/libsystem\_c.dylib 0x7fff8c175000 - 0x7fff8c190ff7 libsystem\_kernel.dylib <C0535565-35D1-31A7- A744-63D9F10F12A4> /usr/lib/system/libsystem\_kernel.dylib 0x7fff8e11bfff com.apple.CoreFoundation 6.8 (744.12) <EF002794-DAEF-31C6-866C-E3E3AC387A9F> /System/Library/Frameworks/CoreFoundation.framework/Versions/A/ CoreFoundation \*0xffffff8000200000 - 0xffffff800074033c mach\_kernel <69A5853F-375A-3EF4-9247-478FD0247333> / mach\_kernel Process: opendirectoryd [22] Path: /usr/libexec/opendirectoryd<br>Architecture: x86 64 Architecture: Parent: launchd [1] UID: 0 Sudden Term: Task size: 1271 pa<br>CPU Time: 0.002s  $CPU Time:$  Thread 0x101 DispatchQueue 358 priority 31 46 start\_wqthread + 13 (libsystem\_c.dylib) [0x7fff8a0ea171] 46 \_pthread\_wqthread + 404 (libsystem\_c.dylib) [0x7fff8a0ffcab] 46 \_dispatch\_worker\_thread2 + 304 (libdispatch.dylib) [0x7fff894dc1fa] 46 dispatch client callout + 8 (libdispatch.dylib) [0x7fff894db0b6] 46 \_dispatch\_async\_f\_redirect\_invoke + 117 (libdispatch.dylib) [0x7fff894e0317] 46 \_dispatch\_client\_callout + 8 (libdispatch.dylib) [0x7fff894db0b6] 46 \_dispatch\_call\_block\_and\_release + 15 (libdispatch.dylib) [0x7fff894def01] 46 \_\_syscall + 10 (libsystem\_kernel.dylib) [0x7fff8c1875de] \*46 ??? (mach\_kernel + 3581216) [0xffffff800056a520] Thread 0x102 DispatchQueue 2 priority 33 46 dispatch mgr thread + 54 (libdispatch.dylib) [0x7fff894dd9ee] 46 kevent + 10 (libsystem\_kernel.dylib) [0x7fff8c187d16] \*46 ??? (mach\_kernel + 3471600) [0xffffff800054f8f0] Thread 0x155 DispatchQueue 6 priority 31 46 start\_wqthread + 13 (libsystem\_c.dylib) [0x7fff8a0ea171] 46 \_pthread\_wqthread + 404 (libsystem\_c.dylib) [0x7fff8a0ffcab] 46 \_dispatch\_worker\_thread2 + 304 (libdispatch.dylib) [0x7fff894dc1fa] 46 \_dispatch\_client\_callout + 8 (libdispatch.dylib) [0x7fff894db0b6] 46 \_dispatch\_call\_block\_and\_release + 15 (libdispatch.dylib) [0x7fff894def01] 46 ??? (opendirectoryd + 110174) [0x101d26e5e] 46 sleep + 61 (libsystem\_c.dylib) [0x7fff8a18768a] 46 \_\_semwait\_signal + 10 (libsystem\_kernel.dylib) [0x7fff8c187386] \*46 semaphore\_wait\_continue + 0 (mach\_kernel) [0xffffff8000233ec0] Thread 0x103 priority 31 46 \_\_sigsuspend\_nocancel + 10 (libsystem\_kernel.dylib) [0x7fff8c187566] \*46 ??? (mach\_kernel + 3581216) [0xffffff800056a520] Thread 0x167 priority 31 46 mach\_msg\_trap + 10 (libsystem\_kernel.dylib) [0x7fff8c185686] \*46 ipc\_mqueue\_receive\_continue + 0 (mach\_kernel) [0xffffff8000213030] Thread 0x16c priority 31 46 mach\_msg\_trap + 10 (libsystem\_kernel.dylib) [0x7fff8c185686]

```
*46 ipc mqueue receive continue + 0 (mach kernel) [0xffffff8000213030]
 Thread 0x4de7e    priority 31    cpu time    0.002s
   46 start_wqthread + 13 (libsystem_c.dylib) [0x7fff8a0ea171]
    46 _pthread_wqthread + 412 (libsystem_c.dylib) [0x7fff8a0ffcb3]
      46 __workq_kernreturn + 10 (libsystem_kernel.dylib) [0x7fff8c1876d6]
       *46 ??? (mach_kernel + 3911280) [0xffffff80005bae70]
 Thread 0x4e285 priority 31
  46 start_wqthread + 13 (libsystem_c.dylib) [0x7fff8a0ea171]
    46 _pthread_wqthread + 412 (libsystem_c.dylib) [0x7fff8a0ffcb3]
      46 __workq_kernreturn + 10 (libsystem_kernel.dylib) [0x7fff8c1876d6]
       *46 ??? (mach_kernel + 3911280) [0xffffff80005bae70]
 Binary Images:<br>
0x101d0c000 -
                             0x101d6dfff opendirectoryd <E76065E0-8023-3CE8-AE52-
D34623A94D22> /usr/libexec/opendirectoryd
      0x7fff894d9000 - 0x7fff894eeff7 libdispatch.dylib <D26996BF-FC57-39EB-8829-
F63585561E09> /usr/lib/system/libdispatch.dylib
                          0x7fff8a1b5fe7 libsystem_c.dylib <8CBCF9B9-EBB7-365E-
A3FF-2F3850763C6B> /usr/lib/system/libsystem_c.dylib
                          0x7fff8c190ff7 libsystem_kernel.dylib <C0535565-35D1-31A7-
A744-63D9F10F12A4> /usr/lib/system/libsystem_kernel.dylib
 *0xffffff8000200000 - 0xffffff800074033c mach_kernel <69A5853F-375A-3EF4-9247-478FD0247333> /
mach_kernel
Process: pboard [310]
Path: /usr/sbin/pboard<br>Architecture: x86 64
Architecture:<br>Parent:
                launchd [299]
UID: 501
Sudden Term: Clean
Task size: 77 pages
 Thread 0x73a priority 31
  46 start + 1 (libdyld.dylib) [0x7fff891497e1]
 46 ??? (pboard + 2225) [0x1044248b1]
 46 mach_msg_server + 552 (libsystem_kernel.dylib) [0x7fff8c18550c]
        46 mach_msg_trap + 10 (libsystem_kernel.dylib) [0x7fff8c185686]
        *46 ipc mqueue receive continue + 0 (mach kernel) [0xffffff8000213030]
  Binary Images:
         0x104424000 - 0x104424ff7 pboard <6E03CB0C-E68D-354C-B04C-D8663887269C> /usr/
sbin/pboard
      0x7fff89147000 - 0x7fff8914aff7 libdyld.dylib <F59367C9-C110-382B-
A695-9035A6DD387E> /usr/lib/system/libdyld.dylib
      0x7fff8c175000 - 0x7fff8c190ff7 libsystem_kernel.dylib <C0535565-35D1-31A7-
A744-63D9F10F12A4> /usr/lib/system/libsystem_kernel.dylib
 *0xffffff8000200000 - 0xffffff800074033c mach_kernel <69A5853F-375A-3EF4-9247-478FD0247333> /
mach_kernel
Process: pbs [44310]
Path: /System/Library/CoreServices/pbs
Architecture: x86_64
Parent: launchd [299]
UID: 501
Sudden Term: Clean (allows idle exit)
Task size: 962 pages
 Thread 0x4de8a  DispatchQueue 7  priority 31
  46 _dispatch_sig_thread + 45 (libdispatch.dylib) [0x7fff894dad85]
    46 __sigsuspend_nocancel + 10 (libsystem_kernel.dylib) [0x7fff8c187566]
     *46 ??? (mach_kernel + 3581216) [0xffffff800056a520]
 Thread 0x4de8b  DispatchQueue 2  priority 33
   46 _dispatch_mgr_thread + 54 (libdispatch.dylib) [0x7fff894dd9ee]
```
 46 kevent + 10 (libsystem\_kernel.dylib) [0x7fff8c187d16] \*46 ??? (mach\_kernel + 3471600) [0xffffff800054f8f0] Binary Images:<br> $0x10e^{d}$ 73000 -0x10ed87fff pbs <E2DF274A-B49F-383E-AF90-F87DDA6CA47D> /System/ Library/CoreServices/pbs 0x7fff894d9000 - 0x7fff894eeff7 libdispatch.dylib <D26996BF-FC57-39EB-8829- F63585561E09> /usr/lib/system/libdispatch.dylib 0x7fff8c175000 - 0x7fff8c190ff7 libsystem\_kernel.dylib <C0535565-35D1-31A7- A744-63D9F10F12A4> /usr/lib/system/libsystem\_kernel.dylib \*0xffffff8000200000 - 0xffffff800074033c mach\_kernel <69A5853F-375A-3EF4-9247-478FD0247333> / mach\_kernel Process: pcloudd [61] Path: /Applications/Iomega Storage Manager.app/Contents/Resources/pcloudd Architecture: x86\_64 Parent: launchd [1]  $\blacksquare$  0 Task size: 44 pages Process: PenTabletDriver [335] Path: /Library/Application Support/Tablet/PenTabletDriver.app/Contents/MacOS/ PenTabletDriver Architecture: x86\_64 Parent: launchd [299] UID: 501 Task size: 817 pages Process: powerd [16] Path: /System/Library/CoreServices/powerd.bundle/powerd Architecture: x86\_64 Parent: launchd [1] UID: 0 Task size: 333 pages Thread 0xd6 DispatchQueue 1 priority 31 46 start + 1 (libdyld.dylib) [0x7fff891497e1] 46 main + 2157 (powerd) [0x10ac32dc1] 46 CFRunLoopRun + 97 (CoreFoundation) [0x7fff8df75371] 46 CFRunLoopRunSpecific + 290 (CoreFoundation) [0x7fff8df666b2] 46 \_\_CFRunLoopRun + 1078 (CoreFoundation) [0x7fff8df66ee6] 46 \_\_CFRunLoopServiceMachPort + 195 (CoreFoundation) [0x7fff8df61803] 46 mach\_msg\_trap + 10 (libsystem\_kernel.dylib) [0x7fff8c185686]  $*46$  ipc mqueue receive continue + 0 (mach kernel) [0xffffff8000213030] Thread 0xd7 DispatchQueue 2 priority 33 46 dispatch mgr thread + 54 (libdispatch.dylib) [0x7fff894dd9ee] 46 kevent + 10 (libsystem\_kernel.dylib) [0x7fff8c187d16] \*46 ??? (mach\_kernel + 3471600) [0xffffff800054f8f0] Binary Images: 0x10ac2c000 - 0x10ac4aff7 powerd <D500FAC2-176E-36A3-984D-D3297B0FA6B8> / System/Library/CoreServices/powerd.bundle/powerd 0x7fff89147000 - 0x7fff8914aff7 libdyld.dylib <F59367C9-C110-382B-A695-9035A6DD387E> /usr/lib/system/libdyld.dylib 0x7fff894d9000 - 0x7fff894eeff7 libdispatch.dylib <D26996BF-FC57-39EB-8829- F63585561E09> /usr/lib/system/libdispatch.dylib 0x7fff8c190ff7 libsystem kernel.dylib <C0535565-35D1-31A7-A744-63D9F10F12A4> /usr/lib/system/libsystem\_kernel.dylib 0x7fff8e11bfff com.apple.CoreFoundation 6.8 (744.12) <EF002794-DAEF-31C6-866C-E3E3AC387A9F> /System/Library/Frameworks/CoreFoundation.framework/Versions/A/ CoreFoundation \*0xffffff8000200000 - 0xffffff800074033c mach\_kernel <69A5853F-375A-3EF4-9247-478FD0247333> / mach\_kernel

Process: Preview [15867]<br>Path: /Applications/P /Applications/Preview.app/Contents/MacOS/Preview Architecture: x86\_64<br>Parent: launche launchd [299] UID: 501<br>Sudden Term: Clean Sudden Term:<br>Task size: 27691 pages CPU Time: 0.001s Thread 0x1cab0 DispatchQueue 1 priority 46 cpu time 0.001s 46 start + 1 (libdyld.dylib) [0x7fff891497e1] 46 NSApplicationMain + 869 (AppKit) [0x7fff8c4d3cb6] 46 -[NSApplication run] + 517 (AppKit) [0x7fff8c52f283] 46 -[NSApplication nextEventMatchingMask:untilDate:inMode:dequeue:] + 128 (AppKit) [0x7fff8c537ed2] 46 \_DPSNextEvent + 685 (AppKit) [0x7fff8c538613] 46 BlockUntilNextEventMatchingListInMode + 62 (HIToolbox) [0x7fff872e3cd3] 46 ReceiveNextEventCommon + 356 (HIToolbox) [0x7fff872e3e42] 46 RunCurrentEventLoopInMode + 209 (HIToolbox) [0x7fff872e40a4] 46 CFRunLoopRunSpecific + 290 (CoreFoundation) [0x7fff8df666b2] 44 \_\_CFRunLoopRun + 1078 (CoreFoundation) [0x7fff8df66ee6] 44 \_\_CFRunLoopServiceMachPort + 195 (CoreFoundation) [0x7fff8df61803] 44 mach\_msg\_trap + 10 (libsystem\_kernel.dylib) [0x7fff8c185686] \*44 ipc\_mqueue\_receive\_continue + 0 (mach\_kernel) [0xffffff8000213030] 2 \_CFRunLoopRun + 1775 (CoreFoundation) [0x7fff8df6719f] 2 \_\_\_CFRunLoopDoSource1 + 153 (CoreFoundation) [0x7fff8df34019]<br>2 CFRUNLOOP IS CALLING OUT TO A SOURCE1 PERFORM FUNCTION 2 \_\_CFRUNLOOP\_IS\_CALLING\_OUT\_TO\_A\_SOURCE1\_PERFORM\_FUNCTION\_\_ + 41 (CoreFoundation) [0x7fff8df342d9] 2 \_\_CFMachPortPerform + 288 (CoreFoundation) [0x7fff8df34410] 2 PullEventsFromWindowServerOnConnection(unsigned int, unsigned char) + 71 (HIToolbox) [0x7fff872ea7d7] 2 CGEventCreateNextEvent + 31 (CoreGraphics) [0x7fff8e1de904] 2 CGSGetNextEventRecordInternal + 122 (CoreGraphics) [0x7fff8e1de9c7] 2 snarf events + 184 (CoreGraphics) [0x7fff8e1deb8b] 2 \_CGSGetPortStreamInline + 99 (CoreGraphics) [0x7fff8e1ded2e] 2 mach\_msg\_trap + 10 (libsystem\_kernel.dylib) [0x7fff8c185686] \*2 ipc\_mqueue\_receive\_continue + 0 (mach\_kernel) [0xffffff8000213030] Thread 0x1caf2 DispatchQueue 2 Quercity 48 46 \_dispatch\_mgr\_thread + 54 (libdispatch.dylib) [0x7fff894dd9ee] 46 kevent + 10 (libsystem\_kernel.dylib) [0x7fff8c187d16] \*46 ??? (mach\_kernel + 3471600) [0xffffff800054f8f0] Binary Images:<br>
0x10c9d4000 -0x10cbe4fef com.apple.Preview 6.0.1 (765.4) <50247CB0-A1F3-333B-B0EE-916EB4F138BD> /Applications/Preview.app/Contents/MacOS/Preview<br>0x7fff87284000 - 0x7fff875b4ff7 com.apple.HIToolbox 2.0 0x7fff875b4ff7 com.apple.HIToolbox 2.0 <317F75F7-4B0F-35F5-89A7-F20BA60AC944> /System/Library/Frameworks/Carbon.framework/Versions/A/Frameworks/ HIToolbox.framework/Versions/A/HIToolbox 0x7fff8914aff7 libdyld.dylib <F59367C9-C110-382B-A695-9035A6DD387E> /usr/lib/system/libdyld.dylib 0x7fff894eeff7 libdispatch.dylib <D26996BF-FC57-39EB-8829-F63585561E09> /usr/lib/system/libdispatch.dylib 0x7fff8c175000 - 0x7fff8c190ff7 libsystem\_kernel.dylib <C0535565-35D1-31A7- A744-63D9F10F12A4> /usr/lib/system/libsystem\_kernel.dylib 0x7fff8c3e3000 - 0x7fff8d010ff7 com.apple.AppKit 6.8 (1187.34) <1FF64844-EB62-3F96- AED7-6525B7CCEC23> /System/Library/Frameworks/AppKit.framework/Versions/C/AppKit 0x7fff8e11bfff com.apple.CoreFoundation 6.8 (744.12) <EF002794-DAEF-31C6-866C-E3E3AC387A9F> /System/Library/Frameworks/CoreFoundation.framework/Versions/A/ CoreFoundation 0x7fff8e17a000 - 0x7fff8eb0ac67 com.apple.CoreGraphics 1.600.0 <DCC70C6E-AB6D-3457- A823-7569CB29B107> /System/Library/Frameworks/ApplicationServices.framework/Versions/A/ Frameworks/CoreGraphics.framework/Versions/A/CoreGraphics

 \*0xffffff8000200000 - 0xffffff800074033c mach\_kernel <69A5853F-375A-3EF4-9247-478FD0247333> / mach\_kernel Process: printtool [578] Path: /System/Library/Frameworks/ApplicationServices.framework/Frameworks/ PrintCore.framework/Versions/A/printtool Architecture: x86\_64 Parent: launchd [299] UID: 501 Sudden Term: Clean (allows idle exit)<br>Task size: 543 pages 543 pages CPU Time: 0.013s Thread 0xf6d priority 31 46 \_\_sigsuspend\_nocancel + 10 (libsystem\_kernel.dylib) [0x7fff8c187566] \*46 ??? (mach\_kernel + 3581216) [0xffffff800056a520] Thread 0xf6f DispatchQueue 2 priority 33 cpu time 0.001s 46 \_dispatch\_mgr\_thread + 54 (libdispatch.dylib) [0x7fff894dd9ee] 46 kevent + 10 (libsystem\_kernel.dylib) [0x7fff8c187d16] \*46 ??? (mach\_kernel + 3471600) [0xffffff800054f8f0] Thread 0x4bfc8 priority 31 cpu time 0.009s 46 start\_wqthread + 13 (libsystem\_c.dylib) [0x7fff8a0ea171] 46 \_pthread\_wqthread + 412 (libsystem\_c.dylib) [0x7fff8a0ffcb3] 46 \_\_workq\_kernreturn + 10 (libsystem\_kernel.dylib) [0x7fff8c1876d6]  $*46$  ??? (mach kernel + 3911280) [0xffffff80005bae70] Thread 0x4d282 priority 31 cpu time 0.003s 46 start\_wqthread + 13 (libsystem\_c.dylib) [0x7fff8a0ea171] 46 \_pthread\_wqthread + 412 (libsystem\_c.dylib) [0x7fff8a0ffcb3] 46 \_\_workq\_kernreturn + 10 (libsystem\_kernel.dylib) [0x7fff8c1876d6] \*46 ??? (mach\_kernel + 3911280) [0xffffff80005bae70] Binary Images: 0x10623e000 - 0x106245ff7 printtool <95931B8B-F559-3890-A54D-CDC915A7DB6B> / System/Library/Frameworks/ApplicationServices.framework/Frameworks/PrintCore.framework/ Versions/A/printtool<br>- 0x7fff894d9000 0x7fff894eeff7 libdispatch.dylib <D26996BF-FC57-39EB-8829-F63585561E09> /usr/lib/system/libdispatch.dylib 0x7fff8a1b5fe7 libsystem\_c.dylib <8CBCF9B9-EBB7-365E-A3FF-2F3850763C6B> /usr/lib/system/libsystem\_c.dylib 0x7fff8c175000 - 0x7fff8c190ff7 libsystem\_kernel.dylib <C0535565-35D1-31A7- A744-63D9F10F12A4> /usr/lib/system/libsystem\_kernel.dylib \*0xffffff8000200000 - 0xffffff800074033c mach\_kernel <69A5853F-375A-3EF4-9247-478FD0247333> / mach\_kernel Process: prl\_deskctl\_agent [405] Path: /Library/Parallels/Parallels Service.app/Contents/PlugIns/Parallels Desktop Control Agent.app/Contents/MacOS/prl\_deskctl\_agent Architecture: Parent: launchd [299] UID: 501 Sudden Term: Clean Task size: 1146 pages Process: prl\_disp\_service [233] Path: /Library/Parallels/Parallels Service.app/Contents/MacOS/prl disp\_service Architecture: x86\_64<br>Parent: sh [66] sh [66] UID: 0<br>Task size: 3 3573 pages CPU Time: 0.027s

Process: prl naptd [221] Path: /Library/Parallels/Parallels Service.app/Contents/PlugIns/Parallels NAPT Service.app/Contents/MacOS/prl\_naptd Architecture: x86\_64<br>Parent: launche launchd [1] UID: 0 Task size:  $1688$  pages  $(-3)$ Process: prl naptd [337] Path: /Library/Parallels/Parallels Service.app/Contents/PlugIns/Parallels NAPT Service.app/Contents/MacOS/prl\_naptd Architecture: x86\_64 Parent: launchd [299] UID: 501 Task size: 493 pages Process: ProducerCS [250] Path: /Library/StartupItems/M-Audio Producer USB/ProducerCS Architecture: i386<br>Parent: laune launchd [1] UID: 0 Task size: 121 pages Process: racoon [273] Path: /usr/sbin/racoon Architecture: x86\_64<br>Parent: launche launchd [1] UID: 0 Task size: 291 pages Thread 0x511 DispatchQueue 1 priority 31 46 start + 1 (libdyld.dylib) [0x7fff891497e1] 46 ??? (racoon + 231828) [0x104bda994] 46 \_\_select + 10 (libsystem\_kernel.dylib) [0x7fff8c187322] \*46 ??? (mach\_kernel + 3581216) [0xffffff800056a520] Thread 0x569 DispatchQueue 2 priority 33 46 dispatch mgr thread + 54 (libdispatch.dylib) [0x7fff894dd9ee]  $46$  kevent  $\overline{+}$  10 (libsystem\_kernel.dylib) [0x7fff8c187d16]  $*46$  ??? (mach kernel + 3471600) [0xffffff800054f8f0] Thread 0x568 priority 31 46 thread\_start + 13 (libsystem\_c.dylib) [0x7fff8a0ea181] 46 pthread start + 327 (libsystem c.dylib) [0x7fff8a0fd742]  $46$  ??? (racoon + 415541)  $[0 \times 104c\overline{0}7735]$  46 CFRunLoopRun + 97 (CoreFoundation) [0x7fff8df75371] 46 CFRunLoopRunSpecific + 290 (CoreFoundation) [0x7fff8df666b2] 46 \_\_CFRunLoopRun + 1078 (CoreFoundation) [0x7fff8df66ee6] 46 \_\_CFRunLoopServiceMachPort + 195 (CoreFoundation) [0x7fff8df61803] 46 mach\_msg\_trap + 10 (libsystem\_kernel.dylib) [0x7fff8c185686] \*46 ipc\_mqueue\_receive\_continue + 0 (mach\_kernel) [0xffffff8000213030] Binary Images: 0x104ba2000 - 0x104c31fff racoon <14A29ABA-4DF2-3852-84F3-8BA0A8517FE9> /usr/ sbin/racoon 0x7fff89147000 - 0x7fff8914aff7 libdyld.dylib <F59367C9-C110-382B-A695-9035A6DD387E> /usr/lib/system/libdyld.dylib 0x7fff894d9000 - 0x7fff894eeff7 libdispatch.dylib <D26996BF-FC57-39EB-8829- F63585561E09> /usr/lib/system/libdispatch.dylib 0x7fff8a1b5fe7 libsystem\_c.dylib <8CBCF9B9-EBB7-365E-A3FF-2F3850763C6B> /usr/lib/system/libsystem\_c.dylib 0x7fff8c175000 - 0x7fff8c190ff7 libsystem\_kernel.dylib <C0535565-35D1-31A7- A744-63D9F10F12A4> /usr/lib/system/libsystem\_kernel.dylib 0x7fff8e11bfff com.apple.CoreFoundation 6.8 (744.12) <EF002794-DAEF-31C6-866C-E3E3AC387A9F> /System/Library/Frameworks/CoreFoundation.framework/Versions/A/

CoreFoundation \*0xffffff8000200000 - 0xffffff800074033c mach\_kernel <69A5853F-375A-3EF4-9247-478FD0247333> / mach\_kernel Process: revisiond [34] Path: /System/Library/PrivateFrameworks/GenerationalStorage.framework/Versions/A/ Support/revisiond Architecture: x86\_64<br>Parent: launch launchd [1] UID: 0<br>Task size: 0 834 pages Task size: Thread 0x26b DispatchQueue 2 priority 33 46 \_dispatch\_mgr\_thread + 54 (libdispatch.dylib) [0x7fff894dd9ee] 46 kevent + 10 (libsystem\_kernel.dylib) [0x7fff8c187d16] \*46 ??? (mach\_kernel + 3471600) [0xffffff800054f8f0] Thread 0x26c priority 31 46 \_\_sigsuspend\_nocancel + 10 (libsystem\_kernel.dylib) [0x7fff8c187566] \*46 ??? (mach\_kernel + 3581216) [0xffffff800056a520] Thread 0x26d priority 31 46 read + 10 (libsystem\_kernel.dylib) [0x7fff8c187ffa]  $*46$  hndl unix scall64 + 19 (mach kernel) [0xffffff80002ced33] \*46 unix\_syscall64 + 522 (mach\_kernel) [0xffffff80005e182a] \*46 read\_nocancel + 130 (mach\_kernel) [0xffffff80005768e2] \*46 ??? (mach\_kernel + 3631806) [0xffffff8000576abe] \*46 ??? (mach\_kernel + 1080969) [0xffffff8000307e89] \*46 VNOP\_READ + 77 (mach\_kernel) [0xffffff8000311d3d]  $*46$  spec read + 187 (mach kernel) [0xffffff800032001b] \*46 cdev\_read + 99 (AppleFSCompressionTypeDataless) [0xffffff7f825a59a4] \*46 msleep + 116 (mach\_kernel) [0xffffff800056a344] \*46 ??? (mach\_kernel + 3579734) [0xffffff8000569f56] \*46 lck\_mtx\_sleep + 78 (mach\_kernel) [0xffffff80002265fe] \*46 thread\_block\_reason + 300 (mach\_kernel) [0xffffff800022da0c] \*46 ??? (mach\_kernel + 190273) [0xffffff800022e741] \*46 machine\_switch\_context + 366 (mach\_kernel) [0xffffff80002b3d7e] Thread 0x26e priority 31 46 thread\_start + 13 (libsystem\_c.dylib) [0x7fff8a0ea181] 46 pthread start + 327 (libsystem c.dylib) [0x7fff8a0fd742] 46 fsctl + 10 (libsystem\_kernel.dylib) [0x7fff8c187a5a]  $*46$  hndl\_unix\_scall64 + 19 (mach\_kernel) [0xffffff80002ced33]  $*46$  unix syscall64 + 522 (mach kernel) [0xffffff80005e182a] \*46 fsctl + 342 (mach\_kernel) [0xffffff8000303456] \*46 ??? (mach\_kernel + 1062862) [0xffffff80003037ce] \*46 ??? (mach\_kernel + 1070018) [0xffffff80003053c2] \*46 msleep + 116 (mach\_kernel) [0xffffff800056a344] \*46 ??? (mach\_kernel + 3579734) [0xffffff8000569f56] \*46 lck\_mtx\_sleep + 78 (mach\_kernel) [0xffffff80002265fe] \*46 thread\_block\_reason + 300 (mach\_kernel) [0xffffff800022da0c] \*46 ??? (mach\_kernel + 190273) [0xffffff800022e741] \*46 machine\_switch\_context + 366 (mach\_kernel) [0xffffff80002b3d7e] Thread 0x40f8 priority 31 46 kevent + 10 (libsystem\_kernel.dylib) [0x7fff8c187d16] \*46 ??? (mach\_kernel + 3471600) [0xffffff800054f8f0] Binary Images: 0x105966000 - 0x1059b7fff revisiond <2C26EBF3-F9E0-3EB4-8788-750542FD2B8B> / System/Library/PrivateFrameworks/GenerationalStorage.framework/Versions/A/Support/revisiond 0x7fff894d9000 - 0x7fff894eeff7 libdispatch.dylib <D26996BF-FC57-39EB-8829- F63585561E09> /usr/lib/system/libdispatch.dylib 0x7fff8a1b5fe7 libsystem\_c.dylib <8CBCF9B9-EBB7-365E-A3FF-2F3850763C6B> /usr/lib/system/libsystem\_c.dylib 0x7fff8c175000 - 0x7fff8c190ff7 libsystem\_kernel.dylib <C0535565-35D1-31A7-

A744-63D9F10F12A4> /usr/lib/system/libsystem\_kernel.dylib \*0xffffff7f825a4000 - 0xffffff7f825a5ff7 com.apple.AppleFSCompression.AppleFSCompressionTypeDataless 49 (1.0.0d1) <D525C3A2-36A3-3233- BF57-C215580A25AB> /System/Library/Extensions/AppleFSCompressionTypeDataless.kext/Contents/ MacOS/AppleFSCompressionTypeDataless \*0xffffff8000200000 - 0xffffff800074033c mach\_kernel <69A5853F-375A-3EF4-9247-478FD0247333> / mach\_kernel

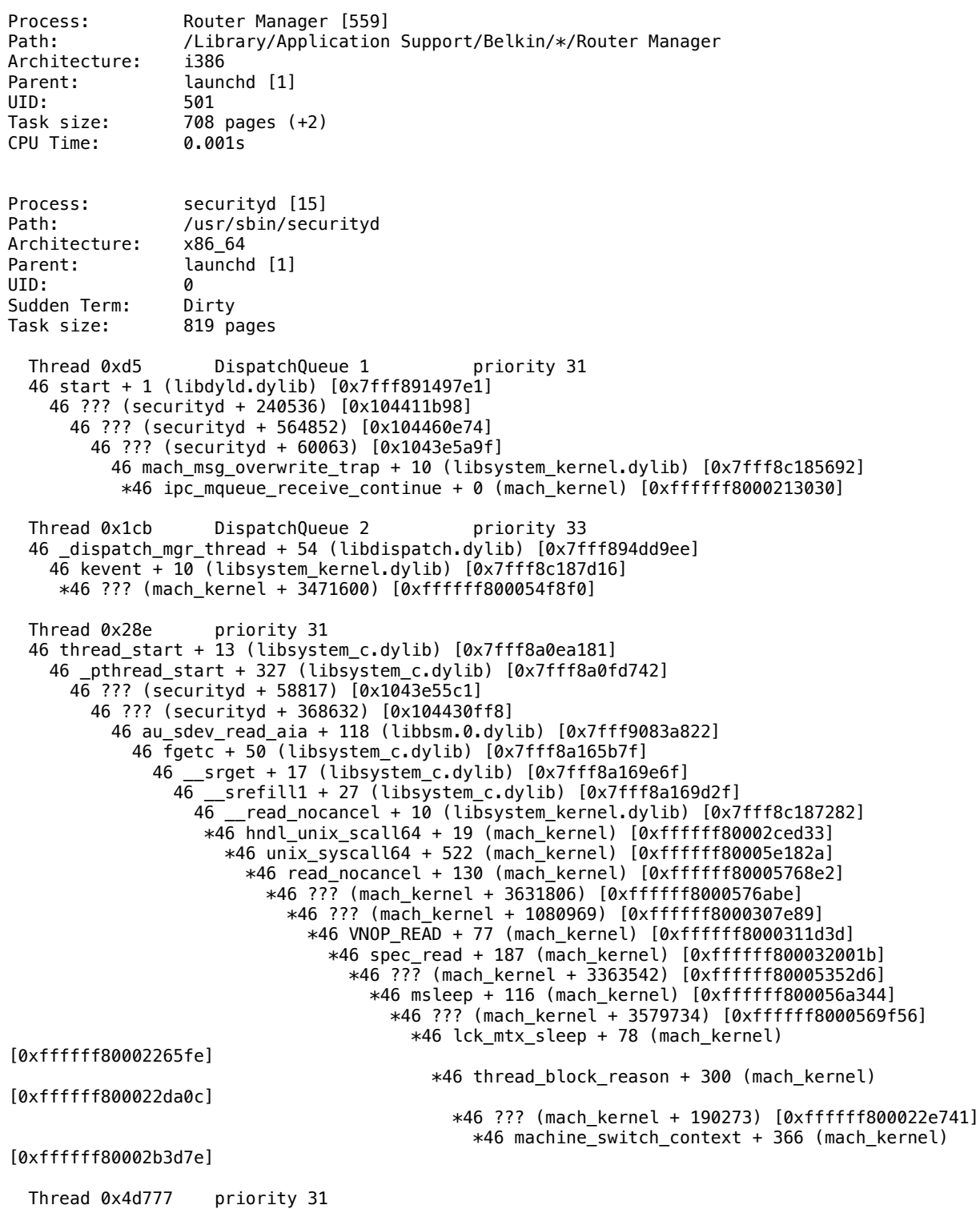

```
 46 thread_start + 13 (libsystem_c.dylib) [0x7fff8a0ea181]
    46 _pthread_start + 327 (libsystem_c.dylib) [0x7fff8a0fd742]
      46 ??? (securityd + 58817) [0x1043e55c1]
        46 ??? (securityd + 58993) [0x1043e5671]
          46 ??? (securityd + 60063) [0x1043e5a9f]
           46 mach msg overwrite trap + 10 (libsystem kernel.dylib) [0x7fff8c185692]
            *46 ipc mqueue receive continue + 0 (mach kernel) [0xffffff8000213030]Binary Images:<br>0 \times 1043d7000 -
                             0x1044e0ff7 securityd <A652C36F-491D-34CF-9536-F287AC2FE574> /
usr/sbin/securityd
                          0x7fff8914aff7 libdyld.dylib <F59367C9-C110-382B-
A695-9035A6DD387E> /usr/lib/system/libdyld.dylib
      0x7fff894d9000 - 0x7fff894eeff7 libdispatch.dylib <D26996BF-FC57-39EB-8829-
F63585561E09> /usr/lib/system/libdispatch.dylib
                          0x7fff8a1b5fe7 libsystem c.dylib <8CBCF9B9-EBB7-365E-
A3FF-2F3850763C6B> /usr/lib/system/libsystem_c.dylib
                          0x7fff8c190ff7 libsystem kernel.dylib <C0535565-35D1-31A7-
A744-63D9F10F12A4> /usr/lib/system/libsystem_kernel.dylib
                          0x7fff9083eff7 libbsm.0.dylib
<F497D3CE-40D9-3551-84B4-3D5E39600737> /usr/lib/libbsm.0.dylib
 *0xffffff8000200000 - 0xffffff800074033c mach_kernel <69A5853F-375A-3EF4-9247-478FD0247333> /
mach_kernel
Process: sh [66]
Path: /bin/sh
Architecture: x86_64
Parent: launchd [1]
UID: 0<br>Task size: 90 pages
Task size:
 Thread 0x132 priority 31
  46 __wait4 + 10 (libsystem_kernel.dylib) [0x7fff8c18769a]
   *46 ??? (mach_kernel + 3581216) [0xffffff800056a520]
 Binary Images:<br>0x101712000 -
                             0x1017a8ff7 sh <8B8ED038-6F6E-3A08-87E1-9D1ED2F08449> /bin/sh
      0x7fff8c175000 - 0x7fff8c190ff7 libsystem_kernel.dylib <C0535565-35D1-31A7-
A744-63D9F10F12A4> /usr/lib/system/libsystem_kernel.dylib
 *0xffffff8000200000 - 0xffffff800074033c mach_kernel <69A5853F-375A-3EF4-9247-478FD0247333> /
mach_kernel
Process: SleepServicesD [44298]
Path: /System/Library/CoreServices/SleepServicesD
Architecture: x86_64
Parent: launchd [1]
\blacksquareSudden Term: Clean (allows idle exit)
Task size: 301 pages
 Thread 0x4de1a    DispatchQueue 1    priority 31
  46 mach_msg_trap + 10 (libsystem_kernel.dylib) [0x7fff8c185686]
   *46 ipc_mqueue_receive_continue + 0 (mach_kernel) [0xffffff8000213030]
 Thread 0x4de1d   DispatchQueue 2   priority 33
 46 dispatch mgr thread + 54 (libdispatch.dylib) [0x7fff894dd9ee]
    46 kevent + 10 (libsystem_kernel.dylib) [0x7fff8c187d16]
     *46 ??? (mach_kernel + 3471600) [0xffffff800054f8f0]
 Binary Images:<br>0x10fd46000 -
                             0x10fd4dfff SleepServicesD <EDE86DE5-7362-37AA-96F9-
B0E87AA758AB> /System/Library/CoreServices/SleepServicesD
                        0x7fff894eeff7 libdispatch.dylib <D26996BF-FC57-39EB-8829-
F63585561E09> /usr/lib/system/libdispatch.dylib
      0x7fff8c175000 - 0x7fff8c190ff7 libsystem_kernel.dylib <C0535565-35D1-31A7-
A744-63D9F10F12A4> /usr/lib/system/libsystem_kernel.dylib
```
 \*0xffffff8000200000 - 0xffffff800074033c mach\_kernel <69A5853F-375A-3EF4-9247-478FD0247333> / mach\_kernel

Process: socketfilterfw [184] Path: /usr/libexec/ApplicationFirewall/socketfilterfw Architecture: x86\_64 Parent: launchd [1]  $\blacksquare$ Sudden Term: Clean Task size: 794 pages (-3) Thread 0x371 DispatchQueue 1 priority 31 46 start + 1 (libdyld.dylib) [0x7fff891497e1] 46 ??? (socketfilterfw + 27942) [0x10e600d26] 46 ??? (socketfilterfw + 19042) [0x10e5fea62] 46 CFRunLoopRun + 97 (CoreFoundation) [0x7fff8df75371] 46 CFRunLoopRunSpecific + 290 (CoreFoundation) [0x7fff8df666b2] 46 \_\_CFRunLoopRun + 1078 (CoreFoundation) [0x7fff8df66ee6] 46 \_\_CFRunLoopServiceMachPort + 195 (CoreFoundation) [0x7fff8df61803] 46 mach\_msg\_trap + 10 (libsystem\_kernel.dylib) [0x7fff8c185686] \*46 ipc\_mqueue\_receive\_continue + 0 (mach\_kernel) [0xffffff8000213030] Thread 0x377 DispatchQueue 2 priority 33 46 dispatch mgr thread + 54 (libdispatch.dylib) [0x7fff894dd9ee] 46 kevent + 10 (libsystem\_kernel.dylib) [0x7fff8c187d16] \*46 ??? (mach\_kernel + 3471600) [0xffffff800054f8f0] Thread 0x3e4 priority 31 46 \_\_select + 10 (libsystem\_kernel.dylib) [0x7fff8c187322]  $*46$  ??? (mach kernel + 3581216) [0xffffff800056a520] Thread 0x4e259 priority 31 11 start\_wqthread + 13 (libsystem\_c.dylib) [0x7fff8a0ea171] 11 \_pthread\_wqthread + 412 (libsystem\_c.dylib) [0x7fff8a0ffcb3] 11 \_\_workq\_kernreturn + 10 (libsystem\_kernel.dylib) [0x7fff8c1876d6]  $*11$  ??? (mach\_kernel + 3911280) [0xffffff80005bae70] Binary Images:<br>
0x10e5fa000 -0x10e60bff7 socketfilterfw <4C2C305A-157B-30EF-B4A6-2C1962F66F79> /usr/libexec/ApplicationFirewall/socketfilterfw 0x7fff8914aff7 libdyld.dylib <F59367C9-C110-382B-A695-9035A6DD387E> /usr/lib/system/libdyld.dylib 0x7fff894d9000 - 0x7fff894eeff7 libdispatch.dylib <D26996BF-FC57-39EB-8829- F63585561E09> /usr/lib/system/libdispatch.dylib 0x7fff8a0e9000 - 0x7fff8a1b5fe7 libsystem\_c.dylib <8CBCF9B9-EBB7-365E-A3FF-2F3850763C6B> /usr/lib/system/libsystem\_c.dylib 0x7fff8c190ff7 libsystem\_kernel.dylib <C0535565-35D1-31A7-A744-63D9F10F12A4> /usr/lib/system/libsystem\_kernel.dylib 0x7fff8e11bfff com.apple.CoreFoundation 6.8 (744.12) <EF002794-DAEF-31C6-866C-E3E3AC387A9F> /System/Library/Frameworks/CoreFoundation.framework/Versions/A/ CoreFoundation \*0xffffff8000200000 - 0xffffff800074033c mach\_kernel <69A5853F-375A-3EF4-9247-478FD0247333> / mach\_kernel Process: SophosAntiVirus [31641] Path: /Library/Sophos Anti-Virus/SophosAntiVirus.app/Contents/MacOS/SophosAntiVirus Architecture: i386<br>Parent: laune launchd [1]  $UID: 0$ Task size: 848 pages<br>CPU Time: 0.001s CPU Time: Process: SophosAutoUpdate [31043] Path: /Library/Sophos Anti-Virus/SophosAutoUpdate.app/Contents/MacOS/ SophosAutoUpdate

Architecture: i386 Parent: launchd [1] UID: 0 Task size: 806 pages Process: SophosUIServer [31633]<br>Path: /Library/Sophos Anti-V Path: /Library/Sophos Anti-Virus/SophosUIServer.app/Contents/MacOS/SophosUIServer Architecture: i386<br>Parent: laun launchd [299] UID: 501 Task size: 2873 pages CPU Time: 0.003s Process: SpeechRecognitionServer [3428] Path: /System/Library/Frameworks/Carbon.framework/Frameworks/ SpeechRecognition.framework/Versions/A/SpeechRecognitionServer.app/Contents/MacOS/ SpeechRecognitionServer<br>Architecture: x86\_64 Architecture: Parent: launchd [299] UID: 501<br>Sudden Term: Clean Sudden Term: Task size: 324 pages Thread 0x34ea DispatchQueue 1 priority 46 46 start + 1 (libdyld.dylib) [0x7fff891497e1] 46 ??? (SpeechRecognitionServer + 3408) [0x10ee18d50] 46 CFRunLoopRun + 97 (CoreFoundation) [0x7fff8df75371] 46 CFRunLoopRunSpecific + 290 (CoreFoundation) [0x7fff8df666b2] 44 \_\_CFRunLoopRun + 1078 (CoreFoundation) [0x7fff8df66ee6] 44 \_\_CFRunLoopServiceMachPort + 195 (CoreFoundation) [0x7fff8df61803] 44 mach\_msg\_trap + 10 (libsystem\_kernel.dylib) [0x7fff8c185686] \*44 ipc\_mqueue\_receive\_continue + 0 (mach\_kernel) [0xffffff8000213030] 2 \_\_CFRunLoopRun + 1775 (CoreFoundation) [0x7fff8df6719f] 2 \_\_CFRunLoopDoSource1 + 153 (CoreFoundation) [0x7fff8df34019]  $\textsf{\_}$ CFRUNLOOP\_IS\_CALLING\_OUT\_TO\_A\_SOURCE1\_PERFORM\_FUNCTION\_\_ + 41 (CoreFoundation) [0x7fff8df342d9] 2 \_\_CFMachPortPerform + 288 (CoreFoundation) [0x7fff8df34410] CFMachPortPerform + zoo (Coreioundation, Comp.)<br>2 ??? (SpeechRecognitionServer + 87750) [0x10ee2d6c6]<br>25 (CoreCraphics) [0x7fff] 2 CGSGetNextEventRecord + 25 (CoreGraphics) [0x7fff8e584f70] 2 CGSGetNextEventRecordInternal + 122 (CoreGraphics) [0x7fff8e1de9c7] 2 snarf events + 184 (CoreGraphics) [0x7fff8e1deb8b] 2 \_CGSGetPortStreamInline + 99 (CoreGraphics) [0x7fff8e1ded2e] 2 mach\_msg\_trap + 10 (libsystem\_kernel.dylib) [0x7fff8c185686]  $*2$  ipc mqueue receive continue + 0 (mach kernel) [0xffffff8000213030] Thread 0x34ec DispatchQueue 2 priority 48 46 dispatch mgr thread + 54 (libdispatch.dylib) [0x7fff894dd9ee] 46 kevent + 10 (libsystem\_kernel.dylib) [0x7fff8c187d16] \*46 ??? (mach\_kernel + 3471600) [0xffffff800054f8f0] Binary Images:<br>- 0x10ee18000 -0x10ee5dff7 com.apple.speech.recognitionserver 4.1.5 (4.1.5) <E0A7A61C-4857-31ED-9C36-14041C804CD4> /System/Library/Frameworks/Carbon.framework/Frameworks/ SpeechRecognition.framework/Versions/A/SpeechRecognitionServer.app/Contents/MacOS/ SpeechRecognitionServer 0x7fff89147000 - 0x7fff8914aff7 libdyld.dylib <F59367C9-C110-382B-A695-9035A6DD387E> /usr/lib/system/libdyld.dylib 0x7fff894d9000 - 0x7fff894eeff7 libdispatch.dylib <D26996BF-FC57-39EB-8829- F63585561E09> /usr/lib/system/libdispatch.dylib 0x7fff8c190ff7 libsystem\_kernel.dylib <C0535565-35D1-31A7-A744-63D9F10F12A4> /usr/lib/system/libsystem\_kernel.dylib 0x7fff8e11bfff com.apple.CoreFoundation 6.8 (744.12) <EF002794-DAEF-31C6-866C-E3E3AC387A9F> /System/Library/Frameworks/CoreFoundation.framework/Versions/A/ CoreFoundation 0x7fff8e17a000 - 0x7fff8eb0ac67 com.apple.CoreGraphics 1.600.0 <DCC70C6E-AB6D-3457A823-7569CB29B107> /System/Library/Frameworks/ApplicationServices.framework/Versions/A/ Frameworks/CoreGraphics.framework/Versions/A/CoreGraphics \*0xffffff8000200000 - 0xffffff800074033c mach\_kernel <69A5853F-375A-3EF4-9247-478FD0247333> / mach\_kernel Process: spindump [44377] Path: /usr/sbin/spindump Architecture: x86\_64 Parent: launchd [1] UID: 0 Sudden Term: Dirty Task size: 1002 pages (+493) CPU Time: 0.220s Thread 0x4e275 DispatchQueue 1 priority 31 cpu time 0.009s 46 start + 1 (libdyld.dylib) [0x7fff891497e1] 46 ??? (spindump + 5561) [0x1070845b9] 46 CFRunLoopRun + 97 (CoreFoundation) [0x7fff8df75371] 46 CFRunLoopRunSpecific + 290 (CoreFoundation) [0x7fff8df666b2] 33 \_\_CFRunLoopRun + 1078 (CoreFoundation) [0x7fff8df66ee6] 33 \_\_CFRunLoopServiceMachPort + 195 (CoreFoundation) [0x7fff8df61803] 33 mach\_msg\_trap + 10 (libsystem\_kernel.dylib) [0x7fff8c185686] \*33 ipc\_mqueue\_receive\_continue + 0 (mach\_kernel) [0xffffff8000213030] 13 \_\_CFRunLoopRun + 1614 (CoreFoundation) [0x7fff8df670fe] 13 \_dispatch\_main\_queue\_callback\_4CF + 275 (libdispatch.dylib) [0x7fff894e00c8] 13 \_dispatch\_client\_callout + 8 (libdispatch.dylib) [0x7fff894db0b6] 13 ??? (spindump + 10665) [0x1070859a9] 13 ??? (spindump + 10848) [0x107085a60] 13 AudioObjectGetPropertyDataSize + 169 (CoreAudio) [0x7fff8946234f] 13 HALSystem::CheckOutInstance() + 146 (CoreAudio) [0x7fff894436ae] 13 HALSystem::InitializeDevices() + 9 (CoreAudio) [0x7fff894466e1] 10 HALPlugInManagement::Initialize() + 428 (CoreAudio) [0x7fff8944689a] 10 HALPlugInManagement::CreateHALPlugIn(HALCFPlugIn const\*) + 1063 (CoreAudio) [0x7fff89447765] 10 HAL\_HardwarePlugIn\_InitializeWithObjectID(AudioHardwarePlugInInterface\*\*, unsigned int) + 132 (CoreAudio) [0x7fff89448996] 10 HALC\_ShellPlugIn::ConnectToServer() + 231 (CoreAudio) [0x7fff8944ab71] 10 HALC\_ShellPlugIn::\_ReconcileDeviceList(bool, bool) + 1420 (CoreAudio) [0x7fff894503d8] 10 HALSystem::AudioObjectsPublishedAndDied(AudioHardwarePlugInInterface\*\*, unsigned int, unsigned int, unsigned int const\*, unsigned int, unsigned int const\*) + 387 (CoreAudio) [0x7fff89453925] 10 HALSystem::ObjectsPublishedAndDied(unsigned int, unsigned int const\*, unsigned int, unsigned int const\*) + 683 (CoreAudio)  $[0x7fff8945a31b]$  10 HALDevice::IsHidden(bool\*) const + 80 (CoreAudio) [0x7fff8945b2e8] 10 HALDevice::HasProperty(AudioObjectPropertyAddress const&) const + 620 (CoreAudio) [0x7fff8945b598] 10 HALObject::HasProperty(AudioObjectPropertyAddress const&) const + 77 (CoreAudio) [0x7fff894497c1] 10 HALPlugIn::ObjectHasProperty(HALObject const&, AudioObjectPropertyAddress const&) const + 36 (CoreAudio) [0x7fff8945b5e6] 10 HAL\_HardwarePlugIn\_ObjectHasProperty(AudioHardwarePlugInInterface\*\*, unsigned int, AudioObjectPropertyAddress const\*) + 94 (CoreAudio) [0x7fff8945b6c5] 10 HALC\_ShellDevice::HasProperty(unsigned int, AudioObjectPropertyAddress const&, bool&) const + 400 (CoreAudio) [0x7fff8945b87a] 10 HALB\_CommandGate::ExecuteCommand(void () () block\_pointer) const + 37 (CoreAudio) [0x7fff89454dbd] 10 \_\_HasProperty\_block\_invoke\_0 + 77 (CoreAudio) [0x7fff8945ba13]  $10$ HALC ShellDevice:: HasProperty(unsigned int, AudioObjectPropertyAddress const&, bool&, unsigned int&, AudioObjectPropertyAddress&, bool&) const + 87 (CoreAudio) [0x7fff8945ba7d] 10 HALC ShellDevice:: InitializeDriverPlugIn() + 380 (CoreAudio) [0x7fff8945bd46]  $\sim$  6 HALC\_ShellDriverPlugIn::Open(\_\_CFString const\*) + 292 (CoreAudio) [0x7fff8945c578]  $\sim$  6 HALB CFBundle::PreflightExecutable( CFError\*\*) const + 20 (CoreAudio) [0x7fff8945c83a] 6 CFBundlePreflightExecutable + 174 (CoreFoundation) [0x7fff8dfb012e] 4 \_CFBundleGrokFileType + 2054 (CoreFoundation) [0x7fff8df8da26] 4 read + 10 (libsystem\_kernel.dylib) [0x7fff8c187ffa] \*4 hndl\_unix\_scall64 + 19 (mach\_kernel) [0xffffff80002ced33]  $*4$  unix syscall64 + 758 (mach\_kernel) [0xffffff80005e1916] \*4 throttle\_lowpri\_io + 511 (mach\_kernel) [0xffffff8000321aff]  $*4$  msleep + 116 (mach\_kernel) [0xffffff800056a344]  $*4$  ??? (mach\_kernel + 3579734) [0xffffff8000569f56]  $*4$ lck mtx sleep + 78 (mach kernel) [0xffffff80002265fe]  $*4$ thread\_block\_reason + 300 (mach\_kernel) [0xffffff800022da0c]  $*4$  ??? (mach\_kernel + 190273) [0xffffff800022e741]  $*4$ machine switch context + 366 (mach kernel) [0xffffff80002b3d7e] 2 \_\_open + 10 (libsystem\_kernel.dylib) [0x7fff8c186fee] \*2 hndl\_unix\_scall64 + 19 (mach\_kernel) [0xffffff80002ced33]  $*2$  unix syscall64 + 758 (mach\_kernel) [0xffffff80005e1916] \*2 throttle\_lowpri\_io + 511 (mach kernel) [0xffffff8000321aff]  $*2$  msleep + 116 (mach\_kernel) [0xffffff800056a344] \*2 ??? (mach\_kernel + 3579734) [0xffffff8000569f56] \*2 lck\_mtx\_sleep + 78 (mach\_kernel) [0xffffff80002265fe]  $*2$ thread block reason + 300 (mach kernel) [0xffffff800022da0c]  $*2$  ??? (mach\_kernel + 190273) [0xffffff800022e741]  $*2$ machine switch context + 366 (mach kernel) [0xffffff80002b3d7e] 4 HALC ShellDriverPlugIn::Open( CFString const\*) + 201 (CoreAudio) [0x7fff8945c51d] 2 \_CFBundleCreate + 292 (CoreFoundation) [0x7fff8df6e5e4]  $\overline{2}$ \_CFBundleURLLooksLikeBundleVersion + 62 (CoreFoundation) [0x7fff8df4f6be]  $\sim$  2 \_CFBundleCopySortedDirectoryContentsAtPath + 1093 (CoreFoundation) [0x7fff8df4ff05] 2 readdir\$INODE64 + 47 (libsystem\_c.dylib) [0x7fff8a150ebc] 2 \_\_getdirentries64 + 10 (libsystem\_kernel.dylib) [0x7fff8c186be6] \*2 hndl\_unix\_scall64 + 19 (mach\_kernel) [0xffffff80002ced33] \*2 unix\_syscall64 + 758 (mach\_kernel) [0xffffff80005e1916]  $*2$ 

throttle\_lowpri\_io + 511 (mach\_kernel) [0xffffff8000321aff]  $*2$  msleep + 116 (mach\_kernel) [0xffffff800056a344]  $*2$  ??? (mach\_kernel + 3579734) [0xffffff8000569f56]  $*2$ lck mtx sleep + 78 (mach kernel) [0xffffff80002265fe]  $*2$ thread\_block\_reason + 300 (mach\_kernel) [0xffffff800022da0c]  $*2$  ??? (mach\_kernel + 190273) [0xffffff800022e741]  $*2$ machine switch context + 366 (mach kernel) [0xffffff80002b3d7e] 2 \_CFBundleCreate + 889 (CoreFoundation) [0x7fff8df6e839]  $\overline{2}$ \_CFBundleCopyInfoDictionaryInDirectoryWithVersion + 1303 (CoreFoundation) [0x7fff8df52fb7]  $\sim$  2 CFURLCreateDataAndPropertiesFromResource + 314 (CoreFoundation) [0x7fff8df55e7a] 2 \_CFReadBytesFromFile + 136 (CoreFoundation) [0x7fff8df57298] 2 \_\_open + 10 (libsystem\_kernel.dylib) [0x7fff8c186fee] \*2 hndl\_unix\_scall64 + 19 (mach\_kernel) [0xffffff80002ced33] \*2 unix\_syscall64 + 758 (mach\_kernel) [0xffffff80005e1916]  $*2$ throttle\_lowpri\_io + 511 (mach\_kernel) [0xffffff8000321aff]  $*2$  msleep + 116 (mach\_kernel) [0xffffff800056a344]  $*2$  ??? (mach\_kernel + 3579734) [0xffffff8000569f56]  $*2$ lck\_mtx\_sleep + 78 (mach\_kernel) [0xffffff80002265fe]  $*2$ thread\_block\_reason + 300 (mach\_kernel) [0xffffff800022da0c]  $*2$  ??? (mach\_kernel + 190273) [0xffffff800022e741]  $*2$ machine switch context + 366 (mach kernel) [0xffffff80002b3d7e] 3 HALPlugInManagement::Initialize() + 292 (CoreAudio) [0x7fff89446812] 3 HALPlugInManagement::OpenPlugInsInDirectory(\_\_CFString const\*,  $char const*) + 122$  (CoreAudio)  $[0x7fff89446f04]$  3 readdir\_r\$INODE64 + 79 (libsystem\_c.dylib) [0x7fff8a150f2f] 3 \_\_getdirentries64 + 10 (libsystem\_kernel.dylib) [0x7fff8c186be6] \*3 hndl\_unix\_scall64 + 19 (mach\_kernel) [0xffffff80002ced33] \*3 unix\_syscall64 + 758 (mach\_kernel) [0xffffff80005e1916] \*3 throttle\_lowpri\_io + 511 (mach\_kernel) [0xffffff8000321aff] \*3 msleep + 116 (mach\_kernel) [0xffffff800056a344] \*3 ??? (mach\_kernel + 3579734) [0xffffff8000569f56] \*3 lck\_mtx\_sleep + 78 (mach\_kernel) [0xffffff80002265fe] \*3 thread\_block\_reason + 300 (mach\_kernel) [0xffffff800022da0c] \*3 ??? (mach\_kernel + 190273) [0xffffff800022e741] \*3 machine\_switch\_context + 366 (mach\_kernel) [0xffffff80002b3d7e] Thread 0x4e27c DispatchQueue 2 priority 33 cpu time 0.003s 46 \_dispatch\_mgr\_thread + 54 (libdispatch.dylib) [0x7fff894dd9ee] 46 kevent + 10 (libsystem\_kernel.dylib) [0x7fff8c187d16]

 <sup>\*46 ??? (</sup>mach\_kernel + 3471600) [0xffffff800054f8f0]

Thread <multiple> DispatchQueue 15 priority 31 cpu time 0.195s 46 start\_wqthread + 13 (libsystem\_c.dylib) [0x7fff8a0ea171] 46 pthread wqthread + 404 (libsystem c.dylib) [0x7fff8a0ffcab] 46 \_dispatch\_worker\_thread2 + 249 (libdispatch.dylib) [0x7fff894dc1c3] 46 \_dispatch\_queue\_invoke + 52 (libdispatch.dylib) [0x7fff894dc2f1] 46 dispatch queue drain + 180 (libdispatch.dylib) [0x7fff894dc448] 46 \_dispatch\_queue\_invoke + 72 (libdispatch.dylib) [0x7fff894dc305] 46 dispatch source\_invoke + 691 (libdispatch.dylib) [0x7fff894dd29b] 46 \_dispatch\_client\_callout + 8 (libdispatch.dylib) [0x7fff894db0b6] 46 \_\_syscall + 10 (libsystem\_kernel.dylib) [0x7fff8c1875de] \*46 hndl\_unix\_scall64 + 19 (mach\_kernel) [0xffffff80002ced33] \*46 unix\_syscall64 + 522 (mach\_kernel) [0xffffff80005e182a]  $*46$  stack snapshot2 + 169 (mach kernel) [0xffffff800053dbd9] Thread 0x4e2dc priority <multiple> 44 start wqthread + 13 (libsystem c.dylib) [0x7fff8a0ea171] 44 \_pthread\_wqthread + 412 (libsystem\_c.dylib) [0x7fff8a0ffcb3] 44 workq kernreturn + 10 (libsystem kernel.dylib) [0x7fff8c1876d6] \*44 ??? (mach\_kernel + 3911280) [0xffffff80005bae70] Thread 0x4e301 priority 31 44 start\_wqthread + 13 (libsystem\_c.dylib) [0x7fff8a0ea171] 44 \_pthread\_wqthread + 412 (libsystem\_c.dylib) [0x7fff8a0ffcb3] 44 \_\_workq\_kernreturn + 10 (libsystem\_kernel.dylib) [0x7fff8c1876d6]  $*44$  ??? (mach kernel + 3911280) [0xffffff80005bae70] Thread 0x4e302 priority 31 44 start wqthread + 13 (libsystem c.dylib) [0x7fff8a0ea171] 44 \_pthread\_wqthread + 412 (libsystem\_c.dylib) [0x7fff8a0ffcb3] 44 \_\_workq\_kernreturn + 10 (libsystem\_kernel.dylib) [0x7fff8c1876d6]  $*44$  ??? (mach kernel + 3911280) [0xffffff80005bae70] Thread 0x4e303 priority 31 44 start\_wqthread + 13 (libsystem\_c.dylib) [0x7fff8a0ea171] 44 \_pthread\_wqthread + 412 (libsystem\_c.dylib) [0x7fff8a0ffcb3] 44 workg kernreturn + 10 (libsystem kernel.dylib) [0x7fff8c1876d6] \*44 ??? (mach\_kernel + 3911280) [0xffffff80005bae70] Thread 0x4e304 priority 31 44 start\_wqthread + 13 (libsystem\_c.dylib) [0x7fff8a0ea171] 44 pthread wqthread + 412 (libsystem c.dylib) [0x7fff8a0ffcb3] 44 \_\_workq\_kernreturn + 10 (libsystem\_kernel.dylib) [0x7fff8c1876d6]  $*44$  ??? (mach kernel + 3911280) [0xffffff80005bae70] Thread 0x4e305 priority 31 44 start wqthread + 13 (libsystem c.dylib) [0x7fff8a0ea171] 44 \_pthread\_wqthread + 412 (libsystem\_c.dylib) [0x7fff8a0ffcb3] 44 \_\_workq\_kernreturn + 10 (libsystem\_kernel.dylib) [0x7fff8c1876d6] \*44 ??? (mach\_kernel + 3911280) [0xffffff80005bae70] Thread 0x4e306 priority 31 44 start\_wqthread + 13 (libsystem\_c.dylib) [0x7fff8a0ea171] 44 pthread wqthread + 412 (libsystem c.dylib) [0x7fff8a0ffcb3] 44 \_\_workq\_kernreturn + 10 (libsystem\_kernel.dylib) [0x7fff8c1876d6] \*44 ??? (mach\_kernel + 3911280) [0xffffff80005bae70] Thread 0x4e307 priority 31 44 start\_wqthread + 13 (libsystem\_c.dylib) [0x7fff8a0ea171] 44 \_pthread\_wqthread + 412 (libsystem\_c.dylib) [0x7fff8a0ffcb3] 44 \_\_workq\_kernreturn + 10 (libsystem\_kernel.dylib) [0x7fff8c1876d6] \*44 ??? (mach\_kernel + 3911280) [0xffffff80005bae70] Thread 0x4e308 priority 31 44 start\_wqthread + 13 (libsystem\_c.dylib) [0x7fff8a0ea171] 44 \_pthread\_wqthread + 412 (libsystem\_c.dylib) [0x7fff8a0ffcb3] 44 \_\_workq\_kernreturn + 10 (libsystem\_kernel.dylib) [0x7fff8c1876d6] \*44 ??? (mach\_kernel + 3911280) [0xffffff80005bae70]

 Thread 0x4e309 priority 31 44 start\_wqthread + 13 (libsystem\_c.dylib) [0x7fff8a0ea171] 44 pthread wqthread + 412 (libsystem c.dylib) [0x7fff8a0ffcb3] 44 \_\_workq\_kernreturn + 10 (libsystem\_kernel.dylib) [0x7fff8c1876d6]  $*44$  ??? (mach kernel + 3911280) [0xffffff80005bae70] Thread 0x4e30a priority 31 44 start\_wqthread + 13 (libsystem\_c.dylib) [0x7fff8a0ea171] 44 \_pthread\_wqthread + 412 (libsystem\_c.dylib) [0x7fff8a0ffcb3] 44 \_\_workq\_kernreturn + 10 (libsystem\_kernel.dylib) [0x7fff8c1876d6] \*44 ??? (mach\_kernel + 3911280) [0xffffff80005bae70] Thread 0x4e30b priority 31 44 start\_wqthread + 13 (libsystem\_c.dylib) [0x7fff8a0ea171] 44 \_pthread\_wqthread + 412 (libsystem\_c.dylib) [0x7fff8a0ffcb3] 44 \_\_workq\_kernreturn + 10 (libsystem\_kernel.dylib) [0x7fff8c1876d6] \*44 ??? (mach\_kernel + 3911280) [0xffffff80005bae70] Thread 0x4e30c priority 31 cpu time 0.005s 44 start\_wqthread + 13 (libsystem\_c.dylib) [0x7fff8a0ea171] 44 pthread wqthread + 412 (libsystem c.dylib) [0x7fff8a0ffcb3] 44 \_\_workq\_kernreturn + 10 (libsystem\_kernel.dylib) [0x7fff8c1876d6] \*44 ??? (mach\_kernel + 3911280) [0xffffff80005bae70] Thread 0x4e30d priority 31 44 start\_wqthread + 13 (libsystem\_c.dylib) [0x7fff8a0ea171] 44 \_pthread\_wqthread + 412 (libsystem\_c.dylib) [0x7fff8a0ffcb3] 44 \_\_workq\_kernreturn + 10 (libsystem\_kernel.dylib) [0x7fff8c1876d6] \*44 ??? (mach\_kernel + 3911280) [0xffffff80005bae70] Thread 0x4e2ff priority 31 43 start\_wqthread + 13 (libsystem\_c.dylib) [0x7fff8a0ea171] 43 \_pthread\_wqthread + 412 (libsystem\_c.dylib) [0x7fff8a0ffcb3] 43 \_\_workq\_kernreturn + 10 (libsystem\_kernel.dylib) [0x7fff8c1876d6] \*43 ??? (mach\_kernel + 3911280) [0xffffff80005bae70] Thread 0x4e300 priority 31 43 start\_wqthread + 13 (libsystem\_c.dylib) [0x7fff8a0ea171] 43 \_pthread\_wqthread + 412 (libsystem\_c.dylib) [0x7fff8a0ffcb3] 43 \_\_workq\_kernreturn + 10 (libsystem\_kernel.dylib) [0x7fff8c1876d6] \*43 ??? (mach\_kernel + 3911280) [0xffffff80005bae70] Thread 0x4e2fd priority 31 42 start\_wqthread + 13 (libsystem\_c.dylib) [0x7fff8a0ea171] 42 \_pthread\_wqthread + 412 (libsystem\_c.dylib) [0x7fff8a0ffcb3] 42 workg kernreturn + 10 (libsystem kernel.dylib) [0x7fff8c1876d6] \*42 ??? (mach\_kernel + 3911280) [0xffffff80005bae70] Thread 0x4e2fe priority 31 42 start\_wqthread + 13 (libsystem\_c.dylib) [0x7fff8a0ea171] 42 pthread wqthread + 412 (libsystem c.dylib) [0x7fff8a0ffcb3] 42 \_\_workq\_kernreturn + 10 (libsystem\_kernel.dylib) [0x7fff8c1876d6] \*42 ??? (mach\_kernel + 3911280) [0xffffff80005bae70] Thread 0x4e2fb priority 31 41 start wqthread + 13 (libsystem c.dylib) [0x7fff8a0ea171] 41 \_pthread\_wqthread + 412 (libsystem\_c.dylib) [0x7fff8a0ffcb3] 41 \_\_workq\_kernreturn + 10 (libsystem\_kernel.dylib) [0x7fff8c1876d6] \*41 ??? (mach\_kernel + 3911280) [0xffffff80005bae70] Thread 0x4e2fc priority 31 41 start\_wqthread + 13 (libsystem\_c.dylib) [0x7fff8a0ea171] 41 \_pthread\_wqthread + 412 (libsystem\_c.dylib) [0x7fff8a0ffcb3] 41 \_\_workq\_kernreturn + 10 (libsystem\_kernel.dylib) [0x7fff8c1876d6]  $*4\overline{1}$  ??? (mach kernel + 3911280) [0xffffff80005bae70] Thread 0x4e2f9 priority 31 40 start\_wqthread + 13 (libsystem\_c.dylib) [0x7fff8a0ea171]

 40 \_pthread\_wqthread + 412 (libsystem\_c.dylib) [0x7fff8a0ffcb3] 40 \_\_workq\_kernreturn + 10 (libsystem\_kernel.dylib) [0x7fff8c1876d6]  $*40$  ??? (mach kernel + 3911280) [0xffffff80005bae70] Thread 0x4e2fa priority 31 40 start wqthread + 13 (libsystem c.dylib) [0x7fff8a0ea171] 40 \_pthread\_wqthread + 412 (libsystem\_c.dylib) [0x7fff8a0ffcb3] 40 \_\_workq\_kernreturn + 10 (libsystem\_kernel.dylib) [0x7fff8c1876d6] \*40 ??? (mach\_kernel + 3911280) [0xffffff80005bae70] Thread 0x4e2f7 priority 31 39 start\_wqthread + 13 (libsystem\_c.dylib) [0x7fff8a0ea171] 39 pthread wqthread + 412 (libsystem c.dylib) [0x7fff8a0ffcb3] 39 \_\_workq\_kernreturn + 10 (libsystem\_kernel.dylib) [0x7fff8c1876d6] \*39 ??? (mach\_kernel + 3911280) [0xffffff80005bae70] Thread 0x4e2f8 priority 31 39 start\_wqthread + 13 (libsystem\_c.dylib) [0x7fff8a0ea171] 39 \_pthread\_wqthread + 412 (libsystem\_c.dylib) [0x7fff8a0ffcb3] 39 \_\_workq\_kernreturn + 10 (libsystem\_kernel.dylib) [0x7fff8c1876d6] \*39 ??? (mach\_kernel + 3911280) [0xffffff80005bae70] Thread 0x4e2f5 priority 31 38 start\_wqthread + 13 (libsystem\_c.dylib) [0x7fff8a0ea171] 38 \_pthread\_wqthread + 412 (libsystem\_c.dylib) [0x7fff8a0ffcb3] 38 \_\_workq\_kernreturn + 10 (libsystem\_kernel.dylib) [0x7fff8c1876d6] \*38 ??? (mach\_kernel + 3911280) [0xffffff80005bae70] Thread 0x4e2f6 priority 31 38 start\_wqthread + 13 (libsystem\_c.dylib) [0x7fff8a0ea171] 38 pthread wqthread + 412 (libsystem c.dylib) [0x7fff8a0ffcb3] 38 \_\_workq\_kernreturn + 10 (libsystem\_kernel.dylib) [0x7fff8c1876d6]  $*38$  ??? (mach kernel + 3911280) [0xffffff80005bae70] Thread 0x4e2f3 priority 31 37 start wgthread + 13 (libsystem c.dylib) [0x7fff8a0ea171] 37 \_pthread\_wqthread + 412 (libsystem\_c.dylib) [0x7fff8a0ffcb3] 37 \_\_workq\_kernreturn + 10 (libsystem\_kernel.dylib) [0x7fff8c1876d6] \*37 ??? (mach\_kernel + 3911280) [0xffffff80005bae70] Thread 0x4e2f4 priority 31 37 start\_wqthread + 13 (libsystem\_c.dylib) [0x7fff8a0ea171] 37 \_pthread\_wqthread + 412 (libsystem\_c.dylib) [0x7fff8a0ffcb3] 37 workq kernreturn + 10 (libsystem kernel.dylib) [0x7fff8c1876d6] \*37 ??? (mach\_kernel + 3911280) [0xffffff80005bae70] Thread 0x4e2f1 priority 31 36 start\_wqthread + 13 (libsystem\_c.dylib) [0x7fff8a0ea171] 36 \_pthread\_wqthread + 412 (libsystem\_c.dylib) [0x7fff8a0ffcb3] 36 \_\_workq\_kernreturn + 10 (libsystem\_kernel.dylib) [0x7fff8c1876d6]  $*36$  ??? (mach kernel + 3911280) [0xffffff80005bae70] Thread 0x4e2f2 priority 31 36 start\_wqthread + 13 (libsystem\_c.dylib) [0x7fff8a0ea171] 36 \_pthread\_wqthread + 412 (libsystem\_c.dylib) [0x7fff8a0ffcb3] 36 \_\_workq\_kernreturn + 10 (libsystem\_kernel.dylib) [0x7fff8c1876d6] \*36 ??? (mach\_kernel + 3911280) [0xffffff80005bae70] Thread 0x4e2ef priority 31 35 start\_wqthread + 13 (libsystem\_c.dylib) [0x7fff8a0ea171] 35 pthread wqthread + 412 (libsystem c.dylib) [0x7fff8a0ffcb3] 35 \_\_workq\_kernreturn + 10 (libsystem\_kernel.dylib) [0x7fff8c1876d6] \*35 ??? (mach\_kernel + 3911280) [0xffffff80005bae70] Thread 0x4e2f0 priority 31 35 start\_wqthread + 13 (libsystem\_c.dylib) [0x7fff8a0ea171] 35 \_pthread\_wqthread + 412 (libsystem\_c.dylib) [0x7fff8a0ffcb3] 35 \_\_workq\_kernreturn + 10 (libsystem\_kernel.dylib) [0x7fff8c1876d6]

```
 *35 ??? (mach_kernel + 3911280) [0xffffff80005bae70]
Thread 0x4e2ed priority 31
 34 start_wqthread + 13 (libsystem_c.dylib) [0x7fff8a0ea171]
   34 _pthread_wqthread + 412 (libsystem_c.dylib) [0x7fff8a0ffcb3]
    34 workq kernreturn + 10 (libsystem kernel.dylib) [0x7fff8c1876d6]
      *34 ??? (mach_kernel + 3911280) [0xffffff80005bae70]
 Thread 0x4e2ee priority 31 
 34 start_wqthread + 13 (libsystem_c.dylib) [0x7fff8a0ea171]
   34 _pthread_wqthread + 412 (libsystem_c.dylib) [0x7fff8a0ffcb3]
     34 __workq_kernreturn + 10 (libsystem_kernel.dylib) [0x7fff8c1876d6]
      *34 ??? (mach_kernel + 3911280) [0xffffff80005bae70]
 Thread 0x4e2eb priority 31 
33 start wqthread + 13 (libsystem c.dylib) [0x7fff8a0ea171]
   33 _pthread_wqthread + 412 (libsystem_c.dylib) [0x7fff8a0ffcb3]
     33 __workq_kernreturn + 10 (libsystem_kernel.dylib) [0x7fff8c1876d6]
      *33 ??? (mach_kernel + 3911280) [0xffffff80005bae70]
 Thread 0x4e2ec priority 31 
 33 start_wqthread + 13 (libsystem_c.dylib) [0x7fff8a0ea171]
   33 _pthread_wqthread + 412 (libsystem_c.dylib) [0x7fff8a0ffcb3]
     33 __workq_kernreturn + 10 (libsystem_kernel.dylib) [0x7fff8c1876d6]
     *33 ??? (mach kernel + 3911280) [0xffffff80005bae70]
 Thread 0x4e2e9 priority 31 
32 start wqthread + 13 (libsystem c.dylib) [0x7fff8a0ea171]
   32 _pthread_wqthread + 412 (libsystem_c.dylib) [0x7fff8a0ffcb3]
     32 __workq_kernreturn + 10 (libsystem_kernel.dylib) [0x7fff8c1876d6]
      *32 ??? (mach_kernel + 3911280) [0xffffff80005bae70]
 Thread 0x4e2ea priority 31 
 32 start_wqthread + 13 (libsystem_c.dylib) [0x7fff8a0ea171]
   32 _pthread_wqthread + 412 (libsystem_c.dylib) [0x7fff8a0ffcb3]
    32 workg kernreturn + 10 (libsystem kernel.dylib) [0x7fff8c1876d6]
      *32 ??? (mach_kernel + 3911280) [0xffffff80005bae70]
 Thread 0x4e2e7 priority 31 
31 start wqthread + 13 (libsystem c.dylib) [0x7fff8a0ea171]
   31 _pthread_wqthread + 412 (libsystem_c.dylib) [0x7fff8a0ffcb3]
     31 __workq_kernreturn + 10 (libsystem_kernel.dylib) [0x7fff8c1876d6]
     *31 ??? (mach kernel + 3911280) [0xffffff80005bae70]
Thread 0x4e2e8 priority 31
31 start wqthread + 13 (libsystem c.dylib) [0x7fff8a0ea171]
  31 pthread wqthread + 412 (libsystem c.dylib) [0x7fff8a0ffcb3]
    31 workq kernreturn + 10 (libsystem_kernel.dylib) [0x7fff8c1876d6]
      *31 ??? (mach_kernel + 3911280) [0xffffff80005bae70]
Thread 0x4e2e5 priority 31
 30 start_wqthread + 13 (libsystem_c.dylib) [0x7fff8a0ea171]
  30 pthread wqthread + 412 (libsystem c.dylib) [0x7fff8a0ffcb3]
     30 __workq_kernreturn + 10 (libsystem_kernel.dylib) [0x7fff8c1876d6]
      *30 ??? (mach_kernel + 3911280) [0xffffff80005bae70]
Thread 0x4e2e6 priority 31
 30 start_wqthread + 13 (libsystem_c.dylib) [0x7fff8a0ea171]
   30 _pthread_wqthread + 412 (libsystem_c.dylib) [0x7fff8a0ffcb3]
     30 __workq_kernreturn + 10 (libsystem_kernel.dylib) [0x7fff8c1876d6]
      *30 ??? (mach_kernel + 3911280) [0xffffff80005bae70]
 Thread 0x4e2e3 priority 31 
 29 start_wqthread + 13 (libsystem_c.dylib) [0x7fff8a0ea171]
   29 _pthread_wqthread + 412 (libsystem_c.dylib) [0x7fff8a0ffcb3]
     29 __workq_kernreturn + 10 (libsystem_kernel.dylib) [0x7fff8c1876d6]
      *29 ??? (mach_kernel + 3911280) [0xffffff80005bae70]
```
 Thread 0x4e2e4 priority 31 29 start\_wqthread + 13 (libsystem\_c.dylib) [0x7fff8a0ea171] 29 pthread wqthread + 412 (libsystem c.dylib) [0x7fff8a0ffcb3] 29 \_\_workq\_kernreturn + 10 (libsystem\_kernel.dylib) [0x7fff8c1876d6]  $*29$  ??? (mach kernel + 3911280) [0xffffff80005bae70] Thread 0x4e2e1 priority 31 28 start\_wqthread + 13 (libsystem\_c.dylib) [0x7fff8a0ea171] 28 \_pthread\_wqthread + 412 (libsystem\_c.dylib) [0x7fff8a0ffcb3] 28 \_\_workq\_kernreturn + 10 (libsystem\_kernel.dylib) [0x7fff8c1876d6] \*28 ??? (mach\_kernel + 3911280) [0xffffff80005bae70] Thread 0x4e2e2 priority 31 28 start\_wqthread + 13 (libsystem\_c.dylib) [0x7fff8a0ea171] 28 \_pthread\_wqthread + 412 (libsystem\_c.dylib) [0x7fff8a0ffcb3] 28 \_\_workq\_kernreturn + 10 (libsystem\_kernel.dylib) [0x7fff8c1876d6] \*28 ??? (mach\_kernel + 3911280) [0xffffff80005bae70] Thread 0x4e2df priority 31 27 start\_wqthread + 13 (libsystem\_c.dylib) [0x7fff8a0ea171] 27 pthread wqthread + 412 (libsystem c.dylib)  $[0x7fff8a0ffcb3]$  27 \_\_workq\_kernreturn + 10 (libsystem\_kernel.dylib) [0x7fff8c1876d6] \*27 ??? (mach\_kernel + 3911280) [0xffffff80005bae70] Thread 0x4e2e0 priority 31 27 start\_wqthread + 13 (libsystem\_c.dylib) [0x7fff8a0ea171] 27 \_pthread\_wqthread + 412 (libsystem\_c.dylib) [0x7fff8a0ffcb3] \_workq\_kernreturn + 10 (libsystem\_kernel.dylib) [0x7fff8c1876d6] \*27 ??? (mach\_kernel + 3911280) [0xffffff80005bae70] Thread 0x4e2dd priority 31 26 start\_wqthread + 13 (libsystem\_c.dylib) [0x7fff8a0ea171] 26 \_pthread\_wqthread + 412 (libsystem\_c.dylib) [0x7fff8a0ffcb3] 26 \_\_workq\_kernreturn + 10 (libsystem\_kernel.dylib) [0x7fff8c1876d6] \*26 ??? (mach\_kernel + 3911280) [0xffffff80005bae70] Thread 0x4e2de priority 31 26 start\_wqthread + 13 (libsystem\_c.dylib) [0x7fff8a0ea171] 26 \_pthread\_wqthread + 412 (libsystem\_c.dylib) [0x7fff8a0ffcb3] 26 \_\_workq\_kernreturn + 10 (libsystem\_kernel.dylib) [0x7fff8c1876d6] \*26 ??? (mach\_kernel + 3911280) [0xffffff80005bae70] Thread 0x4e2db priority 31 25 start wqthread + 13 (libsystem c.dylib) [0x7fff8a0ea171] 25 \_pthread\_wqthread + 412 (libsystem\_c.dylib) [0x7fff8a0ffcb3] 25 workq kernreturn + 10 (libsystem kernel.dylib) [0x7fff8c1876d6] \*25 ??? (mach\_kernel + 3911280) [0xffffff80005bae70] Thread 0x4e2d9 priority 31 24 start\_wqthread + 13 (libsystem\_c.dylib) [0x7fff8a0ea171] 24 pthread wqthread + 412 (libsystem c.dylib) [0x7fff8a0ffcb3] 24 \_\_workq\_kernreturn + 10 (libsystem\_kernel.dylib) [0x7fff8c1876d6] \*24 ??? (mach\_kernel + 3911280) [0xffffff80005bae70] Thread 0x4e2da priority 31 24 start wqthread + 13 (libsystem c.dylib) [0x7fff8a0ea171] 24 \_pthread\_wqthread + 412 (libsystem\_c.dylib) [0x7fff8a0ffcb3] 24 workg kernreturn + 10 (libsystem kernel.dylib) [0x7fff8c1876d6] \*24 ??? (mach\_kernel + 3911280) [0xffffff80005bae70] Thread 0x4e2c0 priority <multiple> 23 start wqthread + 13 (libsystem c.dylib) [0x7fff8a0ea171] 23 \_pthread\_wqthread + 412 (libsystem\_c.dylib) [0x7fff8a0ffcb3] 23 \_\_workq\_kernreturn + 10 (libsystem\_kernel.dylib) [0x7fff8c1876d6]  $*23$  ??? (mach kernel + 3911280) [0xffffff80005bae70] Thread 0x4e2d7 priority 31 23 start\_wqthread + 13 (libsystem\_c.dylib) [0x7fff8a0ea171]

```
23 pthread wqthread + 412 (libsystem c.dylib) [0x7fff8a0ffcb3]
      23 __workq_kernreturn + 10 (libsystem_kernel.dylib) [0x7fff8c1876d6]
      *23 ??? (mach kernel + 3911280) [0xffffff80005bae70]
 Thread 0x4e2d8 priority 31
 23 start wqthread + 13 (libsystem c.dylib) [0x7fff8a0ea171]
    23 _pthread_wqthread + 412 (libsystem_c.dylib) [0x7fff8a0ffcb3]
     23 workq_kernreturn + 10 (libsystem_kernel.dylib) [0x7fff8c1876d6]
       *23 ??? (mach_kernel + 3911280) [0xffffff80005bae70]
  Thread 0x4e2b4 priority 31 
  22 start_wqthread + 13 (libsystem_c.dylib) [0x7fff8a0ea171]
    22 _pthread_wqthread + 412 (libsystem_c.dylib) [0x7fff8a0ffcb3]
      22 __workq_kernreturn + 10 (libsystem_kernel.dylib) [0x7fff8c1876d6]
       *22 ??? (mach_kernel + 3911280) [0xffffff80005bae70]
 Thread 0x4e2d5 priority 31 
 22 start_wqthread + 13 (libsystem_c.dylib) [0x7fff8a0ea171]
    22 _pthread_wqthread + 412 (libsystem_c.dylib) [0x7fff8a0ffcb3]
      22 __workq_kernreturn + 10 (libsystem_kernel.dylib) [0x7fff8c1876d6]
       *22 ??? (mach_kernel + 3911280) [0xffffff80005bae70]
  Thread 0x4e2d6 priority 31 
  22 start_wqthread + 13 (libsystem_c.dylib) [0x7fff8a0ea171]
    22 _pthread_wqthread + 412 (libsystem_c.dylib) [0x7fff8a0ffcb3]
      22 __workq_kernreturn + 10 (libsystem_kernel.dylib) [0x7fff8c1876d6]
       *22 ??? (mach_kernel + 3911280) [0xffffff80005bae70]
  Thread 0x4e2d3 priority 31 
  21 start_wqthread + 13 (libsystem_c.dylib) [0x7fff8a0ea171]
   21 pthread wqthread + 412 (libsystem c.dylib) [0x7fff8a0ffcb3]
      21 __workq_kernreturn + 10 (libsystem_kernel.dylib) [0x7fff8c1876d6]
      *21 ??? (mach kernel + 3911280) [0xffffff80005bae70]
  Thread 0x4e2d4 priority 31 
 21 start wgthread + 13 (libsystem c.dylib) [0x7fff8a0ea171]
    21 _pthread_wqthread + 412 (libsystem_c.dylib) [0x7fff8a0ffcb3]
      21 __workq_kernreturn + 10 (libsystem_kernel.dylib) [0x7fff8c1876d6]
       *21 ??? (mach_kernel + 3911280) [0xffffff80005bae70]
 Thread 0x4e2d1   priority 31
  20 start_wqthread + 13 (libsystem_c.dylib) [0x7fff8a0ea171]
    20 _pthread_wqthread + 412 (libsystem_c.dylib) [0x7fff8a0ffcb3]
     20 workq kernreturn + 10 (libsystem kernel.dylib) [0x7fff8c1876d6]
       *20 ??? (mach_kernel + 3911280) [0xffffff80005bae70]
  Thread 0x4e2d2 priority 31 
  20 start_wqthread + 13 (libsystem_c.dylib) [0x7fff8a0ea171]
    20 _pthread_wqthread + 412 (libsystem_c.dylib) [0x7fff8a0ffcb3]
      20 __workq_kernreturn + 10 (libsystem_kernel.dylib) [0x7fff8c1876d6]
       *20 ??? (mach_kernel + 3911280) [0xffffff80005bae70]
  Thread 0x4e2cf priority 31 
  19 start_wqthread + 13 (libsystem_c.dylib) [0x7fff8a0ea171]
    19 _pthread_wqthread + 412 (libsystem_c.dylib) [0x7fff8a0ffcb3]
      19 __workq_kernreturn + 10 (libsystem_kernel.dylib) [0x7fff8c1876d6]
       *19 ??? (mach_kernel + 3911280) [0xffffff80005bae70]
 Thread 0x4e2d0 priority 31
  19 start_wqthread + 13 (libsystem_c.dylib) [0x7fff8a0ea171]
    19 _pthread_wqthread + 412 (libsystem_c.dylib) [0x7fff8a0ffcb3]
      19 __workq_kernreturn + 10 (libsystem_kernel.dylib) [0x7fff8c1876d6]
       *19 ??? (mach_kernel + 3911280) [0xffffff80005bae70]
  Thread 0x4e2cd priority 31 
  18 start_wqthread + 13 (libsystem_c.dylib) [0x7fff8a0ea171]
    18 _pthread_wqthread + 412 (libsystem_c.dylib) [0x7fff8a0ffcb3]
      18 __workq_kernreturn + 10 (libsystem_kernel.dylib) [0x7fff8c1876d6]
```
```
 *18 ??? (mach_kernel + 3911280) [0xffffff80005bae70]
 Thread 0x4e2ce priority 31 
 18 start_wqthread + 13 (libsystem_c.dylib) [0x7fff8a0ea171]
   18 _pthread_wqthread + 412 (libsystem_c.dylib) [0x7fff8a0ffcb3]
    18 workq kernreturn + 10 (libsystem kernel.dylib) [0x7fff8c1876d6]
      *18 ??? (mach_kernel + 3911280) [0xffffff80005bae70]
 Thread 0x4e2cb priority 31 
 17 start_wqthread + 13 (libsystem_c.dylib) [0x7fff8a0ea171]
   17 _pthread_wqthread + 412 (libsystem_c.dylib) [0x7fff8a0ffcb3]
     17 __workq_kernreturn + 10 (libsystem_kernel.dylib) [0x7fff8c1876d6]
      *17 ??? (mach_kernel + 3911280) [0xffffff80005bae70]
 Thread 0x4e2cc priority 31 
17 start wqthread + 13 (libsystem c.dylib) [0x7fff8a0ea171]
   17 _pthread_wqthread + 412 (libsystem_c.dylib) [0x7fff8a0ffcb3]
    17 workq kernreturn + 10 (libsystem kernel.dylib) [0x7fff8c1876d6] *17 ??? (mach_kernel + 3911280) [0xffffff80005bae70]
Thread 0x4e2c9 priority 31
 16 start_wqthread + 13 (libsystem_c.dylib) [0x7fff8a0ea171]
   16 _pthread_wqthread + 412 (libsystem_c.dylib) [0x7fff8a0ffcb3]
     16 __workq_kernreturn + 10 (libsystem_kernel.dylib) [0x7fff8c1876d6]
     *16 ??? (mach kernel + 3911280) [0xffffff80005bae70]
 Thread 0x4e2ca priority 31 
 16 start_wqthread + 13 (libsystem_c.dylib) [0x7fff8a0ea171]
   16 _pthread_wqthread + 412 (libsystem_c.dylib) [0x7fff8a0ffcb3]
     16 __workq_kernreturn + 10 (libsystem_kernel.dylib) [0x7fff8c1876d6]
     *16 ??? (mach kernel + 3911280) [0xffffff80005bae70]
 Thread 0x4e2c7 priority 31 
 15 start_wqthread + 13 (libsystem_c.dylib) [0x7fff8a0ea171]
   15 _pthread_wqthread + 412 (libsystem_c.dylib) [0x7fff8a0ffcb3]
     15 __workq_kernreturn + 10 (libsystem_kernel.dylib) [0x7fff8c1876d6]
      *15 ??? (mach_kernel + 3911280) [0xffffff80005bae70]
 Thread 0x4e2c8 priority 31 
 15 start_wqthread + 13 (libsystem_c.dylib) [0x7fff8a0ea171]
   15 _pthread_wqthread + 412 (libsystem_c.dylib) [0x7fff8a0ffcb3]
     15 __workq_kernreturn + 10 (libsystem_kernel.dylib) [0x7fff8c1876d6]
     *15 ??? (mach kernel + 3911280) [0xffffff80005bae70]
 Thread 0x4e2c5 priority 31 
 14 start_wqthread + 13 (libsystem_c.dylib) [0x7fff8a0ea171]
   14 _pthread_wqthread + 412 (libsystem_c.dylib) [0x7fff8a0ffcb3]
    14 workq kernreturn + 10 (libsystem_kernel.dylib) [0 \times 7fff8c1876d6] *14 ??? (mach_kernel + 3911280) [0xffffff80005bae70]
Thread 0x4e2c6 priority 31
 14 start_wqthread + 13 (libsystem_c.dylib) [0x7fff8a0ea171]
   14 _pthread_wqthread + 412 (libsystem_c.dylib) [0x7fff8a0ffcb3]
    14 __workq_kernreturn + 10 (libsystem_kernel.dylib) [0x7fff8c1876d6]
     *14 ??? (mach_kernel + 3911280) [0xffffff80005bae70]
 Thread 0x4e2c3 priority 31 
13 start wqthread + 13 (libsystem c.dylib) [0x7fff8a0ea171]
   13 _pthread_wqthread + 412 (libsystem_c.dylib) [0x7fff8a0ffcb3]
     13 __workq_kernreturn + 10 (libsystem_kernel.dylib) [0x7fff8c1876d6]
      *13 ??? (mach_kernel + 3911280) [0xffffff80005bae70]
 Thread 0x4e2c4 priority 31 
 13 start_wqthread + 13 (libsystem_c.dylib) [0x7fff8a0ea171]
   13 _pthread_wqthread + 412 (libsystem_c.dylib) [0x7fff8a0ffcb3]
    13 __workq_kernreturn + 10 (libsystem_kernel.dylib) [0x7fff8c1876d6]
      *13 ??? (mach_kernel + 3911280) [0xffffff80005bae70]
```

```
Thread 0x4e2c1 priority 31
  12 start_wqthread + 13 (libsystem_c.dylib) [0x7fff8a0ea171]
   12 pthread wqthread + 412 (libsystem c.dylib) [0x7fff8a0ffcb3]
           12 __workq_kernreturn + 10 (libsystem_kernel.dylib) [0x7fff8c1876d6]
      *12 ??? (mach kernel + 3911280) [0xffffff80005bae70]
 Thread 0x4e2c2 priority 31 
 12 start_wqthread + 13 (libsystem_c.dylib) [0x7fff8a0ea171]
    12 _pthread_wqthread + 412 (libsystem_c.dylib) [0x7fff8a0ffcb3]
      12 __workq_kernreturn + 10 (libsystem_kernel.dylib) [0x7fff8c1876d6]
       *12 ??? (mach_kernel + 3911280) [0xffffff80005bae70]
  Thread 0x4e2bf priority 31 
  11 start_wqthread + 13 (libsystem_c.dylib) [0x7fff8a0ea171]
    11 _pthread_wqthread + 412 (libsystem_c.dylib) [0x7fff8a0ffcb3]
      11 __workq_kernreturn + 10 (libsystem_kernel.dylib) [0x7fff8c1876d6]
       *11 ??? (mach_kernel + 3911280) [0xffffff80005bae70]
  Thread 0x4e2bd priority 31 
  10 start_wqthread + 13 (libsystem_c.dylib) [0x7fff8a0ea171]
   10 pthread wqthread + 412 (libsystem c.dylib) [0x7fff8a0ffcb3]
      10 __workq_kernreturn + 10 (libsystem_kernel.dylib) [0x7fff8c1876d6]
       *10 ??? (mach_kernel + 3911280) [0xffffff80005bae70]
  Thread 0x4e2be priority 31 
  10 start_wqthread + 13 (libsystem_c.dylib) [0x7fff8a0ea171]
    10 _pthread_wqthread + 412 (libsystem_c.dylib) [0x7fff8a0ffcb3]
      10 __workq_kernreturn + 10 (libsystem_kernel.dylib) [0x7fff8c1876d6]
       *10 ??? (mach_kernel + 3911280) [0xffffff80005bae70]
  Thread 0x4e2bb priority 31 
  9 start_wqthread + 13 (libsystem_c.dylib) [0x7fff8a0ea171]
    9 _pthread_wqthread + 412 (libsystem_c.dylib) [0x7fff8a0ffcb3]
      9 __workq_kernreturn + 10 (libsystem_kernel.dylib) [0x7fff8c1876d6]
       *9 ??? (mach_kernel + 3911280) [0xffffff80005bae70]
  Thread 0x4e2bc priority 31 
  9 start_wqthread + 13 (libsystem_c.dylib) [0x7fff8a0ea171]
    9 _pthread_wqthread + 412 (libsystem_c.dylib) [0x7fff8a0ffcb3]
     \overline{9} _work\overline{q} kernreturn + 10 (libsystem_kernel.dylib) [0x7fff8c1876d6]
       *9 ??? (mach_kernel + 3911280) [0xffffff80005bae70]
 Thread 0x4e2b9 priority 31
  8 start_wqthread + 13 (libsystem_c.dylib) [0x7fff8a0ea171]
    8 _pthread_wqthread + 412 (libsystem_c.dylib) [0x7fff8a0ffcb3]
      8 __workq_kernreturn + 10 (libsystem_kernel.dylib) [0x7fff8c1876d6]
       *8 ??? (mach_kernel + 3911280) [0xffffff80005bae70]
  Thread 0x4e2ba priority 31 
  8 start_wqthread + 13 (libsystem_c.dylib) [0x7fff8a0ea171]
   8 pthread wqthread + 412 (libsystem c.dylib) [0 \times 7fff8a0ffcb3] 8 __workq_kernreturn + 10 (libsystem_kernel.dylib) [0x7fff8c1876d6]
       *8 ??? (mach_kernel + 3911280) [0xffffff80005bae70]
  Thread 0x4e2b7 priority 31 
  7 start_wqthread + 13 (libsystem_c.dylib) [0x7fff8a0ea171]
    7 _pthread_wqthread + 412 (libsystem_c.dylib) [0x7fff8a0ffcb3]
         _workq_kernreturn + 10 (libsystem_kernel.dylib) [0x7fff8c1876d6]
       *7 ??? (mach_kernel + 3911280) [0xffffff80005bae70]
 Thread 0x4e2b8 priority 31
  7 start_wqthread + 13 (libsystem_c.dylib) [0x7fff8a0ea171]
    7 _pthread_wqthread + 412 (libsystem_c.dylib) [0x7fff8a0ffcb3]
         _workq_kernreturn + 10 (libsystem_kernel.dylib) [0x7fff8c1876d6]
      *7 ??? (mach kernel + 3911280) [0xffffff80005bae70]
  Thread 0x4e2b5 priority 31 
  6 start_wqthread + 13 (libsystem_c.dylib) [0x7fff8a0ea171]
```

```
 6 _pthread_wqthread + 412 (libsystem_c.dylib) [0x7fff8a0ffcb3]
       6 __workq_kernreturn + 10 (libsystem_kernel.dylib) [0x7fff8c1876d6]
       *6 ??? (mach kernel + 3911280) [0xffffff80005bae70]
 Thread 0x4e2b6 priority 31
  6 start_wqthread + 13 (libsystem_c.dylib) [0x7fff8a0ea171]
   6 pthread wqthread + 412 (libsystem c.dylib) [0 \times 7fff8a0ffcb3]\overline{6} work\overline{q} kernreturn + 10 (libsystem_kernel.dylib) [0x7fff8c1876d6]
        *6 ??? (mach_kernel + 3911280) [0xffffff80005bae70]
  Thread 0x4e2b3 priority 31 
  5 start_wqthread + 13 (libsystem_c.dylib) [0x7fff8a0ea171]
    5 _pthread_wqthread + 412 (libsystem_c.dylib) [0x7fff8a0ffcb3]
          5 __workq_kernreturn + 10 (libsystem_kernel.dylib) [0x7fff8c1876d6]
        *5 ??? (mach_kernel + 3911280) [0xffffff80005bae70]
 Thread 0x4e2b1 priority 31
 4 start wqthread + 13 (libsystem c.dylib) [0x7fff8a0ea171]
     4 _pthread_wqthread + 412 (libsystem_c.dylib) [0x7fff8a0ffcb3]
       4 __workq_kernreturn + 10 (libsystem_kernel.dylib) [0x7fff8c1876d6]
        *4 ??? (mach_kernel + 3911280) [0xffffff80005bae70]
  Thread 0x4e2b2 priority 31 
  4 start_wqthread + 13 (libsystem_c.dylib) [0x7fff8a0ea171]
    4 _pthread_wqthread + 412 (libsystem_c.dylib) [0x7fff8a0ffcb3]
       4 __workq_kernreturn + 10 (libsystem_kernel.dylib) [0x7fff8c1876d6]
       *\overline{4} ??? (mach_kernel + 3911280) [0xffffff80005bae70]
  Thread 0x4e2af priority 31 
  3 start_wqthread + 13 (libsystem_c.dylib) [0x7fff8a0ea171]
   3 pthread wqthread + 412 (libsystem c.dylib) [0x7fff8a0ffcb3]
       3 __workq_kernreturn + 10 (libsystem_kernel.dylib) [0x7fff8c1876d6]
        *3 ??? (mach_kernel + 3911280) [0xffffff80005bae70]
  Thread 0x4e2b0 priority 31 
 3 start wgthread + 13 (libsystem c.dylib) [0x7fff8a0ea171]
    3 _pthread_wqthread + 412 (libsystem_c.dylib) [0x7fff8a0ffcb3]
 3 __workq_kernreturn + 10 (libsystem_kernel.dylib) [0x7fff8c1876d6]
 *3 ??? (mach_kernel + 3911280) [0xffffff80005bae70]
 Thread 0x4e281  DispatchQueue 35  priority 33
  2 start_wqthread + 13 (libsystem_c.dylib) [0x7fff8a0ea171]
    2 _pthread_wqthread + 404 (libsystem_c.dylib) [0x7fff8a0ffcab]
       dispatch worker thread2 + 249 (libdispatch.dylib) [0x7fff894dc1c3] 2 _dispatch_queue_invoke + 52 (libdispatch.dylib) [0x7fff894dc2f1]
           2 _dispatch_queue_drain + 235 (libdispatch.dylib) [0x7fff894dc47f]
             2 _dispatch_client_callout + 8 (libdispatch.dylib) [0x7fff894db0b6]
               2 _dispatch_call_block_and_release + 15 (libdispatch.dylib) [0x7fff894def01]
                 2 ??? (spindump + 55088) [0x107090730]
                   2 ??? (spindump + 21510) [0x107088406]
                     2 ??? (spindump + 15492) [0x107086c84]
                       2 _dispatch_barrier_sync_f_invoke + 39 (libdispatch.dylib) 
[0x7fff894dc723]
                           2 _dispatch_client_callout + 8 (libdispatch.dylib) [0x7fff894db0b6]
                          \overline{2} ??? (spindump + 14279) [0x1070867c7]
                             2 dispatch_once_f + 50 (libdispatch.dylib) [0x7fff894db041]
                               2 _dispatch_client_callout + 8 (libdispatch.dylib) 
[0x7fff894db0b6]
                                 2 ??? (spindump + 61723) [0x10709211b]
                                    1 __system_launchdJobCopyDictionary + 79 (ServiceManagement) 
[0x7fff88803bd5]
                                     1 launchdadd get port + 51 (ServiceManagement)
[0x7fff888012a2]
                                        1 bootstrap_look_up + 37 (liblaunch.dylib) 
[0x7fff901b0591]
                                          1 bootstrap_look_up3 + 69 (liblaunch.dylib) 
[0x7fff901b04d9]
                                            1 ??? (liblaunch.dylib + 14276) [0x7fff901b17c4]
```
 1 mach\_msg\_trap + 10 (libsystem\_kernel.dylib) [0x7fff8c185686]  $*1$  ipc mqueue receive continue + 0 (mach kernel) [0xffffff8000213030] 1 system launchdJobCopyDictionary + 143 (ServiceManagement) [0x7fff88803c15] 1 launchdadd\_msg\_launchd\_request + 165 (ServiceManagement) [0x7fff887fe96c] 1 mach msg trap + 10 (libsystem kernel.dylib) [0x7fff8c185686] \*1 ipc\_mqueue\_receive\_continue + 0 (mach\_kernel) [0xffffff8000213030] Thread 0x4e2ac priority 31 2 start\_wqthread + 13 (libsystem\_c.dylib) [0x7fff8a0ea171] 2 \_pthread\_wqthread + 412 (libsystem\_c.dylib) [0x7fff8a0ffcb3] 2 \_\_workq\_kernreturn + 10 (libsystem\_kernel.dylib) [0x7fff8c1876d6]  $*\overline{2}$  ??? (mach kernel + 3911280) [0xffffff80005bae70] Thread 0x4e2ad priority 31 2 start wqthread + 13 (libsystem c.dylib)  $[0x7fff8a0ea171]$  2 \_pthread\_wqthread + 412 (libsystem\_c.dylib) [0x7fff8a0ffcb3] 2 \_\_workq\_kernreturn + 10 (libsystem\_kernel.dylib) [0x7fff8c1876d6] \*2 ??? (mach\_kernel + 3911280) [0xffffff80005bae70] Thread 0x4e2ae priority 31 2 start\_wqthread + 13 (libsystem\_c.dylib) [0x7fff8a0ea171] 2 \_pthread\_wqthread + 412 (libsystem\_c.dylib) [0x7fff8a0ffcb3] 2 \_\_workq\_kernreturn + 10 (libsystem\_kernel.dylib) [0x7fff8c1876d6]  $\overline{*2}$  ??? (mach\_kernel + 3911280) [0xffffff80005bae70] Thread 0x4e27f DispatchQueue 52 priority 31 1 start\_wqthread + 13 (libsystem\_c.dylib) [0x7fff8a0ea171] 1 \_pthread\_wqthread + 404 (libsystem\_c.dylib) [0x7fff8a0ffcab] 1 \_dispatch\_worker\_thread2 + 249 (libdispatch.dylib) [0x7fff894dc1c3] 1 dispatch queue invoke + 52 (libdispatch.dylib)  $[0x7fff894dc2f1]$  1 \_dispatch\_queue\_drain + 235 (libdispatch.dylib) [0x7fff894dc47f] 1 \_dispatch\_client\_callout + 8 (libdispatch.dylib) [0x7fff894db0b6] 1 \_dispatch\_call\_block\_and\_release + 15 (libdispatch.dylib) [0x7fff894def01]  $\overline{1}$  ??? (spindump + 48038) [0x10708eba6] 1 ??? (spindump + 14279) [0x1070867c7] 1 dispatch\_once\_f + 130 (libdispatch.dylib) [0x7fff894db091] 1 semaphore\_wait\_trap + 10 (libsystem\_kernel.dylib) [0x7fff8c1856c2]  $*1$  semaphore wait continue + 0 (mach kernel) [0xffffff8000233ec0] Thread 0x4e280 DispatchQueue 53 priority 31 1 start\_wqthread + 13 (libsystem\_c.dylib) [0x7fff8a0ea171] 1 \_pthread\_wqthread + 404 (libsystem\_c.dylib) [0x7fff8a0ffcab] 1 \_dispatch\_worker\_thread2 + 249 (libdispatch.dylib) [0x7fff894dc1c3] 1 \_dispatch\_queue\_invoke + 52 (libdispatch.dylib) [0x7fff894dc2f1] 1 dispatch queue drain + 235 (libdispatch.dylib) [0x7fff894dc47f] 1 \_dispatch\_client\_callout + 8 (libdispatch.dylib) [0x7fff894db0b6] 1 \_dispatch\_call\_block\_and\_release + 15 (libdispatch.dylib) [0x7fff894def01] 1 ??? (spindump + 48038) [0x10708eba6] 1 ??? (spindump + 14279) [0x1070867c7] 1 dispatch\_once\_f + 130 (libdispatch.dylib) [0x7fff894db091] 1 semaphore\_wait\_trap + 10 (libsystem\_kernel.dylib) [0x7fff8c1856c2]  $*1$  semaphore wait continue + 0 (mach kernel) [0xffffff8000233ec0] Thread 0x4e282 DispatchQueue 54 priority 31 1 start wqthread + 13 (libsystem c.dylib)  $[0x7fff8a0ea171]$ 1 pthread wqthread + 404 (libsystem c.dylib) [0x7fff8a0ffcab]  $\overline{1}$  \_dispatch\_worker\_thread2 + 249 (libdispatch.dylib) [0x7fff894dc1c3] 1 \_dispatch\_queue\_invoke + 52 (libdispatch.dylib) [0x7fff894dc2f1] 1 \_dispatch\_queue\_drain + 235 (libdispatch.dylib) [0x7fff894dc47f] 1 \_dispatch\_client\_callout + 8 (libdispatch.dylib) [0x7fff894db0b6] 1 \_dispatch\_call\_block\_and\_release + 15 (libdispatch.dylib) [0x7fff894def01]  $\overline{1}$  ??? (spindump + 48038) [0x10708eba6]

 1 ??? (spindump + 14279) [0x1070867c7] 1 dispatch\_once\_f + 130 (libdispatch.dylib) [0x7fff894db091] 1 semaphore\_wait\_trap + 10 (libsystem\_kernel.dylib) [0x7fff8c1856c2] \*1 semaphore\_wait\_continue + 0 (mach\_kernel) [0xffffff8000233ec0] Thread 0x4e283 DispatchQueue 55 priority 31 1 start\_wqthread + 13 (libsystem\_c.dylib) [0x7fff8a0ea171] 1 \_pthread\_wqthread + 404 (libsystem\_c.dylib) [0x7fff8a0ffcab] 1 \_dispatch\_worker\_thread2 + 249 (libdispatch.dylib) [0x7fff894dc1c3] 1 \_dispatch\_queue\_invoke + 52 (libdispatch.dylib) [0x7fff894dc2f1] 1 \_dispatch\_queue\_drain + 235 (libdispatch.dylib) [0x7fff894dc47f] 1 \_dispatch\_client\_callout + 8 (libdispatch.dylib) [0x7fff894db0b6] 1 \_dispatch\_call\_block\_and\_release + 15 (libdispatch.dylib) [0x7fff894def01] 1 ??? (spindump + 48038) [0x10708eba6] 1 ??? (spindump + 14279) [0x1070867c7] 1 dispatch\_once\_f + 130 (libdispatch.dylib) [0x7fff894db091] 1 semaphore\_wait\_trap + 10 (libsystem\_kernel.dylib) [0x7fff8c1856c2]  $*1$  semaphore wait continue + 0 (mach kernel) [0xffffff8000233ec0] Thread 0x4e28d DispatchQueue 56 priority 31 1 start wqthread + 13 (libsystem c.dylib)  $[0x7fff8a0ea171]$  1 \_pthread\_wqthread + 404 (libsystem\_c.dylib) [0x7fff8a0ffcab]  $\overline{1}$  \_dispatch\_worker\_thread2 + 249 (libdispatch.dylib) [0x7fff894dc1c3] 1 \_dispatch\_queue\_invoke + 52 (libdispatch.dylib) [0x7fff894dc2f1] 1 \_dispatch\_queue\_drain + 235 (libdispatch.dylib) [0x7fff894dc47f] 1 \_dispatch\_client\_callout + 8 (libdispatch.dylib) [0x7fff894db0b6] 1 \_dispatch\_call\_block\_and\_release + 15 (libdispatch.dylib) [0x7fff894def01] 1 ??? (spindump + 48038) [0x10708eba6] 1 ??? (spindump + 14279) [0x1070867c7] 1 dispatch\_once\_f + 130 (libdispatch.dylib) [0x7fff894db091] 1 semaphore\_wait\_trap + 10 (libsystem\_kernel.dylib) [0x7fff8c1856c2] \*1 semaphore\_wait\_continue + 0 (mach\_kernel) [0xffffff8000233ec0] Thread 0x4e28e DispatchQueue 57 priority 31 1 start\_wqthread + 13 (libsystem\_c.dylib) [0x7fff8a0ea171] 1 pthread wqthread + 404 (libsystem c.dylib) [0x7fff8a0ffcab] 1 \_dispatch\_worker\_thread2 + 249 (libdispatch.dylib) [0x7fff894dc1c3] 1 \_dispatch\_queue\_invoke + 52 (libdispatch.dylib) [0x7fff894dc2f1] 1 \_dispatch\_queue\_drain + 235 (libdispatch.dylib) [0x7fff894dc47f] 1 dispatch client callout + 8 (libdispatch.dylib)  $[0 \times 7fff894db0b6]$  1 \_dispatch\_call\_block\_and\_release + 15 (libdispatch.dylib) [0x7fff894def01] 1 ??? (spindump + 48038) [0x10708eba6] 1 ??? (spindump + 14279) [0x1070867c7] 1 dispatch\_once\_f + 130 (libdispatch.dylib) [0x7fff894db091] 1 semaphore\_wait\_trap + 10 (libsystem\_kernel.dylib) [0x7fff8c1856c2]  $*1$  semaphore wait continue + 0 (mach kernel) [0xffffff8000233ec0] Thread 0x4e28f DispatchQueue 58 priority 31 1 start\_wqthread + 13 (libsystem\_c.dylib) [0x7fff8a0ea171] 1 \_pthread\_wqthread + 404 (libsystem\_c.dylib) [0x7fff8a0ffcab] dispatch worker thread2 + 249 (libdispatch.dylib)  $[0x7fff894dc1c3]$  1 \_dispatch\_queue\_invoke + 52 (libdispatch.dylib) [0x7fff894dc2f1] 1 \_dispatch\_queue\_drain + 235 (libdispatch.dylib) [0x7fff894dc47f] 1 \_dispatch\_client\_callout + 8 (libdispatch.dylib) [0x7fff894db0b6] 1 \_dispatch\_call\_block\_and\_release + 15 (libdispatch.dylib) [0x7fff894def01] 1 ??? (spindump + 48038) [0x10708eba6] 1 ??? (spindump + 14279) [0x1070867c7] 1 dispatch\_once\_f + 130 (libdispatch.dylib) [0x7fff894db091] 1 semaphore\_wait\_trap + 10 (libsystem\_kernel.dylib) [0x7fff8c1856c2] \*1 semaphore\_wait\_continue + 0 (mach\_kernel) [0xffffff8000233ec0] Thread 0x4e290 DispatchQueue 59 priority 31 1 start\_wqthread + 13 (libsystem\_c.dylib) [0x7fff8a0ea171] 1 \_pthread\_wqthread + 404 (libsystem\_c.dylib) [0x7fff8a0ffcab] 1 \_dispatch\_worker\_thread2 + 249 (libdispatch.dylib) [0x7fff894dc1c3] 1 \_dispatch\_queue\_invoke + 52 (libdispatch.dylib) [0x7fff894dc2f1] 1 \_dispatch\_queue\_drain + 235 (libdispatch.dylib) [0x7fff894dc47f] 1 \_dispatch\_client\_callout + 8 (libdispatch.dylib) [0x7fff894db0b6]

```
 1 _dispatch_call_block_and_release + 15 (libdispatch.dylib) [0x7fff894def01]
                 1 ??? (spindump + 48038) [0x10708eba6]
                   1 ??? (spindump + 14279) [0x1070867c7]
                     1 dispatch_once_f + 130 (libdispatch.dylib) [0x7fff894db091]
                       1 semaphore_wait_trap + 10 (libsystem_kernel.dylib) [0x7fff8c1856c2]
                       *1 semaphore wait continue + 0 (mach kernel) [0xffffff8000233ec0]
Thread 0x4e291 DispatchQueue 60 priority 31
 1 start_wqthread + 13 (libsystem_c.dylib) [0x7fff8a0ea171]
    1 _pthread_wqthread + 404 (libsystem_c.dylib) [0x7fff8a0ffcab]
        1 _dispatch_worker_thread2 + 249 (libdispatch.dylib) [0x7fff894dc1c3]
        1 _dispatch_queue_invoke + 52 (libdispatch.dylib) [0x7fff894dc2f1]
          1 _dispatch_queue_drain + 235 (libdispatch.dylib) [0x7fff894dc47f]
             1 _dispatch_client_callout + 8 (libdispatch.dylib) [0x7fff894db0b6]
               1 _dispatch_call_block_and_release + 15 (libdispatch.dylib) [0x7fff894def01]
                1 ??? (spindump + 48038) [0x10708eba6]
                   1 ??? (spindump + 14279) [0x1070867c7]
                     1 dispatch_once_f + 130 (libdispatch.dylib) [0x7fff894db091]
                       1 semaphore_wait_trap + 10 (libsystem_kernel.dylib) [0x7fff8c1856c2]
                        *1 semaphore_wait_continue + 0 (mach_kernel) [0xffffff8000233ec0]
 Thread 0x4e292   DispatchQueue 61   priority 31
  1 start_wqthread + 13 (libsystem_c.dylib) [0x7fff8a0ea171]
    1 _pthread_wqthread + 404 (libsystem_c.dylib) [0x7fff8a0ffcab]
     \overline{1} _dispatch_worker_thread2 + 249 (libdispatch.dylib) [0x7fff894dc1c3]
        1 _dispatch_queue_invoke + 52 (libdispatch.dylib) [0x7fff894dc2f1]
          1 _dispatch_queue_drain + 235 (libdispatch.dylib) [0x7fff894dc47f]
             1 _dispatch_client_callout + 8 (libdispatch.dylib) [0x7fff894db0b6]
                1 _dispatch_call_block_and_release + 15 (libdispatch.dylib) [0x7fff894def01]
                \overline{1} ??? (spindump + 48038) [0x10708eba6]
                   1 ??? (spindump + 14279) [0x1070867c7]
                     1 dispatch_once_f + 130 (libdispatch.dylib) [0x7fff894db091]
                       1 semaphore_wait_trap + 10 (libsystem_kernel.dylib) [0x7fff8c1856c2]
                        *1 semaphore_wait_continue + 0 (mach_kernel) [0xffffff8000233ec0]
 Thread 0x4e293  DispatchQueue 62  priority 31
  1 start_wqthread + 13 (libsystem_c.dylib) [0x7fff8a0ea171]
    1 _pthread_wqthread + 404 (libsystem_c.dylib) [0x7fff8a0ffcab]
        1 _dispatch_worker_thread2 + 249 (libdispatch.dylib) [0x7fff894dc1c3]
        1 _dispatch_queue_invoke + 52 (libdispatch.dylib) [0x7fff894dc2f1]
          1 _dispatch_queue_drain + 235 (libdispatch.dylib) [0x7fff894dc47f]
             1 _dispatch_client_callout + 8 (libdispatch.dylib) [0x7fff894db0b6]
               1 _dispatch_call_block_and_release + 15 (libdispatch.dylib) [0x7fff894def01]
                 1 ??? (spindump + 48038) [0x10708eba6]
                   1 ??? (spindump + 14279) [0x1070867c7]
                     1 dispatch_once_f + 130 (libdispatch.dylib) [0x7fff894db091]
                       1 semaphore_wait_trap + 10 (libsystem_kernel.dylib) [0x7fff8c1856c2]
                        *1 semaphore_wait_continue + 0 (mach_kernel) [0xffffff8000233ec0]
 Thread 0x4e27d  DispatchQueue 63  priority 31  cpu time 0.006s
 1 start wqthread + 13 (libsystem c.dylib) [0x7fff8a0ea171] 1 _pthread_wqthread + 404 (libsystem_c.dylib) [0x7fff8a0ffcab]
      1 _dispatch_worker_thread2 + 249 (libdispatch.dylib) [0x7fff894dc1c3]
        1 _dispatch_queue_invoke + 52 (libdispatch.dylib) [0x7fff894dc2f1]
           1 _dispatch_queue_drain + 235 (libdispatch.dylib) [0x7fff894dc47f]
            1 _dispatch_client_callout + 8 (libdispatch.dylib) [0x7fff894db0b6]
              1 _dispatch_call_block_and_release + 15 (libdispatch.dylib) [0x7fff894def01]
                \overline{1} ??? (spindump + 48038) [0x10708eba6]
                   1 ??? (spindump + 14279) [0x1070867c7]
                     1 dispatch_once_f + 130 (libdispatch.dylib) [0x7fff894db091]
                       1 semaphore_wait_trap + 10 (libsystem_kernel.dylib) [0x7fff8c1856c2]
                       *1 semaphore wait continue + 0 (mach kernel) [0xffffff8000233ec0]
 Thread 0x4e294   DispatchQueue 64   priority 31
  1 start_wqthread + 13 (libsystem_c.dylib) [0x7fff8a0ea171]
    1 _pthread_wqthread + 404 (libsystem_c.dylib) [0x7fff8a0ffcab]
      1 _dispatch_worker_thread2 + 249 (libdispatch.dylib) [0x7fff894dc1c3]
        1 _dispatch_queue_invoke + 52 (libdispatch.dylib) [0x7fff894dc2f1]
```

```
1 dispatch queue drain + 235 (libdispatch.dylib) [0x7fff894dc47f]
            1 _dispatch_client_callout + 8 (libdispatch.dylib) [0x7fff894db0b6]
              1 dispatch call block and release + 15 (libdispatch.dylib) [0 \times 7fff894def01] 1 ??? (spindump + 48038) [0x10708eba6]
                  1 ??? (spindump + 14279) [0x1070867c7]
                     1 dispatch_once_f + 130 (libdispatch.dylib) [0x7fff894db091]
                       1 semaphore_wait_trap + 10 (libsystem_kernel.dylib) [0x7fff8c1856c2]
                        *1 semaphore_wait_continue + 0 (mach_kernel) [0xffffff8000233ec0]
 Thread 0x4e295   DispatchQueue 65   priority 31
  1 start_wqthread + 13 (libsystem_c.dylib) [0x7fff8a0ea171]
    1 _pthread_wqthread + 404 (libsystem_c.dylib) [0x7fff8a0ffcab]
      1 _dispatch_worker_thread2 + 249 (libdispatch.dylib) [0x7fff894dc1c3]
          1 _dispatch_queue_invoke + 52 (libdispatch.dylib) [0x7fff894dc2f1]
           1 _dispatch_queue_drain + 235 (libdispatch.dylib) [0x7fff894dc47f]
            1 _dispatch_client_callout + 8 (libdispatch.dylib) [0x7fff894db0b6]
              1 _dispatch_call_block_and_release + 15 (libdispatch.dylib) [0x7fff894def01]
                \overline{1} ??? (spindump + 48038) [0x10708eba6]
                   1 ??? (spindump + 14279) [0x1070867c7]
                     1 dispatch_once_f + 130 (libdispatch.dylib) [0x7fff894db091]
                       1 semaphore_wait_trap + 10 (libsystem_kernel.dylib) [0x7fff8c1856c2]
                        *1 semaphore_wait_continue + 0 (mach_kernel) [0xffffff8000233ec0]
 Thread 0x4e296  DispatchQueue 66  priority 31
  1 start_wqthread + 13 (libsystem_c.dylib) [0x7fff8a0ea171]
    1 _pthread_wqthread + 404 (libsystem_c.dylib) [0x7fff8a0ffcab]
      1 _dispatch_worker_thread2 + 249 (libdispatch.dylib) [0x7fff894dc1c3]
       1 dispatch queue invoke + 52 (libdispatch.dylib) [0x7fff894dc2f1]
           1 _dispatch_queue_drain + 235 (libdispatch.dylib) [0x7fff894dc47f]
            1 _dispatch_client_callout + 8 (libdispatch.dylib) [0x7fff894db0b6]
             1 dispatch call block and release + 15 (libdispatch.dylib) [0 \times 7fff894def01] 1 ??? (spindump + 48038) [0x10708eba6]
                   1 ??? (spindump + 14279) [0x1070867c7]
                     1 dispatch_once_f + 130 (libdispatch.dylib) [0x7fff894db091]
                       1 semaphore_wait_trap + 10 (libsystem_kernel.dylib) [0x7fff8c1856c2]
                       *1 semaphore wait continue + 0 (mach kernel) [0xffffff8000233ec0]
 Thread 0x4e297 DispatchQueue 67 priority 31 
 1 start_wqthread + 13 (libsystem_c.dylib) [0x7fff8a0ea171]
   1 pthread wqthread + 404 (libsystem c.dylib) [0x7fff8a0ffcab]
     1 dispatch worker thread2 + 249 (libdispatch.dylib) [0x7fff894dc1c3] 1 _dispatch_queue_invoke + 52 (libdispatch.dylib) [0x7fff894dc2f1]
          1 _dispatch_queue_drain + 235 (libdispatch.dylib) [0x7fff894dc47f]
           1 dispatch client callout + 8 (libdispatch.dylib) [0x7fff894db0b6]
               1 _dispatch_call_block_and_release + 15 (libdispatch.dylib) [0x7fff894def01]
                1 ??? (spindump + 48038) [0x10708eba6]
                   1 ??? (spindump + 14279) [0x1070867c7]
                     1 dispatch_once_f + 130 (libdispatch.dylib) [0x7fff894db091]
                       1 semaphore_wait_trap + 10 (libsystem_kernel.dylib) [0x7fff8c1856c2]
                        *1 semaphore_wait_continue + 0 (mach_kernel) [0xffffff8000233ec0]
 Thread 0x4e298  DispatchQueue 68  priority 31
  1 start_wqthread + 13 (libsystem_c.dylib) [0x7fff8a0ea171]
 1 _pthread_wqthread + 404 (libsystem_c.dylib) [0x7fff8a0ffcab]
 1 _dispatch_worker_thread2 + 249 (libdispatch.dylib) [0x7fff894dc1c3]
        1 _dispatch_queue_invoke + 52 (libdispatch.dylib) [0x7fff894dc2f1]
          1 _dispatch_queue_drain + 235 (libdispatch.dylib) [0x7fff894dc47f]
            1 _dispatch_client_callout + 8 (libdispatch.dylib) [0x7fff894db0b6]
               1 _dispatch_call_block_and_release + 15 (libdispatch.dylib) [0x7fff894def01]
                \overline{1} ??? (spindump + 48038) [0x10708eba6]
                   1 ??? (spindump + 14279) [0x1070867c7]
                     1 dispatch_once_f + 130 (libdispatch.dylib) [0x7fff894db091]
                       1 semaphore_wait_trap + 10 (libsystem_kernel.dylib) [0x7fff8c1856c2]
                        *1 semaphore_wait_continue + 0 (mach_kernel) [0xffffff8000233ec0]
 Thread 0x4e299  DispatchQueue 69  priority 31
  1 start_wqthread + 13 (libsystem_c.dylib) [0x7fff8a0ea171]
    1 _pthread_wqthread + 404 (libsystem_c.dylib) [0x7fff8a0ffcab]
```

```
1 dispatch worker thread2 + 249 (libdispatch.dylib) [0x7fff894dc1c3]
        1 _dispatch_queue_invoke + 52 (libdispatch.dylib) [0x7fff894dc2f1]
           1 _dispatch_queue_drain + 235 (libdispatch.dylib) [0x7fff894dc47f]
             1 _dispatch_client_callout + 8 (libdispatch.dylib) [0x7fff894db0b6]
              \overline{1} _dispatch_call_block_and_release + 15 (libdispatch.dylib) [0x7fff894def01]
                1 ??? (spindump + 48038) [0x10708eba6]
                   1 ??? (spindump + 14279) [0x1070867c7]
                     1 dispatch_once_f + 130 (libdispatch.dylib) [0x7fff894db091]
                       1 semaphore_wait_trap + 10 (libsystem_kernel.dylib) [0x7fff8c1856c2]
                       *1 semaphore wait continue + 0 (mach kernel) [0xffffff8000233ec0]
 Thread 0x4e29a  DispatchQueue 70  priority 31
  1 start_wqthread + 13 (libsystem_c.dylib) [0x7fff8a0ea171]
 1 _pthread_wqthread + 404 (libsystem_c.dylib) [0x7fff8a0ffcab]
 1 _dispatch_worker_thread2 + 249 (libdispatch.dylib) [0x7fff894dc1c3]
        1 _dispatch_queue_invoke + 52 (libdispatch.dylib) [0x7fff894dc2f1]
          1 _dispatch_queue_drain + 235 (libdispatch.dylib) [0x7fff894dc47f]
            1 dispatch client callout + 8 (libdispatch.dylib) [0x7fff894db0b6]
               1 _dispatch_call_block_and_release + 15 (libdispatch.dylib) [0x7fff894def01]
                \overline{1} ??? (spindump + 48038) [0x10708eba6]
                   1 ??? (spindump + 14279) [0x1070867c7]
                     1 dispatch_once_f + 130 (libdispatch.dylib) [0x7fff894db091]
                       1 semaphore_wait_trap + 10 (libsystem_kernel.dylib) [0x7fff8c1856c2]
                        *1 semaphore_wait_continue + 0 (mach_kernel) [0xffffff8000233ec0]
 Thread 0x4e29b  DispatchQueue 71  priority 31
  1 start_wqthread + 13 (libsystem_c.dylib) [0x7fff8a0ea171]
    1 _pthread_wqthread + 404 (libsystem_c.dylib) [0x7fff8a0ffcab]
        1 _dispatch_worker_thread2 + 249 (libdispatch.dylib) [0x7fff894dc1c3]
        1 _dispatch_queue_invoke + 52 (libdispatch.dylib) [0x7fff894dc2f1]
         \overline{1} dispatch queue drain + 235 (libdispatch.dylib) [0x7fff894dc47f]
            1 _dispatch_client_callout + 8 (libdispatch.dylib) [0x7fff894db0b6]
               1 _dispatch_call_block_and_release + 15 (libdispatch.dylib) [0x7fff894def01]
                 1 ??? (spindump + 48038) [0x10708eba6]
                   1 ??? (spindump + 14279) [0x1070867c7]
                    1 dispatch once f + 130 (libdispatch.dylib) [0x7fff894db091]
                       1 semaphore_wait_trap + 10 (libsystem_kernel.dylib) [0x7fff8c1856c2]
                        *1 semaphore_wait_continue + 0 (mach_kernel) [0xffffff8000233ec0]
 Thread 0x4e29c   DispatchQueue 72   priority 31
 1 start wqthread + 13 (libsystem c.dylib) [0x7fff8a0ea171] 1 _pthread_wqthread + 404 (libsystem_c.dylib) [0x7fff8a0ffcab]
      1 _dispatch_worker_thread2 + 249 (libdispatch.dylib) [0x7fff894dc1c3]
       1 dispatch queue invoke + 52 (libdispatch.dylib) [0x7fff894dc2f1]
          1 _dispatch_queue_drain + 235 (libdispatch.dylib) [0x7fff894dc47f]
           1 dispatch client callout + 8 (libdispatch.dylib) [0x7fff894db0b6]
               1 _dispatch_call_block_and_release + 15 (libdispatch.dylib) [0x7fff894def01]
                \overline{1} ??? (spindump + 48038) [0x10708eba6]
                   1 ??? (spindump + 14279) [0x1070867c7]
                     1 dispatch_once_f + 130 (libdispatch.dylib) [0x7fff894db091]
                       1 semaphore_wait_trap + 10 (libsystem_kernel.dylib) [0x7fff8c1856c2]
                        *1 semaphore_wait_continue + 0 (mach_kernel) [0xffffff8000233ec0]
 Thread 0x4e29d  DispatchQueue 73  priority 31
  1 start_wqthread + 13 (libsystem_c.dylib) [0x7fff8a0ea171]
    1 _pthread_wqthread + 404 (libsystem_c.dylib) [0x7fff8a0ffcab]
      1 _dispatch_worker_thread2 + 249 (libdispatch.dylib) [0x7fff894dc1c3]
        1 _dispatch_queue_invoke + 52 (libdispatch.dylib) [0x7fff894dc2f1]
           1 _dispatch_queue_drain + 235 (libdispatch.dylib) [0x7fff894dc47f]
             1 _dispatch_client_callout + 8 (libdispatch.dylib) [0x7fff894db0b6]
             1 dispatch call block and release + 15 (libdispatch.dylib) [0x7fff894def01]
                1 ??? (spindump + 48038) [0x10708eba6]
                   1 ??? (spindump + 14279) [0x1070867c7]
                     1 dispatch_once_f + 130 (libdispatch.dylib) [0x7fff894db091]
                       1 semaphore_wait_trap + 10 (libsystem_kernel.dylib) [0x7fff8c1856c2]
                        *1 semaphore_wait_continue + 0 (mach_kernel) [0xffffff8000233ec0]
 Thread 0x4e29e    DispatchQueue 74    priority 31
```

```
 1 start_wqthread + 13 (libsystem_c.dylib) [0x7fff8a0ea171]
   1 _pthread_wqthread + 404 (libsystem_c.dylib) [0x7fff8a0ffcab]
    1 dispatch worker thread2 + 249 (libdispatch.dylib) [0x7fff894dc1c3] 1 _dispatch_queue_invoke + 52 (libdispatch.dylib) [0x7fff894dc2f1]
         1 _dispatch_queue_drain + 235 (libdispatch.dylib) [0x7fff894dc47f]
          1 dispatch client callout + 8 (libdispatch.dylib) [0x7fff894db0b6]
             1 _dispatch_call_block_and_release + 15 (libdispatch.dylib) [0x7fff894def01]
              \overline{1} ??? (spindump + 48038) [0x10708eba6]
                 1 ??? (spindump + 14279) [0x1070867c7]
                   1 dispatch_once_f + 130 (libdispatch.dylib) [0x7fff894db091]
                     1 semaphore_wait_trap + 10 (libsystem_kernel.dylib) [0x7fff8c1856c2]
                      *1 semaphore_wait_continue + 0 (mach_kernel) [0xffffff8000233ec0]
Thread 0x4e29f  DispatchQueue 75  priority 31
 1 start_wqthread + 13 (libsystem_c.dylib) [0x7fff8a0ea171]
   1 _pthread_wqthread + 404 (libsystem_c.dylib) [0x7fff8a0ffcab]
     1 _dispatch_worker_thread2 + 249 (libdispatch.dylib) [0x7fff894dc1c3]
      1 dispatch queue invoke + 52 (libdispatch.dylib) [0x7fff894dc2f1] 1 _dispatch_queue_drain + 235 (libdispatch.dylib) [0x7fff894dc47f]
           1 _dispatch_client_callout + 8 (libdispatch.dylib) [0x7fff894db0b6]
            1 dispatch call block and release + 15 (libdispatch.dylib) [0x7fff894def01]
               1 ??? (spindump + 48038) [0x10708eba6]
                 1 ??? (spindump + 14279) [0x1070867c7]
                   1 dispatch_once_f + 130 (libdispatch.dylib) [0x7fff894db091]
                     1 semaphore_wait_trap + 10 (libsystem_kernel.dylib) [0x7fff8c1856c2]
                      *1 semaphore_wait_continue + 0 (mach_kernel) [0xffffff8000233ec0]
Thread 0x4e2a0  DispatchQueue 76  priority 31
 1 start_wqthread + 13 (libsystem_c.dylib) [0x7fff8a0ea171]
   1 _pthread_wqthread + 404 (libsystem_c.dylib) [0x7fff8a0ffcab]
    1 dispatch worker thread2 + 249 (libdispatch.dylib) [0x7fff894dc1c3] 1 _dispatch_queue_invoke + 52 (libdispatch.dylib) [0x7fff894dc2f1]
         1 _dispatch_queue_drain + 235 (libdispatch.dylib) [0x7fff894dc47f]
           1 _dispatch_client_callout + 8 (libdispatch.dylib) [0x7fff894db0b6]
             1 _dispatch_call_block_and_release + 15 (libdispatch.dylib) [0x7fff894def01]
               1 ??? (spindump + 48038) [0x10708eba6]
                 1 ??? (spindump + 14279) [0x1070867c7]
                   1 dispatch_once_f + 130 (libdispatch.dylib) [0x7fff894db091]
                     1 semaphore_wait_trap + 10 (libsystem_kernel.dylib) [0x7fff8c1856c2]
                     *1 semaphore wait continue + 0 (mach kernel) [0xffffff8000233ec0]
Thread 0x4e2a1   DispatchQueue 77   priority 31
 1 start_wqthread + 13 (libsystem_c.dylib) [0x7fff8a0ea171]
  1 pthread wqthread + 404 (libsystem c.dylib) [0x7fff8a0ffcab]
     1 _dispatch_worker_thread2 + 249 (libdispatch.dylib) [0x7fff894dc1c3]
      1 dispatch queue invoke + 52 (libdispatch.dylib) [0x7fff894dc2f1]
         1 _dispatch_queue_drain + 235 (libdispatch.dylib) [0x7fff894dc47f]
           1 _dispatch_client_callout + 8 (libdispatch.dylib) [0x7fff894db0b6]
             1 _dispatch_call_block_and_release + 15 (libdispatch.dylib) [0x7fff894def01]
              \overline{1} ??? (spindump + 48038) [0x10708eba6]
                 1 ??? (spindump + 14279) [0x1070867c7]
                   1 dispatch_once_f + 130 (libdispatch.dylib) [0x7fff894db091]
                     1 semaphore_wait_trap + 10 (libsystem_kernel.dylib) [0x7fff8c1856c2]
                      *1 semaphore_wait_continue + 0 (mach_kernel) [0xffffff8000233ec0]
Thread 0x4e2a2   DispatchQueue 78   priority 31
 1 start_wqthread + 13 (libsystem_c.dylib) [0x7fff8a0ea171]
   1 _pthread_wqthread + 404 (libsystem_c.dylib) [0x7fff8a0ffcab]
      1 _dispatch_worker_thread2 + 249 (libdispatch.dylib) [0x7fff894dc1c3]
       1 _dispatch_queue_invoke + 52 (libdispatch.dylib) [0x7fff894dc2f1]
        1 dispatch queue drain + 235 (libdispatch.dylib) [0x7fff894dc47f]
           1 _dispatch_client_callout + 8 (libdispatch.dylib) [0x7fff894db0b6]
             1 _dispatch_call_block_and_release + 15 (libdispatch.dylib) [0x7fff894def01]
               1 ??? (spindump + 48038) [0x10708eba6]
                 1 ??? (spindump + 14279) [0x1070867c7]
                   1 dispatch_once_f + 130 (libdispatch.dylib) [0x7fff894db091]
                     1 semaphore_wait_trap + 10 (libsystem_kernel.dylib) [0x7fff8c1856c2]
                      *1 semaphore_wait_continue + 0 (mach_kernel) [0xffffff8000233ec0]
```

```
 Thread 0x4e2a3 DispatchQueue 79 priority 31 
1 start wqthread + 13 (libsystem c.dylib) [0x7fff8a0ea171] 1 _pthread_wqthread + 404 (libsystem_c.dylib) [0x7fff8a0ffcab]
    \overline{1} _dispatch_worker_thread2 + 249 (\overline{1}ibdispatch.dylib) [0x7fff894dc1c3]
      1 dispatch queue invoke + 52 (libdispatch.dylib) [0x7fff894dc2f1]
         1 _dispatch_queue_drain + 235 (libdispatch.dylib) [0x7fff894dc47f]
           1 _dispatch_client_callout + 8 (libdispatch.dylib) [0x7fff894db0b6]
             1 _dispatch_call_block_and_release + 15 (libdispatch.dylib) [0x7fff894def01]
              \overline{1} ??? (spindump + 48038) [0x10708eba6]
                 1 ??? (spindump + 14279) [0x1070867c7]
                   1 dispatch_once_f + 130 (libdispatch.dylib) [0x7fff894db091]
                     1 semaphore_wait_trap + 10 (libsystem_kernel.dylib) [0x7fff8c1856c2]
                      *1 semaphore_wait_continue + 0 (mach_kernel) [0xffffff8000233ec0]
 Thread 0x4e2a4 DispatchQueue 80 priority 31 
 1 start_wqthread + 13 (libsystem_c.dylib) [0x7fff8a0ea171]
   1 _pthread_wqthread + 404 (libsystem_c.dylib) [0x7fff8a0ffcab]
     1 _dispatch_worker_thread2 + 249 (libdispatch.dylib) [0x7fff894dc1c3]
       1 _dispatch_queue_invoke + 52 (libdispatch.dylib) [0x7fff894dc2f1]
        1 dispatch queue drain + 235 (libdispatch.dylib) [0x7fff894dc47f]
           1 _dispatch_client_callout + 8 (libdispatch.dylib) [0x7fff894db0b6]
             1 _dispatch_call_block_and_release + 15 (libdispatch.dylib) [0x7fff894def01]
               1 ??? (spindump + 48038) [0x10708eba6]
                 1 ??? (spindump + 14279) [0x1070867c7]
                   1 dispatch_once_f + 130 (libdispatch.dylib) [0x7fff894db091]
                     1 semaphore_wait_trap + 10 (libsystem_kernel.dylib) [0x7fff8c1856c2]
                      *1 semaphore_wait_continue + 0 (mach_kernel) [0xffffff8000233ec0]
 Thread 0x4e2a5 DispatchQueue 81 priority 31 
1 start wqthread + 13 (libsystem c.dylib) [0x7fff8a0ea171] 1 _pthread_wqthread + 404 (libsystem_c.dylib) [0x7fff8a0ffcab]
     _dispatch_worker_thread2 + 249 (libdispatch.dylib) [0x7fff894dc1c3]
       1 _dispatch_queue_invoke + 52 (libdispatch.dylib) [0x7fff894dc2f1]
         1 _dispatch_queue_drain + 235 (libdispatch.dylib) [0x7fff894dc47f]
          1 dispatch client callout + 8 (libdispatch.dylib) [0x7fff894db0b6]
             1 _dispatch_call_block_and_release + 15 (libdispatch.dylib) [0x7fff894def01]
               1 ??? (spindump + 48038) [0x10708eba6]
                 1 ??? (spindump + 14279) [0x1070867c7]
                   1 dispatch_once_f + 130 (libdispatch.dylib) [0x7fff894db091]
                     1 semaphore_wait_trap + 10 (libsystem_kernel.dylib) [0x7fff8c1856c2]
                      *1 semaphore_wait_continue + 0 (mach_kernel) [0xffffff8000233ec0]
Thread 0x4e2a6  DispatchQueue 82  priority 31
 1 start_wqthread + 13 (libsystem_c.dylib) [0x7fff8a0ea171]
   1 _pthread_wqthread + 404 (libsystem_c.dylib) [0x7fff8a0ffcab]
     1 _dispatch_worker_thread2 + 249 (libdispatch.dylib) [0x7fff894dc1c3]
       1 _dispatch_queue_invoke + 52 (libdispatch.dylib) [0x7fff894dc2f1]
         1 _dispatch_queue_drain + 235 (libdispatch.dylib) [0x7fff894dc47f]
           1 _dispatch_client_callout + 8 (libdispatch.dylib) [0x7fff894db0b6]
            1 dispatch call block and release + 15 (libdispatch.dylib) [0x7fff894def01]
               1 ??? (spindump + 48038) [0x10708eba6]
                 1 ??? (spindump + 14279) [0x1070867c7]
                   1 dispatch_once_f + 130 (libdispatch.dylib) [0x7fff894db091]
                     1 semaphore_wait_trap + 10 (libsystem_kernel.dylib) [0x7fff8c1856c2]
                     *1 semaphore wait continue + 0 (mach kernel) [0xffffff8000233ec0]
Thread 0x4e2a7    DispatchQueue 83    priority 31
 1 start_wqthread + 13 (libsystem_c.dylib) [0x7fff8a0ea171]
   1 _pthread_wqthread + 404 (libsystem_c.dylib) [0x7fff8a0ffcab]
    1 dispatch worker thread2 + 249 (libdispatch.dylib) [0x7fff894dc1c3]
       1 _dispatch_queue_invoke + 52 (libdispatch.dylib) [0x7fff894dc2f1]
         1 _dispatch_queue_drain + 235 (libdispatch.dylib) [0x7fff894dc47f]
           1 _dispatch_client_callout + 8 (libdispatch.dylib) [0x7fff894db0b6]
             1 _dispatch_call_block_and_release + 15 (libdispatch.dylib) [0x7fff894def01]
               1 ??? (spindump + 48038) [0x10708eba6]
                 1 ??? (spindump + 14279) [0x1070867c7]
                   1 dispatch_once_f + 130 (libdispatch.dylib) [0x7fff894db091]
```

```
 1 semaphore_wait_trap + 10 (libsystem_kernel.dylib) [0x7fff8c1856c2]
                      *1 semaphore_wait_continue + 0 (mach_kernel) [0xffffff8000233ec0]
Thread 0x4e2a8  DispatchQueue 84  priority 31
 1 start_wqthread + 13 (libsystem_c.dylib) [0x7fff8a0ea171]
   1 _pthread_wqthread + 404 (libsystem_c.dylib) [0x7fff8a0ffcab]
     1 _dispatch_worker_thread2 + 249 (libdispatch.dylib) [0x7fff894dc1c3]
       1 _dispatch_queue_invoke + 52 (libdispatch.dylib) [0x7fff894dc2f1]
         1 _dispatch_queue_drain + 235 (libdispatch.dylib) [0x7fff894dc47f]
          1 dispatch client callout + 8 (libdispatch.dylib) [0x7fff894db0b6]
             1 _dispatch_call_block_and_release + 15 (libdispatch.dylib) [0x7fff894def01]
              \overline{1} ??? (spindump + 48038) [0x10708eba6]
                 1 ??? (spindump + 14279) [0x1070867c7]
                   1 dispatch_once_f + 130 (libdispatch.dylib) [0x7fff894db091]
                     1 semaphore_wait_trap + 10 (libsystem_kernel.dylib) [0x7fff8c1856c2]
                      *1 semaphore_wait_continue + 0 (mach_kernel) [0xffffff8000233ec0]
Thread 0x4e2a9    DispatchQueue 85    priority 31
 1 start_wqthread + 13 (libsystem_c.dylib) [0x7fff8a0ea171]
   1 _pthread_wqthread + 404 (libsystem_c.dylib) [0x7fff8a0ffcab]
     dispatch worker thread2 + 249 (libdispatch.dylib) [0x7fff894dc1c3]
       1 _dispatch_queue_invoke + 52 (libdispatch.dylib) [0x7fff894dc2f1]
         1 _dispatch_queue_drain + 235 (libdispatch.dylib) [0x7fff894dc47f]
           1 _dispatch_client_callout + 8 (libdispatch.dylib) [0x7fff894db0b6]
             1 _dispatch_call_block_and_release + 15 (libdispatch.dylib) [0x7fff894def01]
               1 ??? (spindump + 48038) [0x10708eba6]
                 1 ??? (spindump + 14279) [0x1070867c7]
                   1 dispatch_once_f + 130 (libdispatch.dylib) [0x7fff894db091]
                     1 semaphore_wait_trap + 10 (libsystem_kernel.dylib) [0x7fff8c1856c2]
                      *1 semaphore_wait_continue + 0 (mach_kernel) [0xffffff8000233ec0]
Thread 0x4e2aa  DispatchQueue 86  priority 31
 1 start_wqthread + 13 (libsystem_c.dylib) [0x7fff8a0ea171]
   1 _pthread_wqthread + 404 (libsystem_c.dylib) [0x7fff8a0ffcab]
     1 _dispatch_worker_thread2 + 249 (libdispatch.dylib) [0x7fff894dc1c3]
      1 dispatch queue invoke + 52 (libdispatch.dylib) [0x7fff894dc2f1]
         1 _dispatch_queue_drain + 235 (libdispatch.dylib) [0x7fff894dc47f]
           1 _dispatch_client_callout + 8 (libdispatch.dylib) [0x7fff894db0b6]
             1 _dispatch_call_block_and_release + 15 (libdispatch.dylib) [0x7fff894def01]
              \overline{1} ??? (spindump + 48038) [0x10708eba6]
                 1 ??? (spindump + 14279) [0x1070867c7]
                   1 dispatch_once_f + 130 (libdispatch.dylib) [0x7fff894db091]
                     1 semaphore_wait_trap + 10 (libsystem_kernel.dylib) [0x7fff8c1856c2]
                     *1 semaphore wait continue + 0 (mach kernel) [0xffffff8000233ec0]
Thread 0x4e2ab DispatchQueue 88 priority 31
 1 start_wqthread + 13 (libsystem_c.dylib) [0x7fff8a0ea171]
   1 _pthread_wqthread + 404 (libsystem_c.dylib) [0x7fff8a0ffcab]
     1 _dispatch_worker_thread2 + 249 (libdispatch.dylib) [0x7fff894dc1c3]
       1 _dispatch_queue_invoke + 52 (libdispatch.dylib) [0x7fff894dc2f1]
        1 dispatch queue drain + 235 (libdispatch.dylib) [0x7fff894dc47f]
           1 _dispatch_client_callout + 8 (libdispatch.dylib) [0x7fff894db0b6]
             1 _dispatch_call_block_and_release + 15 (libdispatch.dylib) [0x7fff894def01]
               1 ??? (spindump + 48038) [0x10708eba6]
                 1 ??? (spindump + 14279) [0x1070867c7]
                   1 dispatch_once_f + 130 (libdispatch.dylib) [0x7fff894db091]
                     1 semaphore_wait_trap + 10 (libsystem_kernel.dylib) [0x7fff8c1856c2]
                     *1 semaphore wait continue + 0 (mach kernel) [0xffffff8000233ec0]
Thread 0x4e2ac  DispatchQueue 89  priority 31
1 start wqthread + 13 (libsystem c.dylib) [0x7fff8a0ea171]1 pthread wqthread + 404 (libsystem c.dylib) [0x7fff8a0ffcab]
    \overline{1} _dispatch_worker_thread2 + 249 (libdispatch.dylib) [0x7fff894dc1c3]
       1 _dispatch_queue_invoke + 52 (libdispatch.dylib) [0x7fff894dc2f1]
         1 _dispatch_queue_drain + 235 (libdispatch.dylib) [0x7fff894dc47f]
           1 _dispatch_client_callout + 8 (libdispatch.dylib) [0x7fff894db0b6]
             1 _dispatch_call_block_and_release + 15 (libdispatch.dylib) [0x7fff894def01]
              \overline{1} ??? (spindump + 48038) [0x10708eba6]
```
 1 ??? (spindump + 14279) [0x1070867c7] 1 dispatch\_once\_f + 130 (libdispatch.dylib) [0x7fff894db091] 1 semaphore\_wait\_trap + 10 (libsystem\_kernel.dylib) [0x7fff8c1856c2] \*1 semaphore\_wait\_continue + 0 (mach\_kernel) [0xffffff8000233ec0] Thread 0x4e2ad DispatchQueue 90 priority 31 1 start\_wqthread + 13 (libsystem\_c.dylib) [0x7fff8a0ea171] 1 \_pthread\_wqthread + 404 (libsystem\_c.dylib) [0x7fff8a0ffcab] 1 \_dispatch\_worker\_thread2 + 249 (libdispatch.dylib) [0x7fff894dc1c3] 1 \_dispatch\_queue\_invoke + 52 (libdispatch.dylib) [0x7fff894dc2f1] 1 \_dispatch\_queue\_drain + 235 (libdispatch.dylib) [0x7fff894dc47f] 1 \_dispatch\_client\_callout + 8 (libdispatch.dylib) [0x7fff894db0b6] 1 \_dispatch\_call\_block\_and\_release + 15 (libdispatch.dylib) [0x7fff894def01] 1 ??? (spindump + 48038) [0x10708eba6] 1 ??? (spindump + 14279) [0x1070867c7] 1 dispatch\_once\_f + 130 (libdispatch.dylib) [0x7fff894db091] 1 semaphore\_wait\_trap + 10 (libsystem\_kernel.dylib) [0x7fff8c1856c2]  $*1$  semaphore wait continue + 0 (mach kernel) [0xffffff8000233ec0] Thread 0x4e2ae DispatchQueue 91 priority 31 1 start wqthread + 13 (libsystem c.dylib)  $[0x7fff8a0ea171]$  1 \_pthread\_wqthread + 404 (libsystem\_c.dylib) [0x7fff8a0ffcab]  $\overline{1}$  \_dispatch\_worker\_thread2 + 249 (libdispatch.dylib) [0x7fff894dc1c3] 1 \_dispatch\_queue\_invoke + 52 (libdispatch.dylib) [0x7fff894dc2f1] 1 \_dispatch\_queue\_drain + 235 (libdispatch.dylib) [0x7fff894dc47f] 1 \_dispatch\_client\_callout + 8 (libdispatch.dylib) [0x7fff894db0b6] 1 \_dispatch\_call\_block\_and\_release + 15 (libdispatch.dylib) [0x7fff894def01] 1 ??? (spindump + 48038) [0x10708eba6] 1 ??? (spindump + 14279) [0x1070867c7] 1 dispatch\_once\_f + 130 (libdispatch.dylib) [0x7fff894db091] 1 semaphore\_wait\_trap + 10 (libsystem\_kernel.dylib) [0x7fff8c1856c2] \*1 semaphore\_wait\_continue + 0 (mach\_kernel) [0xffffff8000233ec0] Thread 0x4e2af DispatchQueue 92 priority 31 1 start\_wqthread + 13 (libsystem\_c.dylib) [0x7fff8a0ea171] 1 pthread wqthread + 404 (libsystem c.dylib) [0x7fff8a0ffcab] 1 \_dispatch\_worker\_thread2 + 249 (libdispatch.dylib) [0x7fff894dc1c3] 1 \_dispatch\_queue\_invoke + 52 (libdispatch.dylib) [0x7fff894dc2f1] 1 \_dispatch\_queue\_drain + 235 (libdispatch.dylib) [0x7fff894dc47f] 1 dispatch client callout + 8 (libdispatch.dylib)  $[0 \times 7fff894db0b6]$  1 \_dispatch\_call\_block\_and\_release + 15 (libdispatch.dylib) [0x7fff894def01]  $\overline{1}$  ??? (spindump + 48038) [0x10708eba6] 1 ??? (spindump + 14279) [0x1070867c7] 1 dispatch\_once\_f + 130 (libdispatch.dylib) [0x7fff894db091] 1 semaphore\_wait\_trap + 10 (libsystem\_kernel.dylib) [0x7fff8c1856c2]  $*1$  semaphore wait continue + 0 (mach kernel) [0xffffff8000233ec0] Thread 0x4e2b0 DispatchQueue 93 priority 31 1 start\_wqthread + 13 (libsystem\_c.dylib) [0x7fff8a0ea171] 1 \_pthread\_wqthread + 404 (libsystem\_c.dylib) [0x7fff8a0ffcab] 1 dispatch worker thread2 + 249 (libdispatch.dylib)  $[0x7fff894dc1c3]$  1 \_dispatch\_queue\_invoke + 52 (libdispatch.dylib) [0x7fff894dc2f1] 1 \_dispatch\_queue\_drain + 235 (libdispatch.dylib) [0x7fff894dc47f] 1 \_dispatch\_client\_callout + 8 (libdispatch.dylib) [0x7fff894db0b6] 1 \_dispatch\_call\_block\_and\_release + 15 (libdispatch.dylib) [0x7fff894def01] 1 ??? (spindump + 48038) [0x10708eba6] 1 ??? (spindump + 14279) [0x1070867c7] 1 dispatch\_once\_f + 130 (libdispatch.dylib) [0x7fff894db091] 1 semaphore\_wait\_trap + 10 (libsystem\_kernel.dylib) [0x7fff8c1856c2] \*1 semaphore\_wait\_continue + 0 (mach\_kernel) [0xffffff8000233ec0] Thread 0x4e2b1 DispatchQueue 94 priority 31 1 start\_wqthread + 13 (libsystem\_c.dylib) [0x7fff8a0ea171] 1 \_pthread\_wqthread + 404 (libsystem\_c.dylib) [0x7fff8a0ffcab] 1 \_dispatch\_worker\_thread2 + 249 (libdispatch.dylib) [0x7fff894dc1c3] 1 \_dispatch\_queue\_invoke + 52 (libdispatch.dylib) [0x7fff894dc2f1] 1 \_dispatch\_queue\_drain + 235 (libdispatch.dylib) [0x7fff894dc47f] 1 \_dispatch\_client\_callout + 8 (libdispatch.dylib) [0x7fff894db0b6]

```
 1 _dispatch_call_block_and_release + 15 (libdispatch.dylib) [0x7fff894def01]
                 1 ??? (spindump + 48038) [0x10708eba6]
                   1 ??? (spindump + 14279) [0x1070867c7]
                     1 dispatch_once_f + 130 (libdispatch.dylib) [0x7fff894db091]
                       1 semaphore_wait_trap + 10 (libsystem_kernel.dylib) [0x7fff8c1856c2]
                       *1 semaphore wait continue + 0 (mach kernel) [0xffffff8000233ec0]
 Thread 0x4e2b2    DispatchQueue    95    priority 31
  1 start_wqthread + 13 (libsystem_c.dylib) [0x7fff8a0ea171]
    1 _pthread_wqthread + 404 (libsystem_c.dylib) [0x7fff8a0ffcab]
        1 _dispatch_worker_thread2 + 249 (libdispatch.dylib) [0x7fff894dc1c3]
        1 _dispatch_queue_invoke + 52 (libdispatch.dylib) [0x7fff894dc2f1]
           1 _dispatch_queue_drain + 235 (libdispatch.dylib) [0x7fff894dc47f]
             1 _dispatch_client_callout + 8 (libdispatch.dylib) [0x7fff894db0b6]
               1 _dispatch_call_block_and_release + 15 (libdispatch.dylib) [0x7fff894def01]
                 1 ??? (spindump + 48038) [0x10708eba6]
                   1 ??? (spindump + 14279) [0x1070867c7]
                     1 dispatch_once_f + 130 (libdispatch.dylib) [0x7fff894db091]
                       1 semaphore_wait_trap + 10 (libsystem_kernel.dylib) [0x7fff8c1856c2]
                        *1 semaphore_wait_continue + 0 (mach_kernel) [0xffffff8000233ec0]
 Thread 0x4e2b3   DispatchQueue   96   priority   31
  1 start_wqthread + 13 (libsystem_c.dylib) [0x7fff8a0ea171]
 1 _pthread_wqthread + 404 (libsystem_c.dylib) [0x7fff8a0ffcab]
 1 _dispatch_worker_thread2 + 249 (libdispatch.dylib) [0x7fff894dc1c3]
        1 _dispatch_queue_invoke + 52 (libdispatch.dylib) [0x7fff894dc2f1]
           1 _dispatch_queue_drain + 235 (libdispatch.dylib) [0x7fff894dc47f]
             1 _dispatch_client_callout + 8 (libdispatch.dylib) [0x7fff894db0b6]
                1 _dispatch_call_block_and_release + 15 (libdispatch.dylib) [0x7fff894def01]
                \overline{1} ??? (spindump + 48038) [0x10708eba6]
                   1 ??? (spindump + 14279) [0x1070867c7]
                     1 dispatch_once_f + 130 (libdispatch.dylib) [0x7fff894db091]
                       1 semaphore_wait_trap + 10 (libsystem_kernel.dylib) [0x7fff8c1856c2]
                        *1 semaphore_wait_continue + 0 (mach_kernel) [0xffffff8000233ec0]
  Thread 0x4e2b4 DispatchQueue 97 priority 31 
  1 start_wqthread + 13 (libsystem_c.dylib) [0x7fff8a0ea171]
    1 _pthread_wqthread + 404 (libsystem_c.dylib) [0x7fff8a0ffcab]
        1 _dispatch_worker_thread2 + 249 (libdispatch.dylib) [0x7fff894dc1c3]
        1 _dispatch_queue_invoke + 52 (libdispatch.dylib) [0x7fff894dc2f1]
           1 _dispatch_queue_drain + 235 (libdispatch.dylib) [0x7fff894dc47f]
             1 _dispatch_client_callout + 8 (libdispatch.dylib) [0x7fff894db0b6]
               1 _dispatch_call_block_and_release + 15 (libdispatch.dylib) [0x7fff894def01]
                 1 ??? (spindump + 48038) [0x10708eba6]
                   1 ??? (spindump + 14279) [0x1070867c7]
                     1 dispatch_once_f + 130 (libdispatch.dylib) [0x7fff894db091]
                       1 semaphore_wait_trap + 10 (libsystem_kernel.dylib) [0x7fff8c1856c2]
                        *1 semaphore_wait_continue + 0 (mach_kernel) [0xffffff8000233ec0]
 Thread 0x4e2b5    DispatchQueue    98    priority    31
 1 start wqthread + 13 (libsystem c.dylib) [0x7fff8a0ea171] 1 _pthread_wqthread + 404 (libsystem_c.dylib) [0x7fff8a0ffcab]
      1 _dispatch_worker_thread2 + 249 (libdispatch.dylib) [0x7fff894dc1c3]
        1 _dispatch_queue_invoke + 52 (libdispatch.dylib) [0x7fff894dc2f1]
           1 _dispatch_queue_drain + 235 (libdispatch.dylib) [0x7fff894dc47f]
            1 _dispatch_client_callout + 8 (libdispatch.dylib) [0x7fff894db0b6]
              1 _dispatch_call_block_and_release + 15 (libdispatch.dylib) [0x7fff894def01]
                \overline{1} ??? (spindump + 48038) [0x10708eba6]
                   1 ??? (spindump + 14279) [0x1070867c7]
                     1 dispatch_once_f + 130 (libdispatch.dylib) [0x7fff894db091]
                       1 semaphore_wait_trap + 10 (libsystem_kernel.dylib) [0x7fff8c1856c2]
                       *1 semaphore wait continue + 0 (mach kernel) [0xffffff8000233ec0]
 Thread 0x4e2b6  DispatchQueue 99  priority 31
  1 start_wqthread + 13 (libsystem_c.dylib) [0x7fff8a0ea171]
    1 _pthread_wqthread + 404 (libsystem_c.dylib) [0x7fff8a0ffcab]
      1 _dispatch_worker_thread2 + 249 (libdispatch.dylib) [0x7fff894dc1c3]
        1 _dispatch_queue_invoke + 52 (libdispatch.dylib) [0x7fff894dc2f1]
```

```
 1 _dispatch_queue_drain + 235 (libdispatch.dylib) [0x7fff894dc47f]
             1 _dispatch_client_callout + 8 (libdispatch.dylib) [0x7fff894db0b6]
              1 dispatch call block and release + 15 (libdispatch.dylib) [0 \times 7fff894def01] 1 ??? (spindump + 48038) [0x10708eba6]
                   1 ??? (spindump + 14279) [0x1070867c7]
                     1 dispatch_once_f + 130 (libdispatch.dylib) [0x7fff894db091]
                       1 semaphore_wait_trap + 10 (libsystem_kernel.dylib) [0x7fff8c1856c2]
                       *1 semaphore wait continue + 0 (mach kernel) [0xffffff8000233ec0]
 Thread 0x4e2b7    DispatchQueue 100    priority 31
  1 start_wqthread + 13 (libsystem_c.dylib) [0x7fff8a0ea171]
    1 _pthread_wqthread + 404 (libsystem_c.dylib) [0x7fff8a0ffcab]
      1 _dispatch_worker_thread2 + 249 (libdispatch.dylib) [0x7fff894dc1c3]
        1 _dispatch_queue_invoke + 52 (libdispatch.dylib) [0x7fff894dc2f1]
           1 _dispatch_queue_drain + 235 (libdispatch.dylib) [0x7fff894dc47f]
            1 _dispatch_client_callout + 8 (libdispatch.dylib) [0x7fff894db0b6]
              1 _dispatch_call_block_and_release + 15 (libdispatch.dylib) [0x7fff894def01]
                \overline{1} ??? (spindump + 48038) [0x10708eba6]
                   1 ??? (spindump + 14279) [0x1070867c7]
                     1 dispatch_once_f + 130 (libdispatch.dylib) [0x7fff894db091]
                       1 semaphore_wait_trap + 10 (libsystem_kernel.dylib) [0x7fff8c1856c2]
                        *1 semaphore_wait_continue + 0 (mach_kernel) [0xffffff8000233ec0]
 Thread 0x4e2b8  DispatchQueue 101  priority 31
  1 start_wqthread + 13 (libsystem_c.dylib) [0x7fff8a0ea171]
    1 _pthread_wqthread + 404 (libsystem_c.dylib) [0x7fff8a0ffcab]
      1 _dispatch_worker_thread2 + 249 (libdispatch.dylib) [0x7fff894dc1c3]
        1 _dispatch_queue_invoke + 52 (libdispatch.dylib) [0x7fff894dc2f1]
           1 _dispatch_queue_drain + 235 (libdispatch.dylib) [0x7fff894dc47f]
            1 _dispatch_client_callout + 8 (libdispatch.dylib) [0x7fff894db0b6]
             1 dispatch call block and release + 15 (libdispatch.dylib) [0 \times 7fff894def01] 1 ??? (spindump + 48038) [0x10708eba6]
                   1 ??? (spindump + 14279) [0x1070867c7]
                     1 dispatch_once_f + 130 (libdispatch.dylib) [0x7fff894db091]
                       1 semaphore_wait_trap + 10 (libsystem_kernel.dylib) [0x7fff8c1856c2]
                       *1 semaphore wait continue + 0 (mach kernel) [0xffffff8000233ec0]
 Thread 0x4e2b9 DispatchQueue 102 priority 31 
 1 start_wqthread + 13 (libsystem_c.dylib) [0x7fff8a0ea171]
   1 pthread wqthread + 404 (libsystem c.dylib) [0x7fff8a0ffcab]
      1 _dispatch_worker_thread2 + 249 (libdispatch.dylib) [0x7fff894dc1c3]
        1 _dispatch_queue_invoke + 52 (libdispatch.dylib) [0x7fff894dc2f1]
          1 _dispatch_queue_drain + 235 (libdispatch.dylib) [0x7fff894dc47f]
            1 dispatch client callout + 8 (libdispatch.dylib) [0x7fff894db0b6]
               1 _dispatch_call_block_and_release + 15 (libdispatch.dylib) [0x7fff894def01]
                1 ??? (spindump + 48038) [0x10708eba6]
                   1 ??? (spindump + 14279) [0x1070867c7]
                     1 dispatch_once_f + 130 (libdispatch.dylib) [0x7fff894db091]
                       1 semaphore_wait_trap + 10 (libsystem_kernel.dylib) [0x7fff8c1856c2]
                        *1 semaphore_wait_continue + 0 (mach_kernel) [0xffffff8000233ec0]
 Thread 0x4e2ba  DispatchQueue 103   priority 31
  1 start_wqthread + 13 (libsystem_c.dylib) [0x7fff8a0ea171]
 1 _pthread_wqthread + 404 (libsystem_c.dylib) [0x7fff8a0ffcab]
 1 _dispatch_worker_thread2 + 249 (libdispatch.dylib) [0x7fff894dc1c3]
        1 _dispatch_queue_invoke + 52 (libdispatch.dylib) [0x7fff894dc2f1]
          1 _dispatch_queue_drain + 235 (libdispatch.dylib) [0x7fff894dc47f]
             1 _dispatch_client_callout + 8 (libdispatch.dylib) [0x7fff894db0b6]
               1 _dispatch_call_block_and_release + 15 (libdispatch.dylib) [0x7fff894def01]
                \overline{1} ??? (spindump + 48038) [0x10708eba6]
                   1 ??? (spindump + 14279) [0x1070867c7]
                     1 dispatch_once_f + 130 (libdispatch.dylib) [0x7fff894db091]
                       1 semaphore_wait_trap + 10 (libsystem_kernel.dylib) [0x7fff8c1856c2]
                        *1 semaphore_wait_continue + 0 (mach_kernel) [0xffffff8000233ec0]
 Thread 0x4e2bb  DispatchQueue 104   priority 31
  1 start_wqthread + 13 (libsystem_c.dylib) [0x7fff8a0ea171]
    1 _pthread_wqthread + 404 (libsystem_c.dylib) [0x7fff8a0ffcab]
```

```
1 dispatch worker thread2 + 249 (libdispatch.dylib) [0x7fff894dc1c3]
        1 _dispatch_queue_invoke + 52 (libdispatch.dylib) [0x7fff894dc2f1]
           1 _dispatch_queue_drain + 235 (libdispatch.dylib) [0x7fff894dc47f]
             1 _dispatch_client_callout + 8 (libdispatch.dylib) [0x7fff894db0b6]
              \overline{1} _dispatch_call_block_and_release + 15 (libdispatch.dylib) [0x7fff894def01]
                 1 ??? (spindump + 48038) [0x10708eba6]
                   1 ??? (spindump + 14279) [0x1070867c7]
                     1 dispatch_once_f + 130 (libdispatch.dylib) [0x7fff894db091]
                       1 semaphore_wait_trap + 10 (libsystem_kernel.dylib) [0x7fff8c1856c2]
                       *1 semaphore wait continue + 0 (mach kernel) [0xffffff8000233ec0]
 Thread 0x4e2bc  DispatchQueue 105  priority 31
  1 start_wqthread + 13 (libsystem_c.dylib) [0x7fff8a0ea171]
 1 _pthread_wqthread + 404 (libsystem_c.dylib) [0x7fff8a0ffcab]
 1 _dispatch_worker_thread2 + 249 (libdispatch.dylib) [0x7fff894dc1c3]
        1 _dispatch_queue_invoke + 52 (libdispatch.dylib) [0x7fff894dc2f1]
          1 _dispatch_queue_drain + 235 (libdispatch.dylib) [0x7fff894dc47f]
            1 dispatch client callout + 8 (libdispatch.dylib) [0x7fff894db0b6]
               1 _dispatch_call_block_and_release + 15 (libdispatch.dylib) [0x7fff894def01]
                \overline{1} ??? (spindump + 48038) [0x10708eba6]
                   1 ??? (spindump + 14279) [0x1070867c7]
                     1 dispatch_once_f + 130 (libdispatch.dylib) [0x7fff894db091]
                       1 semaphore_wait_trap + 10 (libsystem_kernel.dylib) [0x7fff8c1856c2]
                        *1 semaphore_wait_continue + 0 (mach_kernel) [0xffffff8000233ec0]
 Thread 0x4e2bd  DispatchQueue 106  priority 31
  1 start_wqthread + 13 (libsystem_c.dylib) [0x7fff8a0ea171]
    1 _pthread_wqthread + 404 (libsystem_c.dylib) [0x7fff8a0ffcab]
        1 _dispatch_worker_thread2 + 249 (libdispatch.dylib) [0x7fff894dc1c3]
        1 _dispatch_queue_invoke + 52 (libdispatch.dylib) [0x7fff894dc2f1]
         \overline{1} dispatch queue drain + 235 (libdispatch.dylib) [0x7fff894dc47f]
            1 _dispatch_client_callout + 8 (libdispatch.dylib) [0x7fff894db0b6]
               1 _dispatch_call_block_and_release + 15 (libdispatch.dylib) [0x7fff894def01]
                 1 ??? (spindump + 48038) [0x10708eba6]
                   1 ??? (spindump + 14279) [0x1070867c7]
                    1 dispatch once f + 130 (libdispatch.dylib) [0x7fff894db091]
                       1 semaphore_wait_trap + 10 (libsystem_kernel.dylib) [0x7fff8c1856c2]
                        *1 semaphore_wait_continue + 0 (mach_kernel) [0xffffff8000233ec0]
 Thread 0x4e2be   DispatchQueue 107   priority 31
 1 start wqthread + 13 (libsystem c.dylib) [0x7fff8a0ea171] 1 _pthread_wqthread + 404 (libsystem_c.dylib) [0x7fff8a0ffcab]
      1 _dispatch_worker_thread2 + 249 (libdispatch.dylib) [0x7fff894dc1c3]
        1 _dispatch_queue_invoke + 52 (libdispatch.dylib) [0x7fff894dc2f1]
          1 _dispatch_queue_drain + 235 (libdispatch.dylib) [0x7fff894dc47f]
           1 dispatch client callout + 8 (libdispatch.dylib) [0x7fff894db0b6]
               1 _dispatch_call_block_and_release + 15 (libdispatch.dylib) [0x7fff894def01]
                \overline{1} ??? (spindump + 48038) [0x10708eba6]
                   1 ??? (spindump + 14279) [0x1070867c7]
                     1 dispatch_once_f + 130 (libdispatch.dylib) [0x7fff894db091]
                       1 semaphore_wait_trap + 10 (libsystem_kernel.dylib) [0x7fff8c1856c2]
                        *1 semaphore_wait_continue + 0 (mach_kernel) [0xffffff8000233ec0]
 Thread 0x4e2bf  DispatchQueue 108  priority 31
  1 start_wqthread + 13 (libsystem_c.dylib) [0x7fff8a0ea171]
    1 _pthread_wqthread + 404 (libsystem_c.dylib) [0x7fff8a0ffcab]
      1 _dispatch_worker_thread2 + 249 (libdispatch.dylib) [0x7fff894dc1c3]
        1 _dispatch_queue_invoke + 52 (libdispatch.dylib) [0x7fff894dc2f1]
           1 _dispatch_queue_drain + 235 (libdispatch.dylib) [0x7fff894dc47f]
             1 _dispatch_client_callout + 8 (libdispatch.dylib) [0x7fff894db0b6]
             1 dispatch call block and release + 15 (libdispatch.dylib) [0x7fff894def01]
                 1 ??? (spindump + 48038) [0x10708eba6]
                   1 ??? (spindump + 14279) [0x1070867c7]
                     1 dispatch_once_f + 130 (libdispatch.dylib) [0x7fff894db091]
                       1 semaphore_wait_trap + 10 (libsystem_kernel.dylib) [0x7fff8c1856c2]
                        *1 semaphore_wait_continue + 0 (mach_kernel) [0xffffff8000233ec0]
 Thread 0x4e2c0   DispatchQueue 109   priority 31
```

```
 1 start_wqthread + 13 (libsystem_c.dylib) [0x7fff8a0ea171]
   1 _pthread_wqthread + 404 (libsystem_c.dylib) [0x7fff8a0ffcab]
    1 dispatch worker thread2 + 249 (libdispatch.dylib) [0x7fff894dc1c3] 1 _dispatch_queue_invoke + 52 (libdispatch.dylib) [0x7fff894dc2f1]
         1 _dispatch_queue_drain + 235 (libdispatch.dylib) [0x7fff894dc47f]
          1 dispatch client callout + 8 (libdispatch.dylib) [0x7fff894db0b6]
             1 _dispatch_call_block_and_release + 15 (libdispatch.dylib) [0x7fff894def01]
              \overline{1} ??? (spindump + 48038) [0x10708eba6]
                 1 ??? (spindump + 14279) [0x1070867c7]
                   1 dispatch_once_f + 130 (libdispatch.dylib) [0x7fff894db091]
                     1 semaphore_wait_trap + 10 (libsystem_kernel.dylib) [0x7fff8c1856c2]
                      *1 semaphore_wait_continue + 0 (mach_kernel) [0xffffff8000233ec0]
Thread 0x4e2c1  DispatchQueue 110   priority 31
 1 start_wqthread + 13 (libsystem_c.dylib) [0x7fff8a0ea171]
   1 _pthread_wqthread + 404 (libsystem_c.dylib) [0x7fff8a0ffcab]
     1 _dispatch_worker_thread2 + 249 (libdispatch.dylib) [0x7fff894dc1c3]
      1 dispatch queue invoke + 52 (libdispatch.dylib) [0x7fff894dc2f1] 1 _dispatch_queue_drain + 235 (libdispatch.dylib) [0x7fff894dc47f]
           1 _dispatch_client_callout + 8 (libdispatch.dylib) [0x7fff894db0b6]
            1 dispatch call block and release + 15 (libdispatch.dylib) [0x7fff894def01]
               1 ??? (spindump + 48038) [0x10708eba6]
                 1 ??? (spindump + 14279) [0x1070867c7]
                   1 dispatch_once_f + 130 (libdispatch.dylib) [0x7fff894db091]
                     1 semaphore_wait_trap + 10 (libsystem_kernel.dylib) [0x7fff8c1856c2]
                      *1 semaphore_wait_continue + 0 (mach_kernel) [0xffffff8000233ec0]
Thread 0x4e2c2   DispatchQueue 111   priority 31
 1 start_wqthread + 13 (libsystem_c.dylib) [0x7fff8a0ea171]
   1 _pthread_wqthread + 404 (libsystem_c.dylib) [0x7fff8a0ffcab]
    1 dispatch worker thread2 + 249 (libdispatch.dylib) [0x7fff894dc1c3] 1 _dispatch_queue_invoke + 52 (libdispatch.dylib) [0x7fff894dc2f1]
         1 _dispatch_queue_drain + 235 (libdispatch.dylib) [0x7fff894dc47f]
           1 _dispatch_client_callout + 8 (libdispatch.dylib) [0x7fff894db0b6]
             1 _dispatch_call_block_and_release + 15 (libdispatch.dylib) [0x7fff894def01]
               1 ??? (spindump + 48038) [0x10708eba6]
                 1 ??? (spindump + 14279) [0x1070867c7]
                   1 dispatch_once_f + 130 (libdispatch.dylib) [0x7fff894db091]
                     1 semaphore_wait_trap + 10 (libsystem_kernel.dylib) [0x7fff8c1856c2]
                     *1 semaphore wait continue + 0 (mach kernel) [0xffffff8000233ec0]
Thread 0x4e2c3    DispatchQueue 112    priority 31
 1 start_wqthread + 13 (libsystem_c.dylib) [0x7fff8a0ea171]
  1 pthread wqthread + 404 (libsystem c.dylib) [0x7fff8a0ffcab]
     1 _dispatch_worker_thread2 + 249 (libdispatch.dylib) [0x7fff894dc1c3]
       1 _dispatch_queue_invoke + 52 (libdispatch.dylib) [0x7fff894dc2f1]
         1 _dispatch_queue_drain + 235 (libdispatch.dylib) [0x7fff894dc47f]
           1 _dispatch_client_callout + 8 (libdispatch.dylib) [0x7fff894db0b6]
             1 _dispatch_call_block_and_release + 15 (libdispatch.dylib) [0x7fff894def01]
              \overline{1} ??? (spindump + 48038) [0x10708eba6]
                 1 ??? (spindump + 14279) [0x1070867c7]
                   1 dispatch_once_f + 130 (libdispatch.dylib) [0x7fff894db091]
                     1 semaphore_wait_trap + 10 (libsystem_kernel.dylib) [0x7fff8c1856c2]
                      *1 semaphore_wait_continue + 0 (mach_kernel) [0xffffff8000233ec0]
Thread 0x4e2c4    DispatchQueue 113    priority 31
 1 start_wqthread + 13 (libsystem_c.dylib) [0x7fff8a0ea171]
   1 _pthread_wqthread + 404 (libsystem_c.dylib) [0x7fff8a0ffcab]
      1 _dispatch_worker_thread2 + 249 (libdispatch.dylib) [0x7fff894dc1c3]
       1 _dispatch_queue_invoke + 52 (libdispatch.dylib) [0x7fff894dc2f1]
        1 dispatch queue drain + 235 (libdispatch.dylib) [0x7fff894dc47f]
           1 _dispatch_client_callout + 8 (libdispatch.dylib) [0x7fff894db0b6]
             1 _dispatch_call_block_and_release + 15 (libdispatch.dylib) [0x7fff894def01]
              \overline{1} ??? (spindump + 48038) [0x10708eba6]
                 1 ??? (spindump + 14279) [0x1070867c7]
                   1 dispatch_once_f + 130 (libdispatch.dylib) [0x7fff894db091]
                     1 semaphore_wait_trap + 10 (libsystem_kernel.dylib) [0x7fff8c1856c2]
                      *1 semaphore_wait_continue + 0 (mach_kernel) [0xffffff8000233ec0]
```

```
Thread 0x4e2c5    DispatchQueue 114    priority 31
1 start wqthread + 13 (libsystem c.dylib) [0x7fff8a0ea171] 1 _pthread_wqthread + 404 (libsystem_c.dylib) [0x7fff8a0ffcab]
    \overline{1} _dispatch_worker_thread2 + 249 (\overline{1}ibdispatch.dylib) [0x7fff894dc1c3]
      1 dispatch queue invoke + 52 (libdispatch.dylib) [0x7fff894dc2f1]
         1 _dispatch_queue_drain + 235 (libdispatch.dylib) [0x7fff894dc47f]
           1 _dispatch_client_callout + 8 (libdispatch.dylib) [0x7fff894db0b6]
             1 _dispatch_call_block_and_release + 15 (libdispatch.dylib) [0x7fff894def01]
              \overline{1} ??? (spindump + 48038) [0x10708eba6]
                 1 ??? (spindump + 14279) [0x1070867c7]
                   1 dispatch_once_f + 130 (libdispatch.dylib) [0x7fff894db091]
                     1 semaphore_wait_trap + 10 (libsystem_kernel.dylib) [0x7fff8c1856c2]
                      *1 semaphore_wait_continue + 0 (mach_kernel) [0xffffff8000233ec0]
Thread 0x4e2c6  DispatchQueue 115  priority 31
 1 start_wqthread + 13 (libsystem_c.dylib) [0x7fff8a0ea171]
   1 _pthread_wqthread + 404 (libsystem_c.dylib) [0x7fff8a0ffcab]
     1 _dispatch_worker_thread2 + 249 (libdispatch.dylib) [0x7fff894dc1c3]
       1 _dispatch_queue_invoke + 52 (libdispatch.dylib) [0x7fff894dc2f1]
        1 dispatch queue drain + 235 (libdispatch.dylib) [0x7fff894dc47f]
           1 _dispatch_client_callout + 8 (libdispatch.dylib) [0x7fff894db0b6]
             1 _dispatch_call_block_and_release + 15 (libdispatch.dylib) [0x7fff894def01]
               1 ??? (spindump + 48038) [0x10708eba6]
                 1 ??? (spindump + 14279) [0x1070867c7]
                   1 dispatch_once_f + 130 (libdispatch.dylib) [0x7fff894db091]
                     1 semaphore_wait_trap + 10 (libsystem_kernel.dylib) [0x7fff8c1856c2]
                      *1 semaphore_wait_continue + 0 (mach_kernel) [0xffffff8000233ec0]
Thread 0x4e2c7   DispatchQueue 116   priority 31
1 start wqthread + 13 (libsystem c.dylib) [0x7fff8a0ea171] 1 _pthread_wqthread + 404 (libsystem_c.dylib) [0x7fff8a0ffcab]
     _dispatch_worker_thread2 + 249 (libdispatch.dylib) [0x7fff894dc1c3]
       1 _dispatch_queue_invoke + 52 (libdispatch.dylib) [0x7fff894dc2f1]
         1 _dispatch_queue_drain + 235 (libdispatch.dylib) [0x7fff894dc47f]
          1 dispatch client callout + 8 (libdispatch.dylib) [0x7fff894db0b6]
             1 _dispatch_call_block_and_release + 15 (libdispatch.dylib) [0x7fff894def01]
               1 ??? (spindump + 48038) [0x10708eba6]
                 1 ??? (spindump + 14279) [0x1070867c7]
                   1 dispatch_once_f + 130 (libdispatch.dylib) [0x7fff894db091]
                     1 semaphore_wait_trap + 10 (libsystem_kernel.dylib) [0x7fff8c1856c2]
                      *1 semaphore_wait_continue + 0 (mach_kernel) [0xffffff8000233ec0]
Thread 0x4e2c8  DispatchQueue 117  priority 31
 1 start_wqthread + 13 (libsystem_c.dylib) [0x7fff8a0ea171]
   1 _pthread_wqthread + 404 (libsystem_c.dylib) [0x7fff8a0ffcab]
     1 _dispatch_worker_thread2 + 249 (libdispatch.dylib) [0x7fff894dc1c3]
       1 _dispatch_queue_invoke + 52 (libdispatch.dylib) [0x7fff894dc2f1]
         1 _dispatch_queue_drain + 235 (libdispatch.dylib) [0x7fff894dc47f]
           1 _dispatch_client_callout + 8 (libdispatch.dylib) [0x7fff894db0b6]
            1 dispatch call block and release + 15 (libdispatch.dylib) [0x7fff894def01]
               1 ??? (spindump + 48038) [0x10708eba6]
                 1 ??? (spindump + 14279) [0x1070867c7]
                   1 dispatch_once_f + 130 (libdispatch.dylib) [0x7fff894db091]
                     1 semaphore_wait_trap + 10 (libsystem_kernel.dylib) [0x7fff8c1856c2]
                     *1 semaphore wait continue + 0 (mach kernel) [0xffffff8000233ec0]
Thread 0x4e2c9   DispatchQueue 118   priority 31
 1 start_wqthread + 13 (libsystem_c.dylib) [0x7fff8a0ea171]
   1 _pthread_wqthread + 404 (libsystem_c.dylib) [0x7fff8a0ffcab]
    1 dispatch worker thread2 + 249 (libdispatch.dylib) [0x7fff894dc1c3]
       1 _dispatch_queue_invoke + 52 (libdispatch.dylib) [0x7fff894dc2f1]
         1 _dispatch_queue_drain + 235 (libdispatch.dylib) [0x7fff894dc47f]
           1 _dispatch_client_callout + 8 (libdispatch.dylib) [0x7fff894db0b6]
             1 _dispatch_call_block_and_release + 15 (libdispatch.dylib) [0x7fff894def01]
               1 ??? (spindump + 48038) [0x10708eba6]
                 1 ??? (spindump + 14279) [0x1070867c7]
                   1 dispatch_once_f + 130 (libdispatch.dylib) [0x7fff894db091]
```

```
 1 semaphore_wait_trap + 10 (libsystem_kernel.dylib) [0x7fff8c1856c2]
                      *1 semaphore_wait_continue + 0 (mach_kernel) [0xffffff8000233ec0]
Thread 0x4e2ca  DispatchQueue 119   priority 31
 1 start_wqthread + 13 (libsystem_c.dylib) [0x7fff8a0ea171]
  1 pthread wqthread + 404 (libsystem c.dylib) [0x7fff8a0ffcab]
     1 _dispatch_worker_thread2 + 249 (libdispatch.dylib) [0x7fff894dc1c3]
       1 _dispatch_queue_invoke + 52 (libdispatch.dylib) [0x7fff894dc2f1]
         1 _dispatch_queue_drain + 235 (libdispatch.dylib) [0x7fff894dc47f]
          1 dispatch client callout + 8 (libdispatch.dylib) [0x7fff894db0b6]
             1 _dispatch_call_block_and_release + 15 (libdispatch.dylib) [0x7fff894def01]
              \overline{1} ??? (spindump + 48038) [0x10708eba6]
                 1 ??? (spindump + 14279) [0x1070867c7]
                   1 dispatch_once_f + 130 (libdispatch.dylib) [0x7fff894db091]
                     1 semaphore_wait_trap + 10 (libsystem_kernel.dylib) [0x7fff8c1856c2]
                      *1 semaphore_wait_continue + 0 (mach_kernel) [0xffffff8000233ec0]
Thread 0x4e2cb  DispatchQueue 120   priority 31
 1 start_wqthread + 13 (libsystem_c.dylib) [0x7fff8a0ea171]
   1 _pthread_wqthread + 404 (libsystem_c.dylib) [0x7fff8a0ffcab]
     dispatch worker thread2 + 249 (libdispatch.dylib) [0x7fff894dc1c3]
       1 _dispatch_queue_invoke + 52 (libdispatch.dylib) [0x7fff894dc2f1]
         1 _dispatch_queue_drain + 235 (libdispatch.dylib) [0x7fff894dc47f]
           1 _dispatch_client_callout + 8 (libdispatch.dylib) [0x7fff894db0b6]
             1 _dispatch_call_block_and_release + 15 (libdispatch.dylib) [0x7fff894def01]
               1 ??? (spindump + 48038) [0x10708eba6]
                 1 ??? (spindump + 14279) [0x1070867c7]
                   1 dispatch_once_f + 130 (libdispatch.dylib) [0x7fff894db091]
                     1 semaphore_wait_trap + 10 (libsystem_kernel.dylib) [0x7fff8c1856c2]
                      *1 semaphore_wait_continue + 0 (mach_kernel) [0xffffff8000233ec0]
Thread 0x4e2cc  DispatchQueue 121   priority 31
 1 start_wqthread + 13 (libsystem_c.dylib) [0x7fff8a0ea171]
   1 _pthread_wqthread + 404 (libsystem_c.dylib) [0x7fff8a0ffcab]
     1 _dispatch_worker_thread2 + 249 (libdispatch.dylib) [0x7fff894dc1c3]
      1 dispatch queue invoke + 52 (libdispatch.dylib) [0x7fff894dc2f1]
         1 _dispatch_queue_drain + 235 (libdispatch.dylib) [0x7fff894dc47f]
           1 _dispatch_client_callout + 8 (libdispatch.dylib) [0x7fff894db0b6]
             1 _dispatch_call_block_and_release + 15 (libdispatch.dylib) [0x7fff894def01]
              \overline{1} ??? (spindump + 48038) [0x10708eba6]
                 1 ??? (spindump + 14279) [0x1070867c7]
                   1 dispatch_once_f + 130 (libdispatch.dylib) [0x7fff894db091]
                     1 semaphore_wait_trap + 10 (libsystem_kernel.dylib) [0x7fff8c1856c2]
                     *1 semaphore wait continue + 0 (mach kernel) [0xffffff8000233ec0]
Thread 0x4e2cd  DispatchQueue 122   priority 31
 1 start_wqthread + 13 (libsystem_c.dylib) [0x7fff8a0ea171]
   1 _pthread_wqthread + 404 (libsystem_c.dylib) [0x7fff8a0ffcab]
     1 _dispatch_worker_thread2 + 249 (libdispatch.dylib) [0x7fff894dc1c3]
       1 _dispatch_queue_invoke + 52 (libdispatch.dylib) [0x7fff894dc2f1]
        1 dispatch queue drain + 235 (libdispatch.dylib) [0x7fff894dc47f]
           1 _dispatch_client_callout + 8 (libdispatch.dylib) [0x7fff894db0b6]
             1 _dispatch_call_block_and_release + 15 (libdispatch.dylib) [0x7fff894def01]
               1 ??? (spindump + 48038) [0x10708eba6]
                 1 ??? (spindump + 14279) [0x1070867c7]
                   1 dispatch_once_f + 130 (libdispatch.dylib) [0x7fff894db091]
                     1 semaphore_wait_trap + 10 (libsystem_kernel.dylib) [0x7fff8c1856c2]
                     *1 semaphore wait continue + 0 (mach kernel) [0xffffff8000233ec0]
Thread 0x4e2ce  DispatchQueue 123   priority 31
1 start wqthread + 13 (libsystem c.dylib) [0x7fff8a0ea171]1 pthread wqthread + 404 (libsystem c.dylib) [0x7fff8a0ffcab]
    \overline{1} _dispatch_worker_thread2 + 249 (libdispatch.dylib) [0x7fff894dc1c3]
       1 _dispatch_queue_invoke + 52 (libdispatch.dylib) [0x7fff894dc2f1]
         1 _dispatch_queue_drain + 235 (libdispatch.dylib) [0x7fff894dc47f]
           1 _dispatch_client_callout + 8 (libdispatch.dylib) [0x7fff894db0b6]
             1 _dispatch_call_block_and_release + 15 (libdispatch.dylib) [0x7fff894def01]
              \overline{1} ??? (spindump + 48038) [0x10708eba6]
```
 1 ??? (spindump + 14279) [0x1070867c7] 1 dispatch\_once\_f + 130 (libdispatch.dylib) [0x7fff894db091] 1 semaphore\_wait\_trap + 10 (libsystem\_kernel.dylib) [0x7fff8c1856c2] \*1 semaphore\_wait\_continue + 0 (mach\_kernel) [0xffffff8000233ec0] Thread 0x4e2cf DispatchQueue 124 priority 31 1 start\_wqthread + 13 (libsystem\_c.dylib) [0x7fff8a0ea171] 1 \_pthread\_wqthread + 404 (libsystem\_c.dylib) [0x7fff8a0ffcab] 1 \_dispatch\_worker\_thread2 + 249 (libdispatch.dylib) [0x7fff894dc1c3] 1 \_dispatch\_queue\_invoke + 52 (libdispatch.dylib) [0x7fff894dc2f1] 1 \_dispatch\_queue\_drain + 235 (libdispatch.dylib) [0x7fff894dc47f] 1 \_dispatch\_client\_callout + 8 (libdispatch.dylib) [0x7fff894db0b6] 1 \_dispatch\_call\_block\_and\_release + 15 (libdispatch.dylib) [0x7fff894def01] 1 ??? (spindump + 48038) [0x10708eba6] 1 ??? (spindump + 14279) [0x1070867c7] 1 dispatch\_once\_f + 130 (libdispatch.dylib) [0x7fff894db091] 1 semaphore\_wait\_trap + 10 (libsystem\_kernel.dylib) [0x7fff8c1856c2]  $*1$  semaphore wait continue + 0 (mach kernel) [0xffffff8000233ec0] Thread 0x4e2d0 DispatchQueue 125 priority 31 1 start wqthread + 13 (libsystem c.dylib)  $[0x7fff8a0ea171]$  1 \_pthread\_wqthread + 404 (libsystem\_c.dylib) [0x7fff8a0ffcab]  $\overline{1}$  \_dispatch\_worker\_thread2 + 249 (libdispatch.dylib) [0x7fff894dc1c3] 1 \_dispatch\_queue\_invoke + 52 (libdispatch.dylib) [0x7fff894dc2f1] 1 \_dispatch\_queue\_drain + 235 (libdispatch.dylib) [0x7fff894dc47f] 1 \_dispatch\_client\_callout + 8 (libdispatch.dylib) [0x7fff894db0b6] 1 \_dispatch\_call\_block\_and\_release + 15 (libdispatch.dylib) [0x7fff894def01] 1 ??? (spindump + 48038) [0x10708eba6] 1 ??? (spindump + 14279) [0x1070867c7] 1 dispatch\_once\_f + 130 (libdispatch.dylib) [0x7fff894db091] 1 semaphore\_wait\_trap + 10 (libsystem\_kernel.dylib) [0x7fff8c1856c2] \*1 semaphore\_wait\_continue + 0 (mach\_kernel) [0xffffff8000233ec0] Thread 0x4e2d1 DispatchQueue 126 priority 31 1 start\_wqthread + 13 (libsystem\_c.dylib) [0x7fff8a0ea171] 1 pthread wqthread + 404 (libsystem c.dylib) [0x7fff8a0ffcab] 1 \_dispatch\_worker\_thread2 + 249 (libdispatch.dylib) [0x7fff894dc1c3] 1 \_dispatch\_queue\_invoke + 52 (libdispatch.dylib) [0x7fff894dc2f1] 1 \_dispatch\_queue\_drain + 235 (libdispatch.dylib) [0x7fff894dc47f] 1 dispatch client callout + 8 (libdispatch.dylib)  $[0 \times 7fff894db0b6]$  1 \_dispatch\_call\_block\_and\_release + 15 (libdispatch.dylib) [0x7fff894def01] 1 ??? (spindump + 48038) [0x10708eba6] 1 ??? (spindump + 14279) [0x1070867c7] 1 dispatch\_once\_f + 130 (libdispatch.dylib) [0x7fff894db091] 1 semaphore\_wait\_trap + 10 (libsystem\_kernel.dylib) [0x7fff8c1856c2]  $*1$  semaphore wait continue + 0 (mach kernel) [0xffffff8000233ec0] Thread 0x4e2d2 DispatchQueue 127 priority 31 1 start\_wqthread + 13 (libsystem\_c.dylib) [0x7fff8a0ea171] 1 \_pthread\_wqthread + 404 (libsystem\_c.dylib) [0x7fff8a0ffcab] dispatch worker thread2 + 249 (libdispatch.dylib)  $[0x7fff894dc1c3]$  1 \_dispatch\_queue\_invoke + 52 (libdispatch.dylib) [0x7fff894dc2f1] 1 \_dispatch\_queue\_drain + 235 (libdispatch.dylib) [0x7fff894dc47f] 1 \_dispatch\_client\_callout + 8 (libdispatch.dylib) [0x7fff894db0b6] 1 \_dispatch\_call\_block\_and\_release + 15 (libdispatch.dylib) [0x7fff894def01] 1 ??? (spindump + 48038) [0x10708eba6] 1 ??? (spindump + 14279) [0x1070867c7] 1 dispatch\_once\_f + 130 (libdispatch.dylib) [0x7fff894db091] 1 semaphore\_wait\_trap + 10 (libsystem\_kernel.dylib) [0x7fff8c1856c2] \*1 semaphore\_wait\_continue + 0 (mach\_kernel) [0xffffff8000233ec0] Thread 0x4e2d3 DispatchQueue 128 priority 31 1 start\_wqthread + 13 (libsystem\_c.dylib) [0x7fff8a0ea171] 1 \_pthread\_wqthread + 404 (libsystem\_c.dylib) [0x7fff8a0ffcab] 1 \_dispatch\_worker\_thread2 + 249 (libdispatch.dylib) [0x7fff894dc1c3] 1 \_dispatch\_queue\_invoke + 52 (libdispatch.dylib) [0x7fff894dc2f1] 1 \_dispatch\_queue\_drain + 235 (libdispatch.dylib) [0x7fff894dc47f] 1 \_dispatch\_client\_callout + 8 (libdispatch.dylib) [0x7fff894db0b6]

```
 1 _dispatch_call_block_and_release + 15 (libdispatch.dylib) [0x7fff894def01]
                 1 ??? (spindump + 48038) [0x10708eba6]
                   1 ??? (spindump + 14279) [0x1070867c7]
                     1 dispatch_once_f + 130 (libdispatch.dylib) [0x7fff894db091]
                       1 semaphore_wait_trap + 10 (libsystem_kernel.dylib) [0x7fff8c1856c2]
                       *1 semaphore wait continue + 0 (mach kernel) [0xffffff8000233ec0]
Thread 0x4e2d4 DispatchQueue 129 priority 31
 1 start_wqthread + 13 (libsystem_c.dylib) [0x7fff8a0ea171]
    1 _pthread_wqthread + 404 (libsystem_c.dylib) [0x7fff8a0ffcab]
      1 _dispatch_worker_thread2 + 249 (libdispatch.dylib) [0x7fff894dc1c3]
        1 _dispatch_queue_invoke + 52 (libdispatch.dylib) [0x7fff894dc2f1]
           1 _dispatch_queue_drain + 235 (libdispatch.dylib) [0x7fff894dc47f]
             1 _dispatch_client_callout + 8 (libdispatch.dylib) [0x7fff894db0b6]
               1 _dispatch_call_block_and_release + 15 (libdispatch.dylib) [0x7fff894def01]
                 1 ??? (spindump + 48038) [0x10708eba6]
                   1 ??? (spindump + 14279) [0x1070867c7]
                     1 dispatch_once_f + 130 (libdispatch.dylib) [0x7fff894db091]
                       1 semaphore_wait_trap + 10 (libsystem_kernel.dylib) [0x7fff8c1856c2]
                        *1 semaphore_wait_continue + 0 (mach_kernel) [0xffffff8000233ec0]
 Thread 0x4e2d5  DispatchQueue 130   priority 31
  1 start_wqthread + 13 (libsystem_c.dylib) [0x7fff8a0ea171]
    1 _pthread_wqthread + 404 (libsystem_c.dylib) [0x7fff8a0ffcab]
     \overline{1} _dispatch_worker_thread2 + 249 (libdispatch.dylib) [0x7fff894dc1c3]
        1 _dispatch_queue_invoke + 52 (libdispatch.dylib) [0x7fff894dc2f1]
           1 _dispatch_queue_drain + 235 (libdispatch.dylib) [0x7fff894dc47f]
             1 _dispatch_client_callout + 8 (libdispatch.dylib) [0x7fff894db0b6]
                1 _dispatch_call_block_and_release + 15 (libdispatch.dylib) [0x7fff894def01]
                \overline{1} ??? (spindump + 48038) [0x10708eba6]
                   1 ??? (spindump + 14279) [0x1070867c7]
                     1 dispatch_once_f + 130 (libdispatch.dylib) [0x7fff894db091]
                       1 semaphore_wait_trap + 10 (libsystem_kernel.dylib) [0x7fff8c1856c2]
                        *1 semaphore_wait_continue + 0 (mach_kernel) [0xffffff8000233ec0]
 Thread 0x4e2d6  DispatchQueue 131  priority 31
  1 start_wqthread + 13 (libsystem_c.dylib) [0x7fff8a0ea171]
    1 _pthread_wqthread + 404 (libsystem_c.dylib) [0x7fff8a0ffcab]
        1 _dispatch_worker_thread2 + 249 (libdispatch.dylib) [0x7fff894dc1c3]
        1 _dispatch_queue_invoke + 52 (libdispatch.dylib) [0x7fff894dc2f1]
          1 dispatch queue drain + 235 (libdispatch.dylib) [0x7fff894dc47f]
             1 _dispatch_client_callout + 8 (libdispatch.dylib) [0x7fff894db0b6]
               1 _dispatch_call_block_and_release + 15 (libdispatch.dylib) [0x7fff894def01]
                 1 ??? (spindump + 48038) [0x10708eba6]
                   1 ??? (spindump + 14279) [0x1070867c7]
                     1 dispatch_once_f + 130 (libdispatch.dylib) [0x7fff894db091]
                       1 semaphore_wait_trap + 10 (libsystem_kernel.dylib) [0x7fff8c1856c2]
                        *1 semaphore_wait_continue + 0 (mach_kernel) [0xffffff8000233ec0]
 Thread 0x4e2d7   DispatchQueue 132   priority 31
  1 start_wqthread + 13 (libsystem_c.dylib) [0x7fff8a0ea171]
    1 _pthread_wqthread + 404 (libsystem_c.dylib) [0x7fff8a0ffcab]
      1 _dispatch_worker_thread2 + 249 (libdispatch.dylib) [0x7fff894dc1c3]
        1 _dispatch_queue_invoke + 52 (libdispatch.dylib) [0x7fff894dc2f1]
           1 _dispatch_queue_drain + 235 (libdispatch.dylib) [0x7fff894dc47f]
            1 _dispatch_client_callout + 8 (libdispatch.dylib) [0x7fff894db0b6]
              1 _dispatch_call_block_and_release + 15 (libdispatch.dylib) [0x7fff894def01]
                \overline{1} ??? (spindump + 48038) [0x10708eba6]
                   1 ??? (spindump + 14279) [0x1070867c7]
                     1 dispatch_once_f + 130 (libdispatch.dylib) [0x7fff894db091]
                       1 semaphore_wait_trap + 10 (libsystem_kernel.dylib) [0x7fff8c1856c2]
                       *1 semaphore wait continue + 0 (mach kernel) [0xffffff8000233ec0]
 Thread 0x4e2d8  DispatchQueue 133   priority 31
  1 start_wqthread + 13 (libsystem_c.dylib) [0x7fff8a0ea171]
    1 _pthread_wqthread + 404 (libsystem_c.dylib) [0x7fff8a0ffcab]
      1 _dispatch_worker_thread2 + 249 (libdispatch.dylib) [0x7fff894dc1c3]
        1 _dispatch_queue_invoke + 52 (libdispatch.dylib) [0x7fff894dc2f1]
```

```
 1 _dispatch_queue_drain + 235 (libdispatch.dylib) [0x7fff894dc47f]
             1 _dispatch_client_callout + 8 (libdispatch.dylib) [0x7fff894db0b6]
              1 dispatch call block and release + 15 (libdispatch.dylib) [0 \times 7fff894def01] 1 ??? (spindump + 48038) [0x10708eba6]
                   1 ??? (spindump + 14279) [0x1070867c7]
                     1 dispatch_once_f + 130 (libdispatch.dylib) [0x7fff894db091]
                       1 semaphore_wait_trap + 10 (libsystem_kernel.dylib) [0x7fff8c1856c2]
                       *1 semaphore wait continue + 0 (mach kernel) [0xffffff8000233ec0]
 Thread 0x4e2d9    DispatchQueue 134    priority 31
  1 start_wqthread + 13 (libsystem_c.dylib) [0x7fff8a0ea171]
    1 _pthread_wqthread + 404 (libsystem_c.dylib) [0x7fff8a0ffcab]
      1 _dispatch_worker_thread2 + 249 (libdispatch.dylib) [0x7fff894dc1c3]
        1 _dispatch_queue_invoke + 52 (libdispatch.dylib) [0x7fff894dc2f1]
           1 _dispatch_queue_drain + 235 (libdispatch.dylib) [0x7fff894dc47f]
            1 _dispatch_client_callout + 8 (libdispatch.dylib) [0x7fff894db0b6]
              1 _dispatch_call_block_and_release + 15 (libdispatch.dylib) [0x7fff894def01]
                \overline{1} ??? (spindump + 48038) [0x10708eba6]
                   1 ??? (spindump + 14279) [0x1070867c7]
                     1 dispatch_once_f + 130 (libdispatch.dylib) [0x7fff894db091]
                       1 semaphore_wait_trap + 10 (libsystem_kernel.dylib) [0x7fff8c1856c2]
                        *1 semaphore_wait_continue + 0 (mach_kernel) [0xffffff8000233ec0]
 Thread 0x4e2da  DispatchQueue 135  priority 31
  1 start_wqthread + 13 (libsystem_c.dylib) [0x7fff8a0ea171]
    1 _pthread_wqthread + 404 (libsystem_c.dylib) [0x7fff8a0ffcab]
      1 _dispatch_worker_thread2 + 249 (libdispatch.dylib) [0x7fff894dc1c3]
        1 _dispatch_queue_invoke + 52 (libdispatch.dylib) [0x7fff894dc2f1]
           1 _dispatch_queue_drain + 235 (libdispatch.dylib) [0x7fff894dc47f]
            1 _dispatch_client_callout + 8 (libdispatch.dylib) [0x7fff894db0b6]
             1 dispatch call block and release + 15 (libdispatch.dylib) [0 \times 7fff894def01] 1 ??? (spindump + 48038) [0x10708eba6]
                   1 ??? (spindump + 14279) [0x1070867c7]
                     1 dispatch_once_f + 130 (libdispatch.dylib) [0x7fff894db091]
                       1 semaphore_wait_trap + 10 (libsystem_kernel.dylib) [0x7fff8c1856c2]
                       *1 semaphore wait continue + 0 (mach kernel) [0xffffff8000233ec0]
 Thread 0x4e2db DispatchQueue 137 priority 31 
 1 start_wqthread + 13 (libsystem_c.dylib) [0x7fff8a0ea171]
   1 pthread wqthread + 404 (libsystem c.dylib) [0x7fff8a0ffcab]
      1 _dispatch_worker_thread2 + 249 (libdispatch.dylib) [0x7fff894dc1c3]
        1 _dispatch_queue_invoke + 52 (libdispatch.dylib) [0x7fff894dc2f1]
          1 _dispatch_queue_drain + 235 (libdispatch.dylib) [0x7fff894dc47f]
            1 dispatch client callout + 8 (libdispatch.dylib) [0x7fff894db0b6]
               1 _dispatch_call_block_and_release + 15 (libdispatch.dylib) [0x7fff894def01]
                1 ??? (spindump + 48038) [0x10708eba6]
                   1 ??? (spindump + 14279) [0x1070867c7]
                     1 dispatch_once_f + 130 (libdispatch.dylib) [0x7fff894db091]
                       1 semaphore_wait_trap + 10 (libsystem_kernel.dylib) [0x7fff8c1856c2]
                        *1 semaphore_wait_continue + 0 (mach_kernel) [0xffffff8000233ec0]
 Thread 0x4e2dc  DispatchQueue 138  priority 31
  1 start_wqthread + 13 (libsystem_c.dylib) [0x7fff8a0ea171]
 1 _pthread_wqthread + 404 (libsystem_c.dylib) [0x7fff8a0ffcab]
 1 _dispatch_worker_thread2 + 249 (libdispatch.dylib) [0x7fff894dc1c3]
        1 _dispatch_queue_invoke + 52 (libdispatch.dylib) [0x7fff894dc2f1]
          1 _dispatch_queue_drain + 235 (libdispatch.dylib) [0x7fff894dc47f]
             1 _dispatch_client_callout + 8 (libdispatch.dylib) [0x7fff894db0b6]
               1 _dispatch_call_block_and_release + 15 (libdispatch.dylib) [0x7fff894def01]
                \overline{1} ??? (spindump + 48038) [0x10708eba6]
                   1 ??? (spindump + 14279) [0x1070867c7]
                     1 dispatch_once_f + 130 (libdispatch.dylib) [0x7fff894db091]
                       1 semaphore_wait_trap + 10 (libsystem_kernel.dylib) [0x7fff8c1856c2]
                        *1 semaphore_wait_continue + 0 (mach_kernel) [0xffffff8000233ec0]
 Thread 0x4e2dd  DispatchQueue 140  priority 31
  1 start_wqthread + 13 (libsystem_c.dylib) [0x7fff8a0ea171]
    1 _pthread_wqthread + 404 (libsystem_c.dylib) [0x7fff8a0ffcab]
```

```
1 dispatch worker thread2 + 249 (libdispatch.dylib) [0x7fff894dc1c3]
        1 _dispatch_queue_invoke + 52 (libdispatch.dylib) [0x7fff894dc2f1]
           1 _dispatch_queue_drain + 235 (libdispatch.dylib) [0x7fff894dc47f]
             1 _dispatch_client_callout + 8 (libdispatch.dylib) [0x7fff894db0b6]
              \overline{1} _dispatch_call_block_and_release + 15 (libdispatch.dylib) [0x7fff894def01]
                 1 ??? (spindump + 48038) [0x10708eba6]
                   1 ??? (spindump + 14279) [0x1070867c7]
                     1 dispatch_once_f + 130 (libdispatch.dylib) [0x7fff894db091]
                       1 semaphore_wait_trap + 10 (libsystem_kernel.dylib) [0x7fff8c1856c2]
                       *1 semaphore wait continue + 0 (mach kernel) [0xffffff8000233ec0]
 Thread 0x4e2de  DispatchQueue 141   priority 31
  1 start_wqthread + 13 (libsystem_c.dylib) [0x7fff8a0ea171]
 1 _pthread_wqthread + 404 (libsystem_c.dylib) [0x7fff8a0ffcab]
 1 _dispatch_worker_thread2 + 249 (libdispatch.dylib) [0x7fff894dc1c3]
        1 _dispatch_queue_invoke + 52 (libdispatch.dylib) [0x7fff894dc2f1]
           1 _dispatch_queue_drain + 235 (libdispatch.dylib) [0x7fff894dc47f]
            1 dispatch client callout + 8 (libdispatch.dylib) [0x7fff894db0b6]
               1 _dispatch_call_block_and_release + 15 (libdispatch.dylib) [0x7fff894def01]
                \overline{1} ??? (spindump + 48038) [0x10708eba6]
                   1 ??? (spindump + 14279) [0x1070867c7]
                     1 dispatch_once_f + 130 (libdispatch.dylib) [0x7fff894db091]
                       1 semaphore_wait_trap + 10 (libsystem_kernel.dylib) [0x7fff8c1856c2]
                        *1 semaphore_wait_continue + 0 (mach_kernel) [0xffffff8000233ec0]
 Thread 0x4e2df  DispatchQueue 143  priority 31
  1 start_wqthread + 13 (libsystem_c.dylib) [0x7fff8a0ea171]
    1 _pthread_wqthread + 404 (libsystem_c.dylib) [0x7fff8a0ffcab]
        1 _dispatch_worker_thread2 + 249 (libdispatch.dylib) [0x7fff894dc1c3]
        1 _dispatch_queue_invoke + 52 (libdispatch.dylib) [0x7fff894dc2f1]
          \overline{1} dispatch queue drain + 235 (libdispatch.dylib) [0x7fff894dc47f]
            1 _dispatch_client_callout + 8 (libdispatch.dylib) [0x7fff894db0b6]
               1 _dispatch_call_block_and_release + 15 (libdispatch.dylib) [0x7fff894def01]
                 1 ??? (spindump + 48038) [0x10708eba6]
                   1 ??? (spindump + 14279) [0x1070867c7]
                    1 dispatch once f + 130 (libdispatch.dylib) [0x7fff894db091]
                       1 semaphore_wait_trap + 10 (libsystem_kernel.dylib) [0x7fff8c1856c2]
                        *1 semaphore_wait_continue + 0 (mach_kernel) [0xffffff8000233ec0]
 Thread 0x4e2e0    DispatchQueue 144    priority 31
 1 start wqthread + 13 (libsystem c.dylib) [0x7fff8a0ea171] 1 _pthread_wqthread + 404 (libsystem_c.dylib) [0x7fff8a0ffcab]
      1 _dispatch_worker_thread2 + 249 (libdispatch.dylib) [0x7fff894dc1c3]
        1 _dispatch_queue_invoke + 52 (libdispatch.dylib) [0x7fff894dc2f1]
           1 _dispatch_queue_drain + 235 (libdispatch.dylib) [0x7fff894dc47f]
           1 dispatch client callout + 8 (libdispatch.dylib) [0x7fff894db0b6]
               1 _dispatch_call_block_and_release + 15 (libdispatch.dylib) [0x7fff894def01]
                \overline{1} ??? (spindump + 48038) [0x10708eba6]
                   1 ??? (spindump + 14279) [0x1070867c7]
                     1 dispatch_once_f + 130 (libdispatch.dylib) [0x7fff894db091]
                       1 semaphore_wait_trap + 10 (libsystem_kernel.dylib) [0x7fff8c1856c2]
                        *1 semaphore_wait_continue + 0 (mach_kernel) [0xffffff8000233ec0]
 Thread 0x4e2e1  DispatchQueue 145  priority 31
  1 start_wqthread + 13 (libsystem_c.dylib) [0x7fff8a0ea171]
    1 _pthread_wqthread + 404 (libsystem_c.dylib) [0x7fff8a0ffcab]
      1 _dispatch_worker_thread2 + 249 (libdispatch.dylib) [0x7fff894dc1c3]
        1 _dispatch_queue_invoke + 52 (libdispatch.dylib) [0x7fff894dc2f1]
           1 _dispatch_queue_drain + 235 (libdispatch.dylib) [0x7fff894dc47f]
             1 _dispatch_client_callout + 8 (libdispatch.dylib) [0x7fff894db0b6]
             1 dispatch call block and release + 15 (libdispatch.dylib) [0x7fff894def01]
                 1 ??? (spindump + 48038) [0x10708eba6]
                   1 ??? (spindump + 14279) [0x1070867c7]
                     1 dispatch_once_f + 130 (libdispatch.dylib) [0x7fff894db091]
                       1 semaphore_wait_trap + 10 (libsystem_kernel.dylib) [0x7fff8c1856c2]
                        *1 semaphore_wait_continue + 0 (mach_kernel) [0xffffff8000233ec0]
 Thread 0x4e2e2   DispatchQueue 146   priority 31
```

```
 1 start_wqthread + 13 (libsystem_c.dylib) [0x7fff8a0ea171]
   1 _pthread_wqthread + 404 (libsystem_c.dylib) [0x7fff8a0ffcab]
    1 dispatch worker thread2 + 249 (libdispatch.dylib) [0x7fff894dc1c3] 1 _dispatch_queue_invoke + 52 (libdispatch.dylib) [0x7fff894dc2f1]
         1 _dispatch_queue_drain + 235 (libdispatch.dylib) [0x7fff894dc47f]
          1 dispatch client callout + 8 (libdispatch.dylib) [0x7fff894db0b6]
             1 _dispatch_call_block_and_release + 15 (libdispatch.dylib) [0x7fff894def01]
              \overline{1} ??? (spindump + 48038) [0x10708eba6]
                 1 ??? (spindump + 14279) [0x1070867c7]
                   1 dispatch_once_f + 130 (libdispatch.dylib) [0x7fff894db091]
                     1 semaphore_wait_trap + 10 (libsystem_kernel.dylib) [0x7fff8c1856c2]
                      *1 semaphore_wait_continue + 0 (mach_kernel) [0xffffff8000233ec0]
Thread 0x4e2e3  DispatchQueue 147   priority 31
 1 start_wqthread + 13 (libsystem_c.dylib) [0x7fff8a0ea171]
   1 _pthread_wqthread + 404 (libsystem_c.dylib) [0x7fff8a0ffcab]
     1 _dispatch_worker_thread2 + 249 (libdispatch.dylib) [0x7fff894dc1c3]
      1 dispatch queue invoke + 52 (libdispatch.dylib) [0x7fff894dc2f1] 1 _dispatch_queue_drain + 235 (libdispatch.dylib) [0x7fff894dc47f]
           1 _dispatch_client_callout + 8 (libdispatch.dylib) [0x7fff894db0b6]
            1 dispatch call block and release + 15 (libdispatch.dylib) [0x7fff894def01]
               1 ??? (spindump + 48038) [0x10708eba6]
                 1 ??? (spindump + 14279) [0x1070867c7]
                   1 dispatch_once_f + 130 (libdispatch.dylib) [0x7fff894db091]
                     1 semaphore_wait_trap + 10 (libsystem_kernel.dylib) [0x7fff8c1856c2]
                      *1 semaphore_wait_continue + 0 (mach_kernel) [0xffffff8000233ec0]
Thread 0x4e2e4  DispatchQueue 148  priority 31
 1 start_wqthread + 13 (libsystem_c.dylib) [0x7fff8a0ea171]
   1 _pthread_wqthread + 404 (libsystem_c.dylib) [0x7fff8a0ffcab]
    1 dispatch worker thread2 + 249 (libdispatch.dylib) [0x7fff894dc1c3] 1 _dispatch_queue_invoke + 52 (libdispatch.dylib) [0x7fff894dc2f1]
         1 _dispatch_queue_drain + 235 (libdispatch.dylib) [0x7fff894dc47f]
           1 _dispatch_client_callout + 8 (libdispatch.dylib) [0x7fff894db0b6]
             1 _dispatch_call_block_and_release + 15 (libdispatch.dylib) [0x7fff894def01]
               1 ??? (spindump + 48038) [0x10708eba6]
                 1 ??? (spindump + 14279) [0x1070867c7]
                   1 dispatch_once_f + 130 (libdispatch.dylib) [0x7fff894db091]
                     1 semaphore_wait_trap + 10 (libsystem_kernel.dylib) [0x7fff8c1856c2]
                     *1 semaphore wait continue + 0 (mach kernel) [0xffffff8000233ec0]
Thread 0x4e2e5   DispatchQueue 149   priority 31
 1 start_wqthread + 13 (libsystem_c.dylib) [0x7fff8a0ea171]
  1 pthread wqthread + 404 (libsystem c.dylib) [0x7fff8a0ffcab]
     1 _dispatch_worker_thread2 + 249 (libdispatch.dylib) [0x7fff894dc1c3]
       1 _dispatch_queue_invoke + 52 (libdispatch.dylib) [0x7fff894dc2f1]
         1 _dispatch_queue_drain + 235 (libdispatch.dylib) [0x7fff894dc47f]
           1 _dispatch_client_callout + 8 (libdispatch.dylib) [0x7fff894db0b6]
             1 _dispatch_call_block_and_release + 15 (libdispatch.dylib) [0x7fff894def01]
              \overline{1} ??? (spindump + 48038) [0x10708eba6]
                 1 ??? (spindump + 14279) [0x1070867c7]
                   1 dispatch_once_f + 130 (libdispatch.dylib) [0x7fff894db091]
                     1 semaphore_wait_trap + 10 (libsystem_kernel.dylib) [0x7fff8c1856c2]
                      *1 semaphore_wait_continue + 0 (mach_kernel) [0xffffff8000233ec0]
Thread 0x4e2e6  DispatchQueue 151  priority 31
 1 start_wqthread + 13 (libsystem_c.dylib) [0x7fff8a0ea171]
   1 _pthread_wqthread + 404 (libsystem_c.dylib) [0x7fff8a0ffcab]
      1 _dispatch_worker_thread2 + 249 (libdispatch.dylib) [0x7fff894dc1c3]
       1 _dispatch_queue_invoke + 52 (libdispatch.dylib) [0x7fff894dc2f1]
        1 dispatch queue drain + 235 (libdispatch.dylib) [0x7fff894dc47f]
           1 _dispatch_client_callout + 8 (libdispatch.dylib) [0x7fff894db0b6]
             1 _dispatch_call_block_and_release + 15 (libdispatch.dylib) [0x7fff894def01]
               1 ??? (spindump + 48038) [0x10708eba6]
                 1 ??? (spindump + 14279) [0x1070867c7]
                   1 dispatch_once_f + 130 (libdispatch.dylib) [0x7fff894db091]
                     1 semaphore_wait_trap + 10 (libsystem_kernel.dylib) [0x7fff8c1856c2]
                      *1 semaphore_wait_continue + 0 (mach_kernel) [0xffffff8000233ec0]
```

```
Thread 0x4e2e7    DispatchQueue 152    priority 31
1 start wqthread + 13 (libsystem c.dylib) [0x7fff8a0ea171] 1 _pthread_wqthread + 404 (libsystem_c.dylib) [0x7fff8a0ffcab]
    \overline{1} _dispatch_worker_thread2 + 249 (\overline{1}ibdispatch.dylib) [0x7fff894dc1c3]
      1 dispatch queue invoke + 52 (libdispatch.dylib) [0x7fff894dc2f1]
         1 _dispatch_queue_drain + 235 (libdispatch.dylib) [0x7fff894dc47f]
           1 _dispatch_client_callout + 8 (libdispatch.dylib) [0x7fff894db0b6]
             1 _dispatch_call_block_and_release + 15 (libdispatch.dylib) [0x7fff894def01]
              \overline{1} ??? (spindump + 48038) [0x10708eba6]
                 1 ??? (spindump + 14279) [0x1070867c7]
                   1 dispatch_once_f + 130 (libdispatch.dylib) [0x7fff894db091]
                     1 semaphore_wait_trap + 10 (libsystem_kernel.dylib) [0x7fff8c1856c2]
                      *1 semaphore_wait_continue + 0 (mach_kernel) [0xffffff8000233ec0]
Thread 0x4e2e8  DispatchQueue 153  priority 31
 1 start_wqthread + 13 (libsystem_c.dylib) [0x7fff8a0ea171]
   1 _pthread_wqthread + 404 (libsystem_c.dylib) [0x7fff8a0ffcab]
     1 _dispatch_worker_thread2 + 249 (libdispatch.dylib) [0x7fff894dc1c3]
       1 _dispatch_queue_invoke + 52 (libdispatch.dylib) [0x7fff894dc2f1]
        1 dispatch queue drain + 235 (libdispatch.dylib) [0x7fff894dc47f]
           1 _dispatch_client_callout + 8 (libdispatch.dylib) [0x7fff894db0b6]
             1 _dispatch_call_block_and_release + 15 (libdispatch.dylib) [0x7fff894def01]
               1 ??? (spindump + 48038) [0x10708eba6]
                 1 ??? (spindump + 14279) [0x1070867c7]
                   1 dispatch_once_f + 130 (libdispatch.dylib) [0x7fff894db091]
                     1 semaphore_wait_trap + 10 (libsystem_kernel.dylib) [0x7fff8c1856c2]
                      *1 semaphore_wait_continue + 0 (mach_kernel) [0xffffff8000233ec0]
Thread 0x4e2e9    DispatchQueue 154    priority 31
1 start wqthread + 13 (libsystem c.dylib) [0x7fff8a0ea171] 1 _pthread_wqthread + 404 (libsystem_c.dylib) [0x7fff8a0ffcab]
     _dispatch_worker_thread2 + 249 (libdispatch.dylib) [0x7fff894dc1c3]
       1 _dispatch_queue_invoke + 52 (libdispatch.dylib) [0x7fff894dc2f1]
         1 _dispatch_queue_drain + 235 (libdispatch.dylib) [0x7fff894dc47f]
          1 dispatch client callout + 8 (libdispatch.dylib) [0x7fff894db0b6]
             1 _dispatch_call_block_and_release + 15 (libdispatch.dylib) [0x7fff894def01]
               1 ??? (spindump + 48038) [0x10708eba6]
                 1 ??? (spindump + 14279) [0x1070867c7]
                   1 dispatch_once_f + 130 (libdispatch.dylib) [0x7fff894db091]
                     1 semaphore_wait_trap + 10 (libsystem_kernel.dylib) [0x7fff8c1856c2]
                      *1 semaphore_wait_continue + 0 (mach_kernel) [0xffffff8000233ec0]
Thread 0x4e2ea  DispatchQueue 156   priority 31
 1 start_wqthread + 13 (libsystem_c.dylib) [0x7fff8a0ea171]
   1 _pthread_wqthread + 404 (libsystem_c.dylib) [0x7fff8a0ffcab]
     1 _dispatch_worker_thread2 + 249 (libdispatch.dylib) [0x7fff894dc1c3]
       1 _dispatch_queue_invoke + 52 (libdispatch.dylib) [0x7fff894dc2f1]
         1 _dispatch_queue_drain + 235 (libdispatch.dylib) [0x7fff894dc47f]
           1 _dispatch_client_callout + 8 (libdispatch.dylib) [0x7fff894db0b6]
            1 dispatch call block and release + 15 (libdispatch.dylib) [0x7fff894def01]
               1 ??? (spindump + 48038) [0x10708eba6]
                 1 ??? (spindump + 14279) [0x1070867c7]
                   1 dispatch_once_f + 130 (libdispatch.dylib) [0x7fff894db091]
                     1 semaphore_wait_trap + 10 (libsystem_kernel.dylib) [0x7fff8c1856c2]
                     *1 semaphore wait continue + 0 (mach kernel) [0xffffff8000233ec0]
Thread 0x4e2eb  DispatchQueue 157  priority 31
 1 start_wqthread + 13 (libsystem_c.dylib) [0x7fff8a0ea171]
   1 _pthread_wqthread + 404 (libsystem_c.dylib) [0x7fff8a0ffcab]
    1 dispatch worker thread2 + 249 (libdispatch.dylib) [0x7fff894dc1c3]
       1 _dispatch_queue_invoke + 52 (libdispatch.dylib) [0x7fff894dc2f1]
         1 _dispatch_queue_drain + 235 (libdispatch.dylib) [0x7fff894dc47f]
           1 _dispatch_client_callout + 8 (libdispatch.dylib) [0x7fff894db0b6]
             1 _dispatch_call_block_and_release + 15 (libdispatch.dylib) [0x7fff894def01]
               1 ??? (spindump + 48038) [0x10708eba6]
                 1 ??? (spindump + 14279) [0x1070867c7]
                   1 dispatch_once_f + 130 (libdispatch.dylib) [0x7fff894db091]
```

```
 1 semaphore_wait_trap + 10 (libsystem_kernel.dylib) [0x7fff8c1856c2]
                      *1 semaphore_wait_continue + 0 (mach_kernel) [0xffffff8000233ec0]
Thread 0x4e2ec  DispatchQueue 158  priority 31
 1 start_wqthread + 13 (libsystem_c.dylib) [0x7fff8a0ea171]
   1 _pthread_wqthread + 404 (libsystem_c.dylib) [0x7fff8a0ffcab]
     1 _dispatch_worker_thread2 + 249 (libdispatch.dylib) [0x7fff894dc1c3]
       1 _dispatch_queue_invoke + 52 (libdispatch.dylib) [0x7fff894dc2f1]
         1 _dispatch_queue_drain + 235 (libdispatch.dylib) [0x7fff894dc47f]
          1 dispatch client callout + 8 (libdispatch.dylib) [0x7fff894db0b6]
             1 _dispatch_call_block_and_release + 15 (libdispatch.dylib) [0x7fff894def01]
              \overline{1} ??? (spindump + 48038) [0x10708eba6]
                 1 ??? (spindump + 14279) [0x1070867c7]
                   1 dispatch_once_f + 130 (libdispatch.dylib) [0x7fff894db091]
                     1 semaphore_wait_trap + 10 (libsystem_kernel.dylib) [0x7fff8c1856c2]
                      *1 semaphore_wait_continue + 0 (mach_kernel) [0xffffff8000233ec0]
Thread 0x4e2ed  DispatchQueue 159   priority 31
 1 start_wqthread + 13 (libsystem_c.dylib) [0x7fff8a0ea171]
   1 _pthread_wqthread + 404 (libsystem_c.dylib) [0x7fff8a0ffcab]
     dispatch worker thread2 + 249 (libdispatch.dylib) [0x7fff894dc1c3]
       1 _dispatch_queue_invoke + 52 (libdispatch.dylib) [0x7fff894dc2f1]
         1 _dispatch_queue_drain + 235 (libdispatch.dylib) [0x7fff894dc47f]
           1 _dispatch_client_callout + 8 (libdispatch.dylib) [0x7fff894db0b6]
             1 _dispatch_call_block_and_release + 15 (libdispatch.dylib) [0x7fff894def01]
               1 ??? (spindump + 48038) [0x10708eba6]
                 1 ??? (spindump + 14279) [0x1070867c7]
                   1 dispatch_once_f + 130 (libdispatch.dylib) [0x7fff894db091]
                     1 semaphore_wait_trap + 10 (libsystem_kernel.dylib) [0x7fff8c1856c2]
                      *1 semaphore_wait_continue + 0 (mach_kernel) [0xffffff8000233ec0]
Thread 0x4e2ee  DispatchQueue 160   priority 31
 1 start_wqthread + 13 (libsystem_c.dylib) [0x7fff8a0ea171]
   1 _pthread_wqthread + 404 (libsystem_c.dylib) [0x7fff8a0ffcab]
     1 _dispatch_worker_thread2 + 249 (libdispatch.dylib) [0x7fff894dc1c3]
      1 dispatch queue invoke + 52 (libdispatch.dylib) [0x7fff894dc2f1]
         1 _dispatch_queue_drain + 235 (libdispatch.dylib) [0x7fff894dc47f]
           1 _dispatch_client_callout + 8 (libdispatch.dylib) [0x7fff894db0b6]
             1 _dispatch_call_block_and_release + 15 (libdispatch.dylib) [0x7fff894def01]
              \overline{1} ??? (spindump + 48038) [0x10708eba6]
                 1 ??? (spindump + 14279) [0x1070867c7]
                   1 dispatch_once_f + 130 (libdispatch.dylib) [0x7fff894db091]
                     1 semaphore_wait_trap + 10 (libsystem_kernel.dylib) [0x7fff8c1856c2]
                     *1 semaphore wait continue + 0 (mach kernel) [0xffffff8000233ec0]
Thread 0x4e2ef  DispatchQueue 161  priority 31
 1 start_wqthread + 13 (libsystem_c.dylib) [0x7fff8a0ea171]
   1 _pthread_wqthread + 404 (libsystem_c.dylib) [0x7fff8a0ffcab]
    \overline{1} _dispatch_worker_thread2 + 249 (\overline{1}ibdispatch.dylib) [0x7fff894dc1c3]
       1 _dispatch_queue_invoke + 52 (libdispatch.dylib) [0x7fff894dc2f1]
        1 dispatch queue drain + 235 (libdispatch.dylib) [0x7fff894dc47f]
           1 _dispatch_client_callout + 8 (libdispatch.dylib) [0x7fff894db0b6]
             1 _dispatch_call_block_and_release + 15 (libdispatch.dylib) [0x7fff894def01]
               1 ??? (spindump + 48038) [0x10708eba6]
                 1 ??? (spindump + 14279) [0x1070867c7]
                   1 dispatch_once_f + 130 (libdispatch.dylib) [0x7fff894db091]
                     1 semaphore_wait_trap + 10 (libsystem_kernel.dylib) [0x7fff8c1856c2]
                     *1 semaphore wait continue + 0 (mach kernel) [0xffffff8000233ec0]
Thread 0x4e2f0   DispatchQueue 162   priority 31
1 start wqthread + 13 (libsystem c.dylib) [0x7fff8a0ea171]1 pthread wqthread + 404 (libsystem c.dylib) [0x7fff8a0ffcab]
    \overline{1} _dispatch_worker_thread2 + 249 (libdispatch.dylib) [0x7fff894dc1c3]
       1 _dispatch_queue_invoke + 52 (libdispatch.dylib) [0x7fff894dc2f1]
         1 _dispatch_queue_drain + 235 (libdispatch.dylib) [0x7fff894dc47f]
           1 _dispatch_client_callout + 8 (libdispatch.dylib) [0x7fff894db0b6]
             1 _dispatch_call_block_and_release + 15 (libdispatch.dylib) [0x7fff894def01]
              \overline{1} ??? (spindump + 48038) [0x10708eba6]
```
 1 ??? (spindump + 14279) [0x1070867c7] 1 dispatch\_once\_f + 130 (libdispatch.dylib) [0x7fff894db091] 1 semaphore\_wait\_trap + 10 (libsystem\_kernel.dylib) [0x7fff8c1856c2] \*1 semaphore\_wait\_continue + 0 (mach\_kernel) [0xffffff8000233ec0] Thread 0x4e2f1 DispatchQueue 163 priority 31 1 start\_wqthread + 13 (libsystem\_c.dylib) [0x7fff8a0ea171] 1 \_pthread\_wqthread + 404 (libsystem\_c.dylib) [0x7fff8a0ffcab] 1 \_dispatch\_worker\_thread2 + 249 (libdispatch.dylib) [0x7fff894dc1c3] 1 \_dispatch\_queue\_invoke + 52 (libdispatch.dylib) [0x7fff894dc2f1] 1 \_dispatch\_queue\_drain + 235 (libdispatch.dylib) [0x7fff894dc47f] 1 \_dispatch\_client\_callout + 8 (libdispatch.dylib) [0x7fff894db0b6] 1 \_dispatch\_call\_block\_and\_release + 15 (libdispatch.dylib) [0x7fff894def01] 1 ??? (spindump + 48038) [0x10708eba6] 1 ??? (spindump + 14279) [0x1070867c7] 1 dispatch\_once\_f + 130 (libdispatch.dylib) [0x7fff894db091] 1 semaphore\_wait\_trap + 10 (libsystem\_kernel.dylib) [0x7fff8c1856c2]  $*1$  semaphore wait continue + 0 (mach kernel) [0xffffff8000233ec0] Thread 0x4e2f2 DispatchQueue 165 priority 31 1 start wqthread + 13 (libsystem c.dylib)  $[0x7fff8a0ea171]$  1 \_pthread\_wqthread + 404 (libsystem\_c.dylib) [0x7fff8a0ffcab]  $\overline{1}$  \_dispatch\_worker\_thread2 + 249 (libdispatch.dylib) [0x7fff894dc1c3] 1 \_dispatch\_queue\_invoke + 52 (libdispatch.dylib) [0x7fff894dc2f1] 1 \_dispatch\_queue\_drain + 235 (libdispatch.dylib) [0x7fff894dc47f] 1 \_dispatch\_client\_callout + 8 (libdispatch.dylib) [0x7fff894db0b6] 1 \_dispatch\_call\_block\_and\_release + 15 (libdispatch.dylib) [0x7fff894def01] 1 ??? (spindump + 48038) [0x10708eba6] 1 ??? (spindump + 14279) [0x1070867c7] 1 dispatch\_once\_f + 130 (libdispatch.dylib) [0x7fff894db091] 1 semaphore\_wait\_trap + 10 (libsystem\_kernel.dylib) [0x7fff8c1856c2] \*1 semaphore\_wait\_continue + 0 (mach\_kernel) [0xffffff8000233ec0] Thread 0x4e2f3 DispatchQueue 166 priority 31 1 start\_wqthread + 13 (libsystem\_c.dylib) [0x7fff8a0ea171] 1 pthread wqthread + 404 (libsystem c.dylib) [0x7fff8a0ffcab] 1 \_dispatch\_worker\_thread2 + 249 (libdispatch.dylib) [0x7fff894dc1c3] 1 \_dispatch\_queue\_invoke + 52 (libdispatch.dylib) [0x7fff894dc2f1] 1 \_dispatch\_queue\_drain + 235 (libdispatch.dylib) [0x7fff894dc47f] 1 dispatch client callout + 8 (libdispatch.dylib)  $[0 \times 7fff894db0b6]$  1 \_dispatch\_call\_block\_and\_release + 15 (libdispatch.dylib) [0x7fff894def01] 1 ??? (spindump + 48038) [0x10708eba6] 1 ??? (spindump + 14279) [0x1070867c7] 1 dispatch\_once\_f + 130 (libdispatch.dylib) [0x7fff894db091] 1 semaphore\_wait\_trap + 10 (libsystem\_kernel.dylib) [0x7fff8c1856c2]  $*1$  semaphore wait continue + 0 (mach kernel) [0xffffff8000233ec0] Thread 0x4e2f4 DispatchQueue 167 priority 31 1 start\_wqthread + 13 (libsystem\_c.dylib) [0x7fff8a0ea171] 1 \_pthread\_wqthread + 404 (libsystem\_c.dylib) [0x7fff8a0ffcab] dispatch worker thread2 + 249 (libdispatch.dylib)  $[0x7fff894dc1c3]$  1 \_dispatch\_queue\_invoke + 52 (libdispatch.dylib) [0x7fff894dc2f1] 1 \_dispatch\_queue\_drain + 235 (libdispatch.dylib) [0x7fff894dc47f] 1 \_dispatch\_client\_callout + 8 (libdispatch.dylib) [0x7fff894db0b6] 1 \_dispatch\_call\_block\_and\_release + 15 (libdispatch.dylib) [0x7fff894def01] 1 ??? (spindump + 48038) [0x10708eba6] 1 ??? (spindump + 14279) [0x1070867c7] 1 dispatch\_once\_f + 130 (libdispatch.dylib) [0x7fff894db091] 1 semaphore\_wait\_trap + 10 (libsystem\_kernel.dylib) [0x7fff8c1856c2] \*1 semaphore\_wait\_continue + 0 (mach\_kernel) [0xffffff8000233ec0] Thread 0x4e2f5 DispatchQueue 168 priority 31 1 start\_wqthread + 13 (libsystem\_c.dylib) [0x7fff8a0ea171] 1 \_pthread\_wqthread + 404 (libsystem\_c.dylib) [0x7fff8a0ffcab]  $\overline{1}$  \_dispatch\_worker\_thread2 + 249 ( $\overline{1}$ ibdispatch.dylib) [0x7fff894dc1c3] 1 \_dispatch\_queue\_invoke + 52 (libdispatch.dylib) [0x7fff894dc2f1] 1 \_dispatch\_queue\_drain + 235 (libdispatch.dylib) [0x7fff894dc47f] 1 \_dispatch\_client\_callout + 8 (libdispatch.dylib) [0x7fff894db0b6]

 1 \_dispatch\_call\_block\_and\_release + 15 (libdispatch.dylib) [0x7fff894def01] 1 ??? (spindump + 48038) [0x10708eba6] 1 ??? (spindump + 14279) [0x1070867c7] 1 dispatch\_once\_f + 130 (libdispatch.dylib) [0x7fff894db091] 1 semaphore\_wait\_trap + 10 (libsystem\_kernel.dylib) [0x7fff8c1856c2]  $*1$  semaphore wait continue + 0 (mach kernel) [0xffffff8000233ec0] Thread 0x4e2f6 DispatchQueue 169 priority 31 1 start\_wqthread + 13 (libsystem\_c.dylib) [0x7fff8a0ea171] 1 \_pthread\_wqthread + 404 (libsystem\_c.dylib) [0x7fff8a0ffcab] 1 \_dispatch\_worker\_thread2 + 249 (libdispatch.dylib) [0x7fff894dc1c3] 1 \_dispatch\_queue\_invoke + 52 (libdispatch.dylib) [0x7fff894dc2f1] 1 \_dispatch\_queue\_drain + 235 (libdispatch.dylib) [0x7fff894dc47f] 1 \_dispatch\_client\_callout + 8 (libdispatch.dylib) [0x7fff894db0b6] 1 \_dispatch\_call\_block\_and\_release + 15 (libdispatch.dylib) [0x7fff894def01] 1 ??? (spindump + 48038) [0x10708eba6] 1 ??? (spindump + 14279) [0x1070867c7] 1 dispatch\_once\_f + 130 (libdispatch.dylib) [0x7fff894db091] 1 semaphore\_wait\_trap + 10 (libsystem\_kernel.dylib) [0x7fff8c1856c2] \*1 semaphore\_wait\_continue + 0 (mach\_kernel) [0xffffff8000233ec0] Thread 0x4e2f7 DispatchQueue 170 priority 31 1 start\_wqthread + 13 (libsystem\_c.dylib) [0x7fff8a0ea171] 1 \_pthread\_wqthread + 404 (libsystem\_c.dylib) [0x7fff8a0ffcab]  $\overline{1}$  \_dispatch\_worker\_thread2 + 249 (libdispatch.dylib) [0x7fff894dc1c3] 1 \_dispatch\_queue\_invoke + 52 (libdispatch.dylib) [0x7fff894dc2f1] 1 \_dispatch\_queue\_drain + 235 (libdispatch.dylib) [0x7fff894dc47f] 1 \_dispatch\_client\_callout + 8 (libdispatch.dylib) [0x7fff894db0b6] 1 \_dispatch\_call\_block\_and\_release + 15 (libdispatch.dylib) [0x7fff894def01]  $\overline{1}$  ??? (spindump + 48038) [0x10708eba6] 1 ??? (spindump + 14279) [0x1070867c7] 1 dispatch\_once\_f + 130 (libdispatch.dylib) [0x7fff894db091] 1 semaphore\_wait\_trap + 10 (libsystem\_kernel.dylib) [0x7fff8c1856c2] \*1 semaphore\_wait\_continue + 0 (mach\_kernel) [0xffffff8000233ec0] Thread 0x4e2f8 DispatchQueue 171 priority 31 1 start\_wqthread + 13 (libsystem\_c.dylib) [0x7fff8a0ea171] 1 \_pthread\_wqthread + 404 (libsystem\_c.dylib) [0x7fff8a0ffcab] 1 \_dispatch\_worker\_thread2 + 249 (libdispatch.dylib) [0x7fff894dc1c3] 1 \_dispatch\_queue\_invoke + 52 (libdispatch.dylib) [0x7fff894dc2f1] 1 dispatch queue drain + 235 (libdispatch.dylib) [0x7fff894dc47f] 1 \_dispatch\_client\_callout + 8 (libdispatch.dylib) [0x7fff894db0b6] 1 \_dispatch\_call\_block\_and\_release + 15 (libdispatch.dylib) [0x7fff894def01] 1 ??? (spindump + 48038) [0x10708eba6] 1 ??? (spindump + 14279) [0x1070867c7] 1 dispatch\_once\_f + 130 (libdispatch.dylib) [0x7fff894db091] 1 semaphore\_wait\_trap + 10 (libsystem\_kernel.dylib) [0x7fff8c1856c2] \*1 semaphore\_wait\_continue + 0 (mach\_kernel) [0xffffff8000233ec0] Thread 0x4e2f9 DispatchQueue 172 priority 31 1 start\_wqthread + 13 (libsystem\_c.dylib) [0x7fff8a0ea171] 1 \_pthread\_wqthread + 404 (libsystem\_c.dylib) [0x7fff8a0ffcab] 1 \_dispatch\_worker\_thread2 + 249 (libdispatch.dylib) [0x7fff894dc1c3] 1 \_dispatch\_queue\_invoke + 52 (libdispatch.dylib) [0x7fff894dc2f1] 1 \_dispatch\_queue\_drain + 235 (libdispatch.dylib) [0x7fff894dc47f] 1 \_dispatch\_client\_callout + 8 (libdispatch.dylib) [0x7fff894db0b6] 1 \_dispatch\_call\_block\_and\_release + 15 (libdispatch.dylib) [0x7fff894def01]  $\overline{1}$  ??? (spindump + 48038) [0x10708eba6] 1 ??? (spindump + 14279) [0x1070867c7] 1 dispatch\_once\_f + 130 (libdispatch.dylib) [0x7fff894db091] 1 semaphore\_wait\_trap + 10 (libsystem\_kernel.dylib) [0x7fff8c1856c2]  $*1$  semaphore wait continue + 0 (mach kernel) [0xffffff8000233ec0] Thread 0x4e2fa DispatchQueue 174 priority 31 1 start\_wqthread + 13 (libsystem\_c.dylib) [0x7fff8a0ea171] 1 \_pthread\_wqthread + 404 (libsystem\_c.dylib) [0x7fff8a0ffcab] 1 \_dispatch\_worker\_thread2 + 249 (libdispatch.dylib) [0x7fff894dc1c3] 1 \_dispatch\_queue\_invoke + 52 (libdispatch.dylib) [0x7fff894dc2f1]

1 dispatch queue drain + 235 (libdispatch.dylib) [0x7fff894dc47f] 1 \_dispatch\_client\_callout + 8 (libdispatch.dylib) [0x7fff894db0b6] 1 dispatch call block and release + 15 (libdispatch.dylib)  $[0 \times 7fff894def01]$  1 ??? (spindump + 48038) [0x10708eba6] 1 ??? (spindump + 14279) [0x1070867c7] 1 dispatch\_once\_f + 130 (libdispatch.dylib) [0x7fff894db091] 1 semaphore\_wait\_trap + 10 (libsystem\_kernel.dylib) [0x7fff8c1856c2] \*1 semaphore\_wait\_continue + 0 (mach\_kernel) [0xffffff8000233ec0] Thread 0x4e2fb DispatchQueue 175 priority 31 1 start\_wqthread + 13 (libsystem\_c.dylib) [0x7fff8a0ea171] 1 \_pthread\_wqthread + 404 (libsystem\_c.dylib) [0x7fff8a0ffcab] 1 \_dispatch\_worker\_thread2 + 249 (libdispatch.dylib) [0x7fff894dc1c3] 1 \_dispatch\_queue\_invoke + 52 (libdispatch.dylib) [0x7fff894dc2f1] 1 \_dispatch\_queue\_drain + 235 (libdispatch.dylib) [0x7fff894dc47f] 1 \_dispatch\_client\_callout + 8 (libdispatch.dylib) [0x7fff894db0b6] 1 \_dispatch\_call\_block\_and\_release + 15 (libdispatch.dylib) [0x7fff894def01]  $\overline{1}$  ??? (spindump + 48038) [0x10708eba6] 1 ??? (spindump + 14279) [0x1070867c7] 1 dispatch\_once\_f + 130 (libdispatch.dylib) [0x7fff894db091] 1 semaphore\_wait\_trap + 10 (libsystem\_kernel.dylib) [0x7fff8c1856c2] \*1 semaphore\_wait\_continue + 0 (mach\_kernel) [0xffffff8000233ec0] Thread 0x4e2fc DispatchQueue 176 priority 31 1 start\_wqthread + 13 (libsystem\_c.dylib) [0x7fff8a0ea171] 1 \_pthread\_wqthread + 404 (libsystem\_c.dylib) [0x7fff8a0ffcab] 1 \_dispatch\_worker\_thread2 + 249 (libdispatch.dylib) [0x7fff894dc1c3] 1 \_dispatch\_queue\_invoke + 52 (libdispatch.dylib) [0x7fff894dc2f1] 1 \_dispatch\_queue\_drain + 235 (libdispatch.dylib) [0x7fff894dc47f] 1 \_dispatch\_client\_callout + 8 (libdispatch.dylib) [0x7fff894db0b6] 1 dispatch call block and release + 15 (libdispatch.dylib)  $[0 \times 7fff894def01]$  1 ??? (spindump + 48038) [0x10708eba6] 1 ??? (spindump + 14279) [0x1070867c7] 1 dispatch\_once\_f + 130 (libdispatch.dylib) [0x7fff894db091] 1 semaphore\_wait\_trap + 10 (libsystem\_kernel.dylib) [0x7fff8c1856c2]  $*1$  semaphore wait continue + 0 (mach kernel) [0xffffff8000233ec0] Thread 0x4e2fd DispatchQueue 177 priority 31 1 start\_wqthread + 13 (libsystem\_c.dylib) [0x7fff8a0ea171] 1 pthread wqthread + 404 (libsystem c.dylib) [0x7fff8a0ffcab] 1 dispatch worker thread2 + 249 (libdispatch.dylib)  $[0x7fff894dc1c3]$  1 \_dispatch\_queue\_invoke + 52 (libdispatch.dylib) [0x7fff894dc2f1] 1 \_dispatch\_queue\_drain + 235 (libdispatch.dylib) [0x7fff894dc47f] 1 dispatch client callout + 8 (libdispatch.dylib) [0x7fff894db0b6] 1 \_dispatch\_call\_block\_and\_release + 15 (libdispatch.dylib) [0x7fff894def01] 1 ??? (spindump + 48038) [0x10708eba6] 1 ??? (spindump + 14279) [0x1070867c7] 1 dispatch\_once\_f + 130 (libdispatch.dylib) [0x7fff894db091] 1 semaphore\_wait\_trap + 10 (libsystem\_kernel.dylib) [0x7fff8c1856c2] \*1 semaphore\_wait\_continue + 0 (mach\_kernel) [0xffffff8000233ec0] Thread 0x4e2fe DispatchQueue 179 priority 31 1 start\_wqthread + 13 (libsystem\_c.dylib) [0x7fff8a0ea171] 1 \_pthread\_wqthread + 404 (libsystem\_c.dylib) [0x7fff8a0ffcab] 1 \_dispatch\_worker\_thread2 + 249 (libdispatch.dylib) [0x7fff894dc1c3] 1 \_dispatch\_queue\_invoke + 52 (libdispatch.dylib) [0x7fff894dc2f1] 1 \_dispatch\_queue\_drain + 235 (libdispatch.dylib) [0x7fff894dc47f] 1 \_dispatch\_client\_callout + 8 (libdispatch.dylib) [0x7fff894db0b6] 1 \_dispatch\_call\_block\_and\_release + 15 (libdispatch.dylib) [0x7fff894def01]  $\overline{1}$  ??? (spindump + 48038) [0x10708eba6] 1 ??? (spindump + 14279) [0x1070867c7] 1 dispatch\_once\_f + 130 (libdispatch.dylib) [0x7fff894db091] 1 semaphore\_wait\_trap + 10 (libsystem\_kernel.dylib) [0x7fff8c1856c2] \*1 semaphore\_wait\_continue + 0 (mach\_kernel) [0xffffff8000233ec0] Thread 0x4e2ff DispatchQueue 180 priority 31 1 start\_wqthread + 13 (libsystem\_c.dylib) [0x7fff8a0ea171] 1 \_pthread\_wqthread + 404 (libsystem\_c.dylib) [0x7fff8a0ffcab]

```
 1 _dispatch_worker_thread2 + 249 (libdispatch.dylib) [0x7fff894dc1c3]
        1 _dispatch_queue_invoke + 52 (libdispatch.dylib) [0x7fff894dc2f1]
          1 dispatch queue drain + 235 (libdispatch.dylib) [0x7fff894dc47f]
             1 _dispatch_client_callout + 8 (libdispatch.dylib) [0x7fff894db0b6]
              \overline{1} _dispatch_call_block_and_release + 15 (libdispatch.dylib) [0x7fff894def01]
                 1 ??? (spindump + 48038) [0x10708eba6]
                   1 ??? (spindump + 14279) [0x1070867c7]
                     1 dispatch_once_f + 130 (libdispatch.dylib) [0x7fff894db091]
                       1 semaphore_wait_trap + 10 (libsystem_kernel.dylib) [0x7fff8c1856c2]
                       *1 semaphore wait continue + 0 (mach kernel) [0xffffff8000233ec0]
 Thread 0x4e300  DispatchQueue 181   priority 31
  1 start_wqthread + 13 (libsystem_c.dylib) [0x7fff8a0ea171]
 1 _pthread_wqthread + 404 (libsystem_c.dylib) [0x7fff8a0ffcab]
 1 _dispatch_worker_thread2 + 249 (libdispatch.dylib) [0x7fff894dc1c3]
        1 _dispatch_queue_invoke + 52 (libdispatch.dylib) [0x7fff894dc2f1]
           1 _dispatch_queue_drain + 235 (libdispatch.dylib) [0x7fff894dc47f]
            1 dispatch client callout + 8 (libdispatch.dylib) [0x7fff894db0b6]
               1 _dispatch_call_block_and_release + 15 (libdispatch.dylib) [0x7fff894def01]
                \overline{1} ??? (spindump + 48038) [0x10708eba6]
                   1 ??? (spindump + 14279) [0x1070867c7]
                     1 dispatch_once_f + 130 (libdispatch.dylib) [0x7fff894db091]
                       1 semaphore_wait_trap + 10 (libsystem_kernel.dylib) [0x7fff8c1856c2]
                        *1 semaphore_wait_continue + 0 (mach_kernel) [0xffffff8000233ec0]
 Thread 0x4e301  DispatchQueue 182   priority 31
  1 start_wqthread + 13 (libsystem_c.dylib) [0x7fff8a0ea171]
    1 _pthread_wqthread + 404 (libsystem_c.dylib) [0x7fff8a0ffcab]
        1 _dispatch_worker_thread2 + 249 (libdispatch.dylib) [0x7fff894dc1c3]
        1 _dispatch_queue_invoke + 52 (libdispatch.dylib) [0x7fff894dc2f1]
          \overline{1} dispatch queue drain + 235 (libdispatch.dylib) [0x7fff894dc47f]
            1 _dispatch_client_callout + 8 (libdispatch.dylib) [0x7fff894db0b6]
               1 _dispatch_call_block_and_release + 15 (libdispatch.dylib) [0x7fff894def01]
                 1 ??? (spindump + 48038) [0x10708eba6]
                   1 ??? (spindump + 14279) [0x1070867c7]
                    1 dispatch once f + 130 (libdispatch.dylib) [0x7fff894db091]
                       1 semaphore_wait_trap + 10 (libsystem_kernel.dylib) [0x7fff8c1856c2]
                        *1 semaphore_wait_continue + 0 (mach_kernel) [0xffffff8000233ec0]
 Thread 0x4e302  DispatchQueue 183  priority 31
  1 start_wqthread + 13 (libsystem_c.dylib) [0x7fff8a0ea171]
    1 _pthread_wqthread + 404 (libsystem_c.dylib) [0x7fff8a0ffcab]
      1 _dispatch_worker_thread2 + 249 (libdispatch.dylib) [0x7fff894dc1c3]
         1 _dispatch_queue_invoke + 52 (libdispatch.dylib) [0x7fff894dc2f1]
           1 _dispatch_queue_drain + 235 (libdispatch.dylib) [0x7fff894dc47f]
           1 dispatch client callout + 8 (libdispatch.dylib) [0x7fff894db0b6]
               1 _dispatch_call_block_and_release + 15 (libdispatch.dylib) [0x7fff894def01]
                \overline{1} ??? (spindump + 48038) [0x10708eba6]
                   1 ??? (spindump + 14279) [0x1070867c7]
                     1 dispatch_once_f + 130 (libdispatch.dylib) [0x7fff894db091]
                       1 semaphore_wait_trap + 10 (libsystem_kernel.dylib) [0x7fff8c1856c2]
                        *1 semaphore_wait_continue + 0 (mach_kernel) [0xffffff8000233ec0]
 Thread 0x4e303  DispatchQueue 184   priority 31
  1 start_wqthread + 13 (libsystem_c.dylib) [0x7fff8a0ea171]
    1 _pthread_wqthread + 404 (libsystem_c.dylib) [0x7fff8a0ffcab]
      1 _dispatch_worker_thread2 + 249 (libdispatch.dylib) [0x7fff894dc1c3]
        1 _dispatch_queue_invoke + 52 (libdispatch.dylib) [0x7fff894dc2f1]
           1 _dispatch_queue_drain + 235 (libdispatch.dylib) [0x7fff894dc47f]
             1 _dispatch_client_callout + 8 (libdispatch.dylib) [0x7fff894db0b6]
             1 dispatch call block and release + 15 (libdispatch.dylib) [0x7fff894def01]
                 1 ??? (spindump + 48038) [0x10708eba6]
                   1 ??? (spindump + 14279) [0x1070867c7]
                     1 dispatch_once_f + 130 (libdispatch.dylib) [0x7fff894db091]
                       1 semaphore_wait_trap + 10 (libsystem_kernel.dylib) [0x7fff8c1856c2]
                        *1 semaphore_wait_continue + 0 (mach_kernel) [0xffffff8000233ec0]
 Thread 0x4e304    DispatchQueue 186    priority 31
```

```
 1 start_wqthread + 13 (libsystem_c.dylib) [0x7fff8a0ea171]
   1 _pthread_wqthread + 404 (libsystem_c.dylib) [0x7fff8a0ffcab]
    1 dispatch worker thread2 + 249 (libdispatch.dylib) [0x7fff894dc1c3] 1 _dispatch_queue_invoke + 52 (libdispatch.dylib) [0x7fff894dc2f1]
         1 _dispatch_queue_drain + 235 (libdispatch.dylib) [0x7fff894dc47f]
          1 dispatch client callout + 8 (libdispatch.dylib) [0x7fff894db0b6]
             1 _dispatch_call_block_and_release + 15 (libdispatch.dylib) [0x7fff894def01]
              \overline{1} ??? (spindump + 48038) [0x10708eba6]
                 1 ??? (spindump + 14279) [0x1070867c7]
                   1 dispatch_once_f + 130 (libdispatch.dylib) [0x7fff894db091]
                     1 semaphore_wait_trap + 10 (libsystem_kernel.dylib) [0x7fff8c1856c2]
                      *1 semaphore_wait_continue + 0 (mach_kernel) [0xffffff8000233ec0]
Thread 0x4e305  DispatchQueue 187   priority 31
 1 start_wqthread + 13 (libsystem_c.dylib) [0x7fff8a0ea171]
   1 _pthread_wqthread + 404 (libsystem_c.dylib) [0x7fff8a0ffcab]
     1 _dispatch_worker_thread2 + 249 (libdispatch.dylib) [0x7fff894dc1c3]
      1 dispatch queue invoke + 52 (libdispatch.dylib) [0x7fff894dc2f1] 1 _dispatch_queue_drain + 235 (libdispatch.dylib) [0x7fff894dc47f]
           1 _dispatch_client_callout + 8 (libdispatch.dylib) [0x7fff894db0b6]
            1 dispatch call block and release + 15 (libdispatch.dylib) [0x7fff894def01]
               1 ??? (spindump + 48038) [0x10708eba6]
                 1 ??? (spindump + 14279) [0x1070867c7]
                   1 dispatch_once_f + 130 (libdispatch.dylib) [0x7fff894db091]
                     1 semaphore_wait_trap + 10 (libsystem_kernel.dylib) [0x7fff8c1856c2]
                      *1 semaphore_wait_continue + 0 (mach_kernel) [0xffffff8000233ec0]
Thread 0x4e306  DispatchQueue 188  priority 31
 1 start_wqthread + 13 (libsystem_c.dylib) [0x7fff8a0ea171]
   1 _pthread_wqthread + 404 (libsystem_c.dylib) [0x7fff8a0ffcab]
    1 dispatch worker thread2 + 249 (libdispatch.dylib) [0x7fff894dc1c3] 1 _dispatch_queue_invoke + 52 (libdispatch.dylib) [0x7fff894dc2f1]
         1 _dispatch_queue_drain + 235 (libdispatch.dylib) [0x7fff894dc47f]
           1 _dispatch_client_callout + 8 (libdispatch.dylib) [0x7fff894db0b6]
             1 _dispatch_call_block_and_release + 15 (libdispatch.dylib) [0x7fff894def01]
               1 ??? (spindump + 48038) [0x10708eba6]
                 1 ??? (spindump + 14279) [0x1070867c7]
                   1 dispatch_once_f + 130 (libdispatch.dylib) [0x7fff894db091]
                     1 semaphore_wait_trap + 10 (libsystem_kernel.dylib) [0x7fff8c1856c2]
                     *1 semaphore wait continue + 0 (mach kernel) [0xffffff8000233ec0]
Thread 0x4e307   DispatchQueue 189   priority 31
 1 start_wqthread + 13 (libsystem_c.dylib) [0x7fff8a0ea171]
  1 pthread wqthread + 404 (libsystem c.dylib) [0x7fff8a0ffcab]
     1 _dispatch_worker_thread2 + 249 (libdispatch.dylib) [0x7fff894dc1c3]
       1 _dispatch_queue_invoke + 52 (libdispatch.dylib) [0x7fff894dc2f1]
         1 _dispatch_queue_drain + 235 (libdispatch.dylib) [0x7fff894dc47f]
           1 _dispatch_client_callout + 8 (libdispatch.dylib) [0x7fff894db0b6]
             1 _dispatch_call_block_and_release + 15 (libdispatch.dylib) [0x7fff894def01]
              \overline{1} ??? (spindump + 48038) [0x10708eba6]
                 1 ??? (spindump + 14279) [0x1070867c7]
                   1 dispatch_once_f + 130 (libdispatch.dylib) [0x7fff894db091]
                     1 semaphore_wait_trap + 10 (libsystem_kernel.dylib) [0x7fff8c1856c2]
                      *1 semaphore_wait_continue + 0 (mach_kernel) [0xffffff8000233ec0]
Thread 0x4e308  DispatchQueue 191   priority 31
 1 start_wqthread + 13 (libsystem_c.dylib) [0x7fff8a0ea171]
   1 _pthread_wqthread + 404 (libsystem_c.dylib) [0x7fff8a0ffcab]
      1 _dispatch_worker_thread2 + 249 (libdispatch.dylib) [0x7fff894dc1c3]
       1 _dispatch_queue_invoke + 52 (libdispatch.dylib) [0x7fff894dc2f1]
        1 dispatch queue drain + 235 (libdispatch.dylib) [0x7fff894dc47f]
           1 _dispatch_client_callout + 8 (libdispatch.dylib) [0x7fff894db0b6]
             1 _dispatch_call_block_and_release + 15 (libdispatch.dylib) [0x7fff894def01]
               1 ??? (spindump + 48038) [0x10708eba6]
                 1 ??? (spindump + 14279) [0x1070867c7]
                   1 dispatch_once_f + 130 (libdispatch.dylib) [0x7fff894db091]
                     1 semaphore_wait_trap + 10 (libsystem_kernel.dylib) [0x7fff8c1856c2]
                      *1 semaphore_wait_continue + 0 (mach_kernel) [0xffffff8000233ec0]
```

```
Thread 0x4e309    DispatchQueue 192    priority 31
 1 start wqthread + 13 (libsystem c.dylib) [0x7fff8a0ea171] 1 _pthread_wqthread + 404 (libsystem_c.dylib) [0x7fff8a0ffcab]
     \overline{1} _dispatch_worker_thread2 + 249 (\overline{1}ibdispatch.dylib) [0x7fff894dc1c3]
        1 _dispatch_queue_invoke + 52 (libdispatch.dylib) [0x7fff894dc2f1]
           1 _dispatch_queue_drain + 235 (libdispatch.dylib) [0x7fff894dc47f]
             1 _dispatch_client_callout + 8 (libdispatch.dylib) [0x7fff894db0b6]
              1 _dispatch_call_block_and_release + 15 (libdispatch.dylib) [0x7fff894def01]
                \overline{1} ??? (spindump + 48038) [0x10708eba6]
                   1 ??? (spindump + 14279) [0x1070867c7]
                     1 dispatch_once_f + 130 (libdispatch.dylib) [0x7fff894db091]
                       1 semaphore_wait_trap + 10 (libsystem_kernel.dylib) [0x7fff8c1856c2]
                        *1 semaphore_wait_continue + 0 (mach_kernel) [0xffffff8000233ec0]
 Thread 0x4e30a  DispatchQueue 193   priority 31
  1 start_wqthread + 13 (libsystem_c.dylib) [0x7fff8a0ea171]
    1 _pthread_wqthread + 404 (libsystem_c.dylib) [0x7fff8a0ffcab]
      1 _dispatch_worker_thread2 + 249 (libdispatch.dylib) [0x7fff894dc1c3]
        1 _dispatch_queue_invoke + 52 (libdispatch.dylib) [0x7fff894dc2f1]
          1 dispatch queue drain + 235 (libdispatch.dylib) [0x7fff894dc47f]
             1 _dispatch_client_callout + 8 (libdispatch.dylib) [0x7fff894db0b6]
 1 _dispatch_call_block_and_release + 15 (libdispatch.dylib) [0x7fff894def01]
 1 ??? (spindump + 48038) [0x10708eba6]
                  1 ??? (spindump + 14279) [0x1070867c7]
                     1 dispatch_once_f + 130 (libdispatch.dylib) [0x7fff894db091]
                       1 semaphore_wait_trap + 10 (libsystem_kernel.dylib) [0x7fff8c1856c2]
                       *1 semaphore wait continue + 0 (mach kernel) [0xffffff8000233ec0]
 Thread 0x4e30b  DispatchQueue 194   priority 31
 1 start wqthread + 13 (libsystem c.dylib) [0x7fff8a0ea171] 1 _pthread_wqthread + 404 (libsystem_c.dylib) [0x7fff8a0ffcab]
      1 _dispatch_worker_thread2 + 249 (libdispatch.dylib) [0x7fff894dc1c3]
        1 _dispatch_queue_invoke + 52 (libdispatch.dylib) [0x7fff894dc2f1]
           1 _dispatch_queue_drain + 235 (libdispatch.dylib) [0x7fff894dc47f]
           1 dispatch client callout + 8 (libdispatch.dylib) [0x7fff894db0b6]
              1 _dispatch_call_block_and_release + 15 (libdispatch.dylib) [0x7fff894def01]
                 1 ??? (spindump + 48038) [0x10708eba6]
                   1 ??? (spindump + 14279) [0x1070867c7]
                     1 dispatch_once_f + 130 (libdispatch.dylib) [0x7fff894db091]
                       1 semaphore_wait_trap + 10 (libsystem_kernel.dylib) [0x7fff8c1856c2]
                        *1 semaphore_wait_continue + 0 (mach_kernel) [0xffffff8000233ec0]
 Thread 0x4e27f priority 33
  1 start_wqthread + 13 (libsystem_c.dylib) [0x7fff8a0ea171]
    1 _pthread_wqthread + 412 (libsystem_c.dylib) [0x7fff8a0ffcb3]
      1 __workq_kernreturn + 10 (libsystem_kernel.dylib) [0x7fff8c1876d6]
      *\overline{1} ??? (mach kernel + 3911280) [0xffffff80005bae70]
 Thread 0x4e280 priority 31
 1 pthread set self + 16 (libsystem c.dylib) [0x7fff8a0ea164]
  *1 ??? (mach_kernel + 3911280) [0xffffff80005bae70]
  Thread 0x4e281 priority 33 
  1 start_wqthread + 13 (libsystem_c.dylib) [0x7fff8a0ea171]
    1 _pthread_wqthread + 412 (libsystem_c.dylib) [0x7fff8a0ffcb3]
      1 __workq_kernreturn + 10 (libsystem_kernel.dylib) [0x7fff8c1876d6]
      *\overline{1} ??? (mach kernel + 3911280) [0xffffff80005bae70]
  Thread 0x4e282 priority 31 
  1 start_wqthread + 13 (libsystem_c.dylib) [0x7fff8a0ea171]
   1 pthread wqthread + 412 (libsystem c.dylib) [0x7fff8a0ffcb3]
      1 __workq_kernreturn + 10 (libsystem_kernel.dylib) [0x7fff8c1876d6]
      *\overline{1} ??? (mach_kernel + 3911280) [0xffffff80005bae70]
  Thread 0x4e283 priority 33 
  1 start_wqthread + 13 (libsystem_c.dylib) [0x7fff8a0ea171]
    1 _pthread_wqthread + 412 (libsystem_c.dylib) [0x7fff8a0ffcb3]
```
 1 \_\_workq\_kernreturn + 10 (libsystem\_kernel.dylib) [0x7fff8c1876d6]  $*\overline{1}$  ??? (mach\_kernel + 3911280) [0xffffff80005bae70] Binary Images:<br>0x107083000 -0x10709efff spindump <496D2E41-CB4D-3000-91BF-7948301C3FB4> / usr/sbin/spindump<br>= 0x7fff887fd000 0x7fff88808ff7 com.apple.bsd.ServiceManagement 2.0 (2.0) <C12962D5-85FB-349E-AA56-64F4F487F219> /System/Library/Frameworks/ServiceManagement.framework/ Versions/A/ServiceManagement<br>0x7fff89147000 - 0 0x7fff8914aff7 libdyld.dylib <F59367C9-C110-382B-A695-9035A6DD387E> /usr/lib/system/libdyld.dylib 0x7fff8949ffff com.apple.audio.CoreAudio 4.1.0 (4.1.0) <B3198BD6-EA1D-3E5E-ADD4-37D8E6B72678> /System/Library/Frameworks/CoreAudio.framework/Versions/A/ CoreAudio<br>- 0x7fff894d9000 0x7fff894eeff7 libdispatch.dylib <D26996BF-FC57-39EB-8829-F63585561E09> /usr/lib/system/libdispatch.dylib 0x7fff8a1b5fe7 libsystem\_c.dylib <8CBCF9B9-EBB7-365E-A3FF-2F3850763C6B> /usr/lib/system/libsystem\_c.dylib 0x7fff8c175000 - 0x7fff8c190ff7 libsystem\_kernel.dylib <C0535565-35D1-31A7- A744-63D9F10F12A4> /usr/lib/system/libsystem\_kernel.dylib 0x7fff8df32000 - 0x7fff8e11bfff com.apple.CoreFoundation 6.8 (744.12) <EF002794- DAEF-31C6-866C-E3E3AC387A9F> /System/Library/Frameworks/CoreFoundation.framework/Versions/A/ CoreFoundation 0x7fff901ae000 - 0x7fff901b6fff liblaunch.dylib <2F71CAF8-6524-329E-AC56- C506658B4C0C> /usr/lib/system/liblaunch.dylib \*0xffffff8000200000 - 0xffffff800074033c mach\_kernel <69A5853F-375A-3EF4-9247-478FD0247333> / mach\_kernel Process: spindump\_agent [44378]<br>Path: /usr/libexec/spindump /usr/libexec/spindump\_agent Architecture: x86\_64 Parent: launchd [299] UID: 501 Sudden Term: Clean Task size: 454 pages (+10) Thread 0x4e284 priority 31 11 start + 1 (libdyld.dylib) [0x7fff891497e1] 11 ??? (spindump\_agent + 8236) [0x10cf3d02c] 11 dispatch\_main + 45 (libdispatch.dylib) [0x7fff894dac26] 11 pthread\_exit + 30 (libsystem\_c.dylib) [0x7fff8a0fed01] 11 \_pthread\_exit + 146 (libsystem\_c.dylib) [0x7fff8a0fd9a2] 11 pthread tsd cleanup + 240 (libsystem c.dylib) [0x7fff8a1044fe] 11 dispatch\_queue\_cleanup2 + 85 (libdispatch.dylib) [0x7fff894dac9a] 11 sleep\$NOCANCEL + 61 (libsystem\_c.dylib) [0x7fff8a152e52] 11 \_\_semwait\_signal\_nocancel + 10 (libsystem\_kernel.dylib) [0x7fff8c18739a] \*11 semaphore\_wait\_continue + 0 (mach\_kernel) [0xffffff8000233ec0] Thread 0x4e288 DispatchQueue 2 priority 33 46 \_dispatch\_mgr\_thread + 54 (libdispatch.dylib) [0x7fff894dd9ee] 46 kevent + 10 (libsystem\_kernel.dylib) [0x7fff8c187d16] \*46 ??? (mach\_kernel + 3471600) [0xffffff800054f8f0] Thread 0x4e286 DispatchQueue 7 priority 31 46 dispatch sig thread + 45 (libdispatch.dylib) [0x7fff894dad85] 46 \_\_sigsuspend\_nocancel + 10 (libsystem\_kernel.dylib) [0x7fff8c187566]  $*46$  ??? (mach kernel + 3581216) [0xffffff800056a520] Thread 0x4e287 priority <multiple> 46 start\_wqthread + 13 (libsystem\_c.dylib) [0x7fff8a0ea171] 46 \_pthread\_wqthread + 412 (libsystem\_c.dylib) [0x7fff8a0ffcb3] 46 \_\_workq\_kernreturn + 10 (libsystem\_kernel.dylib) [0x7fff8c1876d6] \*46 ??? (mach\_kernel + 3911280) [0xffffff80005bae70] Thread 0x4e289 priority 31 46 start\_wqthread + 13 (libsystem\_c.dylib) [0x7fff8a0ea171] 46 \_pthread\_wqthread + 412 (libsystem\_c.dylib) [0x7fff8a0ffcb3]

```
 46 __workq_kernreturn + 10 (libsystem_kernel.dylib) [0x7fff8c1876d6]
       *46 ??? (mach_kernel + 3911280) [0xffffff80005bae70]
   Thread 0x4e28a priority <multiple>
   46 start_wqthread + 13 (libsystem_c.dylib) [0x7fff8a0ea171]
    46 pthread wqthread + 412 (libsystem c.dylib) [0x7fff8a0ffcb3]
       46 __workq_kernreturn + 10 (libsystem_kernel.dylib) [0x7fff8c1876d6]
      *46 ??? (mach kernel + 3911280) [0xffffff80005bae70]
   Thread 0x4e28b priority <multiple>
   46 start_wqthread + 13 (libsystem_c.dylib) [0x7fff8a0ea171]
     46 _pthread_wqthread + 412 (libsystem_c.dylib) [0x7fff8a0ffcb3]
      46 __workq_kernreturn + 10 (libsystem_kernel.dylib) [0x7fff8c1876d6]
       *46 ??? (mach_kernel + 3911280) [0xffffff80005bae70]
   Binary Images:
 0x10cf3b000 - 0x10cf3dff7 spindump_agent <B428F433-
ECF7-3BAB-890F-1DD4204150A2> /usr/libexec/spindump_agent
       0x7fff89147000 - 0x7fff8914aff7 libdyld.dylib <F59367C9-C110-382B-
A695-9035A6DD387E> /usr/lib/system/libdyld.dylib
       0x7fff894d9000 - 0x7fff894eeff7 libdispatch.dylib <D26996BF-FC57-39EB-8829-
F63585561E09> /usr/lib/system/libdispatch.dylib
                         0x7fff8a1b5fe7 libsystem_c.dylib <8CBCF9B9-EBB7-365E-
A3FF-2F3850763C6B> /usr/lib/system/libsystem_c.dylib
       0x7fff8c175000 - 0x7fff8c190ff7 libsystem_kernel.dylib <C0535565-35D1-31A7-
A744-63D9F10F12A4> /usr/lib/system/libsystem_kernel.dylib
 *0xffffff8000200000 - 0xffffff800074033c mach_kernel <69A5853F-375A-3EF4-9247-478FD0247333> /
mach_kernel
Process: spindump symbolicator [44380]
Path: /usr/libexec/spindump_symbolicator
Architecture:
Parent: launchd [1]
\blacksquare 0
Sudden Term: Clean<br>Task size: 461 pa
                461 pages (+28)<br>0.001s
CPU Time:
 Thread 0x4e310 priority 31
   10 start + 1 (libdyld.dylib) [0x7fff891497e1]
     10 ??? (spindump_symbolicator + 5078) [0x1023893d6]
       10 dispatch_main + 45 (libdispatch.dylib) [0x7fff894dac26]
         10 pthread_exit + 30 (libsystem_c.dylib) [0x7fff8a0fed01]
           10 _pthread_exit + 146 (libsystem_c.dylib) [0x7fff8a0fd9a2]
           10 pthread tsd cleanup + 240 (libsystem c.dylib) [0x7fff8a1044fe] 10 _dispatch_queue_cleanup2 + 85 (libdispatch.dylib) [0x7fff894dac9a]
                10 sleep$NOCANCEL + 61 (libsystem_c.dylib) [0x7fff8a152e52]
                   10 __semwait_signal_nocancel + 10 (libsystem_kernel.dylib) [0x7fff8c18739a]
                  *10 semaphore wait continue + 0 (mach kernel) [0xffffff8000233ec0]
  Thread 0x4e311   DispatchQueue 2   priority 33
   44 _dispatch_mgr_thread + 54 (libdispatch.dylib) [0x7fff894dd9ee]
     44 kevent + 10 (libsystem_kernel.dylib) [0x7fff8c187d16]
     *44 ??? (mach_kernel + 3471600) [0xffffff800054f8f0]
  Thread 0x4e313   DispatchQueue 7   priority 31
   44 _dispatch_sig_thread + 45 (libdispatch.dylib) [0x7fff894dad85]
     44 __sigsuspend_nocancel + 10 (libsystem_kernel.dylib) [0x7fff8c187566]
     *44 ??? (mach_kernel + 3581216) [0xffffff800056a520]
   Thread 0x4e312 priority <multiple> cpu time 0.001s
   44 start_wqthread + 13 (libsystem_c.dylib) [0x7fff8a0ea171]
     44 _pthread_wqthread + 412 (libsystem_c.dylib) [0x7fff8a0ffcb3]
       44 __workq_kernreturn + 10 (libsystem_kernel.dylib) [0x7fff8c1876d6]
       *44 ??? (mach_kernel + 3911280) [0xffffff80005bae70]
  Thread 0x4e329 priority 31
```

```
 34 start_wqthread + 13 (libsystem_c.dylib) [0x7fff8a0ea171]
    34 _pthread_wqthread + 412 (libsystem_c.dylib) [0x7fff8a0ffcb3]
     34 workq kernreturn + 10 (libsystem kernel.dylib) [0x7fff8c1876d6] *34 ??? (mach_kernel + 3911280) [0xffffff80005bae70]
  Thread 0x4e32a priority 31 
  34 start_wqthread + 13 (libsystem_c.dylib) [0x7fff8a0ea171]
    34 _pthread_wqthread + 412 (libsystem_c.dylib) [0x7fff8a0ffcb3]
      34 __workq_kernreturn + 10 (libsystem_kernel.dylib) [0x7fff8c1876d6]
       *34 ??? (mach_kernel + 3911280) [0xffffff80005bae70]
 Thread 0x4e315 priority 31
  3 thread_start + 13 (libsystem_c.dylib) [0x7fff8a0ea181]
 3 _pthread_start + 327 (libsystem_c.dylib) [0x7fff8a0fd742]
 3 cleaner_thread_main(void*) + 42 (CoreSymbolication) [0x7fff8feb07c8]
        3 __semwait_signal + 10 (libsystem_kernel.dylib) [0x7fff8c187386]
         *3 semaphore_wait_continue + 0 (mach_kernel) [0xffffff8000233ec0]
 Binary Images:<br>0x102388000 -
                             0x102389fff spindump_symbolicator
<BE183E1E-9158-3BD1-950A-47F413DFB272> /usr/libexec/spindump_symbolicator
                       0x7fff8914aff7 libdyld.dylib <F59367C9-C110-382B-
A695-9035A6DD387E> /usr/lib/system/libdyld.dylib
      0x7fff894d9000 - 0x7fff894eeff7 libdispatch.dylib <D26996BF-FC57-39EB-8829-
F63585561E09> /usr/lib/system/libdispatch.dylib
                         0x7fff8a1b5fe7 libsystem_c.dylib <8CBCF9B9-EBB7-365E-
A3FF-2F3850763C6B> /usr/lib/system/libsystem_c.dylib
      0x7fff8c175000 - 0x7fff8c190ff7 libsystem_kernel.dylib <C0535565-35D1-31A7-
A744-63D9F10F12A4> /usr/lib/system/libsystem_kernel.dylib
                         0x7fff8ff34fff com.apple.CoreSymbolication 3.0 (87)
<75F2C0DD-549A-36F6-BD9E-FB40A924344F> /System/Library/PrivateFrameworks/
CoreSymbolication.framework/Versions/A/CoreSymbolication
 *0xffffff8000200000 - 0xffffff800074033c mach_kernel <69A5853F-375A-3EF4-9247-478FD0247333> /
mach_kernel
Process: stackshot [31]<br>Path: /usr/libexec/s
                /usr/libexec/stackshot
Architecture: x86_64
Parent: launchd [1]
UID: 0
Sudden Term: Clean
Task size: 136 pages
 Thread 0x10f   DispatchQueue 1   priority 31
 46 mach msg trap + 10 (libsystem kernel.dylib) [0x7fff8c185686]
  *46 ipc mqueue receive continue + 0 (mach kernel) [0xffffff8000213030]
 Thread 0x13a DispatchQueue 2 priority 33
 46 dispatch mgr thread + 54 (libdispatch.dylib) [0x7fff894dd9ee]
     46 kevent + 10 (libsystem_kernel.dylib) [0x7fff8c187d16]
     *46 ??? (mach_kernel + 3471600) [0xffffff800054f8f0]
 Thread 0x1b8 priority 31
  46 __sigwait + 10 (libsystem_kernel.dylib) [0x7fff8c18757a]
  *46 hndl unix scall64 + 19 (mach kernel) [0xffffff80002ced33]
     *46 unix_syscall64 + 522 (mach_kernel) [0xffffff80005e182a]
       *46 __sigwait_nocancel + 362 (mach_kernel) [0xffffff8000566c8a]
         *46 msleep + 116 (mach_kernel) [0xffffff800056a344]
           *46 ??? (mach_kernel + 3579734) [0xffffff8000569f56]
            *46 lck mtx sleep + 78 (mach kernel) [0xffffff80002265fe]
               *46 thread_block_reason + 300 (mach_kernel) [0xffffff800022da0c]
 *46 ??? (mach_kernel + 190273) [0xffffff800022e741]
 *46 machine_switch_context + 366 (mach_kernel) [0xffffff80002b3d7e]
```
Binary Images:<br>- 0x1008ec000 0 0x1008effff stackshot <3934B7F8-4AE5-39ED-AE78-3B2D3A075247> / usr/libexec/stackshot

 0x7fff894d9000 - 0x7fff894eeff7 libdispatch.dylib <D26996BF-FC57-39EB-8829- F63585561E09> /usr/lib/system/libdispatch.dylib 0x7fff8c190ff7 libsystem kernel.dylib <C0535565-35D1-31A7-A744-63D9F10F12A4> /usr/lib/system/libsystem\_kernel.dylib \*0xffffff8000200000 - 0xffffff800074033c mach\_kernel <69A5853F-375A-3EF4-9247-478FD0247333> / mach\_kernel Process: StereoModeStatus [341] Path: /Applications/GoPro/\*/StereoModeStatus.app/Contents/MacOS/StereoModeStatus Architecture: i386 Parent: launchd [299] UID: 501 Task size: 2116 pages CPU Time: 0.001s Process: storeagent [9301] Path: /System/Library/PrivateFrameworks/CommerceKit.framework/Versions/A/Resources/ storeagent Architecture: x86\_64 Parent: launchd [299]<br>UID: 501  $UID:$ Sudden Term: Clean<br>Task size: 1464 1464 pages Thread 0x11c38 DispatchQueue 1 priority 46 46 start + 1 (libdyld.dylib) [0x7fff891497e1] 46 ??? (storeagent + 6913) [0x10aedeb01] 46 CFRunLoopRunSpecific + 290 (CoreFoundation) [0x7fff8df666b2] 46 \_\_CFRunLoopRun + 1078 (CoreFoundation) [0x7fff8df66ee6] 46 \_\_CFRunLoopServiceMachPort + 195 (CoreFoundation) [0x7fff8df61803] 46 mach\_msg\_trap + 10 (libsystem\_kernel.dylib) [0x7fff8c185686] \*46 ipc\_mqueue\_receive\_continue + 0 (mach\_kernel) [0xffffff8000213030] Thread 0x11c44 DispatchQueue 2 Quercity 48 46 \_dispatch\_mgr\_thread + 54 (libdispatch.dylib) [0x7fff894dd9ee] 46 kevent + 10 (libsystem\_kernel.dylib) [0x7fff8c187d16] \*46 ??? (mach\_kernel + 3471600) [0xffffff800054f8f0] Thread 0x11c56 priority 63 46 mach\_msg\_trap + 10 (libsystem\_kernel.dylib) [0x7fff8c185686]  $*46$  ipc mqueue receive continue + 0 (mach kernel) [0xffffff8000213030] Thread 0x11c58 priority 46 46 select + 10 (libsystem kernel.dylib) [0x7fff8c187322] \*46 ??? (mach\_kernel + 3581216) [0xffffff800056a520] Binary Images: 0x10aedd000 - 0x10af65ff7 storeagent <0315FE3C-D822-3364-997D-12B26914EF4F> / System/Library/PrivateFrameworks/CommerceKit.framework/Versions/A/Resources/storeagent<br>- 0x7fff8914aff7 libdyld.dylib <F59367C9-C110-382B 0x7fff8914aff7 libdyld.dylib <F59367C9-C110-382B-A695-9035A6DD387E> /usr/lib/system/libdyld.dylib 0x7fff894d9000 - 0x7fff894eeff7 libdispatch.dylib <D26996BF-FC57-39EB-8829- F63585561E09> /usr/lib/system/libdispatch.dylib 0x7fff8c175000 - 0x7fff8c190ff7 libsystem\_kernel.dylib <C0535565-35D1-31A7- A744-63D9F10F12A4> /usr/lib/system/libsystem\_kernel.dylib 0x7fff8e11bfff com.apple.CoreFoundation 6.8 (744.12) <EF002794-DAEF-31C6-866C-E3E3AC387A9F> /System/Library/Frameworks/CoreFoundation.framework/Versions/A/ CoreFoundation \*0xffffff8000200000 - 0xffffff800074033c mach\_kernel <69A5853F-375A-3EF4-9247-478FD0247333> / mach\_kernel

Process: syslogd [18] Path: /usr/sbin/syslogd Architecture: x86\_64 Parent: launchd [1]

UID: 0<br>Sudden Term: Dirty Sudden Term: Task size: 264 pages Thread 0xe3 DispatchQueue 2 priority 33 46 \_dispatch\_mgr\_thread + 54 (libdispatch.dylib) [0x7fff894dd9ee] 46 \_\_select\_nocancel + 10 (libsystem\_kernel.dylib) [0x7fff8c187336] \*46 ??? (mach\_kernel + 3581216) [0xffffff800056a520] Thread 0xe7 DispatchQueue 6 priority 31 46 start\_wqthread + 13 (libsystem\_c.dylib) [0x7fff8a0ea171] 46 \_pthread\_wqthread + 404 (libsystem\_c.dylib) [0x7fff8a0ffcab] 46 \_dispatch\_worker\_thread2 + 304 (libdispatch.dylib) [0x7fff894dc1fa] 46 \_dispatch\_client\_callout + 8 (libdispatch.dylib) [0x7fff894db0b6] 46 \_dispatch\_call\_block\_and\_release + 15 (libdispatch.dylib) [0x7fff894def01] 46 ??? (syslogd + 50962) [0x10c60e712] 46 \_vprocmgr\_log\_drain + 70 (liblaunch.dylib) [0x7fff901b4598] 46 ??? (liblaunch.dylib + 18464) [0x7fff901b2820] 46 mach\_msg\_trap + 10 (libsystem\_kernel.dylib) [0x7fff8c185686] \*46 ipc\_mqueue\_receive\_continue + 0 (mach\_kernel) [0xffffff8000213030] Thread 0xe8 DispatchQueue 6 priority 31 46 start\_wqthread + 13 (libsystem\_c.dylib) [0x7fff8a0ea171] 46 \_pthread\_wqthread + 404 (libsystem\_c.dylib) [0x7fff8a0ffcab] 46 \_dispatch\_worker\_thread2 + 304 (libdispatch.dylib) [0x7fff894dc1fa] 46 \_dispatch\_client\_callout + 8 (libdispatch.dylib) [0x7fff894db0b6] 46 \_dispatch\_call\_block\_and\_release + 15 (libdispatch.dylib) [0x7fff894def01] 46 ??? (syslogd + 34838) [0x10c60a816] 46 mach\_msg\_trap + 10 (libsystem\_kernel.dylib) [0x7fff8c185686] \*46 ipc\_mqueue\_receive\_continue + 0 (mach\_kernel) [0xffffff8000213030] Thread 0xe6 priority 31 46 \_\_sigsuspend\_nocancel + 10 (libsystem\_kernel.dylib) [0x7fff8c187566] \*46 ??? (mach\_kernel + 3581216) [0xffffff800056a520] Binary Images:<br> $0x10c602000 -$ 0x10c616ff7 syslogd <94DBAC39-B93D-3479-BAD5-A354E78B4EC5> /usr/ sbin/syslogd 0x7fff894d9000 - 0x7fff894eeff7 libdispatch.dylib <D26996BF-FC57-39EB-8829- F63585561E09> /usr/lib/system/libdispatch.dylib 0x7fff8a1b5fe7 libsystem\_c.dylib <8CBCF9B9-EBB7-365E-A3FF-2F3850763C6B> /usr/lib/system/libsystem\_c.dylib 0x7fff8c190ff7 libsystem\_kernel.dylib <C0535565-35D1-31A7-A744-63D9F10F12A4> /usr/lib/system/libsystem\_kernel.dylib 0x7fff901ae000 - 0x7fff901b6fff liblaunch.dylib <2F71CAF8-6524-329E-AC56- C506658B4C0C> /usr/lib/system/liblaunch.dylib \*0xffffff8000200000 - 0xffffff800074033c mach\_kernel <69A5853F-375A-3EF4-9247-478FD0247333> / mach\_kernel Process: syspolicyd [5434] Path: /usr/libexec/syspolicyd<br>Architecture: x86 64 Architecture: Parent: launchd [1] UID: 0<br>Task size: 740 pages Task size: Thread 0x6255 priority 31 46 \_\_sigsuspend\_nocancel + 10 (libsystem\_kernel.dylib) [0x7fff8c187566] \*46 ??? (mach\_kernel + 3581216) [0xffffff800056a520] Thread 0x6257 DispatchQueue 2 priority 33 46 \_dispatch\_mgr\_thread + 54 (libdispatch.dylib) [0x7fff894dd9ee] 46 kevent + 10 (libsystem\_kernel.dylib) [0x7fff8c187d16]  $*46$  ??? (mach kernel + 3471600) [0xffffff800054f8f0] Binary Images:<br>0x103bf3000 -0x103bf5ff7 syspolicyd <3C222523-5068-3AC3-890D-2071263E6E90> /
usr/libexec/syspolicyd 0x7fff894d9000 - 0x7fff894eeff7 libdispatch.dylib <D26996BF-FC57-39EB-8829- F63585561E09> /usr/lib/system/libdispatch.dylib 0x7fff8c175000 - 0x7fff8c190ff7 libsystem\_kernel.dylib <C0535565-35D1-31A7- A744-63D9F10F12A4> /usr/lib/system/libsystem\_kernel.dylib \*0xffffff8000200000 - 0xffffff800074033c mach\_kernel <69A5853F-375A-3EF4-9247-478FD0247333> / mach\_kernel Process: SystemStarter [179] Path: /sbin/SystemStarter<br>Architecture: x86 64 Architecture: Parent: launchd [1] UID: 0 132 pages  $(-3)$ Thread 0x34e DispatchQueue 1 priority 31 46 start + 1 (libdyld.dylib) [0x7fff891497e1] 46 kevent + 10 (libsystem\_kernel.dylib) [0x7fff8c187d16] \*46 ??? (mach\_kernel + 3471600) [0xffffff800054f8f0] Thread 0x465 DispatchQueue 2 priority 33 46 \_dispatch\_mgr\_thread + 54 (libdispatch.dylib) [0x7fff894dd9ee] 46 kevent + 10 (libsystem\_kernel.dylib) [0x7fff8c187d16]  $*46$  ??? (mach kernel + 3471600) [0xffffff800054f8f0] Thread 0x4e270 priority 31 34 start wqthread + 13 (libsystem c.dylib) [0x7fff8a0ea171] 34 \_pthread\_wqthread + 412 (libsystem\_c.dylib) [0x7fff8a0ffcb3] 34 \_\_workq\_kernreturn + 10 (libsystem\_kernel.dylib) [0x7fff8c1876d6]  $*34$  ??? (mach kernel + 3911280) [0xffffff80005bae70] Binary Images: 0x103c39000 - 0x103c3dfff SystemStarter <09E47B62-8243-3622-849D-9370F5AD0A56> /sbin/SystemStarter 0x7fff89147000 - 0x7fff8914aff7 libdyld.dylib <F59367C9-C110-382B-A695-9035A6DD387E> /usr/lib/system/libdyld.dylib 0x7fff894eeff7 libdispatch.dylib <D26996BF-FC57-39EB-8829-F63585561E09> /usr/lib/system/libdispatch.dylib 0x7fff8a1b5fe7 libsystem\_c.dylib <8CBCF9B9-EBB7-365E-A3FF-2F3850763C6B> /usr/lib/system/libsystem\_c.dylib 0x7fff8c190ff7 libsystem\_kernel.dylib <C0535565-35D1-31A7-A744-63D9F10F12A4> /usr/lib/system/libsystem\_kernel.dylib \*0xffffff8000200000 - 0xffffff800074033c mach\_kernel <69A5853F-375A-3EF4-9247-478FD0247333> / mach\_kernel Process: SystemUIServer [314] Path: /System/Library/CoreServices/SystemUIServer.app/Contents/MacOS/SystemUIServer Architecture: Parent: launchd [299] UID: 501<br>Sudden Term: Clean Sudden Term: Task size: 4959 pages (+1) CPU Time: 0.003s Thread 0x73e DispatchQueue 1 priority 47 cpu time 0.003s 46 start + 1 (libdyld.dylib) [0x7fff891497e1] 46 ??? (SystemUIServer + 83202) [0x104d4a502] 46 -[NSApplication run] + 517 (AppKit) [0x7fff8c52f283] 46 -[NSApplication nextEventMatchingMask:untilDate:inMode:dequeue:] + 128 (AppKit) [0x7fff8c537ed2] 46 \_DPSNextEvent + 685 (AppKit) [0x7fff8c538613] 46 BlockUntilNextEventMatchingListInMode + 62 (HIToolbox) [0x7fff872e3cd3] 46 ReceiveNextEventCommon + 356 (HIToolbox) [0x7fff872e3e42] 46 RunCurrentEventLoopInMode + 209 (HIToolbox) [0x7fff872e40a4] 46 CFRunLoopRunSpecific + 290 (CoreFoundation) [0x7fff8df666b2] 44 \_\_CFRunLoopRun + 1078 (CoreFoundation) [0x7fff8df66ee6]

 44 \_\_CFRunLoopServiceMachPort + 195 (CoreFoundation) [0x7fff8df61803] 44 mach\_msg\_trap + 10 (libsystem\_kernel.dylib) [0x7fff8c185686] \*44 ipc\_mqueue\_receive\_continue + 0 (mach\_kernel) [0xffffff8000213030] 2 \_\_CFRunLoopRun + 1775 (CoreFoundation) [0x7fff8df6719f] \_\_CFRunLoopDoSource1 + 153 (CoreFoundation) [0x7fff8df34019]  $\texttt{CFRUNLOOP\_IS\_CALLING\_OUT\_TO\_A\_SOURCE1\_PERFORM\_FUNCTION\_ + 41}$ (CoreFoundation) [0x7fff8df342d9] 2 \_\_CFMachPortPerform + 288 (CoreFoundation) [0x7fff8df34410] 2 ??? (SystemUIServer + 51485) [0x104d4291d] 2 CGSGetNextEventRecord + 25 (CoreGraphics) [0x7fff8e584f70] 2 CGSGetNextEventRecordInternal + 122 (CoreGraphics) [0x7fff8e1de9c7] 2 snarf events + 184 (CoreGraphics) [0x7fff8e1deb8b] 2 \_CGSGetPortStreamInline + 99 (CoreGraphics) [0x7fff8e1ded2e] 2 mach msg trap + 10 (libsystem kernel.dylib) [0x7fff8c185686]  $*2$  ipc mqueue receive continue + 0 (mach kernel) [0xffffff8000213030] Thread 0x74d DispatchQueue 2 Question priority 49 46 \_dispatch\_mgr\_thread + 54 (libdispatch.dylib) [0x7fff894dd9ee] 46 kevent + 10 (libsystem\_kernel.dylib) [0x7fff8c187d16] \*46 ??? (mach\_kernel + 3471600) [0xffffff800054f8f0] Thread 0x4e27b priority 47 46 start\_wqthread + 13 (libsystem\_c.dylib) [0x7fff8a0ea171] 46 \_pthread\_wqthread + 412 (libsystem\_c.dylib) [0x7fff8a0ffcb3] 46 \_\_workq\_kernreturn + 10 (libsystem\_kernel.dylib) [0x7fff8c1876d6] \*46 ??? (mach\_kernel + 3911280) [0xffffff80005bae70] Thread 0x4e25f priority 47 44 start\_wqthread + 13 (libsystem\_c.dylib) [0x7fff8a0ea171] 44 \_pthread\_wqthread + 412 (libsystem\_c.dylib) [0x7fff8a0ffcb3] 44 \_\_workq\_kernreturn + 10 (libsystem\_kernel.dylib) [0x7fff8c1876d6] \*44 ??? (mach\_kernel + 3911280) [0xffffff80005bae70] Thread 0x4e25f DispatchQueue 66 priority 47 2 start\_wqthread + 13 (libsystem\_c.dylib) [0x7fff8a0ea171] 2 \_pthread\_wqthread + 404 (libsystem\_c.dylib) [0x7fff8a0ffcab] 2 \_dispatch\_worker\_thread2 + 249 (libdispatch.dylib) [0x7fff894dc1c3] 2 \_dispatch\_queue\_invoke + 52 (libdispatch.dylib) [0x7fff894dc2f1] 2 \_dispatch\_queue\_drain + 180 (libdispatch.dylib) [0x7fff894dc448] dispatch queue invoke + 72 (libdispatch.dylib)  $[0x7fff894dc305]$  2 \_dispatch\_source\_invoke + 691 (libdispatch.dylib) [0x7fff894dd29b] 2 dispatch client callout + 8 (libdispatch.dylib) [0x7fff894db0b6] 2 ??? (SystemUIServer + 181322) [0x104d6244a] 2 CGSGetNextEventRecord + 25 (CoreGraphics) [0x7fff8e584f70] 2 CGSGetNextEventRecordInternal + 122 (CoreGraphics) [0x7fff8e1de9c7] 2 snarf events + 184 (CoreGraphics) [0x7fff8e1deb8b] 2 \_CGSGetPortStreamInline + 99 (CoreGraphics) [0x7fff8e1ded2e] 2 mach\_msg\_trap + 10 (libsystem\_kernel.dylib) [0x7fff8c185686]  $*2$  ipc mqueue receive continue + 0 (mach kernel) [0xffffff8000213030] Binary Images: 0x104d36000 - 0x104d90ff7 com.apple.systemuiserver 1.7 (369.2) <E0763574- B329-390B-89B2-48FBF7DBDA9B> /System/Library/CoreServices/SystemUIServer.app/Contents/MacOS/ SystemUIServer 0x7fff87284000 - 0x7fff875b4ff7 com.apple.HIToolbox 2.0 <317F75F7-4B0F-35F5-89A7- F20BA60AC944> /System/Library/Frameworks/Carbon.framework/Versions/A/Frameworks/ HIToolbox.framework/Versions/A/HIToolbox 0x7fff8914aff7 libdyld.dylib <F59367C9-C110-382B-A695-9035A6DD387E> /usr/lib/system/libdyld.dylib 0x7fff894d9000 - 0x7fff894eeff7 libdispatch.dylib <D26996BF-FC57-39EB-8829- F63585561E09> /usr/lib/system/libdispatch.dylib 0x7fff8a1b5fe7 libsystem\_c.dylib <8CBCF9B9-EBB7-365E-A3FF-2F3850763C6B> /usr/lib/system/libsystem\_c.dylib

 0x7fff8c175000 - 0x7fff8c190ff7 libsystem\_kernel.dylib <C0535565-35D1-31A7- A744-63D9F10F12A4> /usr/lib/system/libsystem\_kernel.dylib 0x7fff8d010ff7 com.apple.AppKit 6.8 (1187.34) <1FF64844-EB62-3F96-AED7-6525B7CCEC23> /System/Library/Frameworks/AppKit.framework/Versions/C/AppKit 0x7fff8e11bfff com.apple.CoreFoundation 6.8 (744.12) <EF002794-DAEF-31C6-866C-E3E3AC387A9F> /System/Library/Frameworks/CoreFoundation.framework/Versions/A/ CoreFoundation 0x7fff8e17a000 - 0x7fff8eb0ac67 com.apple.CoreGraphics 1.600.0 <DCC70C6E-AB6D-3457- A823-7569CB29B107> /System/Library/Frameworks/ApplicationServices.framework/Versions/A/ Frameworks/CoreGraphics.framework/Versions/A/CoreGraphics \*0xffffff8000200000 - 0xffffff800074033c mach\_kernel <69A5853F-375A-3EF4-9247-478FD0247333> / mach\_kernel Process: TabletDriver [380]<br>Path: /Librarv/Applicati /Library/Application Support/Tablet/PenTabletDriver.app/Contents/Resources/ TabletDriver.app/Contents/MacOS/TabletDriver Architecture: Parent: launchd [299]<br>
IITD: 501  $IIID:$ Task size: 602 pages Process: talagent [313] Path: /System/Library/CoreServices/talagent<br>Architecture: x86\_64 Architecture:<br>Parent:  $l$ aunchd [299] UID: 501 Sudden Term: Clean Task size: 691 pages Thread 0x73d DispatchQueue 1 priority 47 46 start + 1 (libdyld.dylib) [0x7fff891497e1] 46 ??? (talagent + 8652) [0x1066da1cc] 46 ??? (talagent + 32130) [0x1066dfd82] 46 -[NSApplication run] + 517 (AppKit) [0x7fff8c52f283] 46 -[NSApplication nextEventMatchingMask:untilDate:inMode:dequeue:] + 128 (AppKit) [0x7fff8c537ed2] 46 \_DPSNextEvent + 685 (AppKit) [0x7fff8c538613] 46 BlockUntilNextEventMatchingListInMode + 62 (HIToolbox) [0x7fff872e3cd3] 46 ReceiveNextEventCommon + 356 (HIToolbox) [0x7fff872e3e42] 46 RunCurrentEventLoopInMode + 209 (HIToolbox) [0x7fff872e40a4] 46 CFRunLoopRunSpecific + 290 (CoreFoundation) [0x7fff8df666b2] 45 CFRunLoopRun + 1078 (CoreFoundation) [0x7fff8df66ee6] 45 \_\_CFRunLoopServiceMachPort + 195 (CoreFoundation) [0x7fff8df61803] 45 mach msg trap + 10 (libsystem kernel.dylib) [0x7fff8c185686]  $*45$  ipc mqueue receive continue + 0 (mach kernel) [0xffffff8000213030] 1 \_\_CFRunLoopRun + 1775 (CoreFoundation) [0x7fff8df6719f] 1 \_\_CFRunLoopDoSource1 + 153 (CoreFoundation) [0x7fff8df34019] <code>CFRUNLOOP</code> IS CALLING OUT TO A SOURCE1 PERFORM FUNCTION  $+ 41$ (CoreFoundation) [0x7fff8df342d9] 1 \_\_CFMachPortPerform + 288 (CoreFoundation) [0x7fff8df34410] 1 ??? (talagent + 58365) [0x1066e63fd] 1 CGEventCreateNextEvent + 31 (CoreGraphics) [0x7fff8e1de904] 1 CGSGetNextEventRecordInternal + 122 (CoreGraphics) [0x7fff8e1de9c7] 1 snarf\_events + 184 (CoreGraphics) [0x7fff8e1deb8b] 1 \_CGSGetPortStreamInline + 99 (CoreGraphics) [0x7fff8e1ded2e] 1 mach msg trap + 10 (libsystem kernel.dylib) [0x7fff8c185686] \*1 ipc\_mqueue\_receive\_continue + 0 (mach\_kernel) [0xffffff8000213030] Thread 0x740 DispatchQueue 2 priority 49 46 \_dispatch\_mgr\_thread + 54 (libdispatch.dylib) [0x7fff894dd9ee]

46 kevent + 10 (libsystem\_kernel.dylib) [0x7fff8c187d16]

 \*46 ??? (mach\_kernel + 3471600) [0xffffff800054f8f0] Binary Images: 0x1066d8000 - 0x106703ff7 talagent <3796AA0B-6354-31F0-A77D-E14496A9DCFD> / System/Library/CoreServices/talagent 0x7fff87284000 - 0x7fff875b4ff7 com.apple.HIToolbox 2.0 <317F75F7-4B0F-35F5-89A7- F20BA60AC944> /System/Library/Frameworks/Carbon.framework/Versions/A/Frameworks/ HIToolbox.framework/Versions/A/HIToolbox 0x7fff89147000 - 0x7fff8914aff7 libdyld.dylib <F59367C9-C110-382B-A695-9035A6DD387E> /usr/lib/system/libdyld.dylib 0x7fff894d9000 - 0x7fff894eeff7 libdispatch.dylib <D26996BF-FC57-39EB-8829- F63585561E09> /usr/lib/system/libdispatch.dylib 0x7fff8c175000 - 0x7fff8c190ff7 libsystem\_kernel.dylib <C0535565-35D1-31A7- A744-63D9F10F12A4> /usr/lib/system/libsystem\_kernel.dylib 0x7fff8d010ff7 com.apple.AppKit 6.8 (1187.34) <1FF64844-EB62-3F96-AED7-6525B7CCEC23> /System/Library/Frameworks/AppKit.framework/Versions/C/AppKit 0x7fff8df32000 - 0x7fff8e11bfff com.apple.CoreFoundation 6.8 (744.12) <EF002794- DAEF-31C6-866C-E3E3AC387A9F> /System/Library/Frameworks/CoreFoundation.framework/Versions/A/ CoreFoundation 0x7fff8e17a000 - 0x7fff8eb0ac67 com.apple.CoreGraphics 1.600.0 <DCC70C6E-AB6D-3457- A823-7569CB29B107> /System/Library/Frameworks/ApplicationServices.framework/Versions/A/ Frameworks/CoreGraphics.framework/Versions/A/CoreGraphics \*0xffffff8000200000 - 0xffffff800074033c mach\_kernel <69A5853F-375A-3EF4-9247-478FD0247333> / mach\_kernel Process: taskgated [44230] Path: /usr/libexec/taskgated Architecture: x86\_64 Parent: launchd [1] UID: 0 Task size: 605 pages Thread 0x4da82 priority 31 46 start + 1 (libdyld.dylib) [0x7fff891497e1] 46 ??? (taskgated + 7139) [0x107434be3] 46 ??? (taskgated + 26786) [0x1074398a2] 46 ??? (taskgated + 27443) [0x107439b33] 46 mach\_msg\_overwrite\_trap + 10 (libsystem\_kernel.dylib) [0x7fff8c185692]  $*46$  ipc mqueue receive continue + 0 (mach kernel) [0xffffff8000213030] Thread 0x4da86 priority 31 46 thread\_start + 13 (libsystem\_c.dylib) [0x7fff8a0ea181] 46 pthread start + 327 (libsystem c.dylib) [0x7fff8a0fd742] 46 ??? (taskgated + 31949) [0x10743accd] 46 ??? (taskgated + 28697) [0x10743a019] 46 ??? (taskgated + 27443) [0x107439b33] 46 mach\_msg\_overwrite\_trap + 10 (libsystem\_kernel.dylib) [0x7fff8c185692] \*46 ipc\_mqueue\_receive\_continue + 0 (mach\_kernel) [0xffffff8000213030] Thread 0x4da88 priority 33 46 kevent + 10 (libsystem\_kernel.dylib) [0x7fff8c187d16] \*46 ??? (mach\_kernel + 3471600) [0xffffff800054f8f0] Binary Images:<br>**0x107433000** -0x107442ff7 taskgated <88FACC09-DAF6-3701-958B-CC8CE77BC652> / usr/libexec/taskgated 0x7fff89147000 - 0x7fff8914aff7 libdyld.dylib <F59367C9-C110-382B-A695-9035A6DD387E> /usr/lib/system/libdyld.dylib 0x7fff8a1b5fe7 libsystem\_c.dylib <8CBCF9B9-EBB7-365E-A3FF-2F3850763C6B> /usr/lib/system/libsystem\_c.dylib 0x7fff8c175000 - 0x7fff8c190ff7 libsystem\_kernel.dylib <C0535565-35D1-31A7- A744-63D9F10F12A4> /usr/lib/system/libsystem\_kernel.dylib \*0xffffff8000200000 - 0xffffff800074033c mach\_kernel <69A5853F-375A-3EF4-9247-478FD0247333> / mach\_kernel

Process: ubd [8449]

Path: /System/Library/PrivateFrameworks/Ubiquity.framework/Versions/A/Support/ubd Architecture:<br>Parent:  $l$ aunchd [299] UID: 501<br>Task size: 190 1901 pages  $(+3)$ Thread 0xefb6 DispatchQueue 1 priority 31 46 start + 1 (libdyld.dylib) [0x7fff891497e1] 46 ??? (ubd + 638048) [0x104acdc60] 46 CFRunLoopRunSpecific + 290 (CoreFoundation) [0x7fff8df666b2] 46 \_\_CFRunLoopRun + 1078 (CoreFoundation) [0x7fff8df66ee6] 46 \_\_CFRunLoopServiceMachPort + 195 (CoreFoundation) [0x7fff8df61803] 46 mach\_msg\_trap + 10 (libsystem\_kernel.dylib) [0x7fff8c185686] \*46 ipc\_mqueue\_receive\_continue + 0 (mach\_kernel) [0xffffff8000213030] Thread 0xefc5 DispatchQueue 2 priority 33 46 \_dispatch\_mgr\_thread + 54 (libdispatch.dylib) [0x7fff894dd9ee]  $46$  kevent  $+10$  (libsystem kernel.dylib) [0x7fff8c187d16] \*46 ??? (mach\_kernel + 3471600) [0xffffff800054f8f0] Thread 0xf014 priority 31 46 thread\_start + 13 (libsystem\_c.dylib) [0x7fff8a0ea181] 46 \_pthread\_start + 327 (libsystem\_c.dylib) [0x7fff8a0fd742] 46 ??? (ubd + 522095) [0x104ab176f] 46 CFRunLoopRun + 97 (CoreFoundation) [0x7fff8df75371] 46 CFRunLoopRunSpecific + 290 (CoreFoundation) [0x7fff8df666b2] 46 \_\_CFRunLoopRun + 1078 (CoreFoundation) [0x7fff8df66ee6] 46 \_\_CFRunLoopServiceMachPort + 195 (CoreFoundation) [0x7fff8df61803] 46 mach\_msg\_trap + 10 (libsystem\_kernel.dylib) [0x7fff8c185686] \*46 ipc\_mqueue\_receive\_continue + 0 (mach\_kernel) [0xffffff8000213030] Thread 0xf01b priority 31 46 thread\_start + 13 (libsystem\_c.dylib) [0x7fff8a0ea181] 46 \_pthread\_start + 327 (libsystem\_c.dylib) [0x7fff8a0fd742]  $46$  ??? (ubd + 64142) [0x104a41a8e] 46 CFRunLoopRun + 97 (CoreFoundation) [0x7fff8df75371] 46 CFRunLoopRunSpecific + 290 (CoreFoundation) [0x7fff8df666b2] 46 \_\_CFRunLoopRun + 1078 (CoreFoundation) [0x7fff8df66ee6] 46 \_\_CFRunLoopServiceMachPort + 195 (CoreFoundation) [0x7fff8df61803] 46 mach\_msg\_trap + 10 (libsystem\_kernel.dylib) [0x7fff8c185686] \*46 ipc\_mqueue\_receive\_continue + 0 (mach\_kernel) [0xffffff8000213030] Thread 0xf01c priority 31 46 thread\_start + 13 (libsystem\_c.dylib) [0x7fff8a0ea181] 46 \_pthread\_start + 327 (libsystem\_c.dylib) [0x7fff8a0fd742] 46 select + 10 (libsystem kernel.dylib) [0x7fff8c187322] \*46 ??? (mach\_kernel + 3581216) [0xffffff800056a520] Thread 0xf04a priority 31 46 thread\_start + 13 (libsystem\_c.dylib) [0x7fff8a0ea181] 46 pthread start + 327 (libsystem c.dylib) [0x7fff8a0fd742] 46 ??? (ubd + 421714) [0x104a98f52] 46 \_\_psynch\_cvwait + 10 (libsystem\_kernel.dylib) [0x7fff8c1870fa] \*46 psynch\_cvcontinue + 0 (mach\_kernel) [0xffffff80005b5d30] Thread 0xf04b priority 31 46 thread\_start + 13 (libsystem\_c.dylib) [0x7fff8a0ea181] 46 \_pthread\_start + 327 (libsystem\_c.dylib) [0x7fff8a0fd742] 46 ??? (ubd + 522095) [0x104ab176f] 46 CFRunLoopRun + 97 (CoreFoundation) [0x7fff8df75371] 46 CFRunLoopRunSpecific + 290 (CoreFoundation) [0x7fff8df666b2] 46 \_\_CFRunLoopRun + 1078 (CoreFoundation) [0x7fff8df66ee6] 46 \_\_CFRunLoopServiceMachPort + 195 (CoreFoundation) [0x7fff8df61803] 46 mach\_msg\_trap + 10 (libsystem\_kernel.dylib) [0x7fff8c185686] \*46 ipc\_mqueue\_receive\_continue + 0 (mach\_kernel) [0xffffff8000213030] Thread 0xf04c priority 31 46 thread\_start + 13 (libsystem\_c.dylib) [0x7fff8a0ea181]

 46 \_pthread\_start + 327 (libsystem\_c.dylib) [0x7fff8a0fd742] 46 ??? (ubd + 217213) [0x104a6707d] 46 \_\_psynch\_cvwait + 10 (libsystem\_kernel.dylib) [0x7fff8c1870fa] \*46 psynch\_cvcontinue + 0 (mach\_kernel) [0xffffff80005b5d30] Thread 0xf055 priority 31 46 thread\_start + 13 (libsystem\_c.dylib) [0x7fff8a0ea181] 46 \_pthread\_start + 327 (libsystem\_c.dylib) [0x7fff8a0fd742] 46 \_\_select + 10 (libsystem\_kernel.dylib) [0x7fff8c187322] \*46 ??? (mach\_kernel + 3581216) [0xffffff800056a520] Thread 0xf056 priority 31 46 thread\_start + 13 (libsystem\_c.dylib) [0x7fff8a0ea181] 46 \_pthread\_start + 327 (libsystem\_c.dylib) [0x7fff8a0fd742] 46 ??? (ubd + 522095) [0x104ab176f] 46 CFRunLoopRun + 97 (CoreFoundation) [0x7fff8df75371] 46 CFRunLoopRunSpecific + 290 (CoreFoundation) [0x7fff8df666b2] 46 \_\_CFRunLoopRun + 1078 (CoreFoundation) [0x7fff8df66ee6] 46 \_\_CFRunLoopServiceMachPort + 195 (CoreFoundation) [0x7fff8df61803] 46 mach\_msg\_trap + 10 (libsystem\_kernel.dylib) [0x7fff8c185686]  $*46$  ipc mqueue receive continue + 0 (mach kernel) [0xffffff8000213030] Thread 0xf065 priority 63 46 thread\_start + 13 (libsystem\_c.dylib) [0x7fff8a0ea181] 46 \_pthread\_start + 327 (libsystem\_c.dylib) [0x7fff8a0fd742] 46 \_\_NSThread\_\_main\_\_ + 1345 (Foundation) [0x7fff8d649612] 46 +[NSURLConnection(Loader) \_resourceLoadLoop:] + 356 (Foundation) [0x7fff8d5eb586] 46 CFRunLoopRunSpecific + 290 (CoreFoundation) [0x7fff8df666b2] 46 \_\_CFRunLoopRun + 1078 (CoreFoundation) [0x7fff8df66ee6] 46 \_\_CFRunLoopServiceMachPort + 195 (CoreFoundation) [0x7fff8df61803] 46 mach msg trap + 10 (libsystem kernel.dylib) [0x7fff8c185686] \*46 ipc\_mqueue\_receive\_continue + 0 (mach\_kernel) [0xffffff8000213030] Thread 0x4e33b priority 31 3 start\_wqthread + 13 (libsystem\_c.dylib) [0x7fff8a0ea171] 3 pthread wqthread + 412 (libsystem c.dylib) [0x7fff8a0ffcb3] 3 \_\_workq\_kernreturn + 10 (libsystem\_kernel.dylib) [0x7fff8c1876d6] \*3 ??? (mach\_kernel + 3911280) [0xffffff80005bae70] Binary Images:<br>
0x104a32000 -0x104b48ff7 ubd <B7163C46-8726-339F-834B-942E1F6C4AB5> /System/ Library/PrivateFrameworks/Ubiquity.framework/Versions/A/Support/ubd<br>- 0x7fff89147000 - 0x7fff8914aff7 libdyld.dylib <F59367C9 0x7fff8914aff7 libdyld.dylib <F59367C9-C110-382B-A695-9035A6DD387E> /usr/lib/system/libdyld.dylib 0x7fff894d9000 - 0x7fff894eeff7 libdispatch.dylib <D26996BF-FC57-39EB-8829- F63585561E09> /usr/lib/system/libdispatch.dylib 0x7fff8a1b5fe7 libsystem\_c.dylib <8CBCF9B9-EBB7-365E-A3FF-2F3850763C6B> /usr/lib/system/libsystem\_c.dylib 0x7fff8c175000 - 0x7fff8c190ff7 libsystem\_kernel.dylib <C0535565-35D1-31A7- A744-63D9F10F12A4> /usr/lib/system/libsystem\_kernel.dylib  $0x7fff8d910fff$  com.apple.Foundation 6.8 (945.11) <A5D41956-A354-3ACC-9355-BE200072223B> /System/Library/Frameworks/Foundation.framework/Versions/C/ Foundation 0x7fff8df32000 - 0x7fff8e11bfff com.apple.CoreFoundation 6.8 (744.12) <EF002794- DAEF-31C6-866C-E3E3AC387A9F> /System/Library/Frameworks/CoreFoundation.framework/Versions/A/ CoreFoundation \*0xffffff8000200000 - 0xffffff800074033c mach\_kernel <69A5853F-375A-3EF4-9247-478FD0247333> / mach\_kernel Process: USB Print and Storage Center [564] Path: /Library/Application Support/Belkin/\*/USB Print and Storage Center<br>Architecture: i386 Architecture: Parent: launchd [1] UID: 501 Task size: 975 pages CPU Time: 0.002s

Process: usbmuxd [28]<br>Path: /System/Libr Path: /System/Library/PrivateFrameworks/MobileDevice.framework/Versions/A/Resources/ usbmuxd Architecture: x86\_64 Parent: launchd [1] UID: 213 Sudden Term: Clean Task size:  $851$  pages  $(-3)$ Thread 0x10c DispatchQueue 1 priority 31 46 ??? (usbmuxd + 5928) [0x100001728] 46 ??? (usbmuxd + 8907) [0x1000022cb] 46 CFRunLoopRun + 97 (CoreFoundation) [0x7fff8df75371] 46 CFRunLoopRunSpecific + 290 (CoreFoundation) [0x7fff8df666b2] 46 \_\_CFRunLoopRun + 1078 (CoreFoundation) [0x7fff8df66ee6] 46 \_\_CFRunLoopServiceMachPort + 195 (CoreFoundation) [0x7fff8df61803] 46 mach msg trap + 10 (libsystem kernel.dylib) [0x7fff8c185686] \*46 ipc\_mqueue\_receive\_continue + 0 (mach\_kernel) [0xffffff8000213030] Thread 0x387 DispatchQueue 2 priority 33 46 \_dispatch\_mgr\_thread + 54 (libdispatch.dylib) [0x7fff894dd9ee] 46 kevent + 10 (libsystem\_kernel.dylib) [0x7fff8c187d16] \*46 ??? (mach\_kernel + 3471600) [0xffffff800054f8f0] Thread 0x3eb priority 31 46 thread\_start + 13 (libsystem\_c.dylib) [0x7fff8a0ea181] 46 \_pthread\_start + 327 (libsystem\_c.dylib) [0x7fff8a0fd742] 46 \_\_select + 10 (libsystem\_kernel.dylib) [0x7fff8c187322] \*46 ??? (mach\_kernel + 3581216) [0xffffff800056a520] Thread 0x4e25b priority 31 12 start\_wqthread + 13 (libsystem\_c.dylib) [0x7fff8a0ea171] 12 \_pthread\_wqthread + 412 (libsystem\_c.dylib) [0x7fff8a0ffcb3] 12 \_\_workq\_kernreturn + 10 (libsystem\_kernel.dylib) [0x7fff8c1876d6]  $*12$  ??? (mach kernel + 3911280) [0xffffff80005bae70] Binary Images:<br>0x100000000 -0x100014fff usbmuxd <1EC5A7D9-80E9-39EF-B31E-FCD52F088DE0> / System/Library/PrivateFrameworks/MobileDevice.framework/Versions/A/Resources/usbmuxd 0x7fff894eeff7 libdispatch.dylib <D26996BF-FC57-39EB-8829-F63585561E09> /usr/lib/system/libdispatch.dylib 0x7fff8a0e9000 - 0x7fff8a1b5fe7 libsystem\_c.dylib <8CBCF9B9-EBB7-365E-A3FF-2F3850763C6B> /usr/lib/system/libsystem\_c.dylib 0x7fff8c190ff7 libsystem\_kernel.dylib <C0535565-35D1-31A7-A744-63D9F10F12A4> /usr/lib/system/libsystem\_kernel.dylib 0x7fff8e11bfff com.apple.CoreFoundation 6.8 (744.12) <EF002794-DAEF-31C6-866C-E3E3AC387A9F> /System/Library/Frameworks/CoreFoundation.framework/Versions/A/ CoreFoundation \*0xffffff8000200000 - 0xffffff800074033c mach\_kernel <69A5853F-375A-3EF4-9247-478FD0247333> / mach\_kernel Process: UserEventAgent [11] Path: /usr/libexec/UserEventAgent Architecture: x86\_64 Parent: launchd [1]  $\blacksquare$  0 Sudden Term: Clean<br>Task size: 644 p  $644$  pages  $(-4)$ Thread 0xcd DispatchQueue 1 priority 31 46 start + 1 (libdyld.dylib) [0x7fff891497e1] 46 ??? (UserEventAgent + 5198) [0x10c8b444e] 46 -[NSRunLoop(NSRunLoop) run] + 74 (Foundation) [0x7fff8d5e718a] 46 -[NSRunLoop(NSRunLoop) runMode:beforeDate:] + 268 (Foundation) [0x7fff8d64e89e] 46 CFRunLoopRunSpecific + 290 (CoreFoundation) [0x7fff8df666b2] 46 \_\_CFRunLoopRun + 1078 (CoreFoundation) [0x7fff8df66ee6]

 46 \_\_CFRunLoopServiceMachPort + 195 (CoreFoundation) [0x7fff8df61803] 46 mach\_msg\_trap + 10 (libsystem\_kernel.dylib) [0x7fff8c185686]  $*46$  ipc mqueue receive continue + 0 (mach kernel) [0xffffff8000213030] Thread 0x2fe DispatchQueue 2 priority 33 46 \_dispatch\_mgr\_thread + 54 (libdispatch.dylib) [0x7fff894dd9ee] 46 kevent + 10 (libsystem\_kernel.dylib) [0x7fff8c187d16]  $*46$  ??? (mach kernel + 3471600) [0xffffff800054f8f0] Thread 0x30f priority 31 46 thread\_start + 13 (libsystem\_c.dylib) [0x7fff8a0ea181] 46 \_pthread\_start + 327 (libsystem\_c.dylib) [0x7fff8a0fd742] 46 captived\_thread + 1061 (CaptiveSystemAgent) [0x10dc0947e] 46 CFRunLoopRun + 97 (CoreFoundation) [0x7fff8df75371] 46 CFRunLoopRunSpecific + 290 (CoreFoundation) [0x7fff8df666b2] 46 \_\_CFRunLoopRun + 1078 (CoreFoundation) [0x7fff8df66ee6] 46 \_\_CFRunLoopServiceMachPort + 195 (CoreFoundation) [0x7fff8df61803] 46 mach msg trap + 10 (libsystem kernel.dylib) [0x7fff8c185686] \*46 ipc\_mqueue\_receive\_continue + 0 (mach\_kernel) [0xffffff8000213030] Thread 0x4e260 priority 31 15 start\_wqthread + 13 (libsystem\_c.dylib) [0x7fff8a0ea171] 15 \_pthread\_wqthread + 412 (libsystem\_c.dylib) [0x7fff8a0ffcb3] 15 \_\_workq\_kernreturn + 10 (libsystem\_kernel.dylib) [0x7fff8c1876d6]  $*15$  ??? (mach kernel + 3911280) [0xffffff80005bae70] Binary Images: 0x10c8b3000 - 0x10c8b5ff7 UserEventAgent <5949DE02- A18B-387F-9B0B-955FA3E70442> /usr/libexec/UserEventAgent 0x10dc24fff com.apple.CaptiveSystemAgent 12.0 (1.11) <29FA455E-E356-3F22-8314-5384ABE7CC34> /System/Library/UserEventPlugins/CaptiveSystemAgent.plugin/ Contents/MacOS/CaptiveSystemAgent<br>0x7fff89147000 - 0x7fff 0x7fff8914aff7 libdyld.dylib <F59367C9-C110-382B-A695-9035A6DD387E> /usr/lib/system/libdyld.dylib 0x7fff894eeff7 libdispatch.dylib <D26996BF-FC57-39EB-8829-F63585561E09> /usr/lib/system/libdispatch.dylib 0x7fff8a1b5fe7 libsystem\_c.dylib <8CBCF9B9-EBB7-365E-A3FF-2F3850763C6B> /usr/lib/system/libsystem\_c.dylib 0x7fff8c175000 - 0x7fff8c190ff7 libsystem\_kernel.dylib <C0535565-35D1-31A7- A744-63D9F10F12A4> /usr/lib/system/libsystem\_kernel.dylib 0x7fff8d910fff com.apple.Foundation 6.8 (945.11) <A5D41956-A354-3ACC-9355-BE200072223B> /System/Library/Frameworks/Foundation.framework/Versions/C/ Foundation 0x7fff8df32000 - 0x7fff8e11bfff com.apple.CoreFoundation 6.8 (744.12) <EF002794- DAEF-31C6-866C-E3E3AC387A9F> /System/Library/Frameworks/CoreFoundation.framework/Versions/A/ CoreFoundation \*0xffffff8000200000 - 0xffffff800074033c mach\_kernel <69A5853F-375A-3EF4-9247-478FD0247333> / mach\_kernel Process: UserEventAgent [302]<br>Path: /usr/libexec/UserEve /usr/libexec/UserEventAgent<br>x86 64 Architecture: Parent: launchd [299] UID: 501 Sudden Term: Clean Task size: 1299 pages Thread 0x703 DispatchQueue 1 priority 31 46 start + 1 (libdyld.dylib) [0x7fff891497e1] 46 ??? (UserEventAgent + 5198) [0x108eba44e] 46 -[NSRunLoop(NSRunLoop) run] + 74 (Foundation) [0x7fff8d5e718a] 46 -[NSRunLoop(NSRunLoop) runMode:beforeDate:] + 268 (Foundation) [0x7fff8d64e89e] 46 CFRunLoopRunSpecific + 290 (CoreFoundation) [0x7fff8df666b2] 46 \_\_CFRunLoopRun + 1078 (CoreFoundation) [0x7fff8df66ee6] 46 \_\_CFRunLoopServiceMachPort + 195 (CoreFoundation) [0x7fff8df61803] 46 mach\_msg\_trap + 10 (libsystem\_kernel.dylib) [0x7fff8c185686] \*46 ipc\_mqueue\_receive\_continue + 0 (mach\_kernel) [0xffffff8000213030]

```
Thread 0x727 DispatchQueue 2 priority 33
   46 _dispatch_mgr_thread + 54 (libdispatch.dylib) [0x7fff894dd9ee]
     46 kevent + 10 (libsystem_kernel.dylib) [0x7fff8c187d16]
     *46 ??? (mach kernel + 3471600) [0xffffff800054f8f0]
   Thread 0x4e0da priority 31 
   46 start_wqthread + 13 (libsystem_c.dylib) [0x7fff8a0ea171]
     46 _pthread_wqthread + 412 (libsystem_c.dylib) [0x7fff8a0ffcb3]
       46 __workq_kernreturn + 10 (libsystem_kernel.dylib) [0x7fff8c1876d6]
        *46 ??? (mach_kernel + 3911280) [0xffffff80005bae70]
  Binary Images:<br>
0x108eb9000 -
                              0x108ebbff7 UserEventAgent <5949DE02-
A18B-387F-9B0B-955FA3E70442> /usr/libexec/UserEventAgent
                          0x7fff8914aff7 libdyld.dylib <F59367C9-C110-382B-
A695-9035A6DD387E> /usr/lib/system/libdyld.dylib
                          0x7fff894eeff7 libdispatch.dylib <D26996BF-FC57-39EB-8829-
F63585561E09> /usr/lib/system/libdispatch.dylib
                         0x7fff8a1b5fe7 libsystem_c.dylib <8CBCF9B9-EBB7-365E-
A3FF-2F3850763C6B> /usr/lib/system/libsystem_c.dylib
                          0x7fff8c190ff7 libsystem_kernel.dylib <C0535565-35D1-31A7-
A744-63D9F10F12A4> /usr/lib/system/libsystem_kernel.dylib
                          0x7fff8d910fff com.apple.Foundation 6.8 (945.11) <A5D41956-
A354-3ACC-9355-BE200072223B> /System/Library/Frameworks/Foundation.framework/Versions/C/
Foundation<br>6x7fff8df32000 -
                           0x7fff8e11bfff com.apple.CoreFoundation 6.8 (744.12) <EF002794-
DAEF-31C6-866C-E3E3AC387A9F> /System/Library/Frameworks/CoreFoundation.framework/Versions/A/
CoreFoundation
 *0xffffff8000200000 - 0xffffff800074033c mach_kernel <69A5853F-375A-3EF4-9247-478FD0247333> /
mach_kernel
Process: usernoted [319]<br>Path: /usr/shin/usern
                 /usr/sbin/usernoted
Architecture: x86_64<br>Parent: launch
                 launchd [299]<br>501
UID:Task size: 598 pages
  Thread 0x76e   DispatchQueue 1   priority 31
   46 ??? (usernoted + 8116) [0x10d46efb4]
     46 ??? (usernoted + 8405) [0x10d46f0d5]
       46 CFRunLoopRun + 97 (CoreFoundation) [0x7fff8df75371]
         46 CFRunLoopRunSpecific + 290 (CoreFoundation) [0x7fff8df666b2]
           46 __CFRunLoopRun + 1078 (CoreFoundation) [0x7fff8df66ee6]
            46 CFRunLoopServiceMachPort + 195 (CoreFoundation) [0x7fff8df61803]
               46 mach_msg_trap + 10 (libsystem_kernel.dylib) [0x7fff8c185686]
                *46 ipc_mqueue_receive_continue + 0 (mach_kernel) [0xffffff8000213030]
  Thread 0x791 DispatchQueue 2 priority 33
   46 _dispatch_mgr_thread + 54 (libdispatch.dylib) [0x7fff894dd9ee]
     46 kevent + 10 (libsystem_kernel.dylib) [0x7fff8c187d16]
     *46 ??? (mach_kernel + 3471600) [0xffffff800054f8f0]
  Binary Images:<br>0 \times 100460000 -0x10d499fff usernoted <3BA5A461-38F6-3B03-BFF2-0CB7E20C8FE9> /
usr/sbin/usernoted
       0x7fff894d9000 - 0x7fff894eeff7 libdispatch.dylib <D26996BF-FC57-39EB-8829-
F63585561E09> /usr/lib/system/libdispatch.dylib
                           0x7fff8c190ff7 libsystem kernel.dylib <C0535565-35D1-31A7-
A744-63D9F10F12A4> /usr/lib/system/libsystem_kernel.dylib
                           0x7fff8e11bfff com.apple.CoreFoundation 6.8 (744.12) <EF002794-
DAEF-31C6-866C-E3E3AC387A9F> /System/Library/Frameworks/CoreFoundation.framework/Versions/A/
CoreFoundation
 *0xffffff8000200000 - 0xffffff800074033c mach_kernel <69A5853F-375A-3EF4-9247-478FD0247333> /
mach_kernel
```
Process: warmd [27] Path: /usr/libexec/warmd Architecture: x86\_64<br>Parent: launche launchd [1]  $UID:$   $-2$ Sudden Term: Clean<br>Task size: 505 pages Task size: Thread 0x1a4 DispatchQueue 2 priority 23 46 \_dispatch\_mgr\_thread + 54 (libdispatch.dylib) [0x7fff894dd9ee] 46 kevent + 10 (libsystem\_kernel.dylib) [0x7fff8c187d16] \*46 ??? (mach\_kernel + 3471600) [0xffffff800054f8f0] Thread 0x3d1 priority 21 46 thread\_start + 13 (libsystem\_c.dylib) [0x7fff8a0ea181] 46 \_pthread\_start + 327 (libsystem\_c.dylib) [0x7fff8a0fd742] 46 kevent + 10 (libsystem\_kernel.dylib) [0x7fff8c187d16] \*46 ??? (mach\_kernel + 3471600) [0xffffff800054f8f0] Thread 0x3d3 priority 21 46 \_\_sigsuspend\_nocancel + 10 (libsystem\_kernel.dylib) [0x7fff8c187566] \*46 ??? (mach\_kernel + 3581216) [0xffffff800056a520] Binary Images:<br>0x10930e000 -0x109325fff warmd <424038F9-89DA-3053-930B-84674529244C> /usr/ libexec/warmd 0x7fff894d9000 - 0x7fff894eeff7 libdispatch.dylib <D26996BF-FC57-39EB-8829- F63585561E09> /usr/lib/system/libdispatch.dylib 0x7fff8a1b5fe7 libsystem\_c.dylib <8CBCF9B9-EBB7-365E-A3FF-2F3850763C6B> /usr/lib/system/libsystem\_c.dylib 0x7fff8c190ff7 libsystem\_kernel.dylib <C0535565-35D1-31A7-A744-63D9F10F12A4> /usr/lib/system/libsystem\_kernel.dylib \*0xffffff8000200000 - 0xffffff800074033c mach\_kernel <69A5853F-375A-3EF4-9247-478FD0247333> / mach\_kernel Process: WebKitPluginAgent [569] Path: /System/Library/Frameworks/WebKit.framework/WebKitPluginAgent<br>Architecture: x86 64 Architecture: Parent: launchd [299] UID: 501 Task size: 158 pages Thread 0xef2 DispatchQueue 2 priority 33 46 \_dispatch\_mgr\_thread + 54 (libdispatch.dylib) [0x7fff894dd9ee] 46 kevent + 10 (libsystem\_kernel.dylib) [0x7fff8c187d16] \*46 ??? (mach\_kernel + 3471600) [0xffffff800054f8f0] Thread 0xef3 DispatchQueue 7 priority 31 46 dispatch sig thread + 45 (libdispatch.dylib)  $[0x7fff894dad85]$  46 \_\_sigsuspend\_nocancel + 10 (libsystem\_kernel.dylib) [0x7fff8c187566] \*46 ??? (mach\_kernel + 3581216) [0xffffff800056a520] Binary Images: 0x10616c000 - 0x10616fff7 WebKitPluginAgent <2F1E88C5-B397-3552-8897- CC34C7DDCA8F> /System/Library/Frameworks/WebKit.framework/WebKitPluginAgent 0x7fff894d9000 - 0x7fff894eeff7 libdispatch.dylib <D26996BF-FC57-39EB-8829- F63585561E09> /usr/lib/system/libdispatch.dylib 0x7fff8c190ff7 libsystem\_kernel.dylib <C0535565-35D1-31A7-A744-63D9F10F12A4> /usr/lib/system/libsystem\_kernel.dylib \*0xffffff8000200000 - 0xffffff800074033c mach\_kernel <69A5853F-375A-3EF4-9247-478FD0247333> / mach\_kernel

Process: WindowServer [167]<br>Path: /System/Library/Fr. /System/Library/Frameworks/ApplicationServices.framework/Frameworks/ CoreGraphics.framework/Resources/WindowServer

Architecture: x86\_64 Parent: launchd [1] UID: 88 Task size: 16129 pages (-204) CPU Time: 0.223s Thread 0x319 DispatchQueue 1 priority 51 cpu time 0.208s 46 start + 1 (libdyld.dylib) [0x7fff891497e1] 46 main + 9 (WindowServer) [0x10fbe4f41] 46 CGXServer + 1000 (CoreGraphics) [0x7fff8e3229b6] 24 CGXRunOneServicesPass + 653 (CoreGraphics) [0x7fff8e3223bd] 24 mach\_msg\_trap + 10 (libsystem\_kernel.dylib) [0x7fff8c185686] \*24 ipc\_mqueue\_receive\_continue + 0 (mach\_kernel) [0xffffff8000213030] 20 CGXRunOneServicesPass + 609 (CoreGraphics) [0x7fff8e322391] 20 mach\_msg\_overwrite\_trap + 10 (libsystem\_kernel.dylib) [0x7fff8c185692] \*20 ipc\_mqueue\_receive\_continue + 0 (mach\_kernel) [0xffffff8000213030] 2 CGXRunOneServicesPass + 198 (CoreGraphics) [0x7fff8e3221f6] 2 run\_timer\_pass + 381 (CoreGraphics) [0x7fff8e5a2308] 2 CGXUpdateDisplay + 6867 (CoreGraphics) [0x7fff8e3e308e] 2 CGLayerComposite + 137 (CoreGraphics) [0x7fff8e378981] 2 CGXGLAccelComposite + 1499 (CoreGraphics) [0x7fff8e2fc059] 2 \_CGXGLCompositeLayers + 26 (CoreGraphics) [0x7fff8e2fc9b5] 1 \_CGXGLCompositeLayer + 16966 (CoreGraphics) [0x7fff8e301644] 1 \_CGXGLCompositeLayer\_ + 2188 (CoreGraphics) [0x7fff8e301ef7] 1 CARenderOGLRender + 24 (QuartzCore) [0x7fff86e91d8f] 1 CA::OGL::render(CA::OGL::Renderer&, CA::Render::Update\*) + 227 (QuartzCore) [0x7fff86e16096] 1 CA::OGL::Renderer::render(CA::Render::Update const\*) + 875 (QuartzCore) [0x7fff86e16487] 1 CA::OGL::render\_layers(CA::OGL::Renderer&, CA::OGL::Layer\*) + 117 (QuartzCore) [0x7fff86e1f2cf] 1 CA::OGL::ImagingNode::render(CA::OGL::ImagingNode::RenderClosure\*) + 231 (QuartzCore) [0x7fff86e1f3f1] 1 CA::OGL::LayerNode::apply(CA::OGL::Surface\*\*) + 261 (QuartzCore) [0x7fff86e200f1] 1 CA::OGL::render\_layers(CA::OGL::Renderer&, CA::OGL::Layer\*) + 117 (QuartzCore) [0x7fff86e1f2cf]  $\sim$  1 CA::OGL::ImagingNode::render(CA::OGL::ImagingNode::RenderClosure\*) + 231 (QuartzCore) [0x7fff86e1f3f1] 1 CA::OGL::LayerNode::apply(CA::OGL::Surface\*\*) + 261 (QuartzCore) [0x7fff86e200f1] 1 CA::OGL::render\_layers(CA::OGL::Renderer&, CA::OGL::Layer\*) + 117 (QuartzCore) [0x7fff86e1f2cf]  $\sim$  1 CA::OGL::ImagingNode::render(CA::OGL::ImagingNode::RenderClosure\*) + 231 (QuartzCore)  $[0x7fff86e1f3f1]$  1 CA::OGL::LayerNode::apply(CA::OGL::Surface\*\*) + 261 (QuartzCore) [0x7fff86e200f1] 1 CA::OGL::render\_layers(CA::OGL::Renderer&, CA::OGL::Layer\*) + 117 (QuartzCore) [0x7fff86e1f2cf]  $\sim$  1 CA::OGL::ImagingNode::render(CA::OGL::ImagingNode::RenderClosure\*) + 231 (QuartzCore) [0x7fff86e1f3f1] 1 CA::OGL::LayerNode::apply(CA::OGL::Surface\*\*) + 57 (QuartzCore) [0x7fff86e20025] 1 CA::OGL::render\_contents\_background(CA::OGL::Renderer&, CA::OGL::Layer const\*) + 1846 (QuartzCore) [0x7fff86e208db] 1 CA::OGL::ContentsGeometry::fill(CA::OGL::Context&, CA::OGL::Image\*, CA::OGL::TextureFilter, float) const + 101 (QuartzCore) [0x7fff86e2342b] 1 CA::OGL::ContentsGeometry::fill(CA::OGL::Context&, CA::OGL::Image\*) const + 132 (QuartzCore) [0x7fff86e23a5a]  $\overline{1}$ CA::OGL::fill\_rect\_tex(CA::OGL::Context&, CA::OGL::RectState const&, float const\*) + 744

(QuartzCore) [0x7fff86e23e6c]

 $\overline{1}$ CA:: OGL:: emit nine part rect(CA:: OGL::Context&, CA:: OGL::RectState const&, double const\*, double const\*, float const\*, float const\*, float const\*, float const\*, unsigned int) + 590 (QuartzCore) [0x7fff86df7290]  $\overline{1}$ CA::OGL::emit\_quad\_indices(CA::OGL::Context&, CA::OGL::RectState const&, unsigned short const\*, unsigned long, unsigned long, unsigned long) + 273 (QuartzCore) [0x7fff86df05fa]  $\overline{1}$ CA::OGL::Context::ClippedArray::next\_rect(CA::Bounds&) + 280 (QuartzCore) [0x7fff86e245da]  $\overline{1}$ CA::OGL::Context::array\_flush() + 62 (QuartzCore) [0x7fff86e199f0]  $\overline{1}$ CA::OGL::GLContext::draw\_elements(CA::OGL::PrimitiveMode, unsigned int, unsigned short const\*, CA::OGL::Vertex const\*, unsigned int, unsigned int, CA::OGL::ClipPlane const\*) + 379 (QuartzCore) [0x7fff86e19ba1]  $\overline{1}$ glDrawRangeElements\_IMM\_Exec + 274 (GLEngine) [0x10fe1e044]  $\overline{1}$ gleDoDrawDispatchCore + 555 (GLEngine) [0x10fe941bd]  $\overline{1}$ gldUpdateDispatch + 1141 (GeForceGLDriver) [0x2000b2958] 1 ???  $1$  ??? (GeForceGLDriver + 434541) [0x20006a16d] 1 ??? 1 2.1  $\sim$  1 2.1  $\sim$  1 2.1  $\sim$  1 2.1  $\sim$  1 2.1  $\sim$  1 2.1  $\sim$  1 2.1  $\sim$  1  $\sim$  2.1  $\sim$  2.1  $\sim$  2.1  $\sim$  2.1  $\sim$  2.1  $\sim$  2.1  $\sim$  2.1  $\sim$  2.1  $\sim$  2.1  $\sim$  2.1  $\sim$  2.1  $\sim$  2.1  $\sim$  2.1  $\sim$  2.1  $\sim$  2.1 (GeForceGLDriver + 507317) [0x20007bdb5] 1 <executing in user space> \_CGXGLCompositeLayer + 11843 (CoreGraphics) [0x7fff8e300241] 1 glBegin\_Exec + 100 (GLEngine) [0x10fd885da] 1 gleDoDrawDispatchCore + 555 (GLEngine) [0x10fe941bd] 1 gldUpdateDispatch + 746 (GeForceGLDriver) [0x2000b27cd] 1 ??? (GeForceGLDriver + 905536) [0x2000dd140] 1 gpusLoadCurrentTextures + 665 (libGPUSupport.dylib) [0x110110d44] 1 ??? (GeForceGLDriver + 893300) [0x2000da174] 1 ??? (GeForceGLDriver + 675122) [0x2000a4d32] 1 ??? (GeForceGLDriver + 674847) [0x2000a4c1f] 1 calloc + 48 (libsystem\_c.dylib) [0x7fff8a116bf4] 1 malloc zone calloc + 79 (libsystem c.dylib) [0x7fff8a11644e] 1 szone\_malloc\_should\_clear + 3321 (libsystem\_c.dylib) [0x7fff8a124406] 1 small\_malloc\_from\_free\_list + 1257 (libsystem\_c.dylib) [0x7fff8a124c62] 1 <executing in user space> Thread 0x3ba DispatchQueue 2 priority 33 46 \_dispatch\_mgr\_thread + 54 (libdispatch.dylib) [0x7fff894dd9ee] 46 kevent + 10 (libsystem\_kernel.dylib) [0x7fff8c187d16] \*46 ??? (mach\_kernel + 3471600) [0xffffff800054f8f0] Thread 0x43d priority 63 cpu time 0.005s 46 thread\_start + 13 (libsystem\_c.dylib) [0x7fff8a0ea181] 46 \_pthread\_start + 327 (libsystem\_c.dylib) [0x7fff8a0fd742] 46 eventThread + 379 (CoreGraphics) [0x7fff8e68cf2b] 46 CFRunLoopRun + 97 (CoreFoundation) [0x7fff8df75371] 46 CFRunLoopRunSpecific + 290 (CoreFoundation) [0x7fff8df666b2] 46 \_\_CFRunLoopRun + 1078 (CoreFoundation) [0x7fff8df66ee6] 46 \_\_CFRunLoopServiceMachPort + 195 (CoreFoundation) [0x7fff8df61803] 46 mach msg trap + 10 (libsystem kernel.dylib) [0x7fff8c185686]  $*46$  ipc mqueue receive continue + 0 (mach kernel) [0xffffff8000213030] Thread 0x768 priority <multiple> cpu time 0.009s 46 thread\_start + 13 (libsystem\_c.dylib) [0x7fff8a0ea181] 46 \_pthread\_start + 327 (libsystem\_c.dylib) [0x7fff8a0fd742] 46 thread\_fun + 25 (QuartzCore) [0x7fff86f14e76] 46 CA::Render::Server::server\_thread(void\*) + 403 (QuartzCore) [0x7fff86e9035b]

 46 mach\_msg\_trap + 10 (libsystem\_kernel.dylib) [0x7fff8c185686] \*46 ipc\_mqueue\_receive\_continue + 0 (mach\_kernel) [0xffffff8000213030] Thread 0x4e25a priority 31 11 start\_wqthread + 13 (libsystem\_c.dylib) [0x7fff8a0ea171] 11 pthread wqthread + 412 (libsystem c.dylib) [0x7fff8a0ffcb3] 11 \_\_workq\_kernreturn + 10 (libsystem\_kernel.dylib) [0x7fff8c1876d6]  $*11$  ??? (mach\_kernel + 3911280) [0xffffff80005bae70] Binary Images: 0x10fbe4000 - 0x10fbe4fff WindowServer <1B78F0BC-6BFF-32CC-8B16- BD59DE22F84B> /System/Library/Frameworks/ApplicationServices.framework/Frameworks/ CoreGraphics.framework/Resources/WindowServer 0x10fd74000 - 0x10ff2bfff GLEngine <94C4C4C0-E96C-30B2-8CD7-DE8D82CA74F1> / System/Library/Frameworks/OpenGL.framework/Resources/GLEngine.bundle/GLEngine 0x110108000 - 0x110116ff7 libGPUSupport.dylib <C8A361A5-8A82-375D-B50E-E520662F76B1> /System/Library/PrivateFrameworks/GPUSupport.framework/Versions/A/Libraries/ libGPUSupport.dylib 0x200000000 - 0x200822ff7 com.apple.GeForceGLDriver 8.0.61 (8.0.0) <CF32F783-46E3-3837-A993-01CB9C2BE6BC> /System/Library/Extensions/GeForceGLDriver.bundle/ Contents/MacOS/GeForceGLDriver 0x7fff86dd3000 - 0x7fff86f81fff com.apple.QuartzCore 1.8 (304.0) <BDC66714- F60C-386D-A773-F897D1E87AB6> /System/Library/Frameworks/QuartzCore.framework/Versions/A/ QuartzCore<br>- 0x7fff89147000 0x7fff8914aff7 libdyld.dylib <F59367C9-C110-382B-A695-9035A6DD387E> /usr/lib/system/libdyld.dylib 0x7fff894eeff7 libdispatch.dylib <D26996BF-FC57-39EB-8829-F63585561E09> /usr/lib/system/libdispatch.dylib 0x7fff8a0e9000 - 0x7fff8a1b5fe7 libsystem\_c.dylib <8CBCF9B9-EBB7-365E-A3FF-2F3850763C6B> /usr/lib/system/libsystem\_c.dylib 0x7fff8c190ff7 libsystem kernel.dylib <C0535565-35D1-31A7-A744-63D9F10F12A4> /usr/lib/system/libsystem\_kernel.dylib 0x7fff8df32000 - 0x7fff8e11bfff com.apple.CoreFoundation 6.8 (744.12) <EF002794- DAEF-31C6-866C-E3E3AC387A9F> /System/Library/Frameworks/CoreFoundation.framework/Versions/A/ CoreFoundation 0x7fff8e17a000 - 0x7fff8eb0ac67 com.apple.CoreGraphics 1.600.0 <DCC70C6E-AB6D-3457- A823-7569CB29B107> /System/Library/Frameworks/ApplicationServices.framework/Versions/A/ Frameworks/CoreGraphics.framework/Versions/A/CoreGraphics \*0xffffff8000200000 - 0xffffff800074033c mach\_kernel <69A5853F-375A-3EF4-9247-478FD0247333> / mach\_kernel Process: WiSpy [391] Path: /Applications/Utilities/WiSpy.app/Contents/MacOS/WiSpy<br>Architecture: x86\_64 Architecture: Parent: launchd [299] UID: 501 Task size: 962 pages CPU Time: 0.010s Process: zfs\_delegate [3336]<br>Path: /System/Library/Fil /System/Library/Filesystems/zfs.fs/Contents/MacOS/zfs\_delegate Architecture: x86\_64 Parent: launchd [1] UID: 0 Task size: 126 pages Thread 0x311a DispatchQueue 1 priority 31 46 mach\_msg\_trap + 10 (libsystem\_kernel.dylib) [0x7fff8c185686]  $*46$  ipc mqueue receive continue + 0 (mach kernel) [0xffffff8000213030] Thread 0x311e DispatchQueue 2 priority 33 46 \_dispatch\_mgr\_thread + 54 (libdispatch.dylib) [0x7fff894dd9ee] 46 kevent + 10 (libsystem\_kernel.dylib) [0x7fff8c187d16] \*46 ??? (mach\_kernel + 3471600) [0xffffff800054f8f0] Thread 0x3120 priority 31

 46 \_\_select + 10 (libsystem\_kernel.dylib) [0x7fff8c187322] \*46 ??? (mach\_kernel + 3581216) [0xffffff800056a520] Binary Images:<br> $0 \times 1000000000 -$ 0x100004ff7 zfs delegate <C0DFC1C5-CCB9-3047-9B1B-CE5B4C32AF3D> /System/Library/Filesystems/zfs.fs/Contents/MacOS/zfs\_delegate 0x7fff894d9000 - 0x7fff894eeff7 libdispatch.dylib <D26996BF-FC57-39EB-8829- F63585561E09> /usr/lib/system/libdispatch.dylib 0x7fff8c175000 - 0x7fff8c190ff7 libsystem\_kernel.dylib <C0535565-35D1-31A7- A744-63D9F10F12A4> /usr/lib/system/libsystem\_kernel.dylib \*0xffffff8000200000 - 0xffffff800074033c mach\_kernel <69A5853F-375A-3EF4-9247-478FD0247333> / mach\_kernel Process: zfs\_notifier [3335] Path: /System/Library/Filesystems/zfs.fs/Contents/MacOS/zfs\_notifier Architecture: x86\_64 Parent: launchd [299] UID: 501 Sudden Term: Clean Task size: 326 pages Thread 0x3119 DispatchQueue 1 priority 31 46 mach\_msg\_trap + 10 (libsystem\_kernel.dylib) [0x7fff8c185686] \*46 ipc\_mqueue\_receive\_continue + 0 (mach\_kernel) [0xffffff8000213030] Thread 0x312e DispatchQueue 2 priority 33 46 dispatch mgr thread + 54 (libdispatch.dylib) [0x7fff894dd9ee] 46 kevent + 10 (libsystem\_kernel.dylib) [0x7fff8c187d16] \*46 ??? (mach\_kernel + 3471600) [0xffffff800054f8f0] Thread 0x3137 priority 31 46 \_\_select + 10 (libsystem\_kernel.dylib) [0x7fff8c187322] \*46 ??? (mach\_kernel + 3581216) [0xffffff800056a520] Binary Images: 0x100003fff zfs\_notifier <A4BBDB31-1C5B-356C-8B04-6DD1DA1B31BD> /System/Library/Filesystems/zfs.fs/Contents/MacOS/ zfs\_notifier 0x7fff894eeff7 libdispatch.dylib <D26996BF-FC57-39EB-8829-F63585561E09> /usr/lib/system/libdispatch.dylib 0x7fff8c175000 - 0x7fff8c190ff7 libsystem\_kernel.dylib <C0535565-35D1-31A7- A744-63D9F10F12A4> /usr/lib/system/libsystem\_kernel.dylib \*0xffffff8000200000 - 0xffffff800074033c mach\_kernel <69A5853F-375A-3EF4-9247-478FD0247333> / mach\_kernel Process: kernel\_task [0] Path: kernel\_task Architecture: x86\_64 Parent: kernel\_task [0] UID: 0 Darwin Kernel Version 12.2.0: Sat Aug 25 00:48:52 PDT 2012; root:xnu-2050.18.24~1/RELEASE\_X86\_64 Task size:  $162590 \text{ pages}^-(+6\overline{1})$ <br>CPU Time:  $3.556s$ CPU Time: Thread 0x1 priority 92 \*46 vm\_pageout\_continue + 0 (mach\_kernel) [0xffffff800027ecb0] Thread 0x2 priority 0 cpu time 1.813s  $*46$  idle thread + 0 (mach kernel) [0xffffff800022f460] Thread 0x3 priority 95 \*46 ??? (mach\_kernel + 175072) [0xffffff800022abe0] Thread 0x4 priority 80 \*46 ??? (mach\_kernel + 237760) [0xffffff800023a0c0]

 Thread 0x5 priority 93 \*46 ??? (mach\_kernel + 238368) [0xffffff800023a320] Thread 0x6 priority 94 \*46 ??? (mach\_kernel + 252512) [0xffffff800023da60] Thread 0x7 priority 95 \*46 call\_continuation + 23 (mach\_kernel) [0xffffff80002b26b7]  $*46$  mapping replenish + 257 (mach kernel) [0xffffff80002a46a1] \*46 thread\_block\_reason + 300 (mach\_kernel) [0xffffff800022da0c] \*46 ??? (mach\_kernel + 190273) [0xffffff800022e741] \*46 machine\_switch\_context + 366 (mach\_kernel) [0xffffff80002b3d7e] Thread 0x8 priority 95  $*46$  call continuation + 23 (mach kernel) [0xffffff80002b26b7] \*46 ??? (mach\_kernel + 272290) [0xffffff80002427a2] \*46 thread\_block\_reason + 300 (mach\_kernel) [0xffffff800022da0c] \*46 ??? (mach\_kernel + 190273) [0xffffff800022e741] \*46 machine\_switch\_context + 366 (mach\_kernel) [0xffffff80002b3d7e] Thread 0x9 priority 81 \*46 IOWorkLoop::threadMain() + 0 (mach\_kernel) [0xffffff8000645e70] Thread 0xb priority 81 \*46 IOWorkLoop::threadMain() + 0 (mach\_kernel) [0xffffff8000645e70] Thread 0xd priority 81 \*46 IOWorkLoop::threadMain() + 0 (mach\_kernel) [0xffffff8000645e70] Thread 0x16 priority 81 \*46 ??? (mach\_kernel + 3581216) [0xffffff800056a520] Thread 0x18 priority 95 \*46 call\_continuation + 23 (mach\_kernel) [0xffffff80002b26b7] \*46 AppleIntelCPUPowerManagement::free() + 21213 (AppleIntelCPUPowerManagement) [0xffffff7f823403b9] \*46 AppleIntelCPUPowerManagement::free() + 20055 (AppleIntelCPUPowerManagement) [0xffffff7f8233ff33] \*46 AppleIntelCPUPowerManagement::free() + 21419 (AppleIntelCPUPowerManagement) [0xffffff7f82340487] \*46 lck\_mtx\_sleep + 78 (mach\_kernel) [0xffffff80002265fe]  $*46$  thread block reason + 300 (mach kernel) [0xffffff800022da0c] \*46 ??? (mach\_kernel + 190273) [0xffffff800022e741] \*46 machine\_switch\_context + 366 (mach\_kernel) [0xffffff80002b3d7e] Thread 0x1b priority 0 cpu time 1.688s \*46 idle\_thread + 0 (mach\_kernel) [0xffffff800022f460] Thread 0x20 priority 81 \*46 IOWorkLoop::threadMain() + 0 (mach\_kernel) [0xffffff8000645e70] Thread 0x4f priority 81 \*46 IOWorkLoop::threadMain() + 0 (mach\_kernel) [0xffffff8000645e70] Thread 0x58 priority 81 cpu time 0.002s \*46 IOWorkLoop::threadMain() + 0 (mach\_kernel) [0xffffff8000645e70] Thread 0x5a priority 81 \*46 IOWorkLoop::threadMain() + 0 (mach\_kernel) [0xffffff8000645e70] Thread 0x5d priority 81 \*46 IOWorkLoop::threadMain() + 0 (mach\_kernel) [0xffffff8000645e70] Thread 0x6b priority 81 cpu time 0.006s \*46 IOWorkLoop::threadMain() + 0 (mach\_kernel) [0xffffff8000645e70] Thread 0x6f priority 81

 \*46 IOWorkLoop::threadMain() + 0 (mach\_kernel) [0xffffff8000645e70] Thread 0x92 priority 81 \*46 ??? (mach\_kernel + 975280) [0xffffff80002ee1b0] Thread 0x94 priority 81 \*46 ??? (mach\_kernel + 3738240) [0xffffff8000590a80] Thread 0x95 priority 81 \*46 ??? (mach\_kernel + 3374656) [0xffffff8000537e40] Thread 0x96 priority 81 \*46 ??? (mach\_kernel + 3407168) [0xffffff800053fd40] Thread 0x97 priority 81 \*46 ??? (mach\_kernel + 3407168) [0xffffff800053fd40] Thread 0x98 priority 81 \*46 ??? (mach\_kernel + 3407168) [0xffffff800053fd40] Thread 0x99 priority 81 \*46 ??? (mach\_kernel + 3407168) [0xffffff800053fd40] Thread 0x9a priority 81 \*46 ??? (mach\_kernel + 3581216) [0xffffff800056a520] Thread 0x9b priority 81 \*46 call\_continuation + 23 (mach\_kernel) [0xffffff80002b26b7] \*46 ??? (mach\_kernel + 1309165) [0xffffff800033f9ed] \*46 msleep + 116 (mach\_kernel) [0xffffff800056a344]  $*46$  ??? (mach kernel + 3579734) [0xffffff8000569f56] \*46 lck\_mtx\_sleep + 78 (mach\_kernel) [0xffffff80002265fe] \*46 thread\_block\_reason + 300 (mach\_kernel) [0xffffff800022da0c] \*46 ??? (mach\_kernel + 190273) [0xffffff800022e741] \*46 machine\_switch\_context + 366 (mach\_kernel) [0xffffff80002b3d7e] Thread 0x9c priority 81 \*46 ??? (mach\_kernel + 3581216) [0xffffff800056a520] Thread 0x9d priority 81 \*46 ??? (mach\_kernel + 3581216) [0xffffff800056a520] Thread 0x9e priority 81 \*46 ??? (mach\_kernel + 3599328) [0xffffff800056ebe0] Thread 0xa0 priority 81 \*46 sockwall\_gc\_thread + 0 (ALF) [0xffffff7f82678b71] Thread 0xa1 priority 81 \*46 IOWorkLoop::threadMain() + 0 (mach\_kernel) [0xffffff8000645e70] Thread 0xa4 priority 82 \*46 IOWorkLoop::threadMain() + 0 (mach\_kernel) [0xffffff8000645e70] Thread 0xa5 priority 82 cpu time 0.012s \*46 IOWorkLoop::threadMain() + 0 (mach\_kernel) [0xffffff8000645e70] Thread 0xad priority 81 \*46 IOWorkLoop::threadMain() + 0 (mach\_kernel) [0xffffff8000645e70] Thread 0xb5 priority 92 \*46 ??? (mach\_kernel + 546832) [0xffffff8000285810] Thread 0xb6 priority 31 \*46 ??? (mach\_kernel + 518928) [0xffffff800027eb10] Thread 0xb7 priority 31 \*46 ??? (mach\_kernel + 519088) [0xffffff800027ebb0]

Thread 0xb8 priority 92 \*46 ??? (mach\_kernel + 478640) [0xffffff8000274db0] Thread 0xb9 priority 81  $*46$  call continuation + 23 (mach kernel) [0xffffff80002b26b7] \*46 ??? (mach\_kernel + 3942380) [0xffffff80005c27ec]  $*46$  mach msg receive + 163 (mach kernel) [0xffffff8000219503] \*46 ipc\_mqueue\_receive + 66 (mach\_kernel) [0xffffff8000213112] \*46 thread\_block\_reason + 300 (mach\_kernel) [0xffffff800022da0c] \*46 ??? (mach\_kernel + 190273) [0xffffff800022e741] \*46 machine\_switch\_context + 366 (mach\_kernel) [0xffffff80002b3d7e] Thread 0xc0 priority 81 \*46 call\_continuation + 23 (mach\_kernel) [0xffffff80002b26b7] \*46 ??? (mach\_kernel + 3877354) [0xffffff80005b29ea] \*46 msleep + 116 (mach\_kernel) [0xffffff800056a344] \*46 ??? (mach\_kernel + 3579734) [0xffffff8000569f56] \*46 lck\_mtx\_sleep + 78 (mach\_kernel) [0xffffff80002265fe] \*46 thread\_block\_reason + 300 (mach\_kernel) [0xffffff800022da0c] \*46 ??? (mach\_kernel + 190273) [0xffffff800022e741] \*46 machine\_switch\_context + 366 (mach\_kernel) [0xffffff80002b3d7e] Thread 0xf2 priority 81  $*46$  call continuation + 23 (mach kernel) [0xffffff80002b26b7] \*46 ??? (mach\_kernel + 1311997) [0xffffff80003404fd] \*46 msleep + 116 (mach\_kernel) [0xffffff800056a344]  $*46$  ??? (mach kernel + 3579734) [0xffffff8000569f56]  $*46$  lck\_mtx\_sleep + 78 (mach\_kernel) [0xffffff80002265fe] \*46 thread\_block\_reason + 300 (mach\_kernel) [0xffffff800022da0c] \*46 ??? (mach\_kernel + 190273) [0xffffff800022e741] \*46 machine\_switch\_context + 366 (mach\_kernel) [0xffffff80002b3d7e] Thread 0xf6 priority 81 cpu time 0.001s \*46 call\_continuation + 23 (mach\_kernel) [0xffffff80002b26b7] \*46 ??? (mach\_kernel + 1311997) [0xffffff80003404fd] \*46 msleep + 116 (mach\_kernel) [0xffffff800056a344] \*46 ??? (mach\_kernel + 3579734) [0xffffff8000569f56] \*46 lck\_mtx\_sleep + 78 (mach\_kernel) [0xffffff80002265fe] \*46 thread\_block\_reason + 300 (mach\_kernel) [0xffffff800022da0c] \*46 ??? (mach\_kernel + 190273) [0xffffff800022e741] \*46 machine\_switch\_context + 366 (mach\_kernel) [0xffffff80002b3d7e] Thread 0xf7 priority 82 cpu time 0.001s \*46 call\_continuation + 23 (mach\_kernel) [0xffffff80002b26b7] \*46 ??? (mach\_kernel + 1298140) [0xffffff800033cedc] \*46 msleep + 116 (mach\_kernel) [0xffffff800056a344] \*46 ??? (mach\_kernel + 3579734) [0xffffff8000569f56] \*46 lck\_mtx\_sleep + 78 (mach\_kernel) [0xffffff80002265fe] \*46 thread\_block\_reason + 300 (mach\_kernel) [0xffffff800022da0c]  $*46$  ??? (mach kernel + 190273) [0xffffff800022e741] \*46 machine\_switch\_context + 366 (mach\_kernel) [0xffffff80002b3d7e] Thread 0x1c3 priority 81 \*46 call\_continuation + 23 (mach\_kernel) [0xffffff80002b26b7] \*46 ??? (mach\_kernel + 1311997) [0xffffff80003404fd] \*46 msleep + 116 (mach\_kernel) [0xffffff800056a344] \*46 ??? (mach\_kernel + 3579734) [0xffffff8000569f56] \*46 lck\_mtx\_sleep + 78 (mach\_kernel) [0xffffff80002265fe] \*46 thread\_block\_reason + 300 (mach\_kernel) [0xffffff800022da0c] \*46 ??? (mach\_kernel + 190273) [0xffffff800022e741] \*46 machine\_switch\_context + 366 (mach\_kernel) [0xffffff80002b3d7e] Thread 0x1c4 priority 82  $*46$  call continuation + 23 (mach kernel) [0xffffff80002b26b7] \*46 ??? (mach\_kernel + 1297798) [0xffffff800033cd86] \*46 msleep + 116 (mach\_kernel) [0xffffff800056a344] \*46 ??? (mach\_kernel + 3579734) [0xffffff8000569f56]

 $*46$  lck mtx sleep + 78 (mach kernel) [0xffffff80002265fe] \*46 thread\_block\_reason + 300 (mach\_kernel) [0xffffff800022da0c]  $*46$  ??? (mach kernel + 190273) [0xffffff800022e741] \*46 machine\_switch\_context + 366 (mach\_kernel) [0xffffff80002b3d7e] Thread 0x1fb priority 81 \*46 IOWorkLoop::threadMain() + 0 (mach\_kernel) [0xffffff8000645e70] Thread 0x1fc priority 81 \*46 IOWorkLoop::threadMain() + 0 (mach\_kernel) [0xffffff8000645e70] Thread 0x1ff priority 81 \*46 IOWorkLoop::threadMain() + 0 (mach\_kernel) [0xffffff8000645e70] Thread 0x200 priority 81 \*46 IOWorkLoop::threadMain() + 0 (mach\_kernel) [0xffffff8000645e70] Thread 0x203 priority 81 \*46 IOWorkLoop::threadMain() + 0 (mach\_kernel) [0xffffff8000645e70] Thread 0x204 priority 81 \*46 IOWorkLoop::threadMain() + 0 (mach\_kernel) [0xffffff8000645e70] Thread 0x205 priority 81  $*46$  IOWorkLoop::threadMain() + 0 (mach kernel) [0xffffff8000645e70] Thread 0x222 priority 81  $*46$  IOWorkLoop::threadMain() + 0 (mach kernel) [0xffffff8000645e70] Thread 0x224 priority 95  $*46$  call continuation + 23 (mach kernel) [0xffffff80002b26b7] \*46 AppleIntelCPUPowerManagement::free() + 21845 (AppleIntelCPUPowerManagement) [0xffffff7f82340631] \*46 lck\_mtx\_sleep + 78 (mach\_kernel) [0xffffff80002265fe] \*46 thread\_block\_reason + 300 (mach\_kernel) [0xffffff800022da0c] \*46 ??? (mach\_kernel + 190273) [0xffffff800022e741] \*46 machine\_switch\_context + 366 (mach\_kernel) [0xffffff80002b3d7e] Thread 0x246 priority 81  $*46$  IOWorkLoop::threadMain() + 0 (mach kernel) [0xffffff8000645e70] Thread 0x248 priority 81  $*46$  IOWorkLoop::threadMain() + 0 (mach kernel) [0xffffff8000645e70] Thread 0x249 priority 93  $*46$  call continuation + 23 (mach kernel) [0xffffff80002b26b7] \*46 ??? (mach\_kernel + 253150) [0xffffff800023dcde] \*46 com\_silex\_driver\_sxuptp::SXUPTPListenEntry(OSObject\*) + 216 (SXUPTP) [0xffffff7f80a296d6] \*46 ??? (mach\_kernel + 3867554) [0xffffff80005b03a2]  $*46$  soreceive + 5579 (mach kernel) [0xffffff8000599b4b] \*46 sbwait + 175 (mach\_kernel) [0xffffff800059cd5f] \*46 msleep + 116 (mach\_kernel) [0xffffff800056a344] \*46 ??? (mach\_kernel + 3579718) [0xffffff8000569f46] \*46 lck\_mtx\_sleep\_deadline + 87 (mach\_kernel) [0xffffff8000226697] \*46 thread\_block\_reason + 300 (mach\_kernel) [0xffffff800022da0c] \*46 ??? (mach\_kernel + 190273) [0xffffff800022e741] \*46 machine\_switch\_context + 366 (mach\_kernel) [0xffffff80002b3d7e] Thread 0x24b priority 81 cpu time 0.002s \*46 IOWorkLoop::threadMain() + 0 (mach\_kernel) [0xffffff8000645e70] Thread 0x24e priority 97 \*46 IOWorkLoop::threadMain() + 0 (mach\_kernel) [0xffffff8000645e70] Thread 0x2c1 priority 92 \*46 ??? (mach\_kernel + 546832) [0xffffff8000285810]

Thread 0x2e1 priority 81 \*46 call\_continuation + 23 (mach\_kernel) [0xffffff80002b26b7]  $*46$  hostThreadCurrent + 90 (prl hypervisor) [0xffffff7f8269980b] \*46 pmmIdleThreadRun + 43 (prl\_hypervisor) [0xffffff7f826b0c88] \*46 hostThreadSleep + 31 (prl\_hypervisor) [0xffffff7f826998c0] \*46 thread\_block\_reason + 300 (mach\_kernel) [0xffffff800022da0c] \*46 ??? (mach\_kernel + 190273) [0xffffff800022e741] \*46 machine\_switch\_context + 366 (mach\_kernel) [0xffffff80002b3d7e] Thread 0x2e2 priority 95 \*46 call\_continuation + 23 (mach\_kernel) [0xffffff80002b26b7] \*46 hostThreadCurrent + 90 (prl\_hypervisor) [0xffffff7f8269980b] \*46 hypHighResTimerThread + 112 (prl\_hypervisor) [0xffffff7f826ade33] \*46 hostThreadSleep + 31 (prl\_hypervisor) [0xffffff7f826998c0] \*46 thread\_block\_reason + 300 (mach\_kernel) [0xffffff800022da0c]  $*46$  ??? (mach kernel + 190273) [0xffffff800022e741] \*46 machine\_switch\_context + 366 (mach\_kernel) [0xffffff80002b3d7e] Thread 0x3cc priority 81 \*46 IOWorkLoop::threadMain() + 0 (mach\_kernel) [0xffffff8000645e70] Thread 0x3e6 priority 81 \*46 IOWorkLoop::threadMain() + 0 (mach\_kernel) [0xffffff8000645e70] Thread 0x3ec priority 81 \*46 call\_continuation + 23 (mach\_kernel) [0xffffff80002b26b7] \*46 ??? (mach\_kernel + 1311997) [0xffffff80003404fd] \*46 msleep + 116 (mach\_kernel) [0xffffff800056a344] \*46 ??? (mach\_kernel + 3579734) [0xffffff8000569f56] \*46 lck\_mtx\_sleep + 78 (mach\_kernel) [0xffffff80002265fe]  $*46$  thread block reason + 300 (mach kernel) [0xffffff800022da0c] \*46 ??? (mach\_kernel + 190273) [0xffffff800022e741] \*46 machine\_switch\_context + 366 (mach\_kernel) [0xffffff80002b3d7e] Thread 0x3ee priority 81  $*46$  call continuation + 23 (mach kernel) [0xffffff80002b26b7] \*46 ??? (mach\_kernel + 1311997) [0xffffff80003404fd] \*46 msleep + 116 (mach\_kernel) [0xffffff800056a344] \*46 ??? (mach\_kernel + 3579734) [0xffffff8000569f56]  $*46$  lck mtx sleep + 78 (mach kernel) [0xffffff80002265fe] \*46 thread\_block\_reason + 300 (mach\_kernel) [0xffffff800022da0c] \*46 ??? (mach\_kernel + 190273) [0xffffff800022e741] \*46 machine\_switch\_context + 366 (mach\_kernel) [0xffffff80002b3d7e] Thread 0x419 priority 81 cpu time 0.005s \*46 IOWorkLoop::threadMain() + 0 (mach\_kernel) [0xffffff8000645e70] Thread 0xc8e priority 81 \*46 IOWorkLoop::threadMain() + 0 (mach\_kernel) [0xffffff8000645e70] Thread 0x3114 priority 82 \*46 call\_continuation + 23 (mach\_kernel) [0xffffff80002b26b7]  $*46$  taskq thread + 475 (ZFSFilesystem) [0xffffff7f827b6634] \*46 zfsx\_cv\_block + 273 (ZFSFilesystem) [0xffffff7f827aaed7]  $*46$  msleep + 116 (mach\_kernel) [0xffffff800056a344]  $*46$  ??? (mach kernel + 3579734) [0xffffff8000569f56] \*46 lck\_mtx\_sleep + 78 (mach\_kernel) [0xffffff80002265fe] \*46 thread\_block\_reason + 300 (mach\_kernel) [0xffffff800022da0c] \*46 ??? (mach\_kernel + 190273) [0xffffff800022e741] \*46 machine\_switch\_context + 366 (mach\_kernel) [0xffffff80002b3d7e] Thread 0x3115 priority 82 \*46 call\_continuation + 23 (mach\_kernel) [0xffffff80002b26b7] \*46 taskq\_thread + 475 (ZFSFilesystem) [0xffffff7f827b6634] \*46 zfsx\_cv\_block + 273 (ZFSFilesystem) [0xffffff7f827aaed7] \*46 msleep + 116 (mach\_kernel) [0xffffff800056a344] \*46 ??? (mach\_kernel + 3579734) [0xffffff8000569f56] \*46 lck\_mtx\_sleep + 78 (mach\_kernel) [0xffffff80002265fe]

 \*46 thread\_block\_reason + 300 (mach\_kernel) [0xffffff800022da0c] \*46 ??? (mach\_kernel + 190273) [0xffffff800022e741] \*46 machine\_switch\_context + 366 (mach\_kernel) [0xffffff80002b3d7e] Thread 0x3116 priority 82  $*46$  call continuation + 23 (mach kernel) [0xffffff80002b26b7] \*46 arc\_reclaim\_thread + 375 (ZFSFilesystem) [0xffffff7f827c0c37] \*46 zfsx\_cv\_timedwait + 259 (ZFSFilesystem) [0xffffff7f827ab054] \*46 zfsx\_cv\_block + 273 (ZFSFilesystem) [0xffffff7f827aaed7] \*46 msleep + 116 (mach\_kernel) [0xffffff800056a344] \*46 ??? (mach\_kernel + 3579718) [0xffffff8000569f46] \*46 lck\_mtx\_sleep\_deadline + 87 (mach\_kernel) [0xffffff8000226697] \*46 thread\_block\_reason + 300 (mach\_kernel) [0xffffff800022da0c]  $*46$  ??? (mach kernel + 190273) [0xffffff800022e741] \*46 machine\_switch\_context + 366 (mach\_kernel) [0xffffff80002b3d7e] Thread 0x3117 priority 82 \*46 call\_continuation + 23 (mach\_kernel) [0xffffff80002b26b7] \*46 l2arc\_feed\_thread + 90 (ZFSFilesystem) [0xffffff7f827c15a7] \*46 zfsx\_cv\_timedwait + 259 (ZFSFilesystem) [0xffffff7f827ab054] \*46 zfsx\_cv\_block + 273 (ZFSFilesystem) [0xffffff7f827aaed7] \*46 msleep + 116 (mach\_kernel) [0xffffff800056a344] \*46 ??? (mach\_kernel + 3579718) [0xffffff8000569f46] \*46 lck\_mtx\_sleep\_deadline + 87 (mach\_kernel) [0xffffff8000226697] \*46 thread\_block\_reason + 300 (mach\_kernel) [0xffffff800022da0c] \*46 ??? (mach\_kernel + 190273) [0xffffff800022e741] \*46 machine\_switch\_context + 366 (mach\_kernel) [0xffffff80002b3d7e] Thread 0x3118 priority 82 \*46 call\_continuation + 23 (mach\_kernel) [0xffffff80002b26b7]  $*46$  znode reclaim thread + 539 (ZFSFilesystem) [0xffffff7f82850223] \*46 zfsx\_cv\_timedwait + 259 (ZFSFilesystem) [0xffffff7f827ab054] \*46 zfsx\_cv\_block + 273 (ZFSFilesystem) [0xffffff7f827aaed7] \*46 msleep + 116 (mach\_kernel) [0xffffff800056a344] \*46 ??? (mach\_kernel + 3579718) [0xffffff8000569f46]  $*46$  lck mtx sleep deadline + 87 (mach kernel) [0xffffff8000226697] \*46 thread\_block\_reason + 300 (mach\_kernel) [0xffffff800022da0c] \*46 ??? (mach\_kernel + 190273) [0xffffff800022e741] \*46 machine\_switch\_context + 366 (mach\_kernel) [0xffffff80002b3d7e] Thread 0x45df5 priority 93 cpu time 0.006s \*46 ??? (mach\_kernel + 252976) [0xffffff800023dc30] Thread 0x45dfe priority 93 cpu time 0.005s \*46 ??? (mach\_kernel + 252976) [0xffffff800023dc30] Thread 0x45e58 priority 93 cpu time 0.005s \*46 ??? (mach\_kernel + 252976) [0xffffff800023dc30] Thread 0x45e5a priority 93 cpu time 0.005s \*46 ??? (mach\_kernel + 252976) [0xffffff800023dc30] Binary Images: \*0xffffff7f80a28000 - 0xffffff7f80a32ffe com.silex.driver.sxuptp (1.5.1) <6DF62819-145B-703F-0A6F-FB40D1F41D81> /System/Library/Extensions/SXUPTP.kext/Contents/MacOS/ **SXUPTP**  \*0xffffff7f8233a000 - 0xffffff7f82357ff3 com.apple.driver.AppleIntelCPUPowerManagement 196.0.0 (196.0.0) <BBF44990-49F7-3780-AF55-C26B48EDE4C4> /System/Library/Extensions/ AppleIntelCPUPowerManagement.kext/Contents/MacOS/AppleIntelCPUPowerManagement \*0xffffff7f825a4000 - 0xffffff7f825a5ff7 com.apple.AppleFSCompression.AppleFSCompressionTypeDataless 49 (1.0.0d1) <D525C3A2-36A3-3233- BF57-C215580A25AB> /System/Library/Extensions/AppleFSCompressionTypeDataless.kext/Contents/ MacOS/AppleFSCompressionTypeDataless \*0xffffff7f82673000 - 0xffffff7f82679fff com.apple.nke.applicationfirewall 4.0.39 (4.0.39) <98AC313B-9E39-3526-B28C-27666C2E1E4A> /System/Library/Extensions/ALF.kext/Contents/MacOS/ALF \*0xffffff7f82697000 - 0xffffff7f826b9fff com.parallels.kext.prl\_hypervisor 7.0 15107.796624 (7.0 15107.796624) /Library/Parallels/Parallels Service.app/Contents/Kexts/10.6/ prl\_hypervisor.kext/Contents/MacOS/prl\_hypervisor

 \*0xffffff7f827a8000 - 0xffffff7f828c6ff7 com.getgreenbytes.filesystem.zfs 2012.09.23 (2012.09.23) <04497DBB-8849-31D8-8496-BE10E5711C53> /System/Library/Extensions/ ZFSFilesystem.kext/Contents/MacOS/ZFSFilesystem \*0xffffff7f82970000 - 0xffffff7f82973fff com.sophos.kext.sav 8.0.4 (8.0.4) <6A452B8C-3D82-4C84-AD03-D877507FA2A8> /Library/Sophos Anti-Virus/InterCheck.app/Contents/ Resources/Sophos Anti-Virus.kext/Contents/MacOS/Sophos Anti-Virus \*0xffffff8000200000 - 0xffffff800074033c mach\_kernel <69A5853F-375A-3EF4-9247-478FD0247333> / mach\_kernel Kextstat: Index Refs Address Size Wired Name (Version) <Linked Against> 1 86 0xffffff7f8074c000 0x686c 0x686c com.apple.kpi.bsd (12.2.0) 2 6 0xffffff7f80999000 0x46c 0x46c com.apple.kpi.dsep (12.2.0) 3 109 0xffffff7f80753000 0x1b7ec 0x1b7ec com.apple.kpi.iokit (12.2.0) 4 115 0xffffff7f80742000 0x99f8 0x99f8 com.apple.kpi.libkern (12.2.0) 5 99 0xffffff7f80741000 0x88c 0x88c com.apple.kpi.mach (12.2.0) 6 42 0xffffff7f80772000 0x500c 0x500c com.apple.kpi.private (12.2.0) 7 61 0xffffff7f8076f000 0x23cc 0x23cc com.apple.kpi.unsupported (12.2.0) 8 0 0xffffff7f81dda000 0x41000 0x41000 com.apple.kec.corecrypto (1.0) <7 6 5 4 3 1> 9 21 0xffffff7f80a84000 0x9000 0x9000 com.apple.iokit.IOACPIFamily (1.4) <7 6 4 3> 10 30 0xffffff7f8099d000 0x25000 0x25000 com.apple.iokit.IOPCIFamily (2.7.2) <7 6 5 4 3> 11 2 0xffffff7f82605000 0x57000 0x57000 com.apple.driver.AppleACPIPlatform (1.6) <10 9 7 6 5 4 3 1> 12 1 0xffffff7f81232000 0xe000 0xe000 com.apple.driver.AppleKeyStore (28.21) <7 6 5 4 3 1> 13 9 0xffffff7f80778000 0x25000 0x25000 com.apple.iokit.IOStorageFamily (1.8) <7 6 5 4 3 1> 14 0 0xffffff7f81767000 0x19000 0x19000 com.apple.driver.DiskImages (344) <13 7 6 5 4 3 1> 15 0 0xffffff7f8233a000 0x29000 0x29000 com.apple.driver.AppleIntelCPUPowerManagement (196.0.0) <7 6 5 4 3 1> 16 0 0xffffff7f8099a000 0x3000 0x3000 com.apple.security.TMSafetyNet (7) <7 6 5 4 2 1> 17 2 0xffffff7f80ae3000 0x4000 0x4000 com.apple.kext.AppleMatch (1.0.0d1) <4 1> 18 1 0xffffff7f80ae7000 0x11000 0x11000 com.apple.security.sandbox (220) <17 7 6 5 4 3 2 1> 19 0 0xffffff7f80af8000 0x6000 0x6000 com.apple.security.quarantine (2) <18 17 7 6 5 4 2 1> 20 0 0xffffff7f82673000 0x8000 0x8000 com.apple.nke.applicationfirewall (4.0.39) <7 6 5 4 3 1> 21 0 0xffffff7f82335000 0x3000 0x3000 com.apple.driver.AppleIntelCPUPowerManagementClient (196.0.0) <7 6 5 4 3 1><br>22 0 0xffffff7f825da000 0x3000 0x3000 com.apple.driver.AppleA 22 0 0xffffff7f825da000 0x3000 0x3000 com.apple.driver.AppleAPIC (1.6) <4 3> 23 3 0xffffff7f816b7000 0x4000 0x4000 com.apple.iokit.IOSMBusFamily (1.1) <5 4 3> 24 0 0xffffff7f82662000 0x7000 0x7000 com.apple.driver.AppleACPIEC (1.6) <23 11 9 5 4 3> 25 0 0xffffff7f8224e000 0x4000 0x4000 com.apple.driver.AppleSMBIOS (1.9) <7 4 3> 26 6 0xffffff7f81240000 0x6d000 0x6d000 com.apple.iokit.IOHIDFamily (1.8.0) <12 7 6 5 4 3 2 1> 27 0 0xffffff7f8266c000 0x4000 0x4000 com.apple.driver.AppleACPIButtons (1.6) <26 11 9 7 6 5 4 3 1> 28 0 0xffffff7f8236f000 0x3000 0x3000 com.apple.driver.AppleHPET (1.7) <9 7 5 4 3> 29 0 0xffffff7f82278000 0x8000 0x8000 com.apple.driver.AppleRTC (1.5) <9 5 4 3 1> 30 1 0xffffff7f825ad000 0x5000 0x5000 com.apple.driver.AppleEFIRuntime (1.6.1) <7 6 5 4 3> 31 0 0xffffff7f82254000 0x8000 0x8000 com.apple.driver.AppleSmartBatteryManager  $(161.0.0)$  <23 9 5 4 3 1> 32 1 0xffffff7f80b61000 0x10000 0x10000 com.apple.driver.NVSMU (2.2.9) <10 5 4 3> 33 15 0xffffff7f809c6000 0x57000 0x57000 com.apple.iokit.IOUSBFamily (5.4.0) <10 7 5 4 3 1> 34 0 0xffffff7f8154c000 0xd000 0xd000 com.apple.driver.AppleUSBOHCI (5.2.5) <33 10 5 4 3 1> 35 0 0xffffff7f81581000 0x18000 0x18000 com.apple.driver.AppleUSBEHCI (5.4.0) <33 10 7 5 4 3 1>

 36 5 0xffffff7f814a7000 0x2b000 0x2b000 com.apple.iokit.IONetworkingFamily (3.0) <7 6 5 4 3 1> 37 0 0xffffff7f8174a000 0x17000 0x17000 com.apple.nvenet (2.0.19) <36 32 10 9 5 4 3 1> 38 0 0xffffff7f825b2000 0x7000 0x7000 com.apple.driver.AppleEFINVRAM (1.6.1) <30 7 6 5 4 3> 39 1 0xffffff7f818bd000 0x65000 0x65000 com.apple.iokit.IO80211Family (500.15) <36 7 6 5 4 3 1> 40 0 0xffffff7f81929000 0x1f2000 0x1f2000 com.apple.driver.AirPort.Brcm4331 (602.15.22) <39 36 10 7 5 4 3 1> 41 3 0xffffff7f81874000 0x16000 0x16000 com.apple.iokit.IOAHCIFamily (2.2.1) <5 4 3  $1$  42 0 0xffffff7f825df000 0x19000 0x19000 com.apple.driver.AppleAHCIPort (2.4.1) <41 10 5 4 3 1> 43 0 0xffffff7f814fa000 0x3000 0x3000 com.apple.iokit.IOUSBUserClient (5.2.5) <33 7 5 4 3 1> 44 0 0xffffff7f81566000 0x15000 0x15000 com.apple.driver.AppleUSBHub (5.2.5) <33 5 4 3 1> 45 0 0xffffff7f8189a000 0x16000 0x16000 com.apple.iokit.IOAHCIBlockStorage (2.2.2) <41 13 6 5 4 3 1> 46 3 0xffffff7f80aff000 0x2b000 0x2b000 com.apple.iokit.IOSCSIArchitectureModelFamily (3.5.1) <5 4 3 1> 47 0 0xffffff7f8188d000 0xd000 0xd000 com.apple.iokit.IOAHCISerialATAPI (2.5.0) <46 41 5 4 3 1> 48 0 0xffffff7f8210b000 0x3000 0x3000 com.apple.driver.XsanFilter (404) <13 5 4 3 1> 49 0 0xffffff7f816c0000 0x7000 0x7000 com.apple.iokit.SCSITaskUserClient (3.5.1) <46 13 5 4 3 1> 50 3 0xffffff7f816cb000 0xe000 0xe000 com.apple.iokit.IOCDStorageFamily (1.7.1) <13 5 4 3 1> 51 2 0xffffff7f816dc000 0xb000 0xb000 com.apple.iokit.IODVDStorageFamily (1.7.1) <50 13 5 4 3 1> 52 1 0xffffff7f816ea000 0xa000 0xa000 com.apple.iokit.IOBDStorageFamily (1.7) <51 50 13 5 4 3 1> 53 0 0xffffff7f816f7000 0x1a000 0x1a000 com.apple.iokit.IOSCSIMultimediaCommandsDevice (3.5.1) <52 51 50 46 13 5 4 3 1> 54 1 0xffffff7f81506000 0x7000 0x7000 com.apple.driver.AppleUSBComposite (5.2.5) <33 4 3 1> 55 0 0xffffff7f8155f000 0x7000 0x7000 com.apple.driver.AppleUSBMergeNub (5.2.5) <54 33 4 3 1> 56 3 0xffffff7f814fd000 0x9000 0x9000 com.apple.iokit.IOUSBHIDDriver (5.2.5) <33 26 5 4 3 1> 57 0 0xffffff7f8213f000 0x4000 0x4000 com.apple.driver.AppleUSBTCKeyboard (235.4) <56 33 26 7 6 5 4 3 1> 59 0 0xffffff7f81e2a000 0x9000 0x9000 com.apple.BootCache (34) <7 6 5 4 3 1> 60 0 0xffffff7f8259e000 0x4000 0x4000 com.apple.AppleFSCompression.AppleFSCompressionTypeZlib (1.0.0d1) <6 4 3 2 1> 61 0 0xffffff7f825a4000 0x3000 0x3000 com.apple.AppleFSCompression.AppleFSCompressionTypeDataless (1.0.0d1) <7 6 4 3 2 1> 63 0 0xffffff7f8214a000 0x13000 0x13000 com.apple.driver.AppleUSBMultitouch (235.7) <56 33 26 6 5 4 3 1> 64 0 0xffffff7f82145000 0x3000 0x3000 com.apple.driver.AppleUSBTCButtons (235.4) <56 33 26 7 6 5 4 3 1> 66 1 0xffffff7f81806000 0x27000 0x27000 com.apple.iokit.AppleBluetoothHCIControllerUSBTransport (4.0.9f33) <33 10 9 7 5 4 3 1> 67 0 0xffffff7f8182d000 0x10000 0x10000 com.apple.iokit.BroadcomBluetoothHCIControllerUSBTransport (4.0.9f33) <66 33 10 9 7 5 4 3> 69 13 0xffffff7f80b71000 0x38000 0x38000 com.apple.iokit.IOGraphicsFamily (2.3.5) <10 7 5 4 3> 70 2 0xffffff7f8223d000 0xe000 0xe000 com.apple.driver.AppleSMBusController  $(1.0.10d0)$  <23 10 9 5 4 3> 71 0 0xffffff7f822f0000 0xc000 0xc000 com.apple.driver.AppleMCCSControl (1.0.33) <70 69 10 9 7 5 4 3 1> 72 8 0xffffff7f80bb4000 0x12000 0x12000 com.apple.iokit.IONDRVSupport (2.3.5) <69 10 7 5 4 3> 73 1 0xffffff7f8257f000 0x5000 0x5000 com.apple.driver.AppleBacklightExpert  $(1.0.4)$  <72 69 10 5 4 3> 74 0 0xffffff7f825d2000 0x5000 0x5000 com.apple.driver.AppleBacklight (170.2.3)

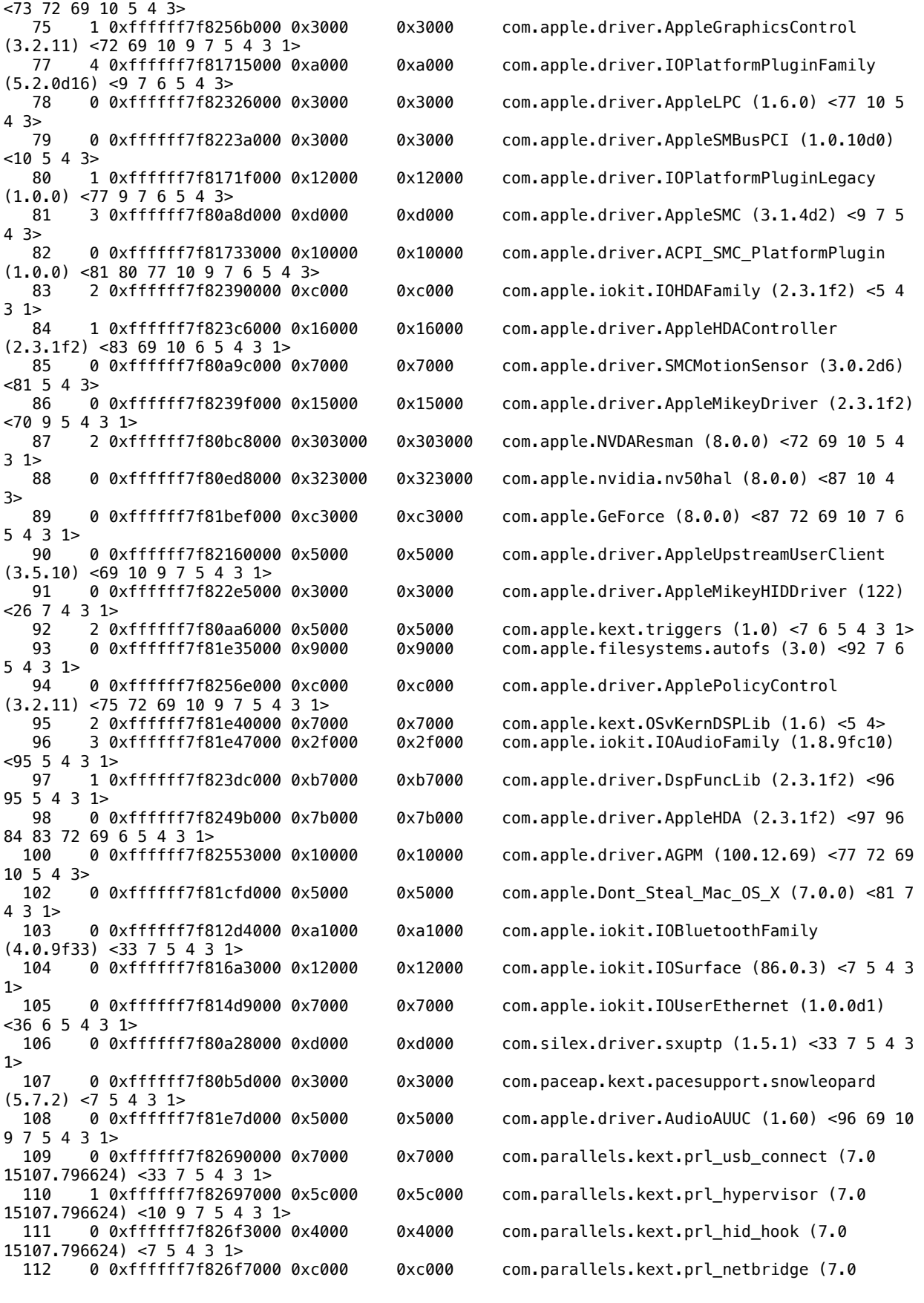

15107.796624) <110 5 4 3 1> 113 0 0xffffff7f82703000 0x4000 0x4000 com.parallels.kext.prl\_vnic (7.0 15107.796624) <36 5 4 3 1> 114 1 0xffffff7f815aa000 0xe000 0xe000 com.apple.iokit.IOSerialFamily (10.0.6) <7 6 5 4 3 1> 115 0 0xffffff7f817f2000 0xa000 0xa000 com.apple.iokit.IOBluetoothSerialManager (4.0.9f33) <114 7 5 4 3 1> 116 0 0xffffff7f82366000 0x5000 0x5000 com.apple.driver.AppleHWSensor (1.9.5d0) <5  $4 \t3 > 117$  117 0 0xffffff7f82707000 0x6000 0x6000 foo.tap (1.0) <7 5 4 1> 119 7 0xffffff7f82712000 0x45000 0x45000 com.apple.iokit.AppleProfileFamily (97) <10 7 6 5 4 3 1> 120 0 0xffffff7f82757000 0x7000 0x7000 com.apple.driver.AppleIntelProfile (97) <119 6 4 3> 121 0 0xffffff7f8275e000 0x4000 0x4000 com.apple.driver.AppleProfileCallstackAction (97) <119 6 5 4 3 1> 122 0 0xffffff7f82762000 0x3000 0x3000 com.apple.driver.AppleProfileKEventAction (97) <119 4 3 1> 123 0 0xffffff7f82765000 0x4000 0x4000 com.apple.driver.AppleProfileReadCounterAction (97) <119 6 4 3> 124 0 0xffffff7f82769000 0x4000 0x4000 com.apple.driver.AppleProfileRegisterStateAction (97) <119 4 3 1> 125 0 0xffffff7f8276d000 0x4000 0x4000 com.apple.driver.AppleProfileThreadInfoAction (97) <119 6 4 3 1> 126 0 0xffffff7f82771000 0x4000 0x4000 com.apple.driver.AppleProfileTimestampAction (97) <119 5 4 3 1> 127 0 0xffffff7f82775000 0x33000 0x33000 com.apple.filesystems.smbfs (1.8) <92 7 6 5 4 3 1> 128 0 0xffffff7f827a8000 0x19a000 0x19a000 com.getgreenbytes.filesystem.zfs (2012.09.23) <13 7 5 4 3 1> 140 0 0xffffff7f82970000 0x5000 0x5000 com.sophos.kext.sav (8.0.4) <5 4 1> 141 0 0xffffff7f82975000 0x16000 0x16000 com.parallels.filesystems.prlufs  $(2010.12.28)$  <7 5 4 3 1> Model: MacBook6,1, BootROM MB61.00C8.B00, 2 processors, Intel Core 2 Duo, 2.26 GHz, 8 GB, SMC 1.51f53 Graphics: NVIDIA GeForce 9400M, NVIDIA GeForce 9400M, PCI, 256 MB Memory Module: BANK 0/DIMM0, 4 GB, DDR3, 1067 MHz, 0x857F, 0x483634353155363446373036364700000000 Memory Module: BANK 1/DIMM0, 4 GB, DDR3, 1067 MHz, 0x857F, 0x483634353155363446373036364700000000 AirPort: spairport\_wireless\_card\_type\_airport\_extreme (0x14E4, 0x93), Broadcom BCM43xx 1.0 (5.106.98.81.22) Bluetooth: Version 4.0.9f33 10885, 2 service, 11 devices, 1 incoming serial ports Network Service: AirPort, AirPort, en1 Serial ATA Device: WDC WD10JPVT-00A1YT0, 1 TB Serial ATA Device: MATSHITADVD-R UJ-898 USB Device: Built-in iSight, apple\_vendor\_id, 0x8507, 0x24400000 / 2 USB Device: BRCM2070 Hub, 0x0a5c (Broadcom Corp.), 0x4500, 0x06100000 / 2 USB Device: Bluetooth USB Host Controller, apple\_vendor\_id, 0x8218, 0x06130000 / 4 USB Device: Apple Internal Keyboard / Trackpad, apple vendor id, 0x0236, 0x04600000 / 2